\*...a comprehensive resource for PC enthusiasts and professionals alike. Packed with the latest speeds and feeds, you'll want to keep this book on-hand as an authoritative technology reference."

-Chris Angelini, Managing Editor, Tom's Hardware

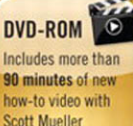

**Scott Mueller** 

# **Scott Mueller's UPGRADING AND** REPAIRING PCs 20th EDITION

# **UPGRADING AND REPAIRING PCS,**

20th Edition

# *Scott Mueller*

# **Contents at a Glance**

Introduction 1

- 1 Development of the PC 5
- 2 PC Components, Features, and System Design 19
- 3 Processor Types and Specifications 31
- 4 Motherboards and Buses 143
- 5 BIOS 251
- 6 Memory 315
- 7 The ATA/IDE Interface 367
- 8 Magnetic Storage Principles 421
- 9 Hard Disk Storage 445
- 10 Flash and Removable Storage 493
- 11 Optical Storage 517
- 12 Video Hardware 603
- 13 Audio Hardware 667
- 14 External I/O Interfaces 691
- 15 Input Devices 729
- 16 Internet Connectivity 765
- 17 Local Area Networking 789
- 18 Power Supplies 833
- 19 Building or Upgrading Systems 917
- 20 PC Diagnostics, Testing, and Maintenance 959 Index 1019

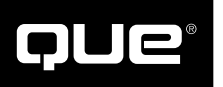

800 East 96th Street Indianapolis, Indiana 46240

## **Upgrading and Repairing PCs, 20th Edition**

#### **Copyright © 2012 by Pearson Education, Inc.**

All rights reserved. No part of this book shall be reproduced, stored in a retrieval system, or transmitted by any means, electronic, mechanical, photocopying, recording, or otherwise, without written permission from the publisher. No patent liability is assumed with respect to the use of the information contained herein. Although every precaution has been taken in the preparation of this book, the publisher and author assume no responsibility for errors or omissions. Nor is any liability assumed for damages resulting from the use of the information contained herein.

ISBN-13: 978-0-7897-4710-3 ISBN-10: 0-7897-4710-5

*Library of Congress Cataloging-in-Publication Data:*

Mueller, Scott.

Upgrading and repairing pcs / Scott Mueller.

p. cm.

ISBN 978-0-7897-4710-5

1. Microcomputers--Maintenance and repair. 2.

Microcomputers--Equipment and supplies. 3. Microcomputers--Upgrading.

I. Title. II. Title: Upgrading and repairing personal computers.

TK7887.M84 2012

004.16--dc23

2011020605

Printed in the United States of America

First Printing: August 2011

## **Trademarks**

All terms mentioned in this book that are known to be trademarks or service marks have been appropriately capitalized. Que Publishing cannot attest to the accuracy of this information. Use of a term in this book should not be regarded as affecting the validity of any trademark or service mark.

## **Warning and Disclaimer**

Every effort has been made to make this book as complete and as accurate as possible, but no warranty or fitness is implied. The information provided is on an "as is" basis. The author and the publisher shall have neither liability nor responsibility to any person or entity with respect to any loss or damages arising from the information contained in this book or from the use of the DVD or programs accompanying it.

## **Bulk Sales**

Que Publishing offers excellent discounts on this book when ordered in quantity for bulk purchases or special sales. For more information, please contact

```
U.S. Corporate and Government Sales
1-800-382-3419
corpsales@pearsontechgroup.com
```
For sales outside of the U.S., please contact

**International Sales international@pearson.com** Editor-in-Chief Greg Wiegand

Executive Editor Rick Kughen

Development Editor Todd Brakke

Technical Editor Mark Reddin

Managing Editor Kristy Hart

Project Editor Jovana San Nicolas-Shirley

Copy Editor Karen Gill

Indexer Erika Millen

Proofreader Mike Henry

Publishing Coordinator Cindy Teeters

Media Producer Dan Scherf

Cover Designer Anne Jones

**Compositors** Nonie Ratcliff TnT Design, Inc.

# <span id="page-3-0"></span>**Contents**

#### **Introduction** 1

Book Objectives 1 The 20th Edition DVD-ROM 2 My Website: informit.com/upgrading 2 A Personal Note 2

#### 1 Development of the PC 5

Computer History: Before Personal Computers 5 Timeline 5 Electronic Computers 10 Modern Computers 11 From Tubes to Transistors 11 Integrated Circuits 13 History of the PC 13 Birth of the Personal Computer 13 The IBM Personal Computer 15 The PC Industry 30 Years Later 16

#### 2 PC Components, Features, and **System Design** 19

What Is a PC? 19 Who Controls PC Software? 20 Who Controls PC Hardware? 23 White-Box Systems 25 PC Design Guides 26 System Types 27 System Components 28

#### 3 Processor Types and **Specifications** 31

Microprocessor History 31 The First Microprocessor 31 PC Processor Evolution 34 16-Bit to 64-Bit Architecture Evolution 36 Processor Specifications 37 Data I/O Bus 42 Address Bus 43 Internal Registers (Internal Data Bus) 44 Processor Modes 45 Processor Benchmarks 49 Comparing Processor Performance 49 Cache Memory 54 Processor Features 60 System Management Mode (SMM) 60 Superscalar Execution 61 MMX Technology 62 Dynamic Execution 64

Dual Independent Bus Architecture 65 HT Technology 66 Multicore Technology 67 Processor Manufacturing 68 Processor Re-Marking 72 PGA Chip Packaging 72 Single Edge Contact and Single Edge Processor Packaging 73 Processor Socket and Slot Types 74 Socket 478 76 Socket LGA775 77 Socket LGA1156 78 Socket LGA1366 79 Socket LGA1155 80 Socket 939 and 940 80 Socket AM2/AM2+/AM3/AM3+ 81 Socket F (1207FX) 83 CPU Operating Voltages 83 Math Coprocessors (Floating-Point Units) 83 Processor Bugs and Steppings 84 Processor Code Names 85 P1 (086) Processors 85 P2 (286) Processors 86 P3 (386) Processors 87 P4 (486) Processors 88 P5 (586) Processors 90 AMD-K5 92 Intel P6 (686) Processors 92 Pentium Pro Processors 93 Pentium II Processors 93 Pentium III 95 Celeron 97 Intel Pentium 4 Processors 97 Pentium 4 Extreme Edition 100 Intel Pentium D and Pentium Extreme Edition 102 Intel Core Processors 104 Intel Core 2 Family 104 Intel (Nehalem) Core i Processors 106 AMD K6 Processors 110 NexGen Nx586 110 AMD-K6 Series 110 AMD K7 Processors 111 AMD Athlon 111 AMD Duron 113 AMD Athlon XP 113 Athlon MP 114 AMD K8 Processors 115 AMD Athlon 64 and 64 FX 115 AMD Sempron 118 AMD Athlon X2, 64 X2, and 64 FX 119

AMD K10 Processors (Phenom, Phenom II, Athlon II, Athlon X2, Sempron) 120 AMD Fusion Processors 122 Processor Upgrades 122 Overclocking 124 Quartz Crystals 124 Modern PC Clocks 126 [Overclocking Tips 128](#page--1-2) Unlocking Cores 129 [Bus Speeds a](#page--1-8)nd Multipliers 130 [Processor C](#page--1-7)ooling 132 [H](#page--1-2)eatsinks 133 [Liquid](#page--1-7) Cooling 138 [Thermally](#page--1-2) Advantaged Chassis 138 [Processor Tro](#page--1-2)ubleshooting Techniques 141

#### **[4 Motherboards and](#page--1-2) Buses 143**

[Motherbo](#page--1-7)ard Form Factors 143 [O](#page--1-0)bsolete Form Factors 144 [ATX an](#page--1-2)d Other Modern Form Factors 155 [Processor Sockets/Slots 1](#page--1-7)67 [Chipsets 169](#page--1-0) Chipset Evolution 169 [Intel Chipsets 171](#page--1-0) [Intel Chipset M](#page--1-3)odel Numbers 172 [Intel Integrate](#page--1-2)d Graphics [Architecture 173](#page--1-0) [AMD Integr](#page--1-0)ated Graphics Architecture 173 [Traditiona](#page--1-5)l North/South Bridge [Arch](#page--1-5)itecture 174 [Hub Architecture 17](#page--1-2)5 [Third-Party](#page--1-0) North-South Bridge Connections 177 HyperTransport 178 [Intel's Early 38](#page--1-3)6/486 Chipsets 178 [Fifth-Generation \(P5](#page--1-2) Pentium Class) Chipsets 179 [Sixth-Genera](#page--1-5)tion (P6 Pentium Pro/II/III Class) Chipsets 181 [Seventh/Eighth-Gene](#page--1-5)ration (Pentium 4/D, [Core 2, a](#page--1-2)nd Core i) Chipsets 185 [Intel 915 Family](#page--1-7) 192 [Intel 925X Family](#page--1-0) 193 Intel 945 Express Family 193 [Intel 955X and 975X Family](#page--1-0) 194 Intel 96x Series 194 [Intel 3x and 4x Series Ch](#page--1-5)ipsets 195 Intel 5x Series Chipsets 198 [Intel 6x](#page--1-7) Series Chipsets 201 [Third-Party C](#page--1-0)hipsets for Intel Processors 203 [SiS Chipsets 20](#page--1-5)3 [ULi Electronics Chip](#page--1-2)sets 203

ATI Chipsets 203 VIA Chipsets 204 NVIDIA Chipsets for Intel Processors 204 Chipsets for AMD Processors 204 AMD Athlon Chipsets 205 AMD Athlon 64 Chipsets 206 AMD 8000 (8151) Chipset 206 [AMD](#page--1-5) (Formerly ATI) Chipsets for Athlon [64,](#page--1-2) Sempron, Phenom 207 [Third-Party Chipsets for AMD](#page--1-9) [Processors 213](#page--1-7) [VIA Chipse](#page--1-0)ts 213 [SiS Chipsets](#page--1-2) 213 [NVIDIA Chipsets](#page--1-9) 213 Super I/O Chips 214 [Motherboard Connectors 21](#page--1-5)4 [System Bus Types, F](#page--1-0)unctions, and Features 223 [The P](#page--1-10)rocessor Bus (FSB) 229 [Types o](#page--1-11)f I/O Buses 229 [The ISA B](#page--1-12)us 230 [The](#page--1-2) Micro Channel Bus 230 [The EISA Bus](#page--1-9) 230 [Local Buses \(VES](#page--1-5)A, PCI, PCI Express, AGP) 231 [System Resources](#page--1-0) 238 [Interru](#page--1-5)pts 238 [DM](#page--1-2)A Channels 243 [I/O Port Addres](#page--1-9)ses 243 [Resolvin](#page--1-7)g Resource Conflicts 246 PnP 247 [Motherboard Selection Cr](#page--1-0)iteria (Knowing [What to](#page--1-2) Look For) 249 [Ch](#page--1-7)ipset Documentation 250

#### **[5 BIOS 251](#page--1-3)**

[BIOS Basics 251](#page--1-2) Motherboard ROM BIOS 255 ROM Hardware 256 [ROM Shadowing 257](#page--1-0) [ROM Chip Type](#page--1-7)s 258 ROM BIOS Manufacturers 262 BIOS Hardware/Software 264 [Upg](#page--1-3)rading the BIOS 265 [Where to Get](#page--1-0) Your BIOS Update 266 [Determ](#page--1-2)ining Your BIOS Version 266 [Checking](#page--1-5) the BIOS Date 266 [Backing U](#page--1-2)p Your BIOS 267 [Backing Up Your B](#page--1-7)IOS Setup (CMOS RAM) [Settings 267](#page--1-7) [Upgradin](#page--1-0)g a Flash BIOS 268 [Motherboard CMOS RAM](#page--1-2) Addresses 276 [Year 2000 BIOS Issues](#page--1-9) 278

Preboot Environment 278 Unified Extensible Firmware Interface (UEFI) 280 UEFI and BIOS Limitations 280 UEFI Support 282 CMOS Setup 282 Running or Accessing the CMOS Setup Program 282 BIOS Setup Menus 283 Maintenance Menu 283 Main Menu 285 Advanced Menus 286 Security Menu 300 Power Menu 301 Boot Menu (Boot Sequence, Order) 303 Exit Menu 305 Additional BIOS Setup Features 305 PnP BIOS 306 PnP Device IDs 307  $ACPI$  307 BIOS/MBR Error Messages 308 BIOS Boot Error Messages 309 MBR Boot Error Messages 312

#### 6 Memory 315

Memory Basics 315 ROM 317 DRAM 317 Cache Memory: SRAM 319 Memory Standards 321 Speed and Performance 322 Fast Page Mode DRAM 324 Extended Data Out RAM 325 SDRAM 326 DDR SDRAM 328 DDR2 SDRAM 330 DDR3 SDRAM 332 RDRAM 333 Memory Modules 333 Registered Modules 338 SIMM Details 340 SDR DIMM Details 340 DDR DIMM Details 340 DDR2 DIMM Details 341 DDR3 DIMM Details 341 Determining a Memory Module's Size and Features 341 Memory Banks 343 Memory Module Speed 344 Parity and ECC 345 Parity Checking 347 How Parity Checking Works 347 ECC 350

RAM Upgrades 350 Upgrade Options and Strategies 351 Purchasing Memory 353 Replacing Modules with Higher-Capacity Versions 355 **Installing Memory Modules** 355 Troubleshooting Memory 358 Memory Defect Isolation Procedures 361 The System Logical Memory Layout 363

#### 7 The ATA/IDE Interface 367

An Overview of the IDE Interface 367 Precursors to IDE 367 IDE Origins 368 Origins of ATA 369 ATA Standards 370 ATA-1 (ATA Interface for Disk Drives) 372 ATA-2 (ATA Interface with Extensions-2) 372 ATA-3 (ATA Interface-3) 373 ATA/ATAPI-4 (ATA with Packet Interface Extension-4) 373 ATA/ATAPI-5 (ATA with Packet Interface-5) 374 ATA/ATAPI-6 (ATA with Packet Interface-6) 375 ATA/ATAPI-7 (ATA with Packet Interface-7) 376 ATA/ATAPI-8 376 PATA 377 PATA I/O Connector 377 PATA I/O Cable 380 Longer or Rounded Cables 382 PATA Signals 382 PATA Dual-Drive Configurations 383 PATA PIO Transfer Modes 385 PATA DMA Transfer Modes 386 SATA 387 SATA Cables and Connectors 389 SATA Configuration 391 Advanced Host Controller Interface (AHCI) 392 SATA Transfer Modes 393 ATA Features 394 ATA Commands 394 ATA Security Mode 395 Host Protected Area 396 ATAPI 397 ATA Drive Capacity Limitations 397 Prefixes for Decimal and Binary Multiples 398 **BIOS Limitations** 399 CHS Versus LBA 400

vi

CHS/LBA and LBA/CHS Conversions 401 **BIOS Commands Versus ATA** Commands 402 CHS Limitations (the 528MB Barrier) 403 CHS Translation (Breaking the 528MB Barrier) 404 The 2.1GB and 4.2GB Barriers 406 LBA-Assist Translation 408 The 8.4GB Barrier 411 The 137GB Barrier and Beyond 412 Operating System and Other Software Limitations 413 GPT and the 2.2TB Barrier 415 PATA/SATA RAID 417

#### 8 Magnetic Storage Principles 421

Magnetic Storage 421 History of Magnetic Storage 421 How Magnetic Fields Are Used to Store Data 422 Read/Write Head Designs 425 Ferrite 426 Metal-In-Gap 426 Thin-Film 427 Magneto-Resistive Heads 427 Giant Magneto-Resistive Heads 429 Head Sliders 430 Data-Encoding Schemes 432 Frequency Modulation Encoding 434 Modified FM Encoding 434 Run Length Limited Encoding 434 Encoding Scheme Comparisons 436 Partial-Response, Maximum-Likelihood Decoders 437 Capacity Measurements 437 Areal Density 438 PMR 441

#### 9 Hard Disk Storage 445

Definition of a Hard Disk 445 Hard Drive Advancements 446 Form Factors 447 5 1/4-Inch Drive 448 3 1/2-Inch Drive 449 2 1/2-Inch Drive 449 1.8-inch Drive 449 1-Inch Drives 450 HDD Operation 450 The Ultimate HDD Analogy 452 Tracks and Sectors 453 ECC 456 Disk Formatting 461

Basic HDD Components 465 Hard Disk Platters (Disks) 466 Recording Media 467 Read/Write Heads 469 Head Actuator Mechanisms 470 Air Filters 477 Hard Disk Temperature Acclimation 479 Spindle Motors 479 Logic Boards 480 Cables and Connectors 481 Configuration Items 481 Hard Disk Features 482 Capacity 482 Performance 484 Reliability 488

#### 10 Flash and Removable Storage 493

Alternative Storage Devices 493 Flash Memory Devices 493 CompactFlash 495 SmartMedia 496 MultiMediaCard 496 SecureDigital 496 Sony Memory Stick 496 ATA Flash PC Card 497 xD-Picture Card 497 SSD (Solid-State Drive) 498 Virtual SSD (RAMdisk) 498 Flash-Based SSDs 498 USB Flash Drives 501 Comparing Flash Memory Devices 502 Flash Card Readers 504 Card Readers 504 Type II PC Card Adapters 505 High-Capacity Removable Magnetic Storage Devices 505 Floppy Disk Drives 506 1.44MB 3 1/2-Inch Drives 507 Floppy Drive Interfaces 507 Drive Components 508 Read/Write Heads 508 The Floppy Controller 509 Power and Data Connectors 510 The Floppy Disk Controller Cable 510 How the OS Uses a Floppy Disk 512 Disk Change 513 Floppy Disk Media Types and Specifications 514 Density 514 Media Coercivity and Thickness 514 Floppy Disk Media 515 Tape Drives 516

Contents

#### <span id="page-7-0"></span>**11 Optical Storage** 517

Optical Technology 517 CD-Based Optical Technology 518 CDs: A Brief History 518 CD Construction and Technology 519 Mass-Producing CDs 519 Writable CDs 531 MultiRead Specifications 538 DVD 539 DVD History 540 DVD Construction and Technology 541 DVD Tracks and Sectors 542 Handling DVD Errors 546 DVD Capacity (Sides and Layers) 547 Data Encoding on the DVD Disc 550 Recordable DVD Standards 551 Multiformat Rewritable DVD Drives 558 BD 559  $HD-DVD$  561 Optical Disc Formats 562 CD Formats 562 DVD Formats and Standards 570 Optical Disc File Systems 573 Ripping/Copying Discs 579 "For Music Use Only" CD-R/RW Discs 580 CD Copy Protection 580 CD Digital Rights Management 581 DVD Copy Protection 581 Optical Drive Performance Specifications 584 CD Data Transfer Rate 585 CD Drive Speed 585 DVD Drive Speed 588 Access Time 590 Buffer/Cache 590 Direct Memory Access and Ultra-DMA 590 Interface 590 Loading Mechanism 591 Other Drive Features 592 How to Reliably Record Optical Discs 592 Booting from a Floppy Disk with Optical Drive Support 593 Bootable Optical Discs-El Torito 594 LightScribe and LabelFlash 594 Troubleshooting Optical Drives 595 Caring for Optical Media 598 Updating the Firmware in an Optical Drive 599

#### **12 Video Hardware** 603

Display Adapters and Monitors 603 Video Display Adapters 604 Video Adapter Types 604 Integrated Video/Motherboard Chipsets 605 CPUs with Integrated Video 609 Video Adapter Components 609 Identifying the Video and System Chipsets 611 Video RAM 612 The DAC 615 Video Display Interfaces 616 The System Interface 616 The Display Interface 618 TV Display Interfaces 632 3D Graphics Accelerators 633 How 3D Accelerators Work 633  $APIs$  636 Dual-GPU Scene Rendering 637 Monitors 639 Display Specifications 639 LCD Technology 650 LED Backlit Technology 652 CRT Display Technology 652 Plasma Display Technology 654 LCD and DLP Projectors 654 Using Multiple Monitors 656 Dualview 656 Homogeneous Adapters 657 Heterogeneous Adapters 657 Video Troubleshooting and Maintenance 657 Troubleshooting Video Cards and Drivers 658 Video Drivers 660 Maintaining Monitors 660 Testing Monitors 661 Adjusting Monitors 662 Bad Pixels 663 Troubleshooting Monitors 664 Repairing Monitors 665

#### **13 Audio Hardware** 667

Audio Hardware Concepts and Terms 668 The Nature of Sound 668 Evaluating the Quality of Your Audio Hardware 668 Sampling 669 Early PC Sound Cards 670 Limitations of Sound Blaster Pro Compatibility 670

vii

Microsoft Windows and Audio Support 670 DirectX and Audio Support Hardware 671 Core Audio APIs for Windows Vista and Windows 7 671 3D Gaming Audio Standards 672 Legacy Audio Support Through Virtualization 673 Audio Hardware Features 674 Basic Connectors 674 Advanced Audio Features 676 Volume Control 678 MIDI Support Features 678 Data Compression 679 Sound Drivers 680 Sound Cards for Sound Producers 680 Motherboard Chipsets with Integrated Audio 681 AC'97 Integrated Audio 682 Intel "Azalia" HD Audio 682 Troubleshooting PC Audio Problems 682 Sound Card and Onboard Audio Problems 682 Speakers 685 Speaker Selection Criteria 686 Theater and Surround Sound Considerations 687 Microphones 688

#### 14 External I/O Interfaces 691

Introduction to Input/Output Ports 691 Serial Versus Parallel 691 Universal Serial Bus (USB) 692 IEEE 1394 (FireWire or i.LINK) 707 Comparing USB and IEEE 1394 (FireWire) 711 Hot-Plugging (and Unplugging) 714 Thunderbolt Technology 717 Low-Speed External Connections 719 Serial Ports 719 Parallel Ports 723

#### **15 Input Devices** 729

Keyboards 729 Enhanced 101-Key Keyboard 729 104-Key (Windows) Keyboard 731 Keyboard Technology 732 Keyswitch Design 732 The Keyboard Interface 737 Typematic Functions 739 Keyboard Key Numbers and Scan  $Codes$  740

International Keyboard Layouts 741 Keyboard/Mouse Interface Connectors 742 USB Kevboards 743 Keyboards with Special Features 744 Keyboard Troubleshooting and Repair 745 Keyboard Disassembly 746 Cleaning a Keyboard 746 Keyboard Recommendations 747 Pointing Devices 748 Ball-Type Mice 749 Optical Mice 749 Pointing Device Interface Types 751 Mouse Troubleshooting 754 Scroll Wheels 755 TrackPoint II/III/IV 755 Alternative Pointing Devices 758 Wireless Input Devices 761 Power Management Features of Wireless Input Devices 762 Troubleshooting Wireless Input Devices 763

#### **16 Internet Connectivity** 765

Internet Connectivity Trends 765 Broadband Internet Access Types 765 Cable TV 766 Digital Subscriber Line 769 Wireless Broadband 773 Cellular Broadband 3G and 4G Services 773 Satellite Broadband 774 ISDN 777 Leased Lines 778 Comparing High-Speed Internet Access 779 Dial-Up Modems 780 56Kbps Modems 781 Internet Connection Security 784 Having a Backup Plan in Case of Service Interruptions 786 Sharing Your Internet Connection 786 Routers for Internet Sharing 787 Modem/Router Status LEDs 788

#### 17 Local Area Networking 789

Defining a Network 789 Types of Networks 790 Requirements for a Network 790 Client/Server Versus Peer Networks 791 Client/Server Networks 791 Peer-to-Peer Networks 792 Comparing Client/Server and Peer-to-Peer Networks 793

Contents

Network Architecture Overview 794 Wired Ethernet 795 Wireless Ethernet 797 Bluetooth 802 Hardware Elements of Your Network 802 NICs for Wired Ethernet Networks 802 Network Cables for Wired Ethernet 804 Wired Network Topologies 813 Switches for Ethernet Networks 816 Wireless Ethernet Hardware 819 Network Protocols 825 IP and TCP/IP 825 IPX 826 NetBEUI 826 Other Home Networking Solutions 827 HomePNA 827 Power Line Networking 828 Putting Your Network Together 829 Network Adapters 829 Cables and Connections Between Computers 830 Switch/Access Point 831

#### **18 Power Supplies** 833

The Power Supply 833 Primary Function and Operation 833 Voltage Rails 834 The Power Good Signal 836 Power Supply Form Factors 837 Modern Form Factors 840 Power Switches 854 ATX and Newer 854 PC/XT/AT and LPX Power Switches 855 Motherboard Power Connectors 857 AT/LPX Power Supply Connectors 857 ATX and ATX12V Motherboard Power Connectors 859 Backward and Forward Compatibility 871 Dell Proprietary (Nonstandard) ATX Design 873 **Additional Power Connectors 875** Peripheral Power Connectors 875 Floppy Power Connectors 876 Serial ATA Power Connectors 877 PCI Express Auxiliary Graphics Power Connectors 878 Power Supply Specifications 881 Power Supply Loading 881 Power Supply Ratings 883 Other Power Supply Specifications 884 Power Factor Correction 886 SLI-Ready and CrossfireX Certifications 888 Safety Certifications 888

Power-Use Calculations 889 Power Savings 891 80 Plus 891 **ENERGY STAR** 892 Advanced Power Management 892 Advanced Configuration and Power Interface 893 Power Cycling 896 Power Supply Troubleshooting 899 Overloaded Power Supplies 900 Inadequate Cooling 901 Using Digital Multimeters 901 Specialized Test Equipment 904 Power Supply Recommendations 906 Modular Cables 907 Sources for Replacement Power Supplies 907 Power-Protection Systems 908 Surge Suppressors (Protectors) 909 Network and Phone Line Surge Protectors 910 Line Conditioners 910 Backup Power 910 Real-Time Clock/Nonvolatile RAM (CMOS RAM) Batteries 913 Modern CMOS Batteries 914 Obsolete or Unique CMOS Batteries 915 CMOS Battery Troubleshooting 916

#### 19 Building or Upgrading **Systems** 917

System Components 917 Case and Power Supply 919 Processor 920 Motherboard 921 Memory 923 Hard Disk/Solid-State Drives 925 Removable Storage 925 Input Devices 925 Video Card and Display 926 Audio Hardware 926 Accessories 927 Hardware and Software Resources 928 System Assembly and Disassembly 928 Assembly Preparation 929 Installing the CPU and Heatsink 932 **Installing Memory Modules** 937 Mounting the New Motherboard in the Case 938 Preparing a Modular Power Supply 942 Connecting the Power Supply 944 Connecting I/O and Other Cables to the Motherboard 946

Installing the Drives 948 Installing a Video Card 952 Installing Additional Expansion Cards 954 Replacing the Cover and Connecting External Cables 954 System Startup 954 Installing the OS 956 Troubleshooting New Installations 957

#### 20 PC Diagnostics, Testing, and Maintenance 959

PC Diagnostics 959 Diagnostics Software 959 The POST 960 Peripheral Diagnostics 972 Operating System Diagnostics 973 Commercial Diagnostics Software 974 Free/User Supported Diagnostics 974 The Boot Process 975 The Hardware Boot Process: Operating System Independent 975 The DOS Boot Process 979 The Windows 9x/Me Boot Process 980 Windows 2000/XP Startup 980 Windows Vista/7 Startup 981 PC Maintenance Tools 982 Hand Tools 982 Safety 986 Test Equipment 987 Special Tools for the Enthusiast 992 Preventive Maintenance 993 Active Preventive Maintenance Procedures 994 Passive Preventive Maintenance Procedures 999 Troubleshooting Tips and Techniques 1003 Repair or Replace? 1003 Troubleshooting by Replacing Parts 1004 Troubleshooting by the Bootstrap Approach 1004 Problems During the POST 1006 Problems Running Software 1006 Problems with Adapter Cards 1007 Top Troubleshooting Problems 1007

#### Index 1019

X

# **About the Author**

**Scott Mueller** is the president of Mueller Technical Research (MTR), an international research and corporate training firm. Since 1982, MTR has produced the industry's most in-depth, accurate, and effective seminars, books, articles, videos, and FAQs covering PC hardware and data recovery. MTR maintains a client list that includes Fortune 500 companies, the U.S. and foreign governments, major software and hardware corporations, as well as PC enthusiasts and entrepreneurs. Scott's seminars have been presented to several thousands of PC support professionals throughout the world.

Scott personally teaches seminars nationwide covering all aspects of PC hardware (including troubleshooting, maintenance, repair, and upgrade), A+ Certification, and data recovery/forensics. He has a knack for making technical topics not only understandable, but entertaining; his classes are never boring! If you have 10 or more people to train, Scott can design and present a custom seminar for your organization.

Although he has taught classes virtually nonstop since 1982, Scott is best known as the author of the longest-running, most popular, and most comprehensive PC hardware book in the world, *Upgrading and Repairing PCs*, which has become the core of an entire series of books, including *Upgrading and Repairing PCs*, *Upgrading and Repairing Laptops*, and *Upgrading and Repairing Windows*.

Scott's premiere work, *Upgrading and Repairing PCs*, has sold well over two million copies, making it by far the most popular and longest-running PC hardware book on the market today. Scott has been featured in *Forbes* magazine and has written several articles for *PC World* magazine, *Maximum PC* magazine, the Scott Mueller Forum, various computer and automotive newsletters, and the *Upgrading and Repairing PCs* website.

Contact MTR directly if you have a unique book, article, or video project in mind or if you want Scott to conduct a custom PC troubleshooting, repair, maintenance, upgrade, or data-recovery seminar tailored for your organization:

Mueller Technical Research Web: www.muellertech.com Email: info@muellertech.com Forum: www.forum.scottmueller.com

Scott has a forum exclusively for his readers at www.forum.scottmueller.com. Anybody can view the forum, but posting is only available to registered members.

I[f you have suggestions](www.muellertech.com) or comments about the book or new book or article topics you would like to see covered, send them to info@muellertech.com.

# **Dedication**

*To Emerson, congratulations on your graduation.*

# **Acknowledgments**

I must give a *very* special thanks to Rick Kughen at Que. Through the years Rick is the number-one person responsible for championing this book and the *Upgrading and Repairing* series. I cannot say enough about Rick and what he means to all the *Upgrading and Repairing* books. With all that he's been through working on this book, I have a feeling I might be responsible for a few gray hairs. (Sorry!)

I'd also like to thank Todd Brakke for doing the development editing for this edition, which was fairly substantial considering all the rewrites and new material. His excellent tips and suggestions really help to keep the material concise and up-to-date.

Special thanks also go to Karen Gill who helped tremendously with the editing and to Jovana San Nicolas-Shirley for shepherding the manuscripts through a tight publishing schedule. I'd also like to thank the proofreader, illustrator, designer, and indexer who work so hard to complete the finished product and get this book out the door! They are a wonderful team that produces clearly the best computer books on the market. I am happy and proud to be closely associated with all the people at Oue.

I would also like to say thanks to my publisher Greg Wiegand, who has stood behind all the *Upgrading and Repairing* book and video projects. Greg is a fellow motorcycle enthusiast—someday, hopefully, we can go riding together.

All the people at Que make me feel as if we are on the same team, and they are just as dedicated as I am to producing the best books possible.

I would also like to say thanks to Mark Reddin, who has become the primary technical editor for this book since the 13th edition. Not only is he extremely diligent in verifying details, but he makes numerous suggestions about additional coverage. His input has been extremely important in helping me to ensure the highest level of technical accuracy and depth of coverage.

Many readers write me with suggestions and even corrections for the book, for which I am especially grateful. I welcome any and all of your comments and even your criticisms. I take them seriously and apply them to the continuous improvement of this book. Interaction with my readers is the primary force that helps maintain this book as the most up-to-date and relevant work available *anywhere* on the subject of PC hardware.

Finally, I would like to thank the thousands of people who have attended my seminars; you have no idea how much I learn from each of you and all your questions!

# **We Want to Hear from You!**

As the reader of this book, *you* are our most important critic and commentator. We value your opinion and want to know what we're doing right, what we could do better, what areas you'd like to see us publish in, and any other words of wisdom you're willing to pass our way.

As an associate publisher for Que Publishing, I welcome your comments. You can email or write me directly to let me know what you did or didn't like about this book—as well as what we can do to make our books better.

*Please note that I cannot help you with technical problems related to the topic of this book. We do have a User Services group, however, where I will forward specific technical questions related to the book.*

When you write, please be sure to include this book's title and author as well as your name, email address, and phone number. I will carefully review your comments and share them with the author and editors who worked on the book.

Email: feedback@quepublishing.com

Mail: Greg Wiegand Editor-in-Chief Que Publishing 800 East 96th Street Indianapolis, IN 46240 USA

# **Reader Services**

Visit our website and register this book at quepublishing.com/register for convenient access to any updates, downloads, or errata that might be available for this book.

## **Installing the DVD**

The DVD accompanying this book is playable on both a standalone DVD player (DVD player attached to your television/home theater system) and a DVD drive installed in or connected to your PC.

## Standalone DVD Video Players

To play the videos on this DVD, insert the DVD into your standalone DVD video player and navigate the menus using your DVD player's remote, just as you would do with any DVD.

#### **Note**

The DVD is coded to play in all regions. Technical Reference files and Windows Media Player–formatted videos are also available on Scott's website at quepublishing.com/upgrading.

## PC-Based DVD Drives

To play the DVD video content, do the following:

- **1.** Insert the DVD into your PC's DVD capable optical drive.
- **2.** Run your previously installed DVD player application and select Play.
- **3.** Navigate the DVD menus as you would any standard DVD video.

Most DVD drives include a DVD player/decoder application. If you do not currently have a DVD player/decoder installed on your system, you can do one of the following:

- Play the disc in a standard set-top DVD player.
- Use Windows Media Player 9 or later along with an existing DVD decoder plug-in (http://windows.microsoft.com/en-US/windows/products/windows-media).
- Purchase a DVD decoder plug-in to use with Windows Media Player (http://windows. microsoft.com/en-US/windows/downloads/windows-media-player/plug-ins).
- Download and install a free media player/decoder combination, such as Media Player Classic Home Cinema (http://mpc-hc.sourceforge.net) or the VLC media player (www.videolan.org).
- Purchase and install a commercial DVD player/decoder combination, such as PowerDVD by CyberLink (www.cyberlink.com) or WinDVD by Corel (www.corel.com).

Here's how to access the Technical Reference files, glossary, previous edition of the book, and any other files on the DVD-ROM:

- **1.** Insert the DVD into your PC's DVD capable drive.
- **2.** Open Windows Explorer (explorer.exe).
- **3.** Right-click the icon for the DVD drive containing the disc.
- **4.** Select Open or Explore.
- **5.** Navigate through the folders and files just as if you were viewing files stored on your computer's hard drive, look for the DVD-ROM Content folder to find the extra files.

#### **Note**

The documents included in the DVD-ROM Content section of the DVD are in PDF format, which require Adobe Reader to view. The Adobe Reader is freely available at www.adobe.com.

## System Requirements for DVD-ROM Video

The minimum system configuration is as follows:

- Windows 98 SE, Me, 2000, XP, Vista, 7 or newer
- DVD capable optical drive
- DVD player and decoder software installed

#### **Note**

Your system must also meet the minimum requirements for the specific DVD player/decoder software you are using. Check with the player/decoder software manufacturer for more information.

## **Access to DVD Content Without a DVD Player or DVD Drive**

If you do not have a set-top DVD player or DVD drive, you can still access all the files included on the DVD-ROM by visiting quepublishing.com/upgrading. To access these materials on the Web, follow these steps:

- **1.** Remove the DVD from the package insert and write down the password on the DVD label.
- **2.** Visit quepublishing.com/upgrading and follow the DVD Vault link from the home page.
- **3.** You will see videos available for many editions of the book. Select the 20th Edition and follow the on-screen directions. You will need to enter the password found on the DVD's label.
- **4.** You can then download any of the files provided there, including Windows Media Player versions of the videos, Technical Reference files, glossary, previous edition of the book, and any other files on the DVD-ROM.

# Introduction

<span id="page-17-0"></span>Welcome to *Upgrading and Repairing PCs, 20th edition*. Since debuting as the first book of its kind on the market in 1988, no other book on [PC hardware has matched the depth and quality](#page-3-0) of the information found in this tome. This edition continues *Upgrading and Repairing PCs*' role as not only the best-selling book of its type, but also the most comprehensive and complete PC hardware reference available. This book examines PCs in depth, outlines the differences among them, and presents options for configuring each system.

The 20<sup>th</sup> edition of *Upgrading and Repairing PCs* provides you with the in-depth knowledge you need to work with the most recent systems and components as well as providing you with an unexcelled resource for understanding older systems. We have worked to make this book keep pace with the rapid changes in the PC industry so that it continues to be the most accurate, complete, and indepth book of its kind on the market today.

I wrote this book for all PC enthusiasts who want to know everything about their PCs: how they originated; how they've evolved; how to upgrade, troubleshoot, and repair them; and everything in between. This book covers the full gamut of PC-compatible systems, from the oldest 8-bit machines to the latest high-end 64-bit multicore processors and systems. If you need to know everything about PC hardware from the original to the latest technology on the market today, this book and the accompanying information-packed disc is definitely for you.

<span id="page-17-1"></span>*Upgrading and Repairing PCs* also doesn't ignore the less glamorous PC components. Every part of your PC plays a critical role in its stability and performance. Over the course of this book, you'll find out exactly why your motherboard's chipset might just be the most important part of your PC and what can go wrong when you settle for a run-of-the-mill power supply that can't get enough juice to that monster graphics card you just bought. You'll also find in-depth coverage of technologies such as new six-core processors from Intel and AMD, processors with onboard graphics, graphics cards for the fastest 3D gaming, the latest audio cards for sound producers and audiophiles, SATA 6Gbps and USB 3.0 in the latest motherboards, advances in Blu-ray and solid state drives, and more—it's all in here, right down to the guts-level analysis of your mouse and keyboard.

# **Book Objectives**

*Upgrading and Repairing PCs* focuses on several objectives. The primary objective is to help you learn how to maintain, upgrade, and troubleshoot your PC system. To that end, *Upgrading and Repairing PCs* helps you fully understand the family of computers that has grown from the original IBM PC, including all PC-compatible systems. This book discusses all areas of system improvement, such as motherboards, processors, memory, and even case and power-supply improvements. It covers [proper system and](#page-3-0) component care, specifies the most failure-prone items in various PC systems, and tells you how to locate and identify a failing component. You'll learn about powerful diagnostics hardware and software that enable a system to help you determine the cause of a problem and how to repair it.

As always, PCs are moving forward rapidly in power and capabilities. Processor performance increases with every new chip design. *Upgrading and Repairing PCs* helps you gain an understanding of all the processors used in PC-compatible computer systems.

This book covers the important differences between major system architectures, from the original Industry Standard Architecture (ISA) to the latest PCI Express interface standards. *Upgrading and Repairing PCs* covers each of these system architectures and their adapter boards to help you make decisions about which type of system you want to buy in the future and to help you upgrade and troubleshoot such systems.

The amount of storage space available to modern PCs is increasing geometrically. *Upgrading and Repairing PCs* covers storage options ranging from larger, faster hard drives to state-of-the-art storage devices.

When you finish reading this book, you should have the knowledge to upgrade, troubleshoot, and repair almost any system and component.

# **The 20th Edition DVD-ROM**

The 20th edition of *Upgrading and Repairing PCs* includes a DVD containing valuable content that greatly enhances this book!

First, there's the all-new DVD video with new segments covering hard disk construction, options for external storage, the inner workings of PC power supplies and the critical role of capacitors in motherboard operation and how the so-called "capacitor plague" has been a nightmare for system builders.

The DVD-ROM conte[nt includes my venerable Te](www.forum.scottmueller.com)chnical Reference material, a repository of reference information that has appeared in previous editions of *Upgrading and Repairing PCs* but has been moved to the disc to make room for coverage of newer technologies. The DVD-ROM also includes the complete 19th edition of this book, a comprehensive PC glossary, a detailed list of acronyms, and much more available in printable PDF format. There's more PC hardware content and knowledge here than you're likely to find from any other single source.

# <span id="page-18-0"></span>**My Website: informit.com/upgrading**

Don't forget about the InformIT Upgrading website! Here, you'll find a cache of helpful material to go along with the book you're holding. I've loaded this site with tons of material—mine as well as from other authors—ranging from video clips to book content and technology updates.

If you discover that the video on this book's disc isn't enough, you'll find even more of my previously [recorded videos on t](#page-3-0)he website. Not to mention that it is the best place to look for information on all of Que's *Upgrading and Repairing* titles.

I also have a private forum (www.forum.scottmueller.com) designed exclusively to support those who have purchased my recent books and DVDs. I use the forum to answer questions and otherwise help my loyal readers. If you own one of my current books or DVDs, feel free to join in and post questions. I endeavor to answer each question personally, but I also encourage knowledgeable members to respond. Anybody can view the forum without registering, but to post a question of your own you need to join. Even if you don't join in, the forum is a tremendous resource because you can still benefit from all the reader questions I have answered over the years.

Be sure to check the informit.com/upgrading website for more information on all my latest books, videos, articles, FAQs, and more!

# **A Personal Note**

When asked which was his favorite Corvette, Dave McLellan, former manager of the Corvette platform at General Motors, always said, "Next year's model." Now with the new 20th edition, next year's model has just become this year's model, until *next* year that is…

I believe this book is absolutely the best book of its kind on the market, and that is due in large part to the extensive feedback I have received from both my seminar attendees and book readers. I am so grateful to everyone who has helped me with this book through each edition, as well as all the loyal readers who have been using this book, many of you since the first edition was published. I have had personal contact with many thousands of you in the seminars I have been teaching since 1982, and I enjoy your comments and even your criticisms tremendously. Using this book in a teaching environment has been a major factor in its development. Some of you might be interested to know that I originally began writing this book in early 1985; back then it was self-published and used exclusively in my PC hardware seminars before being professionally published by Que in 1988.

In one way or another, I have been writing and rewriting this book for more than 25 years! In that time, *Upgrading and Repairing PCs* has proven to be not only the first but also the most comprehensive and yet approachable and easy-to-understand book of its kind. With this new edition, it is even better than ever. Your comments, suggestions, and support have helped this book to become the best PC hardware book on the market. I look forward to hearing your comments after you see this exciting new edition.

Scott

**11**

# [Optical Stora](#page-7-0)ge

# <span id="page-21-1"></span><span id="page-21-0"></span>**Optical Technology**

There are basically two types of disk storage for computers: magnetic and optical. In *magnetic* storage, data is recorded magnetically on rotating disks. *Optical* disc storage is similar to magnetic disk storage in basic operation, but it reads and writes using light (optically) instead of magnetism. Although most magnetic disk storage is fully read and write capable many times over, many optical storage media are either read-only or write-once. Note the convention in which we refer to magnetic as *disk* [and optical](#page-7-0) as *disc*. This is not a law or rule but is followed by most in the industry.

At one time, it was thought that optical storage would replace magnetic as the primary online storage medium. However, optical storage has proven to be much slower and far less dense than magnetic storage and is much more adaptable to removable-media designs. As such, optical storage is more often used for backup or archival storage purposes and as a mechanism by which programs or data can be loaded onto magnetic drives. Magnetic storage, being significantly faster and capable of holding much more information than optical media in the same amount of space, is more suited for direct online storage and most likely won't be replaced in that role by optical storage anytime soon.

Optical technology standards for computers can be divided into three major types:

- CD (compact disc)
- DVD (digital versatile disc)
- BD (Blu-ray disc)

All of these are descended from popular music and video entertainment standards; CD-based devices can also play music CDs, and DVD and BD-based devices can play the same video discs you can purchase or rent. However, computer drives that can use these types of media also offer many additional features.

In the following sections, you will learn how optical drives and media are similar, how they differ from each other, and how they can be used to enhance your storage and playback options.

# <span id="page-22-1"></span><span id="page-22-0"></span>**CD-Based Optical Technology**

The first type of optical storage that became a widespread computing standard is the CD-ROM. CD-ROM, or *compact disc read-only memory*, is an optical read-only storage medium based on the original CD-DA (digital audio) format first developed for audio CDs. Other formats, such as CD-R (CD-recordable) and CD-RW (CD-rewritable), expanded the compact disc's capabilities by making it writable.

[Older CD-ROM discs held 74 minutes of high-f](#page-7-0)idelity audio in CD audio format or 650MiB (682MB) of data. However, the current CD-ROM standard is an 80-minute disc with a data capacity of 700MiB (737MB). When MP3, WMA, or similar compressed audio files are stored on CD, several hours of audio can be stored on a single disc (depending on the compression format and bit rate used). Music only, data only, or a combination of music and data (Enhanced CD) can be stored on one side (only the bottom is used) of a 120mm (4.72-inch) diameter, 1.2mm (0.047-inch) thick plastic disc.

CD-ROM has the same form factor (physical shape and layout) of the familiar CD-DA audio compact disc and can, in fact, be inserted into a normal audio player. Sometimes it isn't playable, though, because the player reads the subcode information for the track, which indicates that it is data and not audio. If it could be played, the result would be noise—unless audio tracks precede the data on the CD-ROM. (See the section "Blue Book—CD EXTRA," later in this chapter.)

Accessing data from a CD using a computer is much faster than from a floppy disk but slower than a modern hard drive.

## **CDs: A Brief History**

In 1979, the Philips and Sony corporations joined forces to coproduce the CD-DA (Compact Disc-Digital Audio) standard. Philips had already developed commercial laserdisc players, and Sony had a decade of digital recording research under its belt. The two companies were poised for a battle—the introduction of potentially incompatible audio laser disc formats—when instead they came to terms on an agreement to formulate a single industry-standard digital audio technology.

[Philips contribu](#page-7-0)ted most of the physical design, which was similar to the laserdisc format it had previously created with regards to using pits and lands on the disk that are read by a laser. Sony contributed the digital-to-analog circuitry, and especially the digital encoding and error-correction code designs.

In 1980, the companies announced the CD-DA standard, which has since been referred to as the *Red Book format* (so named because the cover of the published document was red). The Red Book included the specifications for recording, sampling, and—above all—the 120mm (4.72-inch) diameter physical format you live with today. This size was chosen, legend has it, because it could contain all of Beethoven's approximately 70-minute *Ninth Symphony* without interruption, compared to 23 minutes per side of the then-mainstream 33-rpm LP record.

After the specification was set, both manufacturers were in a race to introduce the first commercially available CD audio drive. Because of its greater experience with digital electronics, Sony won that race and beat Philips to market by one month, when on October 1, 1982 Sony introduced the CDP-101 player and the world's first commercial CD recording—Billy Joel's *52nd Street* album. The player was introduced in Japan and then Europe; it wasn't available in the United States until early 1983. In 1984, Sony also introduced the first automobile and portable CD players.

Sony and Philips continued to collaborate on CD standards throughout the decade, and in 1983 they jointly released the Yellow Book CD-ROM standard. It turned the CD from a digital audio storage medium to one that could now store read-only data for use with a computer. The Yellow Book used the same physical format as audio CDs but modified the decoding electronics to allow data to be stored reliably. In fact, all subsequent CD standards (usually referred to by their colored book binders) have referred to the original Red Book standard for the physical parameters of the disc. With the advent of the Yellow Book standard (CD-ROM), what originally was designed to hold a symphony could now be used to hold practically any type of information or software.

For more information on the other CD book formats, see the section "CD Formats," later in this chapter.

## <span id="page-23-0"></span>**CD Construction and Technology**

A CD is made of a polycarbonate wafer, 120mm in diameter and 1.2mm thick, with a 15mm hole in the center. This wafer base is stamped or molded with a single physical track in a spiral configuration starting from the inside of the disc and spiraling outward. The track has a pitch, or spiral separation, of 1.6 microns (millionths of a meter, or thousandths of a millimeter). By comparison, an LP record has a physical track pitch of about 125 microns. When viewed from the reading side (the bottom), [the disc rotates counterclockwise. If y](#page-7-0)ou examined the spiral track under a microscope, you would see that along the track are raised bumps, called *pits*, and flat areas between the pits, called *lands*. It seems strange to call a raised bump a *pit*, but that is because when the discs are pressed, the stamper works from the top side. So, from that perspective, the pits are actually depressions made in the plastic.

The laser used to read the disc would pass right through the clear plastic, so the stamped surface is coated with a reflective layer of metal (usually aluminum) to make it reflective. Then the aluminum is coated with a thin protective layer of acrylic lacquer, and finally a label or printing is added.

#### <span id="page-23-1"></span>**Caution**

You should handle optical media with the same care as a photographic negative. The disc is an optical device and degrades as its optical surface becomes dirty or scratched. Also, it is important to note that, although discs are read from the bottom, the layer containing the track is actually much closer to the top of the disc because the protective lacquer overcoat is only 6–7 microns thick. Writing on the top surface of a disc with a ballpoint pen, for example, easily damages the recording underneath. You need to be careful even when using a marker to write on the disc. The inks and solvents used in some markers can damage the print and lacquer overcoat on the top of the disc, and subsequently the information layer right below. Use only markers designed for or tested as being compatible with optical media. The important thing is to treat both sides of the disc carefully, especially the top (label) side.

## **Mass-Producing CDs**

Commercial mass-produced optical discs are stamped or pressed and not burned by a laser as many people believe (see Figure 11.1). Although a laser is used to etch data onto a glass master disc that has been coated with a photosensitive material, using a laser to directly burn discs would be impractical for the reproduction of hundreds or thousands of copies.

[The steps in man](#page-7-0)ufacturing CDs are as follows. (Use Figure 11.1 as a visual.)

- **1. Photoresist coating—A** circular 240mm diameter piece of polished glass 6mm thick is spincoated with a photoresist layer about 150 microns thick and then hardened by baking at 80°C (176°F) for 30 minutes.
- **2. Laser recording**—A Laser Beam Recorder (LBR) fires pulses of blue/violet laser light to expose and soften portions of the photoresist layer on the glass master.
- **3. Master development**—A sodium hydroxide solution is spun over the exposed glass master, which then dissolves the areas exposed to the laser, thus etching pits in the photoresist.
- **4. Electroforming**—The developed master is then coated with a layer of nickel alloy through a process called *electroforming*. This creates a metal master called a *father*.

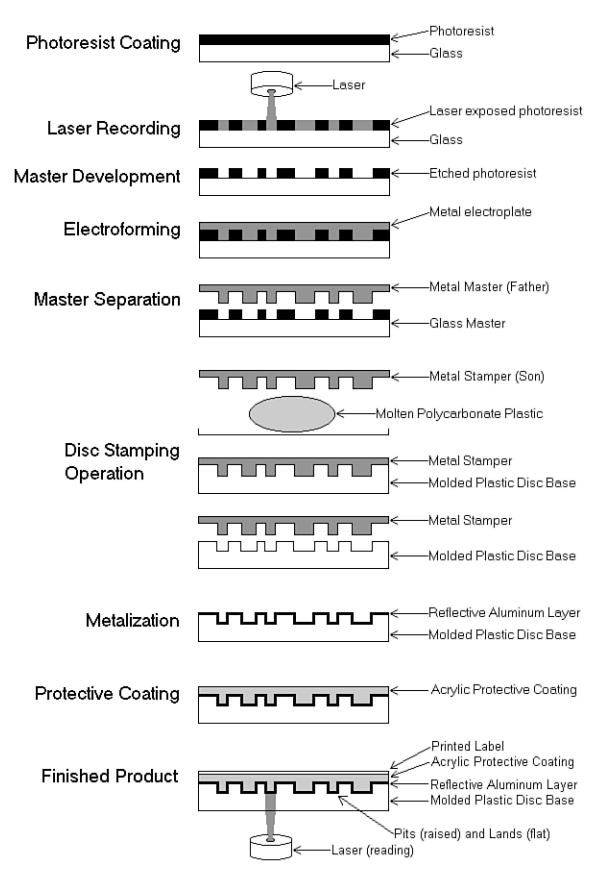

**Figure 11.1** CD manufacturing process.

- **5. Master separation**—The metal master father is then separated from the glass master. The father is a metal master that can be used to stamp discs, and for short runs, it may in fact be used that way. However, because the glass master is damaged when the father is separated, and because a stamper can produce only a limited number of discs before it wears out, the father often is electroformed to create several reverse image mothers. These mothers are then subsequently electroformed to create the actual stampers. This enables many more discs to be stamped without ever having to go through the glass mastering process again.
- **6. Disc-stamping operation**—A metal stamper is used in an injection molding machine to press the data image (pits and lands) into approximately 18 grams of molten (350°C or 662°F) polycarbonate plastic with a force of about 20,000psi. Normally, one disc can be pressed every 2–3 seconds in a modern stamping machine.
- **7. Metalization**—The clear stamped disc base is then sputter-coated with a thin (0.05–0.1 micron) layer of aluminum to make the surface reflective.
- **8. Protective coating**—The metalized disc is then spin-coated with a thin (6–7 micron) layer of acrylic lacquer, which is then cured with UV (ultraviolet) light. This protects the aluminum from oxidation.
- **9. Finished product**—Finally, a label is affixed or printing is screen-printed on the disc and cured with UV light.

Although the manufacturing process shown here was for CDs, the process is almost identical for other types of optical media.

### Pits and Lands

Reading the information back from a disc is a matter of bouncing a low-powered laser beam off the reflective layer in the disc. The laser shines a focused beam on the underside of the disc, and a photosensitive receptor detects when the light is reflected back. When the light hits a land (flat spot) on the track, the light is reflected back; however, when the light hits a pit (raised bump), no light is reflected back.

As the disc rotates over the laser and receptor, the laser shines continuously while the receptor sees what is essentially a pattern of flashing light as the laser passes over pits and lands. Each time the laser passes over the edge of a pit, the light seen by the receptor changes in state from being reflected to not reflected, or vice versa. Each change in state of reflection caused by crossing the edge of a pit is translated into a 1 bit digitally. Microprocessors in the drive translate the light/dark and dark/light (pit edge) transitions into 1 bits, translate areas with no transitions into 0 bits, and then translate the bit patterns into actual data or sound.

The individual pits on a CD are 0.125 microns deep and 0.6 microns wide. Both the pits and lands vary in length from about 0.9 microns at their shortest to about 3.3 microns at their longest. The track is a spiral with 1.6 microns between adjacent turns (see Figure 11.2).

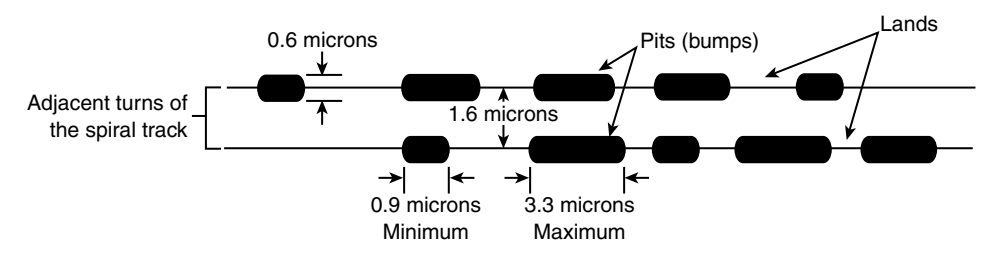

**Figure 11.2** Pit, land, and track geometry on a CD.

The height of the pits above the land is especially critical because it relates to the wavelength of the laser light used when reading the disc. The pit (bump) height is exactly 1/4 of the wavelength of the laser light used to read the disc. Therefore, the light striking a land travels 1/2 of a wavelength of light farther than light striking the top of a pit  $(1/4 + 1/4 = 1/2)$ . This means the light reflected from a pit is 1/2 wavelength out of phase with the rest of the light being reflected from the disc. The out-of-phase waves cancel each other out, dramatically reducing the light that is reflected back and making the pit appear dark even though it is coated with the same reflective aluminum as the lands.

The read laser in a CD drive is a 780nm (nanometer) wavelength laser of about 1 milliwatt in power. The polycarbonate plastic used in the disc has a refractive index of 1.55, so light travels through the plastic 1.55 times more slowly than through the air around it. Because the frequency of the light passing through the plastic remains the same, this has the effect of shortening the wavelength inside the plastic by the same factor. Therefore, the 780nm light waves are now compressed to 500nm (780/1.55). One quarter of 500nm is 125nm, which is 0.125 microns—the specified height of the pit.

## **Note**

DVD drives use two different lasers: a 780nm laser for CD media and a 650nm laser for DVD media. Consequently, a DVD drive could suffer a failure of one laser, causing it to no longer read (or write) one type of media while continuing to read (or write) the other type of media.

## Drive Mechanical Operation

An optical drive operates by using a laser to reflect light off the bottom of the disc. A photo detector then reads the reflected light. The overall operation of an optical drive is as follows (see Figure 11.3):

- **1.** The laser diode emits a low-energy infrared beam toward a reflecting mirror.
- **2.** The servo motor, on command from the microprocessor, positions the beam onto the correct track on the disc by moving the reflecting mirror.
- **3.** When the beam hits the disc, its refracted light is gathered and focused through the first lens beneath the platter, bounced off the mirror, and sent toward the beam splitter.
- **4.** The beam splitter directs the returning laser light toward another focusing lens.
- **5.** The last lens directs the light beam to a photo detector that converts the light into electric impulses.
- **6.** These incoming impulses are decoded by the microprocessor and sent along to the host computer as data.

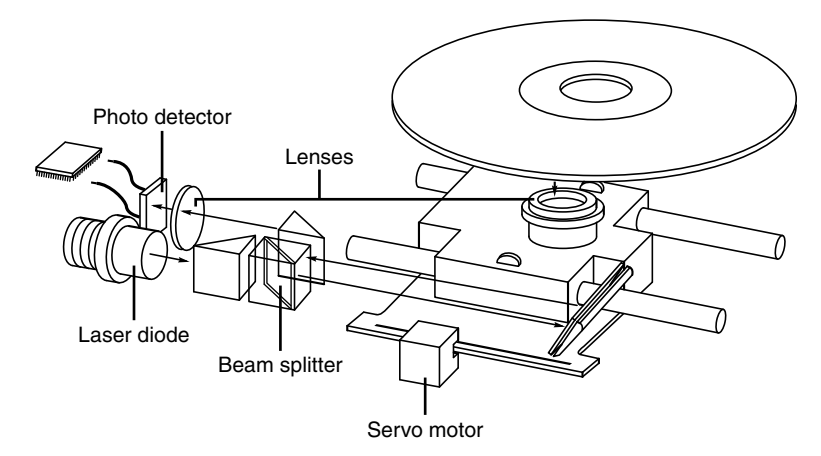

**Figure 11.3** Typical components inside an optical drive.

When introduced, CD-ROM drives were too expensive for widespread adoption. After the production costs of both drives and discs began to drop, however, CDs were rapidly assimilated into the PC world. This was particularly due to the ever-expanding size of PC applications. Virtually all software is now supplied on optical media, even if the disc doesn't contain data representing a tenth of its potential capacity.

### Tracks and Sectors

On the traditional 74-minute CD, the pits are stamped into a single spiral track with a spacing of 1.6 microns between turns, corresponding to a track density of 625 turns per millimeter, or 15,875 turns per inch. This equates to a total of 22,188 turns for a typical 74-minute (650MiB) disc. Current 80 minute CDs gain their extra capacity by decreasing the spacing between turns. See Table 11.1 for more information about the differences between 74-minute and 80-minute CDs.

The disc is divided into six main areas (discussed here and shown in Figure 11.4):

- **Hub clamping area**—The hub clamp area is just that: a part of the disc where the hub mechanism in the drive can grip the disc. No data or information is stored in that area.
- **Power calibration area (PCA)**—This is found only on writable discs and is used only by recordable drives to determine the laser power necessary to perform an optimum burn. A single CD-R or CD-RW disc can be tested this way up to 99 times.
- **Program memory area (PMA)**—This is found only on writable discs and is the area where the TOC (table of contents) is temporarily written until a recording session is closed. After the session is closed, the TOC information is written to the lead-in area.
- **Lead-in**—The lead-in area contains the disc (or session) TOC in the Q subcode channel. The TOC contains the start addresses and lengths of all tracks (songs or data), the total length of the program (data) area, and information about the individual recorded sessions. A single lead-in area exists on a disc recorded all at once (Disc At Once or DAO mode), or a lead-in area starts each session on a multisession disc. The lead-in takes up 4,500 sectors on the disc (1 minute if measured in time, or about 9.2MB worth of data). The lead-in also indicates whether the disc is multisession and what the next writable address on the disc is (if the disc isn't closed).
- **Program (data) area**—This area of the disc starts at a radius of 25mm from the center.
- **Lead-out**—The lead-out marks the end of the program (data) area or the end of the recording session on a multisession disc. No actual data is written in the lead-out; it is simply a marker. The first lead-out on a disc (or the only one if it is a single session or Disk At Once recording) is 6,750 sectors long (1.5 minutes if measured in time, or about 13.8MB worth of data). If the disc is a multisession disc, any subsequent lead-outs are 2,250 sectors long (0.5 minutes in time, or about 4.6MB worth of data).

The hub clamp, lead-in, program, and lead-out areas are found on all CDs, whereas only recordable CDs (such as CD-Rs and CD-RWs) have the additional power calibration area and program memory area at the start of the disc.

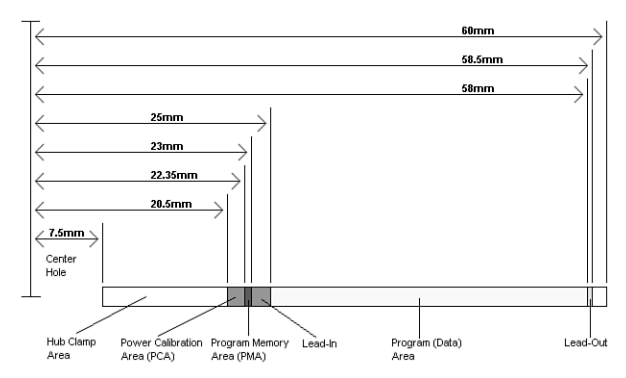

Figure 11.4 shows these areas in actual relative scale as they appear on a disc.

**Figure 11.4** Areas on a CD (side view).

Officially, the spiral track of a standard CD starts with the lead-in area and ends at the finish of the lead-out area, which is 58.5mm from the center of the disc, or 1.5mm from the outer edge. This single spiral track is about 5.77 kilometers, or 3.59 miles, long. An interesting fact is that in a 56x CAV (constant angular velocity) drive, when the outer part of the track is being read, the data moves at an actual speed of 162.8 miles per hour (262km/h) past the laser. What is more amazing is that even when the data is traveling at that speed, the laser pickup can accurately read bits (pit/land transitions) spaced as little as only 0.9 microns (or 35.4 millionths of an inch) apart!

Table 11.1 shows some of the basic information about the two main CD capacities, which are 74 and 80 minutes. The CD standard originally was created around the 74-minute disc; the 80-minute versions were added later and basically stretch the standard by tightening the track spacing within the limitations of the original specification. A poorly performing or worn-out drive can have trouble reading the 80-minute discs.

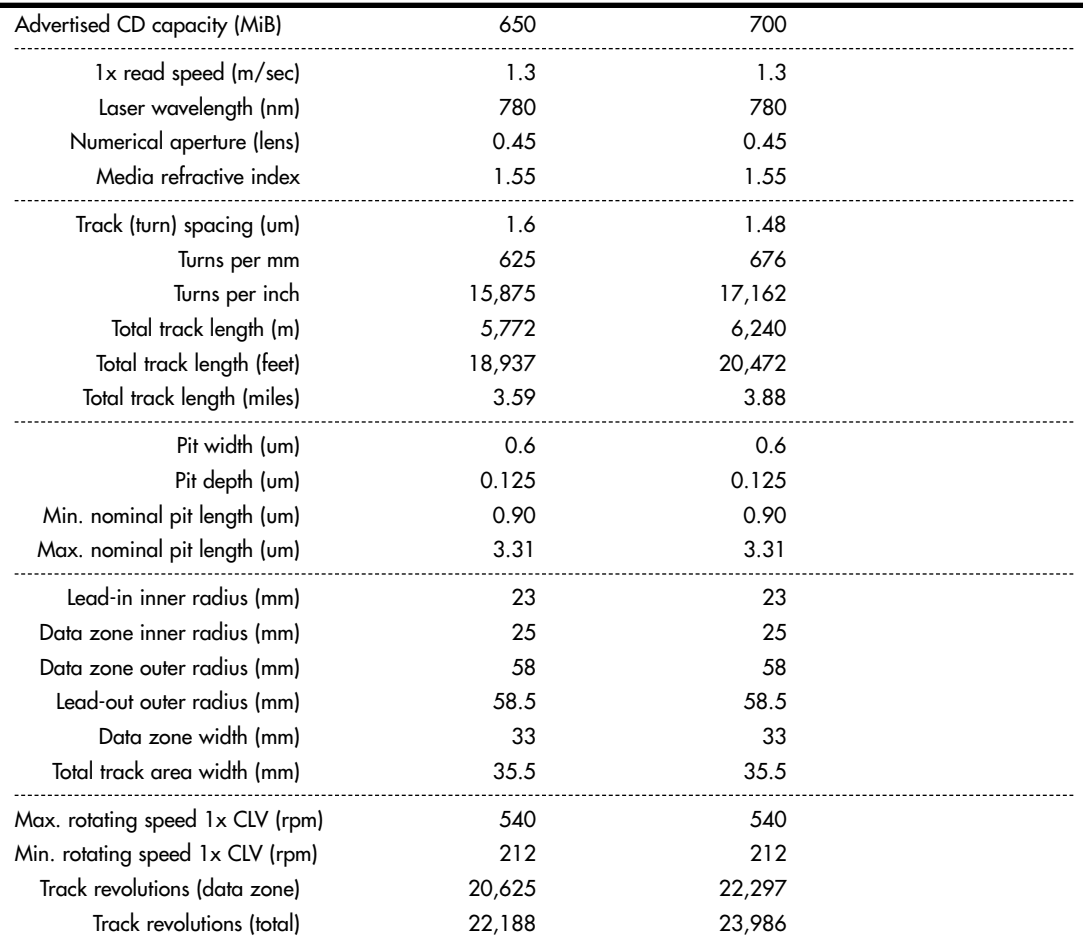

#### **Table 11.1 CD Technical Parameters**

*B = Byte (8 bits)*

*KB = Kilobyte (1,000 bytes)*

*KiB = Kibibyte (1,024 bytes)*

*MB = Megabyte (1,000,000 bytes)*

*MiB = Mebibyte (1,048,576 bytes)*

*m = Meters*

*mm = Millimeters (thousandths of a meter)*

*um = Micrometers = Microns (millionths of a meter)*

*CLV = Constant linear velocity*

*rpm = Revolutions per minute*

The spiral track is divided into sectors that are stored at the rate of 75 sectors per second. On a disc that can hold a total of 74 minutes of information, that results in a maximum of 333,000 sectors. Each sector is then divided into 98 individual frames of information. Each frame contains 33 bytes: 24 bytes are audio data, 1 byte contains subcode information, and 8 bytes are used for parity/ECC (error correction code) information. Table 11.2 shows the sector, frame, and audio data calculations.

| Advertised CD length (minutes) | 74             | 80      |  |
|--------------------------------|----------------|---------|--|
| Sectors/second                 | 75             | 75      |  |
| Frames/sector                  | 98             | 98      |  |
| Number of sectors              | 333,000        | 360,000 |  |
| Sector length (mm)             | 17.33          | 17.33   |  |
| Byte length (um)               | 5.36           | 5.36    |  |
| Bit length (um)                | 0.67           | 0.67    |  |
| Each Frame:                    |                |         |  |
| Subcode bytes                  | 1              | J.      |  |
| Data bytes                     | 24             | 24      |  |
| Q+P parity bytes               | 8              | 8       |  |
| Total bytes/frame              | 33             | 33      |  |
| Audio Data:                    |                |         |  |
| Audio sampling rate (Hz)       | 44,100         | 44,100  |  |
| Samples per Hz (stereo)        | 2              | 2       |  |
| Sample size (bytes)            | $\overline{2}$ | 2       |  |
| Audio bytes per second         | 176,400        | 176,400 |  |
| Sectors per second             | 75             | 75      |  |
| Audio bytes per sector         | 2,352          | 2,352   |  |
| Each Audio Sector (98 Frames): |                |         |  |
| Q+P parity bytes               | 784            | 784     |  |
| Subcode bytes                  | 98             | 98      |  |
| Audio data bytes               | 2,352          | 2,352   |  |
| Bytes/sector RAW (unencoded)   | 3,234          | 3,234   |  |

**Table 11.2 CD Sector, Frame, and Audio Data Information**

*Hz = Hertz (cycles per second) mm = Millimeters (thousandths of a meter) um = Micrometers = Microns (millionths of a meter)*

## Sampling

When music is recorded on a CD, it is sampled at a rate of 44,100 times per second (Hz). Each music sample has a separate left and right channel (stereo) component, and each channel component is digitally converted into a 16-bit number. This allows for a resolution of 65,536 possible values, which represents the amplitude of the sound wave for that channel at that moment.

The sampling rate determines the range of audio frequencies that can be represented in the digital recording. The more samples of a wave that are taken per second, the closer the sampled result will be to the original. The Nyquist theorem (originally published by American physicist Harry Nyquist in 1928) states that the sampling rate must be at least twice the highest frequency present in the sample to reconstruct the original signal accurately. That explains why Philips and Sony intentionally chose the 44,100Hz sampling rate when developing the CD—that rate could be used to accurately reproduce sounds of up to 20,000Hz, which is the upper limit of human hearing.

#### Subcodes

Subcode bytes enable the drive to find songs (which are confusingly also called *tracks*) along the spiral track and contain or convey additional information about the disc in general. The subcode bytes are stored as 1 byte per frame, which results in 98 subcode bytes for each sector. Two of these bytes are used as start block and end block markers, leaving 96 bytes of subcode information. These are then divided into eight 12-byte subcode blocks, each of which is assigned a letter designation P-W. Each subcode channel can hold about 31.97MB of data across the disc, which is about 4% of the capacity of an audio disc. The interesting thing about the subcodes is that the data is woven continuously throughout the disc; in other words, subcode data is contained piecemeal in every sector on the disc.

The P and Q subcode blocks are used on all discs, and the R-W subcodes are used only on CD+G (graphics) or CD TEXT-type discs.

The P subcode identifies the start of the tracks on the CD. The Q subcode contains a multitude of information, including the following:

- Whether the sector data is audio or data. This prevents most players from trying to "play" CD data discs, which might damage speakers due to the resulting noise that would occur.
- Whether the audio data is two or four channel. Four channel is rarely if ever used.
- Whether digital copying is permitted. PC-based CD-R and RW drives ignore this; it was instituted to prevent copying to DAT (digital audio tape) or home audio optical drives.
- Whether the music is recorded with pre-emphasis. This is a hiss or noise reduction technique.
- The track (song) layout on the disc.
- The track (song) number.
- The minutes, seconds, and frame number from the start of the track (song).
- A countdown during an intertrack (intersong) pause.
- The minutes, seconds, and frames from the start of the first track (song).
- The barcode of the CD.
- The ISRC (International Standard Recording Code). This is unique to each track (song) on the disc.

The R-W subcodes are used on CD+G (graphics) discs to contain graphics and text. This enables a limited amount of graphics and text to be displayed while the music is being played. The most common use for CD+G media is karaoke "sing-along" media. These same subcodes are used on CD TEXT discs to store disc- and track-related information that is added to standard audio CDs for playback on compatible CD audio players. The CD TEXT information is stored as ASCII characters in the R-W channels in the lead-in and program areas of a CD. On a CD TEXT disc, the lead-in area subcodes contain text information about the entire disc, such as the album, track (song) titles, and artist names. The program area subcodes, on the other hand, contain text information for the current track (song), including track title, composer, performers, and so on. The CD TEXT data is repeated throughout each track to reduce the delay in retrieving the data.

CD TEXT–compatible players typically have a text display to show this information, ranging from a simple one- or two-line, 20-character display, such as on many newer RBDS (radio broadcast data system) automobile radio/CD players, to up to 21 lines of 40-color, alphanumeric or graphics characters on home- or computer-based players. The specification also allows for future additional data, such as Joint Photographic Experts Group (JPEG) images. Interactive menus also can be used for the selection of text for display.

#### **Note**

Current versions of Windows Media Player (WMP) do not natively support CD TEXT for playback or during the creation of music CDs. However, a free plug-in called WMPCDText is available to add CD TEXT support to WMP. Other media players such as Winamp (www.winamp.com) support CD TEXT natively. Popular CD-burning programs with support for CD TEXT include Nero (www.nero.com), Roxio Creator (www.roxio.com), and the free ImgBurn program (www.imgburn.com).

### Handling Read Errors

Handling errors when reading a disc was a big part of the original Red Book CD standard. CDs use parity and interleaving techniques called *cross-interleave Reed-Solomon code* (CIRC) to minimize the effe[cts of errors on the](www.winamp.com) disk. This works at the frame level. When being stored, the 24 data bytes in ea[ch frame are fir](www.nero.com)st run throu[gh a Reed-Solom](www.roxio.com)on encoder to produce a [4-byte parity code](www.imgburn.com) called "Q" parity, which then is added to the 24 data bytes. The resulting 28 bytes are then run though another encoder that uses a different scheme to produce an additional 4-byte parity value called "P" parity. These are added to the 28 bytes from the previous encoding, resulting in 32 bytes (24 of the original data plus the Q and P parity bytes). An additional byte of subcode (tracking) information is then added, resulting in 33 bytes total for each frame. Note that the P and Q parity bytes are not related to the P and Q subcodes mentioned earlier.

√√ To learn more about the concepts behind parity and error correction, which were originally used to guard against errors in memory and modem communications, **see** Chapter 6, "Memory," **p. 345**, and Chapter 16, "Internet Connectivity," **p. 780**.

To minimize the effects of a scratch or physical defect that would damage adjacent frames, several interleaves are added before the frames are actually written. Parts of 109 frames are cross-interleaved (stored in different frames and sectors) using delay lines. This scrambling decreases the likelihood of a scratch or defect affecting adjacent data because the data is actually written out of sequence.

With CDs, the CIRC scheme can correct errors up to 3,874 bits long (which would be 2.6mm in track length). In addition, for audio CDs, only the CIRC can also conceal (through interpolation) errors up to 13,282 bits long (8.9mm in track length). *Interpolation* is the process in which the data is estimated or averaged to restore what is missing. That would, of course, be unacceptable on a data CD, so this applies only to audio discs. The Red Book CD standard defines the *block error rate* (BLER) as the number of frames (98 per sector) per second that have any bad bits (averaged over 10 seconds) and requires that this be less than 220. This allows a maximum of up to about 3% of the frames to have errors, and yet the disc will still be functional.

An additional layer of error-detection and -correction circuitry is the key difference between audio CD players and data CD drives. Audio CDs convert the digital information stored on the disc into analog signals for a stereo amplifier to process. In this scheme, some imprecision is acceptable because it would be virtually impossible to hear in the music. Data CDs, however, can't tolerate imprecision. Each bit of data must be read accurately. For this reason, data CDs have a great deal of additional ECC information written to the disc along with the actual stored information. The ECC can detect and correct most minor errors, improving the reliability and precision to levels that are acceptable for data storage.

In the case of an audio CD, missing data can be interpolated—that is, the information follows a predictable pattern that enables the drive to guess the missing values. For example, if three values are stored on an audio disc (say, 10, 13, and 20 appearing in a series), and the middle value is missing because of damage or dirt on the CD's surface—you could interpolate a middle value of 15, which is midway between 10 and 20. Although this might not be exactly correct, in the case of audio recording, it probably won't be noticeable to the listener. If those same three values appear on a data CD in an executable program, there is no way to guess at the correct value for the middle sample. Interpolation can't work because executable program instructions or data must be exact; otherwise, the program will crash or improperly read data needed for a calculation. Using the previous example with a data CD running an executable program, guessing 15 is not merely slightly off—it is completely wrong.

In a CD on which data is stored instead of audio information, additional information is added to each sector to detect and correct errors as well as to identify the location of data sectors more accurately. To accomplish this, 304 bytes are taken from the 2,352 that originally were used for audio data and are instead used for sync (synchronizing bits), ID (identification bits), ECC, and EDC information. This leaves 2,048 bytes for actual user data in each sector. Just as when reading an audio CD, on a 1x (standard speed) CD, sectors are read at a constant speed of 75 per second. This results in a standard CD transfer rate of 153,600 bytes per second (2,048×75), which is expressed as either 153.6KBps or 150KiBps.

#### **Note**

Some of the copy-protection schemes used on audio CDs intentionally interfere with the audio data and CIRC information in such a way as to make the disc appear to play correctly, but copies of the audio files or of the entire disc will be filled with noise. Copy protection for both audio and data CDs is discussed in more detail later in this chapter.

### CD Capacity

Each second of a CD contains 75 blocks of data containing 2,048 bytes per block. From this information, you can calculate the absolute maximum storage capacity of an 80-minute or 74-minute CD, as shown in Table 11.3. The table also shows the structure and layout of each sector on a CD on which data is stored.

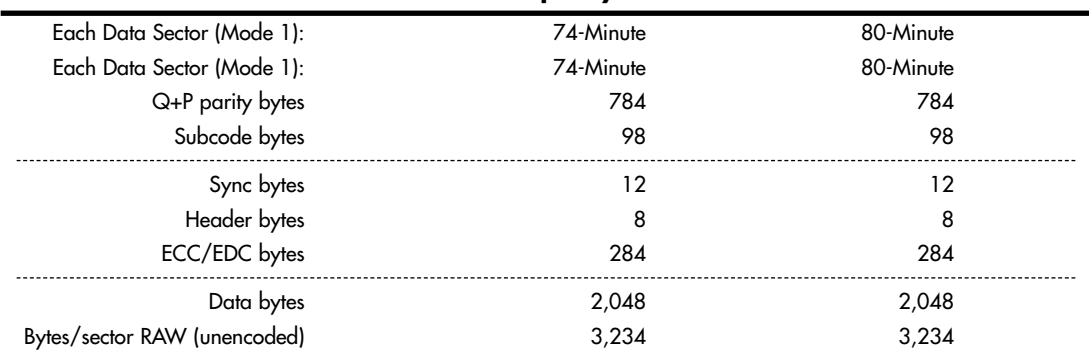

#### **Table 11.3 CD Sector Information and Capacity**

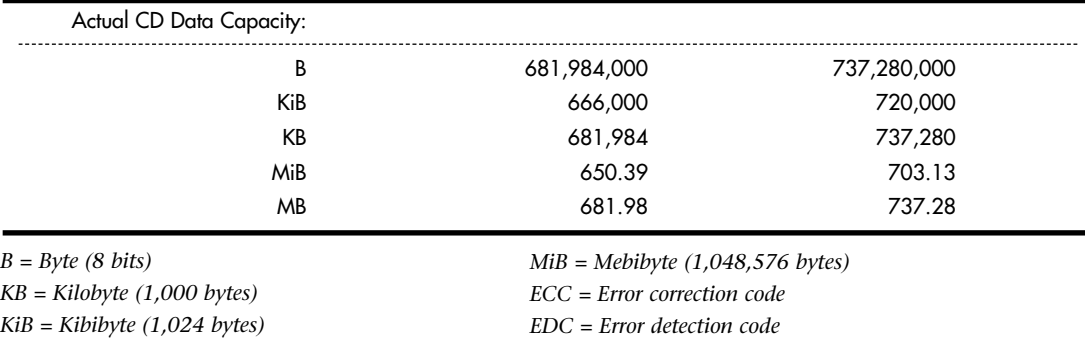

#### **Table 11.3 Continued**

*MB = Megabyte (1,000,000 bytes)*

This information assumes the data is stored in Mode 1 format, which is used on virtually all data discs. You can learn more about the Mode 1/Mode 2 formats in the section on the Yellow Book and XA standards later in this chapter.

With data sectors, you can see that out of 3,234 actual bytes per sector, only 2,048 are user data. Most of the other 1,186 bytes are used for the intensive error-detection and -correction schemes to ensure error-free performance.

#### Data Encoding on the Disc

The final part of how data is actually written to the CD is very interesting. After all 98 frames are composed for a sector (whether audio or data), the information is then run through a final encoding process called *eight to fourteen modulation* (EFM). This scheme takes each byte (8 bits) and converts it into a 14-bit value for storage. The 14-bit conversion codes are designed so that there are never fewer than two or more than ten adjacent 0 bits. This is a form of Run Length Limited (RLL) encoding called RLL 2,10 (RLL x,y, where x equals the minimum and y equals the maximum run of 0s). This is designed to prevent long strings of 0s, which could more easily be misread, as well as to limit the minimum and maximum frequency of transitions actually placed on the recording media. With as few as two or as many as ten 0 bits separating 1 bits in the recording, the minimum distance between 1s is 3 bit time intervals (usually referred to as 3T), and the maximum spacing between 1s is 11 time intervals (11T).

Because some of the EFM codes start and end with a 1 or more than five 0s, three additional bits called *merge bits* are added between each 14-bit EFM value written to the disc. The merge bits usually are 0s but might contain a 1 if necessary to break a long string of adjacent 0s formed by the adjacent 14-bit EFM values. In addition to the now 17 bits created for each byte (EFM plus merge bits), a 24-bit sync word (plus three more merge bits) is added to the beginning of each frame. This results in a total of 588 bits (73.5 bytes) actually being stored on the disc for each frame. Multiply this for 98 frames per sector and you have 7,203 bytes actually being stored on the disc to represent each sector. An 80 minute disc, therefore, really has something like 2.6GB of actual data being written, which, after being fully decoded and stripped of error-correcting codes and other information, results in about 737MB (703MiB) of actual user data.

The calculations for EFM-encoded frames and sectors are shown in Table 11.4.

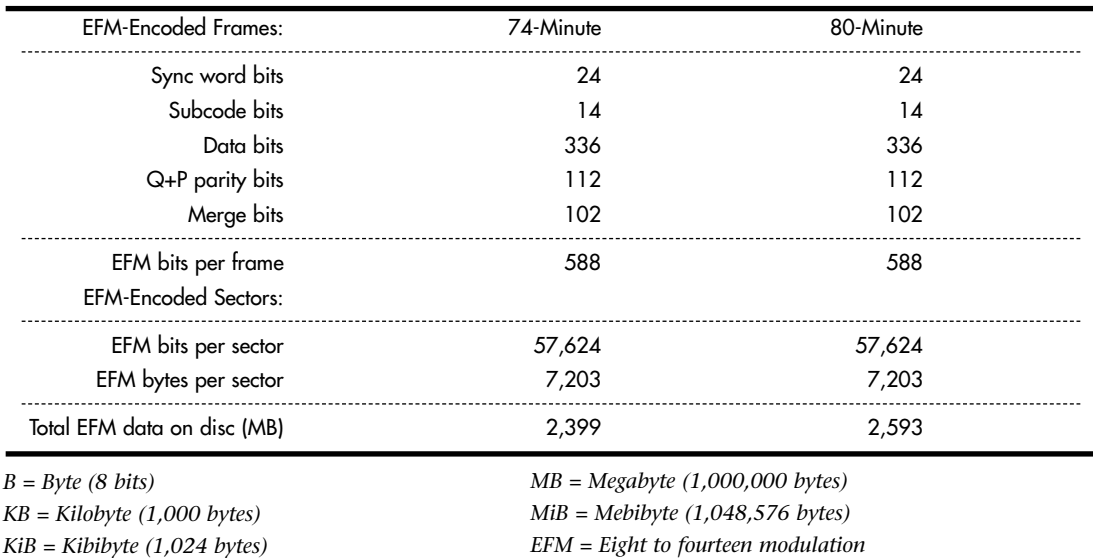

#### **Table 11.4 EFM-Encoded Data Calculations**

To put this into perspective, see Table 11.5 for an example of how familiar data would actually be encoded when written to a CD. As an example, I'll use the letters *N* and *O* as they would be written on the disc.

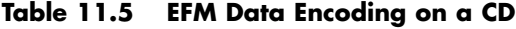

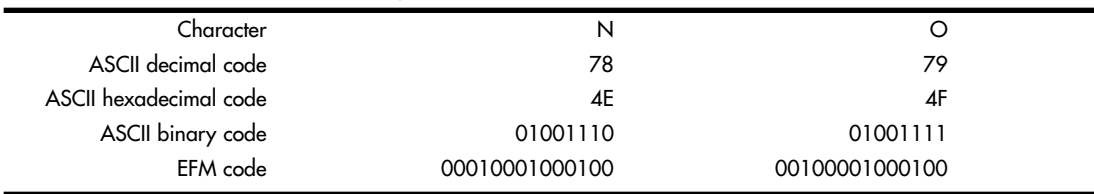

*ASCII = American Standard Code for Information Interchange EFM = Eight to fourteen modulation*

Figure 11.5 shows how the encoded data would actually appear as pits and lands stamped into a CD.

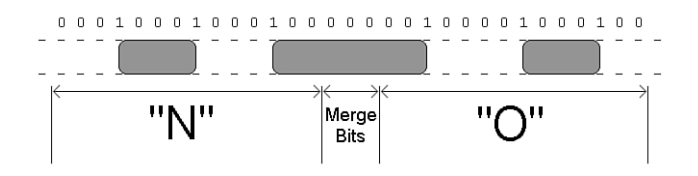

Figure 11.5 EFM data physically represented as pits and lands on a CD.

The edges of the pits are translated into the binary 1 bits. As you can see, each 14-bit grouping represents a byte of actual EFM-encoded data on the disc, and each 14-bit EFM code is separated by three

merge bits (all 0s in this example). The three pits produced by this example are 4T (4 transitions), 8T, and 4T long. The string of 1s and 0s on the top of the figure represents how the actual data would be read; note that a 1 is read wherever a pit-to-land transition occurs. It is interesting to note that this drawing is actually to scale, meaning the pits (raised bumps) would be about that long and wide relative to each other. If you could use a microscope to view the disc, this is what the word "NO" would look like as actually recorded.

## <span id="page-35-0"></span>**Writable CDs**

Optical disc recording has come a long way since 1988, when the first CD-R recording system was introduced at the cost of \$50,000 (back then, they used a \$35,000 Yamaha audio recording drive along with thousands of dollars of additional error correction and other circuitry for CD-ROM use), operated at 1x speed only, and was part of a subsystem that was the size of a washing machine! The blank discs also cost about \$100 each—compared to less than 5 cents each in bulk cakebox form. (You [prov](#page-7-0)ide your own jewel or slimline cases.) Originally, the main purpose for CD recording was to produce prototype CDs that could then be replicated via the standard stamping process.

In 1991, Philips introduced the first 2x recorder (the CDD 521), which was about the size of a stereo receiver and cost about \$12,000. Sony in 1992 and then JVC in 1993 followed with their 2x recorders, and the JVC was the first drive that had the half-height 5 1/4-inch form factor that most desktop system drives still use today. In 1995, Yamaha released the first 4x recorder (the CDR100), which sold for \$5,000. A breakthrough in pricing came in late 1995 when Hewlett-Packard released a 2x recorder (the 4020i, which was actually made for them by Philips) for less than \$1,000. This proved to be exactly what the market was waiting for. With a surge in popularity after that, prices rapidly fell to below \$500, and then down to \$200 or less. In 1996, Ricoh introduced the first CD-RW drive.

Two main types of recordable CD discs are available, called CD-R (recordable) and CD-RW (rewritable). However, because the CD-RW discs are more expensive than CD-R discs, only half as fast (or less) as CD-R discs, and won't work in all CD audio or CD-ROM drives, people usually use CD-R media instead of CD-RW.

#### **Note**

Because of differences in reflectivity of the media, some older optical drives can't read CD-RW media. Most newer drives conform to the MultiRead specification and as such can read CD-RWs. However, due to differences in the Universal Disk Format (UDF) standards used by CD-RW, a CD-RW disc created on one computer might not be readable on another computer. Therefore, if you are recording something that many people or systems will need to read, CD-R is your best choice for overall compatibility.

CD-R media is a WORM (write once, read many) media, meaning that after you fill a CD-R with data, it is permanently stored and can't be erased. The write-once limitation makes this type of disc less than ideal for system backups or other purposes in which it would be preferable to reuse the same media over and over. However, because of the low cost of CD-R media, you might find that making permanent backups to essentially disposable CD-R discs is as economically feasible as tape or other media.

CD-RW discs can be reused up to 1,000 times, making them suitable for almost any type of data storage task. The following sections examine these two standards and how you can use them for your own data storage needs.
#### CD-R

Once recorded, CD-R discs can be played back or read in any standard CD drive. CD-R discs are useful for archival storage and creating master CDs, which can be duplicated for distribution within a company.

CD-Rs function using the same principle as standard CD-ROMs.The main difference is that instead of being stamped or embossed into plastic as on regular CDs, CD-Rs have images of pits burned onto a raised groove instead. Therefore, the pits are not really raised bumps like on a standard CD, but instead are rendered as dark (burned) areas on the groove that reflect less light. Because the overall reflectivity of pit and land areas remains the same as on a stamped disc, normal CD drives can read CD-Rs exactly as if they were stamped discs.

Part of the recording process with CD-Rs starts before you even insert the disc into the drive. CD-R media is manufactured much like a standard CD—a stamper is used to mold a base of polycarbonate plastic. However, instead of stamping pits and lands, the stamper imprints a spiral groove (called a *pre-groove*) into the disc. From the perspective of the reading (and writing) laser underneath the disc, this groove is seen as a raised spiral ridge and not a depression.

The pre-groove (or ridge) is not perfectly straight; instead it has a slight wobble. The amplitude of the wobble is generally very small compared to the track pitch (spacing). The groove separation is 1.6 microns, but it wobbles only 0.030 microns from side to side. The wobble of a CD-R groove is modulated to carry supplemental information read by the drive. The signal contained in the wobble is called *absolute time in pre-groove* (ATIP) because it is modulated with time code and other data. The time code is the same minutes:seconds:frame format that will eventually be found in the Q-subcode of the frames after they are written to the disc. The ATIP enables the drive to locate positions on the disc before the frames are actually written. Technically, the wobble signal is frequency shift-keyed with a carrier frequency of 22.05KHz and a deviation of 1KHz. The wobble uses changes in frequency to carry information.

To complete the CD-R disc, an organic dye is evenly applied across the disc by a spin-coating process. Next, a gold or silver reflective layer is applied (some early low-cost media used aluminum), followed by a protective coat of UV-cured lacquer to protect the reflective and dye layers. Gold or silver is used in recent and current CD-R discs to get the reflectivity as high as possible (gold is used in archival CD-Rs designed for very long-term storage), and it was found that the organic dye tends to oxidize aluminum. Then, silk-screen printing is applied on top of the lacquer for identification and further protection. When seen from the underside, the laser used to read (or write) the disc first passes through the clear polycarbonate and the dye layer, hits the gold layer where it is reflected back through the dye layer and the plastic, and finally is picked up by the optical pickup sensor in the drive.

The dye and reflective layer together have the same reflective properties as a *virgin* CD. In other words, a CD reader would read the groove of an unrecorded CD-R disc as one long land. To record on a CD-R disc, a laser beam of the same wavelength (780nm) as is normally used to read the disc, but with 10 times the power, is used to heat up the dye. The laser is fired in a pulsed fashion at the top of the ridge (groove), heating the layer of organic dye to between 482°F and 572°F (250°–300°C). This temperature literally burns the organic dye, causing it to become opaque. When read, this prevents the light from passing through the dye layer to the gold and reflecting back, having the same effect of canceling the laser reflection that an actual raised pit would on a normal stamped CD.

Figure 11.6 shows the CD-R media layers, along with the pre-groove (raised ridge from the laser perspective) with burned pits.

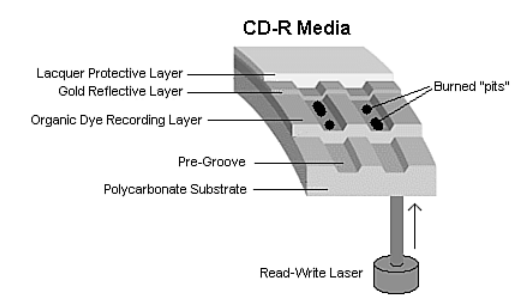

#### **Figure 11.6** CD-R media layers.

The drive reading the disc is fooled into thinking a pit exists, but no actual pit exists—there's simply a spot of less-reflective material on the ridge. This use of heat to create the pits in the disc is why the recording process is often referred to as *burning* a CD. When burned, portions of the track change from a reflective to a nonreflective state. This change of state is permanent and can't be undone, which is why CD-R is considered a write-once medium.

#### CD-R Capacity

All CD-R drives can work with the original 650MiB (682MB) CD-R media (equal to 74 minutes of recorded music), as well as the now-standard higher-capacity 700MiB (737MB) CD-R blanks (equal to 80 minutes of recorded music).

Some drives and burning software are capable of overburning, whereby they write data partially into the lead-out area and essentially extend the data track. This is definitely risky as far as compatibility is concerned. Many drives, especially older ones, fail when reading near the end of an overburned disc. It's best to consider this form of overclocking CDs somewhat experimental. It might be useful for your own purposes if it works with your drives and software, but interchangeability will be problematic.

Some vendors sell 90-minute (790MiB) and 99-minute (870MiB) media to make overburning easier. Most standard CD-RW drives can reliably burn up to 89:59 of music onto the 90-minute media, and the resulting CD-R can be played on a variety of late-model auto and home electronics players.

#### CD-R Media Color

There has been some controversy over the years about which colors of CD-R media provide the best performance. Table 11.6 shows the most common color combinations, along with which brands use them and some technical information.

Some brands are listed with more than one color combination, due to production changes or different product lines. You should check color combinations whenever you purchase a new batch of CD-R media if you've found that particular color combinations work better for you in your applications.

**Media Color**

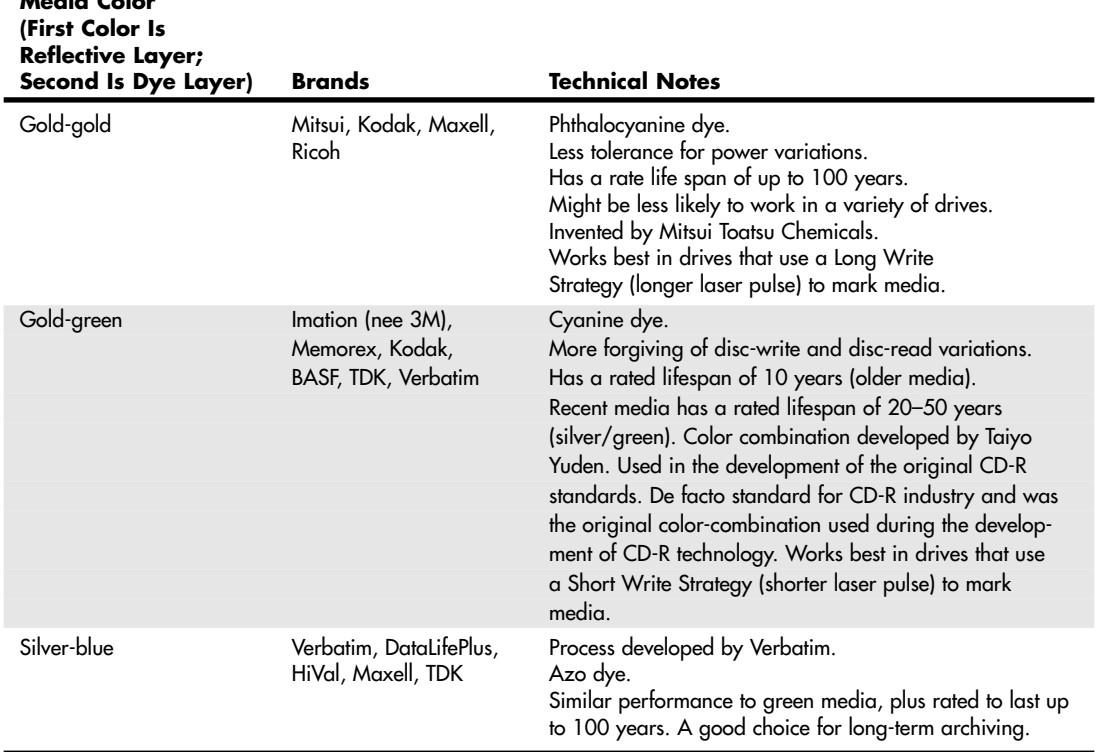

#### **Table 11.6 CD-R Media Color and Its Effect on Recording**

### **Note**

Original PlayStation games came on discs that were tinted black for appearance. Soon blank CD-R recordable discs were also available with this same black tint in the polycarbonate. The black tint is purely cosmetic—it is invisible to the infrared laser that reads/writes the disc. In other words, "black" CD-R discs are functionally identical to clear discs and can be made using any of the industry-standard dyes in the recording layer. The black tint hides the recording layer visually, so although the laser passes right through it, the black tint prevents you from directly observing the color of the dye in the recording layer.

Ultimately, although the various color combinations have their advantages, the best way to choose a media type is to try a major brand of media in your drive with both full-disc and small-disc recording jobs and then try the completed disc in as wide a range of drive brands and speeds as you can.

## **Note**

If you are planning to record music mixes for use in automobile based or portable CD players, be sure to test compatibility in these devices as well.

The perfect media for you will be the ones that offer you the following:

- High reliability in writing (check your drive model's list of recommended media)
- No dye or reflective surface dropouts (areas where the media won't record properly)
- Durability through normal handling (scratch-resistant coating on media surface)
- Compatibility across the widest range of CD drives
- Lowest unit cost

If you have problems recording reliably with certain types of media, or if you find that some brands with the same speed rating record much more slowly than others, contact your drive vendor for a firmware upgrade. Firmware upgrades can also help your drive recognize new types of faster media from different vendors.

#### CD-R Media Recording Speed Ratings

With CD-R mastering speeds ranging from 1x (now-discontinued first-generation units) up through the current 48x–52x rates, it's important to check the speed rating (x-rating) of your CD-R media.

Most branded media on the market today is rated to work successfully at up to 52x recording speeds (some are limited to 48x). Some brands indicate this specifically on their packaging, whereas you must check the websites for others to get this information. If necessary, install the latest firmware updates to reach maximum recording speed.

**See** "Updating the Firmware in an Optical Drive," **p. 599** (this chapter).

#### **Note**

The 52x CD-R recording speed is the fastest speed available, but higher spin rates can result in excessive vibration and even disc failure.

If speed ratings are unavailable for your media, you might want to restrict your burning to 32x or lower for data. If you are burning audio CDs, you might find that some devices work better with media burned at 8x or lower speeds than with media burned at higher speeds.

#### **Tip**

Most drives and mastering software support a setting that automatically determines the best speed to use for burning a CD-R. Software that supports this type of feature analyzes the media and adjusts writing methods and write speed during the write process to ensure the best results. Using this feature with media with an unknown speed rating helps you get a reliable burn no matter what the speed rating of the media is.

#### CD-RW

Beginning in early 1996, an industry consortium that included Ricoh, Philips, Sony, Yamaha, Hewlett-Packard, and Mitsubishi Chemical Corporation announced the CD-RW format. The design was largely led by Ricoh, and it was the first manufacturer to introduce a CD-RW drive (in May 1996). This drive was the MP6200S, which was a 2/2/6 (2x record, 2x rewrite, 6x read) rated unit. At the same time, the Orange Book Part III was published, which officially defined the CD-RW standard.

CD-RW drives rapidly replaced CD-R-only drives, and although rewritable DVD drives have largely replaced CD-RW drives, any rewritable DVD drive can function as a CD-R/CD-RW drive. Some lowcost systems include DVD combo drives, which combine DVD-ROM and CD-R/CD-RW capabilities.

You can burn and write to CD-RW discs just like CD-Rs; the main difference is that you can erase and reburn CD-RWs again and again. They are very useful for prototyping a disc that will then be duplicated in less expensive CD-R or even stamped CDs for distribution. They can be rewritten at least 1,000 times or more. Additionally, with packet-writing software (software that supports the Universal Disk Format standard), CD-RWs can even be treated like giant floppy disks, where you can simply drag and drop or copy and delete files at will. Although CD-RW discs are about 1.5–2 times more expensive than CD-R media, CD-RWs are still far cheaper than optical cartridges and other removable formats. This makes CD-RW a viable technology for small-scale system backups, file archiving, and virtually any other data storage task where rewritable DVD is not suitable.

## **Note**

The CD-RW format originally was referred to as CD-Erasable, or CD-E.

Four main differences exist between CD-RW and CD-R media. In a nutshell, CD-RW discs are

- Rewritable
- More expensive
- Slower when writing
- Less reflective

Besides the CD-RW media being rewritable and costing a bit more, it is writable at about half (or less) the speed of CD-R discs. This is because the laser needs more time to operate on a particular spot on the disk when writing. This media also has a lower reflectivity, which limits readability in older drives. Many older standard CD-ROM and CD-R drives can't read CD-RWs. However, MultiRead capability is now found in virtually all CD drives, enabling them to read CD-RWs without problems. In general, CD-DA drives—especially the car audio players—seem to have the most difficulty reading CD-RWs. So, for music recording or compatibility with older drives, you should probably stick to CD-R media. Check the drive or device specifications to determine compatibility with CD-RW media.

CD-RW drives and media use a phase-change process to create the illusion of pits on the disc. As with CD-R media, the disc starts out with the same polycarbonate base with a wobbled pre-groove molded in, which contains ATIP information. Then, on top of the base a special dielectric (insulating) layer is spin-coated, followed by the phase-change recording layer, another dielectric layer, an aluminum reflective layer, and finally a UV-cured lacquer protective layer (and optional screen printing). The dielectric layers above and below the recording layer are designed to insulate the polycarbonate and reflective layers from the intense heat used during the phase-change process.

Figure 11.7 shows the CD-RW media layers, along with the pre-groove (raised ridge from the laser perspective) with burned pits in the phase change layer.

Instead of burning an organic dye as with CD-R, the recording layer in a CD-RW disc is made up of a phase-change alloy consisting of silver, indium, antimony, and tellurium (Ag-In-Sb-Te). The reflective part of the recording layer is an aluminum alloy, the same as used in normal stamped discs. As a result, the recording side of CD-RW media looks like a mirror with a slight blue tint. The read/write laser works from the underside of the disk, where the groove again appears like a ridge, and the recording is made in the phase-change layer on top of this ridge. The recording layer of Ag-In-Sb-Te alloy normally has a polycrystalline structure that is about 20% reflective. When data is written to a CD-RW disc, the laser in the drive alternates between two power settings, called P-write and P-erase. The higher power setting (P-write) is used to heat the material in the recording layer to a temperature between 500°C and 700°C (932°–1,292°F), causing it to melt. In a liquid state the molecules of the material flow freely, losing their polycrystalline structure and taking what is called an *amorphous* (random) state. When the material then solidifies in this amorphous state, it is only about 5% reflective. When being read, these areas lower in reflectivity simulate the pits on a stamped CD-ROM disc.

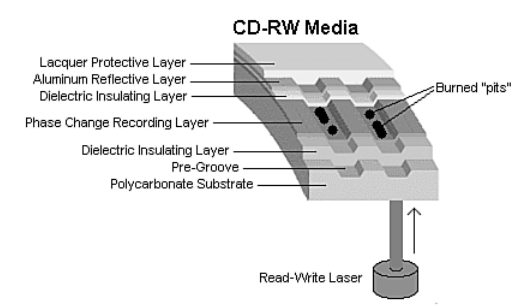

**Figure 11.7** CD-RW media layers.

To return the material back to a polycrystalline state, the laser is set to the lower-power P-erase mode. This heats the active material to approximately  $200^{\circ}$ C (392 $^{\circ}$ F), which is well below the liquid melting point but high enough to soften the material. When the material is softened and allowed to cool more slowly, the molecules realign from a 5% reflective amorphous state back to a 20% reflective polycrystalline state. These higher reflective areas simulate the lands on a stamped CD-ROM disc.

Note that despite the name of the P-erase laser power setting, the disc is not ever explicitly "erased." Instead, CD-RW uses a recording technique called *direct overwrite*, in which a spot doesn't have to be erased to be rewritten; it is simply rewritten. In other words, when data is recorded, the laser remains on and pulses between the P-write and P-erase power levels to create amorphous and polycrystalline areas of low and high reflectivity, regardless of which state the areas were in prior. It is similar in many ways to writing data on a magnetic disk that also uses direct overwrite. Every sector already has data patterns, so when you write data, all you are really doing is writing new patterns. Sectors are never really erased; they are merely overwritten. The media in CD-RW discs is designed to be written and rewritten up to 1,000 times.

The original Orange Book Part III Volume 1 (CD-RW specification) allowed for CD-RW writing at up to 4x speeds. New developments in the media and drives were required to support speeds higher than that. So in May 2000, Part III Volume 2 was published, defining CD-RW recording at speeds from 4x to 10x. This revision of the CD-RW standard is called *High-Speed Rewritable*, and both the discs and drives capable of CD-RW speeds higher than 4x will indicate this via the logos printed on them. Part III Volume 3 was published in September 2002 and defines Ultra-Speed drives, which are CD-RW drives capable of recording speeds 8x–24x.

Because of the differences in High-Speed and Ultra-Speed media, High-Speed media can be used only in High-Speed and Ultra-Speed drives; Ultra-Speed Media can be used only in Ultra-Speed drives. Both High-Speed and Ultra-Speed drives can use standard 2x–4x media, enabling them to interchange data with computers that have standard-speed CD-RW drives. Thus, choosing the wrong media to interchange with another system can prevent the other system from reading the media. If you don't know which speed of CD-RW media the target computer supports, I recommend you either use standard 2x–4x media or create a CD-R.

Because of differences in the UDF standards used by the packet-writing software that drags and drops files to CD-RW drives, the need to install a UDF reader on systems with CD-ROM drives, and the incapability of older CD-ROM and first-generation DVD-ROM drives to read CD-RW media, I recommend using CD-RW media for personal backups and data transfer between your own computers. However, when you send CD data to another user, CD-R is universally readable, making it a better choice.

## **MultiRead Specifications**

The original Red and Yellow Book CD standards specified that, on a CD, the lands should have a minimum reflectance value of about 70%, and the pits should have a maximum reflectance of about 28%. Therefore, the area of a disc that represents a land should reflect back no less than 70% of the laser light directed at it, whereas the pits should reflect no more than 28%. In the early 1980s when these standards were developed, the photodetector diodes used in the drives were relatively insensitive, and [these minimum and ma](#page-7-0)ximum reflectance requirements were deliberately designed to create enough brightness and contrast between pits and lands to accommodate them.

On a CD-RW disc, the reflectance of a land is approximately 20% (plus or minus 5%) and the reflectivity of a pit is only 5%—obviously well below the original requirements. Fortunately, it was found that by the addition of a relatively simple AGC circuit, the ratio of amplification in the detector circuitry can be changed dynamically to allow for reading the lower-reflective CD-RW discs. Therefore, although CD-ROM drives were not initially capable of reading CD-RW discs, modifying the existing designs to enable them to do so wasn't difficult. Where you might encounter problems reading CD-RW discs is with CD audio drives, especially older ones. Because CD-RW first came out in 1996 (and took a year or more to become popular), most CD-ROM drives manufactured in 1997 or earlier have problems reading CD-RW discs.

DVDs also have some compatibility problems. With DVD, the problem isn't just simple reflectivity as it is an inherent incompatibility with the laser wavelength used for DVD versus CD. The problem in this case stems from the dyes used in the recording layer of CD-R and RW discs, which are very sensitive to the wavelength of light used to read them. At the proper CD laser wavelength of 780nm, they are very reflective, but at other wavelengths, the reflectivity falls off markedly. Normally, CD drives use a 780nm (infrared) laser to read the data, whereas DVD drives use a shorter wavelength 650nm (red) laser. Although the shorter wavelength laser works well for reading commercial CD-ROM discs because the aluminum reflective layer they use is equally reflective at the shorter DVD laser wavelength, it doesn't work well at all for reading CD-R or RW discs.

Fortunately, a solution was introduced by Sony and then similarly by all the other DVD drive manufacturers. This solution consists of a dual-laser pickup that incorporates both a 650nm (DVD) and 780nm (CD) laser. Some of these used two discrete pickup units with separate optics mounted to the same assembly, but they eventually changed to dual-laser units that use the same optics for both, making the pickup smaller and less expensive. Because most manufacturers wanted to make a variety of drives—including cheaper ones without the dual-laser pickup—a standard needed to be created so that someone purchasing a drive would know the drive's capabilities.

So how can you tell whether your CD or DVD drive is compatible with CD-R and RW discs? In the late 1990s, the OSTA created the MultiRead specifications to guarantee specific levels of compatibility:

- **MultiRead**—For CD drives
- **MultiRead2**—For DVD drives

In addition, a similar MultiPlay standard exists for consumer DVD-Video and CD-DA devices.

Table 11.7 shows the two levels of MultiRead capability that you can assign to drives and the types of media guaranteed to be readable in such drives.

| MultiRead<br>Media | MultiRead2 | Media     | MultiRead | MultiRead2 |
|--------------------|------------|-----------|-----------|------------|
| $CD-DA$ $X$        |            | DVD-ROM   |           |            |
| CD-ROM X           |            | DVD-Video |           |            |
| $CD-R$             |            | DVD-Audio |           |            |
| $CD-RW$            |            | DVD-RAM   |           |            |

**Table 11.7 MultiRead and MultiRead2 Compatibility Standards for CD/DVD Drives**

*X = Compatible; drive will read this media.*

*— = Incompatible; drive won't read.*

Note that MultiRead also indicates that the drive is capable of reading discs written in Packet Writing mode because this mode is now being used more commonly with both CD-R and DVD rewritable media.

If you use only rewritable CD or DVD drives, you don't need to worry about compatibility. However, if you still use nonrewritable drives, you should check compatibility with other types of media. Although the MultiRead and MultiRead2 logos shown in Figure 11.8 are not widely used today, you can determine a particular drive's compatibility with a given media type by viewing its specification sheet.

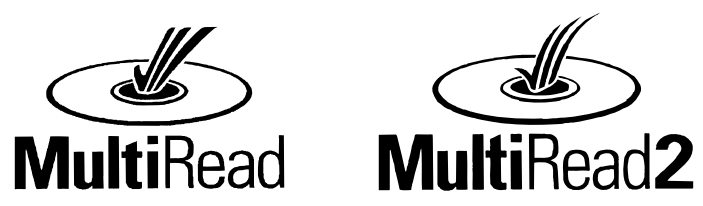

**Figure 11.8** MultiRead and MultiRead2 logos. These logos can be found on some older drives meeting these specifications.

You can obtain the MultiRead specification (revision 1.11, October 23, 1997) and MultiRead 2 specification (revision 1.0, December 6, 1999) from the OSTA website.

# **DVD**

DVD in simplest terms is a high-capacity CD. In fact, every DVD-ROM drive *is* a CD-ROM drive; that is, it can read CDs as well as DVDs. (Some older standalone DVD players can't read CD-R or CD-RW discs, however.) DVD uses the same optical technology as CD, with the main difference being higher density. The DVD standard dramatically increases the storage capacity of, and therefore the useful applications for, CD-sized discs. A CD can hold a maximum of about 737MB (80-minute disc) of data, which might sound like a lot but is simply not enough for many applications, especially where the use of video is concerned. DVDs, on the other hand, can hold up to 4.7GB (single layer) or 8.5GB (dual layer) on a single side of the disc, which is more than 11 1/2 times greater than a CD. Doublesided DVDs can hold up to twice that amount, although you currently must manually flip the disc over to read the other side.

Up to two layers of information can be recorded to DVDs, with an initial storage capacity of 4.7GB of digital information on a single-sided, single-layer disc—a disc that is the same overall diameter and thickness of a current CD. With Moving Picture Experts Group standard 2 (MPEG-2) compression, that's enough to contain approximately 133 minutes of video, which is enough for a full-length, fullscreen, full-motion feature film—including three channels of CD-quality audio and four channels of

subtitles. Using both layers, a single-sided disc could easily hold 240 minutes of video or more. This initial capacity is no coincidence; the creation of DVD was driven by the film industry, which has long sought a storage medium cheaper and more durable than videotape.

#### **Note**

It is important to know the difference between the DVD-Video and DVD-ROM standards. DVD-Video discs contain only video programs and are intended to be played in a DVD player connected to a television and possibly an audio system. DVD-ROM is a data-storage medium intended for use by PCs and other types of computers. The distinction is similar to that between an audio CD and a CD-ROM. Computers might be capable of playing audio CDs as well as CD-ROMs, but dedicated audio CD players can't use a CD-ROM's data tracks. Likewise, computer DVD drives can play DVD-Video discs (with MPEG-2 decoding in either hardware or software), but DVD-Video players can't access data on a DVD-ROM. This is the reason you must select the type of DVD you are trying to create when you make a writable or rewritable DVD.

The initial application for DVDs was as an upgrade for CDs as well as a replacement for prerecorded videotapes. As with CDs, which initially were designed only for music, DVDs have since developed into a wider range of uses, including video rental, computer data storage, and high-quality audio.

## **DVD History**

DVD had a somewhat rocky start. During 1995, two competing standards for high-capacity CD drives were being developed to compete with each other for future market share. One standard, called Multimedia CD, was introduced and backed by Philips and Sony, whereas a competing standard, called the Super Density (SD) disc, was introduced and backed by Toshiba, Time Warner, and several other companies. If both standards had hit the market as is, consumers as well as entertainment and [sof](#page-7-0)tware producers would have been in a quandary over which one to choose.

Fearing a repeat of the Beta/VHS situation that occurred in the videotape market, several organizations, including the Hollywood Video Disc Advisory Group and the Computer Industry Technical Working Group, banded together to form a consortium to develop and control the DVD standard. The consortium insisted on a single format for the industry and refused to endorse either competing proposal. With this incentive, both groups worked out an agreement on a single, new, high-capacity CD-type disc in September 1995. The new standard combined elements of both previously proposed standards and was called DVD, which originally stood for *digital video disc* but has since been changed to *digital versatile disc*. The single DVD standard has avoided a confusing replay of the VHS-versus-Beta-tape fiasco for movie fans and has given the software, hardware, and movie industries a single, unified standard to support.

After copy protection and other items were agreed on, the DVD-ROM and DVD-Video standards were officially announced in late 1996. Players, drives, and discs were announced in January 1997 at the Consumer Electronics Show (CES) in Las Vegas, and the players and discs became available in March 1997. The initial players were about \$1,000 each. Only 36 movies were released in the first wave, and they were available only in seven cities nationwide (Chicago, Dallas, Los Angeles, New York, San Francisco, Seattle, and Washington, DC) until August 1997 when the full release began. After a somewhat rocky start (much had to do with agreements on copy protection to get the movie companies to go along, and there was a lack of titles available in the beginning), DVD has become an incredible success. The organization that controls the DVD video standard is called the DVD Forum and was founded by 10 companies, including Hitachi, Matsushita, Mitsubishi, Victor, Pioneer, Sony, Toshiba, Philips, Thomson, and Time Warner. Since its founding in April 1997, more than 230 companies have joined the forum. Because it is a public forum, anybody can join and attend the meetings; the site for the DVD Forum is www.dvdforum.org. Because the DVD Forum was unable to agree on a universal recordable format, its members who are primarily responsible for CD and DVD technology (Philips,

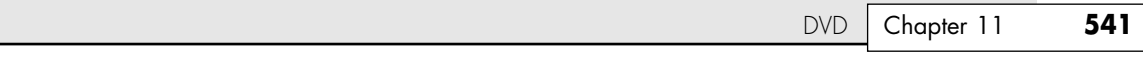

Sony, and others) split off to form the DVD+RW Alliance in June 2000; their site is www.dvdservices.org. They have since introduced the DVD+RW format, which is the fastest, most flexible and backward-compatible recordable DVD format. DVD-R/RW and DVD+R/RW are not just for computer uses either: You can purchase DVD set-top recorders from many vendors (some of which also contain VCRs to enable you to dub non-copy-protected VCR tapes to DVD).

# **DVD Construction and Technology**

DVD technology is similar to CD technology. Both use the same size discs (120mm diameter, 1.2mm [thick, w](www.dvdservices.org)ith a 15mm hole in the center) with pits and lands stamped in a polycarbonate base. Unlike a CD, though, DVDs can have two layers of recordings on a side and be double-sided. Each layer is separately stamped, and the layers are bonded together to make the final 1.2mm-thick disc. The manufacturing process is largely the same, with the exception that each layer on each side is stamped from [a separate piece of polycarbonate plastic](#page-7-0). These are then bonded together to form the completed disc. The main difference between CD and DVD is that DVD is a higher-density recording read by a laser with a shorter wavelength, focused more closely to the disc, which enables more information to be stored. Also, whereas CDs are single-sided and have only one layer of stamped pits and lands, DVDs can have up to two layers per side and can have information on both sides.

As with CDs, each layer is stamped or molded with a single physical track in a spiral configuration starting from the inside of the disc and spiraling outward. The disc rotates counterclockwise (as viewed from the bottom), and each spiral track contains pits (bumps) and lands (flat portions), just as on a CD. Each recorded layer is coated with a thin film of metal to reflect the laser light. The outer layer has a thinner coating to allow the light to pass through to read the inner layer. If the disc is single-sided, a label can be placed on top; if it's double-sided, only a small ring near the center provides room for labeling.

Just as with a CD, reading the information back on a DVD is a matter of bouncing a low-powered laser beam off one of the reflective layers in the disc. The laser shines a focused beam on the underside of the disc, and a photosensitive receptor detects when the light is reflected back. When the light hits a land (flat spot) on the track, the light is reflected back; when the light hits a pit (raised bump), the phase differential between the projected and reflected light causes the waves to cancel and no light is reflected back.

The individual pits on a DVD are 0.105 microns deep and 0.4 microns wide. The pits and lands vary in length from about 0.4 microns at their shortest to about 1.9 microns at their longest (on singlelayer discs).

Refer to the section "CD Construction and Technology," earlier in this chapter, for more information on how the pits and lands are read and converted into actual data, as well as how the drives physically and mechanically work.

DVD uses the same optical laser read pit and land storage that CDs do. The greater capacity is made possible by several factors, including the following:

- A 2.25 times smaller pit length (0.9–0.4 microns)
- A 2.16 times reduced track pitch (1.6–0.74 microns)
- A slightly larger data area on the disc (8,605–8,759 square millimeters)
- About 1.06 times more efficient channel bit modulation
- About 1.32 times more efficient error-correction code
- About 1.06 times less sector overhead (2,048/2,352–2,048/2,064 bytes)

The DVD disc's pits and lands are much smaller and closer together than those on a CD, allowing the same physical-sized platter to hold much more information. Figure 11.9 shows how the grooved tracks with pits and lands are just over four times as dense on a DVD as compared to a CD.

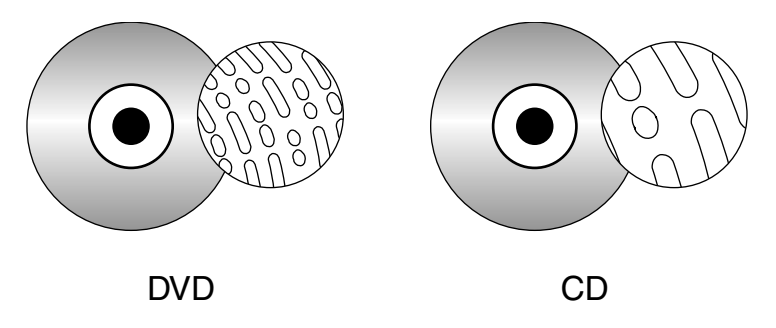

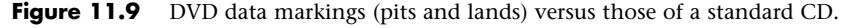

DVD drives use a shorter wavelength laser (650nm) to read these smaller pits and lands. A DVD can have nearly double the initial capacity by using two separate layers on one side of a disc and double it again by using both sides of the disc. The second data layer is written to a separate substrate below the first layer, which is then made semi-reflective to enable the laser to penetrate to the substrate beneath it. By focusing the laser on one of the two layers, the drive can read roughly twice the amount of data from the same surface area.

## **DVD Tracks and Sectors**

The pits are stamped into a single spiral track (per layer) with a spacing of 0.74 microns between turns, corresponding to a track density of 1,351 turns per millimeter or 34,324 turns per inch. This equates to a total of 49,324 turns and a total track length of 11.8km or 7.35 miles in length. The track is composed of sectors, with each sector containing 2,048 bytes of data. The disc is divided into four main areas:

- **[Hub clamping](#page-7-0) area**—The hub clamp area is just that: a part of the disc where the hub mechanism in the drive can grip the disc. No data or information is stored in that area.
- **Lead-in zone**—The lead-in zone contains buffer zones, reference code, and mainly a control data zone with information about the disc. The control data zone consists of 16 sectors of information repeated 192 times, for a total of 3,072 sectors. Contained in the 16 (repeated) sectors is information about the disc, including disc category and version number, disc size and maximum transfer rate, disc structure, recording density, and data zone allocation. The entire lead-in zone takes up to 196,607 (2FFFFh) sectors on the disc. Unlike CDs, the basic structure of all sectors on a DVD is the same. The buffer zone sectors in the lead-in zone have all 00h (zero hex) recorded for data.
- **Data zone**—The data zone contains the video, audio, or other data on the disc and starts at sector number 196,608 (30000h). The total number of sectors in the data zone can be up to 2,292,897 per layer for single-layer discs.
- **Lead-out (or middle) zone**—The lead-out zone marks the end of the data zone. All the sectors in the lead-out zone contain zero (00h) for data. This is called the middle zone if the disc is dual-layer and is recorded in opposite track path (OPT) mode, in which the second layer starts from the outside of the disc and is read in the opposite direction from the first layer.

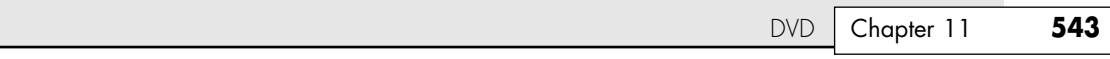

The center hole in a DVD is 15mm in diameter, so it has a radius of 7.5mm from the center of the disc. From the edge of the center hole to a point at a radius of 16.5mm is the hub clamp area. The lead-in zone starts at a radius of 22mm from the center of the disc. The data zone starts at a radius of 24mm from the center and is followed by the lead-out (or middle) zone at 58mm. The disc track officially ends at 58.5mm, which is followed by a 1.5mm blank area to the edge of the disc. Figure 11.10 shows these zones in actual relative scale as they appear on a DVD.

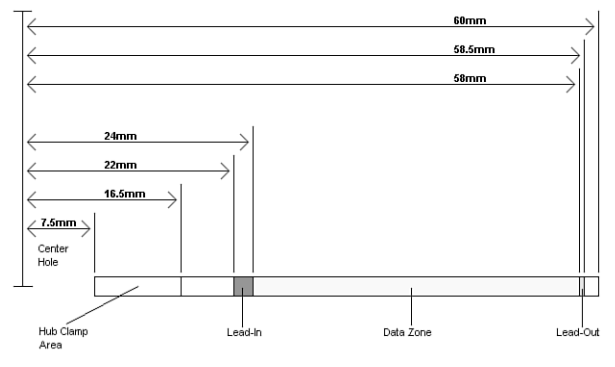

**Figure 11.10** Areas on a DVD (side view).

Officially, the spiral track of a standard DVD starts with the lead-in zone and ends at the finish of the lead-out zone. This single spiral track is about 11.84 kilometers or 7.35 miles long. An interesting fact is that in a 20x CAV drive, when the outer part of the track is being read, the data moves at an actual speed of 156 miles per hour (251km/h) past the laser. What is more amazing is that even when the data is traveling at that speed, the laser pickup can accurately read bits (pit/land transitions) spaced as little as only 0.4 microns or 15.75 millionths of an inch apart!

DVDs come in both single- and dual-layer as well as single- and double-sided versions. The doublesided discs are essentially the same as two single-sided discs glued together back to back, but subtle differences do exist between the single- and dual-layer discs. Table 11.8 shows some of the basic information about DVD technology, including single- and dual-layer DVDs. The dual-layer versions are recorded with slightly longer pits, resulting in slightly less information being stored in each layer.

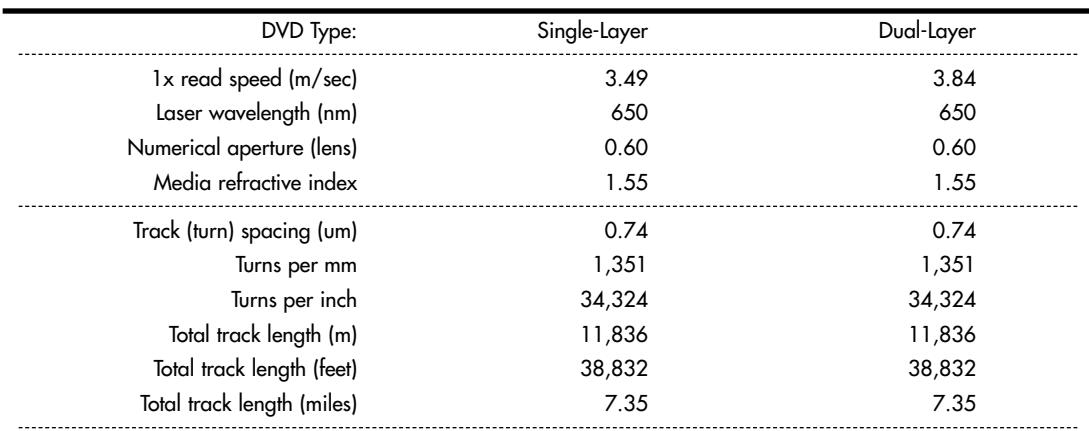

#### **Table 11.8 DVD Technical Parameters**

#### **Table 11.8 Continued**

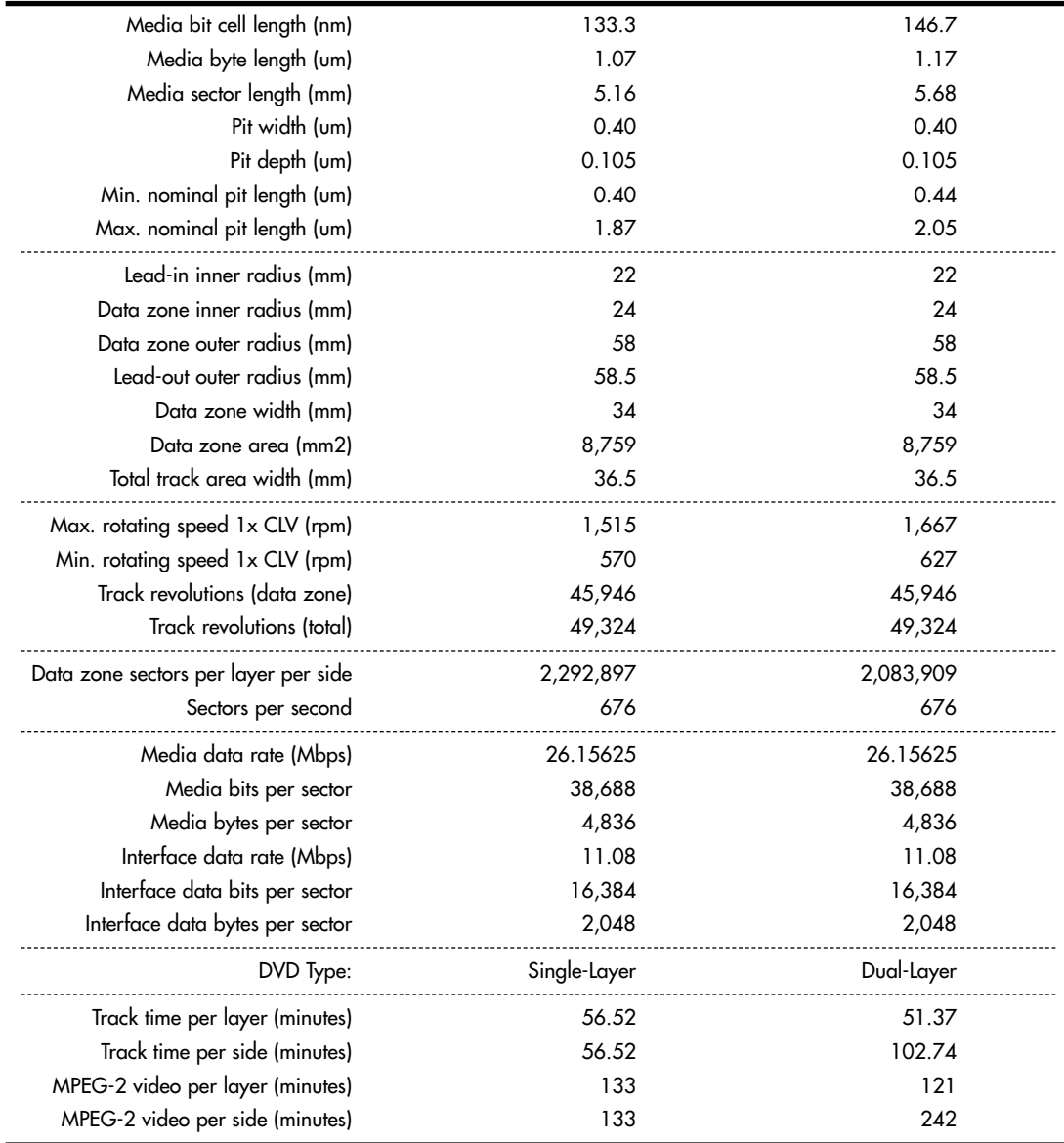

*B = Byte (8 bits)*

*KB = Kilobyte (1,000 bytes) KiB = Kibibyte (1,024 bytes)*

*MB = Megabyte (1,000,000 bytes)*

*MiB = Mebibyte (1,048,576 bytes)*

*GB = Gigabyte (1,000,000,000 bytes)*

*GiB = Gibibyte (1,073,741,824 bytes)*

*Mbps = Megabits per second*

*m = Meters*

*mm = Millimeters (thousandths of a meter)*

*mm2 = Square millimeters*

*um = Micrometers = Microns (millionths of a meter)*

*nm = Nanometers (billionths of a meter)*

*rpm = Revolutions per minute*

*CLV = Constant linear velocity*

As you can see from the information in Table 11.8, the spiral track is divided into sectors that are stored at the rate of 676 sectors per second. Each sector contains 2,048 bytes of data.

When being written, the sectors are first formatted into data frames of 2,064 bytes: 2,048 are data, 4 bytes contain ID information, 2 bytes contain ID error-detection (IED) codes, 6 bytes contain copyright information, and 4 bytes contain EDC for the frame.

The data frames then have ECC information added to convert them into ECC frames. Each ECC frame contains the 2,064-byte data frame plus 182 parity outer (PO) bytes and 120 parity inner (PI) bytes, for a total of 2,366 bytes for each ECC frame.

Finally, the ECC frames are converted into physical sectors on the disc. This is done by taking 91 bytes at a time from the ECC frame and converting them into recorded bits via 8-to-16 modulation. This is where each byte (8 bits) is converted into a special 16-bit value, which is selected from a table. These values are designed using an RLL 2,10 scheme, which is designed so that the encoded information never has a run of fewer than two or more than ten 0 bits in a row. After each group of 91 bytes is converted via the 8-to-16 modulation, 32 bits (4 bytes) of synchronization information are added. After the entire ECC frame is converted into a physical sector, 4,836 total bytes are stored.

Table 11.9 shows the sector, frame, and audio data calculations.

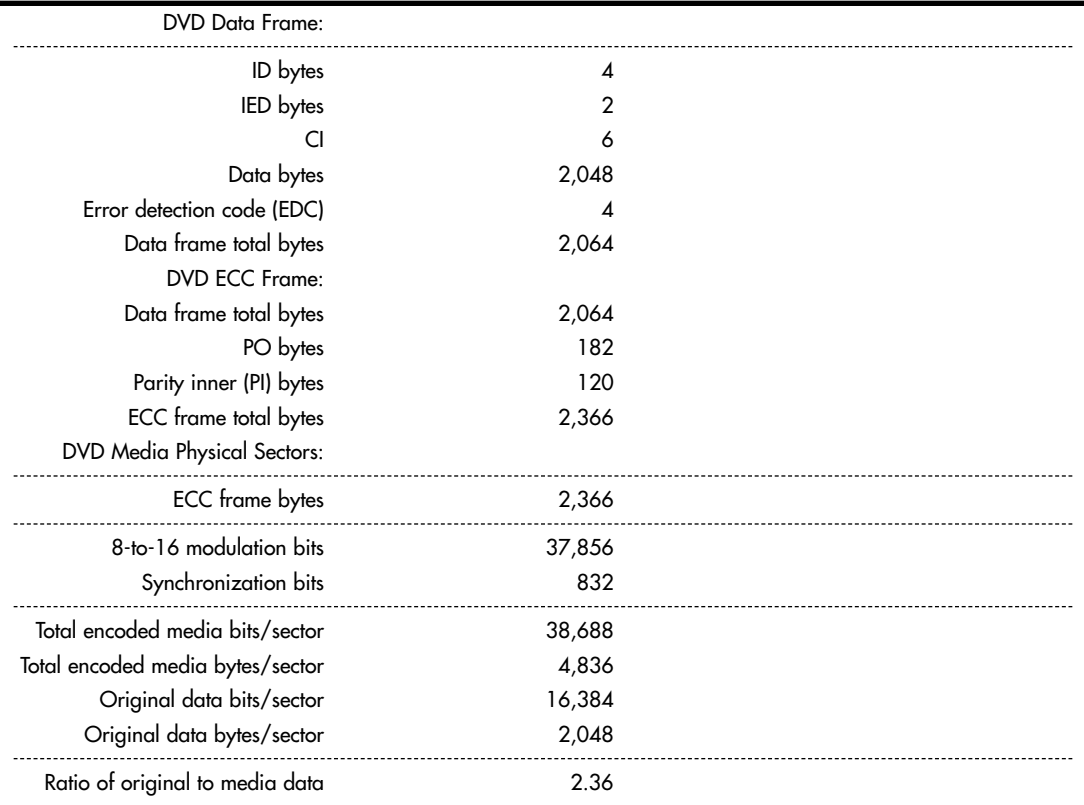

#### **Table 11.9 DVD Data Frame, ECC Frame, and Physical Sector Layout and Information**

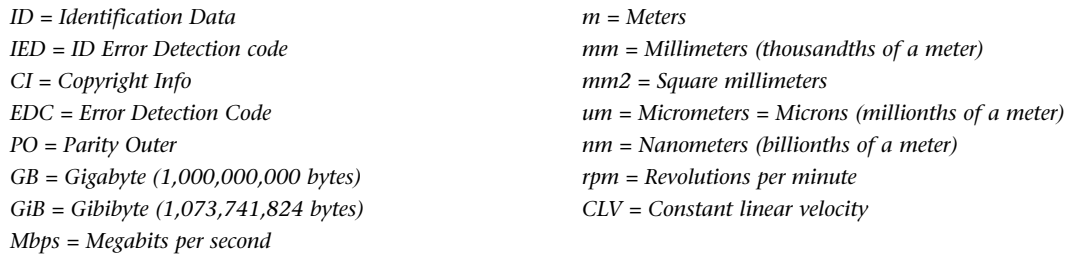

Unlike CDs, DVDs do not use subcodes. Instead, they use the ID bytes in each data frame to store the sector number and information about the sectors.

## **Handling DVD Errors**

DVDs use more powerful error-correcting codes than were first devised for CDs. Unlike CDs, which have different levels of error correction depending on whether audio/video or data is being stored, DVDs treat all information equally and apply the full error correction to all sectors.

The main error correcting in DVDs takes place in the ECC frame. Parity Outer (column) and Parity Inner (row) bits are added to detect and correct errors. The scheme is simple yet effective. The infor[mation from the](#page-7-0) data frames is first broken up into 192 rows of 172 bytes each. Then a polynomial equation is used to calculate and add 10 PI bytes to each row, making the rows 182 bytes each. Finally, another polynomial equation is used to calculate 16 PO (Parity Outer) bytes for each column, resulting in 16 bytes (rows) being added to each column. What started out as 192 rows of 172 bytes becomes 208 rows of 182 bytes with the PI and PO information added.

The function of the PI and PO bytes can be explained with a simple example using simple parity. In this example, 2 bytes are stored  $(01001110 = N, 01001111 = O)$ . To add the error-correcting information, they are organized in rows, as shown here:

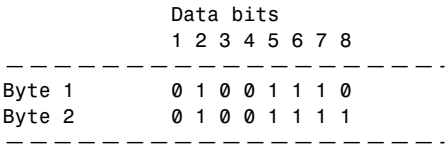

Then one PI bit is added for each row, using odd parity. This means you count up the 1 bits: In the first row there are four, so the parity bit is created as a 1, making the sum an odd number. In the second row, the parity bit is a 0 because the sum of the 1s was already an odd number. The result is as follows:

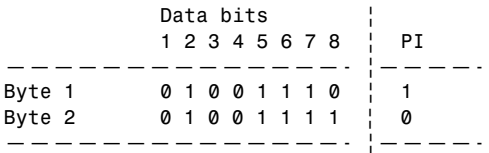

Next, the parity bits for each column are added and calculated the same as before. In other words, the parity bit will be such that the sum of the 1s in each column is an odd number. The result is as follows:

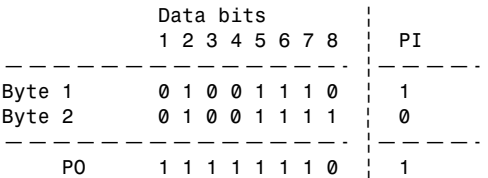

Now the code is complete, and the extra bits are stored along with the data. So, instead of just the 2 bytes being stored, 11 additional bits are stored for error correction. When the data is read back, the error-correction-bit calculations are repeated and they're checked to see whether they are the same as before. To see how this works, let's change one of the data bits (due to a read error) and recalculate the error-correcting bits as follows:

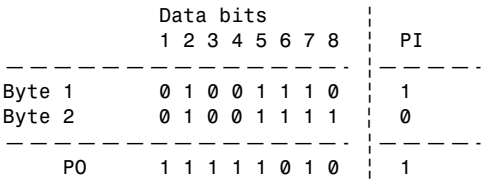

Now, when you compare the PI and PO bits you calculated after reading the data to what was originally stored, you see a change in the PI bit for byte (row) 1 and in the PO bit for bit (column) 6. This identifies the precise row and column where the error was, which is at byte 1 (row 1), bit 6 (column 6). That bit was read as a 0, and you now know it is wrong, so it must have been a 1. The error-correction circuitry then simply changes it back to a 1 before passing it back to the system. As you can see, with some extra information added to each row and column, error-correction codes can indeed detect and correct errors on the fly.

Besides the ECC frames, DVDs also scramble the data in the frames using a bit-shift technique and also interleave parts of the ECC frames when they are actually recorded on the disc. These schemes serve to store the data somewhat out of sequence, preventing a scratch from corrupting consecutive pieces of data.

# **DVD Capacity (Sides and Layers)**

Four main types of DVDs are available, categorized by whether they are single- or double-sided, and single- or dual-layered. They are designated as follows:

- **DVD-5 (4.7GB single-side, single-layer)**—A DVD-5 is constructed from two substrates bonded with adhesive. One is stamped with a recorded layer (called Layer 0), and the other is blank. An aluminum coating typically is applied to the single recorded layer.
- **[DVD-9 \(8.5GB single-side, du](#page-7-0)al-layer)**—A DVD-9 is constructed of two stamped substrates bonded together to form two recorded layers for one side of the disc, along with a blank substrate for the other side. The outer stamped layer (0) is coated with a semitransparent gold coating to both reflect light if the laser is focused on it and pass light if the laser is focused on the layer below. A single laser is used to read both layers; only the focus of the laser is changed.
- **DVD-10 (9.4GB double-side, single-layer)**—A DVD-10 is constructed of two stamped substrates bonded together back to back. The recorded layer (Layer 0 on each side) usually is coated with aluminum. Note that these discs are double-sided; however, drives have a read laser only on the bottom, which means the disc must be removed and flipped to read the other side.
- **DVD-18 (17.1GB double-side, dual-layer)**—A DVD-18 combines both double layers and double sides. Two stamped layers form each side, and the substrate pairs are bonded back to

back. The outer layers (Layer 0 on each side) are coated with semitransparent gold, whereas the inner layers (Layer 1 on each side) are coated with aluminum. The reflectivity of a single-layer disc is 45%–85%, and for a dual-layer disc the reflectivity is 18%–30%. The automatic gain control (AGC) circuitry in the drive compensates for the different reflective properties.

Figure 11.11 shows the construction of each of the DVD disc types.

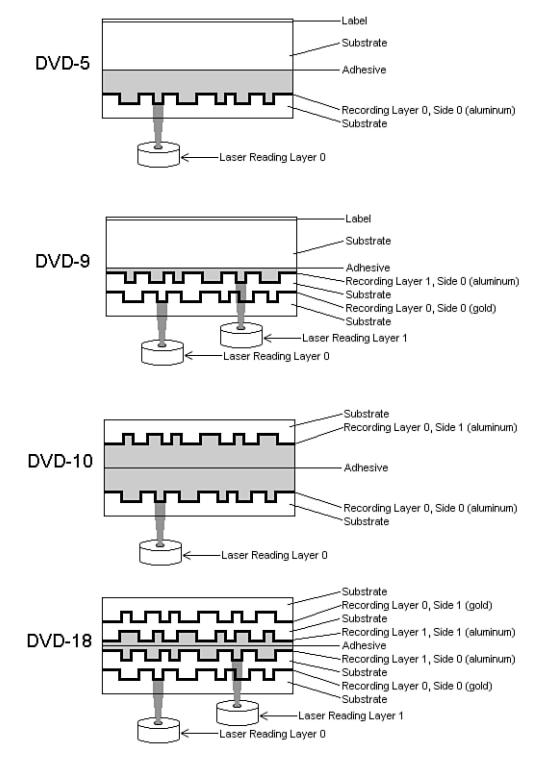

**Figure 11.11** DVD disk types and construction.

Note that although Figure 11.11 shows two lasers reading the bottom of the dual-layer discs, in actual practice only one laser is used. Only the focus is changed to read the different layers.

Dual-layer discs can have the layers recorded in two ways: either opposite track path (OTP) or parallel track path (PTP). OTP minimizes the time needed to switch from one layer to the other when reading the disc. When reaching the inside of the disc (end of Layer 0), the laser pickup remains in the same location—it merely moves toward the disc slightly to focus on Layer 1. When written in OTP mode, the lead-out zone toward the outer part of the disc is called a middle zone. Discs written in PTP have both spiral layers written (and read) from the inside out. When changing from Layer 0 to Layer 1, PTP discs require the laser pickup to move from the outside (end of the first layer) back to the inside (start of the second layer), as well as for the focus of the laser to change. Virtually all discs are written in OTP mode to make the layer change quicker. OTP recording is also used by dual-layer (DL) DVD rewritable drives.

To allow the layers to be read more easily even though they are on top of one another, discs written in PTP mode have the spiral direction changed from one layer to the other. Layer 0 has a spiral winding clockwise (which is read counterclockwise), whereas Layer 1 has a spiral winding counterclockwise. This typically requires that the drive spin the disc in the opposite direction to read that layer,

but with OTP the spiral is read from the outside in on the second layer. So Layer 0 spirals from the inside out, and Layer 1 spirals from the outside in.

Figure 11.12 shows the differences between PTP and OTP on a DVD.

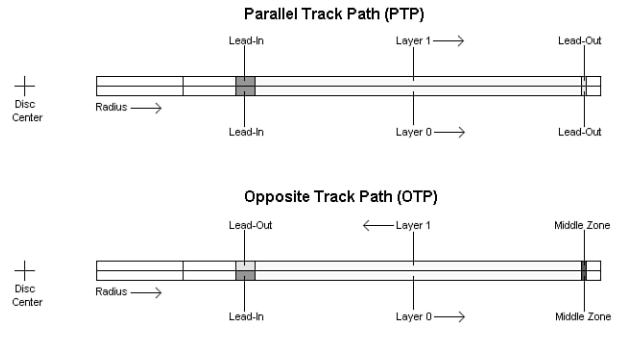

**Figure 11.12** PTP versus OTP.

DVDs store up to 17.1GB, depending on the type. Table 11.10 shows the precise capacities of the various types of DVDs.

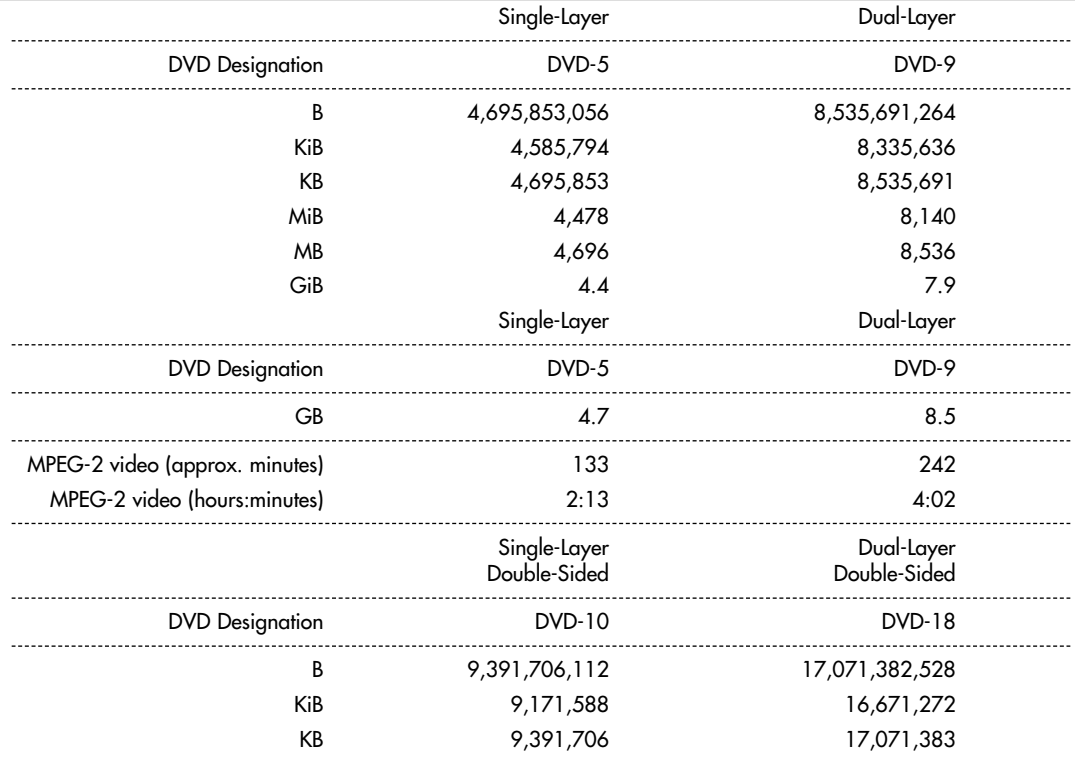

#### **Table 11.10 DVD Capacity**

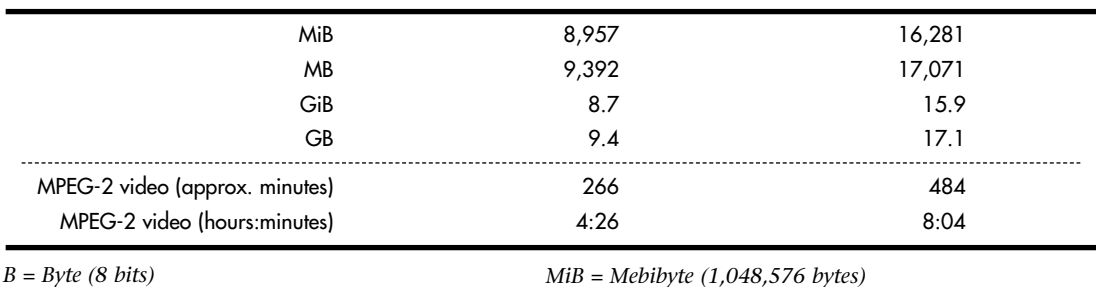

*GB = Gigabyte (1,000,000,000 bytes) GiB = Gibibyte (1,073,741,824 bytes)*

#### **Table 11.10 Continued**

*B = Byte (8 bits)*

*KB = Kilobyte (1,000 bytes)*

*KiB = Kibibyte (1,024 bytes)*

*MB = Megabyte (1,000,000 bytes)*

As you might notice, the capacity of dual-layer discs is slightly less than twice of single-layer discs, even though the layers take up the same space on the discs. (The spiral tracks are the same length.) This was done intentionally to improve the readability of both layers in a dual-layer configuration. To accomplish this, the bit cell spacing was slightly increased, which increases the length of each pit and land. When reading a dual-layer disc, the drive spins slightly faster to compensate, resulting in the same data rate. However, because the distance on the track is covered more quickly, less overall data can be stored.

Besides the standard four capacities listed here, a double-sided disc with one layer on one side and two layers on the other can be produced. This would be called a DVD-14 and have a capacity of 13.2GB, or about 6 hours and 15 minutes of MPEG-2 video. Additionally, 80mm discs, which store less data in each configuration than the standard 120mm discs, can be produced.

Because of the manufacturing difficulties and the extra expense of double-sided discs—and the fact that they must be ejected and flipped to play both sides—most DVDs are configured as either a DVD-5 (single-sided, single-layer) or a DVD-9 (single-sided, dual-layer), which allows up to 8.5GB of data or 242 minutes of uninterrupted MPEG-2 video to be played. The 133-minute capacity of DVD-5 video discs accommodates 95% or more of the movies ever made.

#### **Note**

When you view a dual-layer DVD movie, you will see a momentary pause onscreen when the player starts to play the second layer. This is normal, and it takes so little time that if you blink, you might miss it.

# **Data Encoding on the DVD Disc**

As with CDs, the pits and lands themselves do not determine the bits; instead, the transitions (changes in reflectivity) from pit to land and land to pit determine the actual bits on the disc. The disc track is divided into bit cells or time intervals (T), and a pit or land used to represent data is required to be a minimum of 3T or a maximum of 11T intervals (cells) long. A 3T long pit or land represents a 1001, and a 11T long pit or land represents a 100000000001.

[Data is stored using eight to sixteen](#page-7-0) modulation, which is a modified version of the eight to fourteen modulation (EFM) used on CDs. Because of this, eight to sixteen modulation is sometimes called EFM+. This modulation takes each byte (8 bits) and converts it into a 16-bit value for storage. The 16 bit conversion codes are designed so that there are never fewer than two or more than ten adjacent 0 bits (resulting in no fewer than three or no more than eleven time intervals between 1s). EFM+ is a

form of RLL encoding called RLL 2,10 (RLL x,y, where x equals the minimum and y equals the maximum run of 0s). This is designed to prevent long strings of 0s, which could more easily be misread due to clocks becoming out of sync, as well as to limit the minimum and maximum frequency of transitions actually placed on the recording media. Unlike CDs, no merge bits exist between codes. The 16-bit modulation codes are designed so that they will not violate the RLL 2,10 form without needing merge bits. Because the EFM used on CDs really requires more than 17 bits for each byte (due to the added merge and sync bits), EFM+ is slightly more efficient because only slightly more than 16 bits are generated for each byte encoded.

Note that although no more than ten 0s are allowed in the modulation generated by EFM+, the sync bits added when physical sectors are written can have up to thirteen 0s, meaning a time period of up to 14T between 1s written on the disc and pits or lands up to 14T intervals or bit cells in length.

# **Recordable DVD Standards**

The history of recordable DVD drives has been a troubled one. It dates back to April 1997, when the DVD Forum announced specifications for rewritable and recordable DVD: DVD-RAM, and DVD-R. Later, it added DVD-RW to the mix. Dissatisfied with these standards, the industry leaders in optical recording and drives formed their own group called the DVD+RW Alliance and created another standard—DVD+R and DVD+RW. For several years, drives based on one family of standards could not [freely interchange media wit](#page-7-0)h drives using the other family of standards.

Fortunately, all recent drives support both DVD-R/RW and DVD+R/RW media, including dual-layer (DL) DVD+R media, and most also support DVD-RAM. Thus, by using a modern drive that supports all of these types of media, you can choose the right media for a particular task. For example, use DVD-RAM for easy drag-and-drop file backups and DVD-R for creating video DVDs compatible with older DVD set-top boxes.

Table 11.11 compares the competing recordable DVD standards, and Table 11.12 breaks down the compatibilities between the drives and media.

| Format   | <b>Introduced</b>       | Capacity             | Compatibility                                                                                                    |
|----------|-------------------------|----------------------|----------------------------------------------------------------------------------------------------|
| DVD-RAM  | <b>July 1997</b>        | Up to 4.7GB per side | Compatible with SuperMulti and Super AllWrite<br>drives. Incompatible with older DVD drives that do<br>not support the MultiRead2 standard.                                                                                             |
| DVD-R/RW | July 1997;<br>Nov. 1999 | 4.7GB per side       | Compatible with DVD-R/RW, SuperMulti and Super<br>AllWrite DVD recorders/drives. Compatible with<br>most DVD set-top boxes.                                                                                                    |
| DVD+R/RW | Mar. 2001;<br>May 2001  | 4.7GB per side       | Compatible with DVD+R/RW, SuperMulti and<br>Super AllWrite DVD recorders/drives. Compatible<br>with most recent DVD set-top boxes.                                                                                                    |
| DVD+R DL | Oct. 2003               | 8.5GB                | Older DVD drives may require firmware updates to<br>read DL media. Some older SuperMulti and Super<br>AllWrite drives do not support DL media.                                                                                          |
| DVD-R DL | Feb. 2005               | 8.5GB                | For compatibility with older DVD drives, use the<br>Layer Jump Recording method. Older DVD drives<br>may also require firmware updates to read DL<br>media. Some older SuperMulti and Super AllWrite<br>drives do not support DL media. |

**Table 11.11 Recordable DVD Standards**

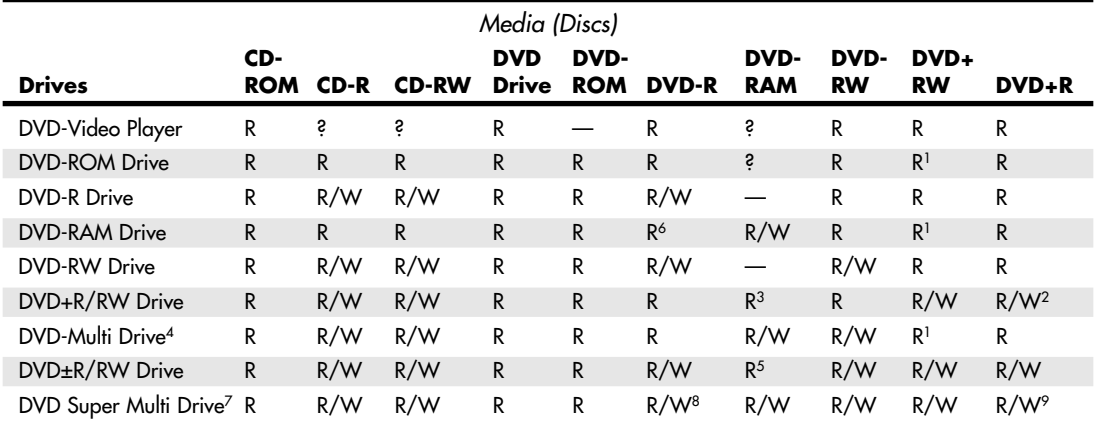

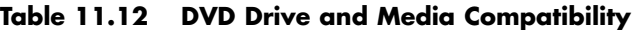

*R = Read.*

*W = Write.*

*— = Will not read or write.*

*? = MultiRead/MultiPlay drives will read.*

*1 = Might require media's compatibility bit be changed to alternate (Type 2).* 

*2 = Some first-generation DVD+RW drives will not write DVD+R discs; see your drive manufacturer for an update or trade-in.*

*3 = Read compatibility with DVD-RAM varies by drive; check documentation for details.*

*4 = DVD Forum specification for drives that are compatible with all DVD Forum standards. (DVD+R/RW is not a DVD Forum standard.)*

*5 = Some of these drives can also write to DVD-RAM media.*

*6 = Some of these drives can also write to DVD-R media.*

*7 = Identifies drives that work with DVD+R/RW, DVD-R/RW, DVD+R DL, and DVD-RAM media.*

*8 = Some of these drives also work with dual-layer (DL) media.*

*9 = Also supports dual-layer (DL) media.*

DVD+R/RW offers low drive and media prices, provides the highest compatibility with existing formats, and has features that make it the most ideal for both video recording and data storage in PCs. However, with most recent drives, you can now select the best media for the job.

### DVD-RAM

DVD-RAM is the rewritable DVD standard endorsed by Panasonic, Hitachi, and Toshiba; it is part of the DVD Forum's list of supported standards. DVD-RAM uses a phase-change technology similar to that of CD-RW. Unfortunately, DVD-RAM discs can't be read by most standard DVD-ROM drives because of differences in both reflectivity of the media and the data format. (DVD-R, by comparison, is backward-compatible with DVD-ROM.)

DVD-ROM drives that can read DVD-RAM discs began to come on the market in early 1999 and follow the MultiRead2 specification. DVD-ROM drives and DVD-Video players labeled as "MultiRead2 compliant" are capable of reading DVD-RAM discs. See the section "MultiRead Specifications," earlier in this chapter, for more information. Although the MultiRead2 logo is not used on current products, some recent and current DVD-ROM drives can read DVD-RAM media; check the specification sheet for a particular drive to verify compatibility.

The first DVD-RAM drives were introduced in spring 1998 and had a capacity of 2.6GB (single-sided) or 5.2GB (double-sided). DVD-RAM Version 2 discs with 4.7GB arrived in late 1999, and double-sided 9.4GB discs arrived in 2000. DVD-RAM drives typically read DVD-Video, DVD-ROM, and CD media. Although DVD-ROM drives, older DVD+R/RW and DVD-R/RW drives, and DVD-Video players can't read DVD-RAM media, DVD Multi and DVD Super Multi drives can read/write DVD-RAM.

DVD-RAM uses what is called the *wobbled land and groove recording* method, which records signals on both the lands (the areas between grooves) and inside the grooves that are preformed on the disc. The tracks wobble, which provides clock data for the drive. Special sector header pits are prepressed into the disc during the manufacturing process as well. See Figure 11.13, which shows the wobbled tracks (lands and grooves) with data recorded both on the lands and in the grooves. This is unlike CD-R or CD-RW, in which data is recorded on the groove only.

The disc is recorded using *phase-change recording*, in which data is written by selectively heating spots in the grooves or on the lands with a high-powered laser. The DVD-RAM drive write laser transforms the film from a crystalline to an amorphous state by heating a spot, which is then rendered less reflective than the remaining crystalline portions. The signal is read as the difference of the laser reflection rate between the crystalline and amorphous states. The modulation and error-correction codes are the same as for DVD-Video and DVD-ROM, ensuring compatibility with other DVD formats. For rewriting, a lower-powered laser reheats the spot to a lower temperature, where it recrystallizes.

Disc cartridges or caddies originally were required for both single- and double-sided discs but have now been made optional for single-sided discs and are seldom used today. Double-sided discs must remain inside the caddy at all times for protection; however, single-sided discs can be taken out of the cartridge if necessary.

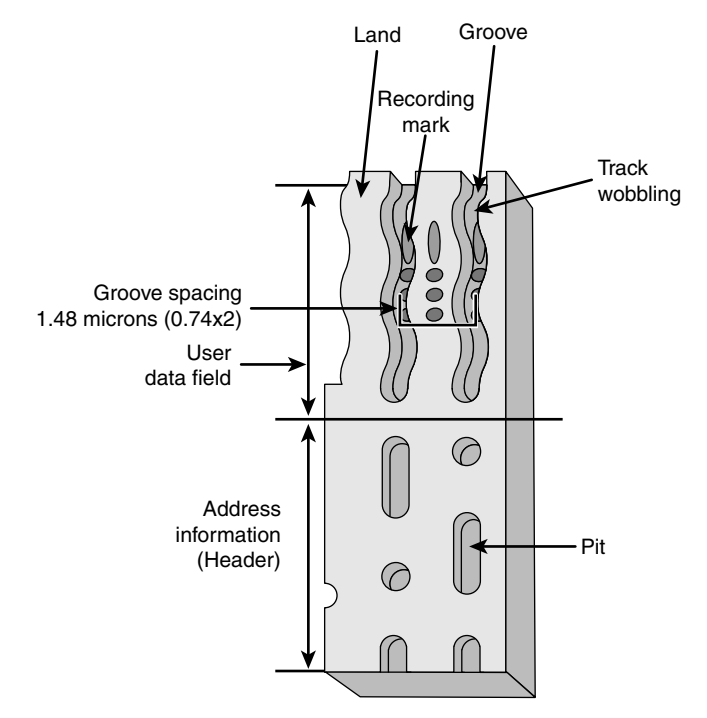

**Figure 11.13** DVD-RAM wobbled land and groove recording.

DVD-RAM specifications are shown in Table 11.13.

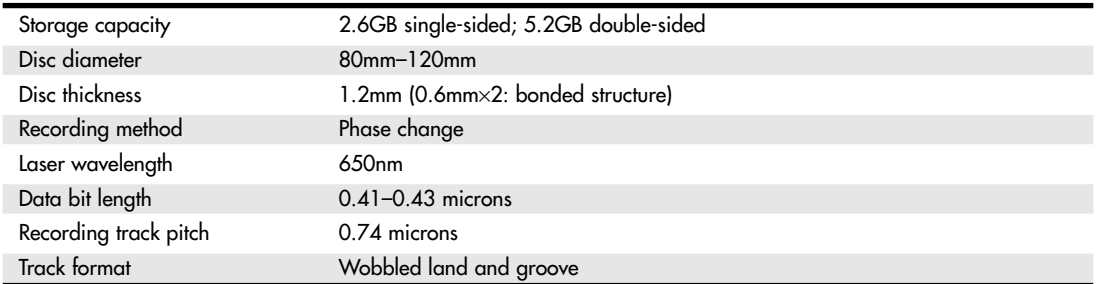

#### **Table 11.13 DVD-RAM Specifications**

In the past, I have been opposed to DVD-RAM because of a lack of compatibility with other drive types. However, if you use drives supporting the DVD Super Multi standard, you can read and write DVD-RAM as well as other rewritable DVD formats. With the ability to read, write, and erase data without the need to use UDF packet-writing software, DVD-RAM can be a useful alternative to other types of rewritable DVD—assuming all your drives can use it.

## DVD-R

DVD-R is a write-once medium similar to CD-R, which was originally created by Pioneer and released by the DVD Forum in July 1997. You can play DVD-R discs on standard DVD-ROM drives. Some DVD-RAM drives can also write to DVD-R media.

DVD-R has a single-sided storage capacity of 4.7GB—about seven times that of a CD-R-and double that for a double-sided disc. These discs use an organic dye recording layer that allows for a low material cost, similar to CD-R.

To enable positioning accuracy, DVD-R uses a wobbled groove recording, in which special grooved tracks are preengraved on the disc during the manufacturing process. Data is recorded within the grooves only. The grooved tracks wobble slightly right and left, and the frequency of the wobble contains clock data for the drive to read, as well as clock data for the drive. The grooves are spaced more closely together than with DVD-RAM, but data is recorded only in the grooves and not on the lands (see Figure 11.14).

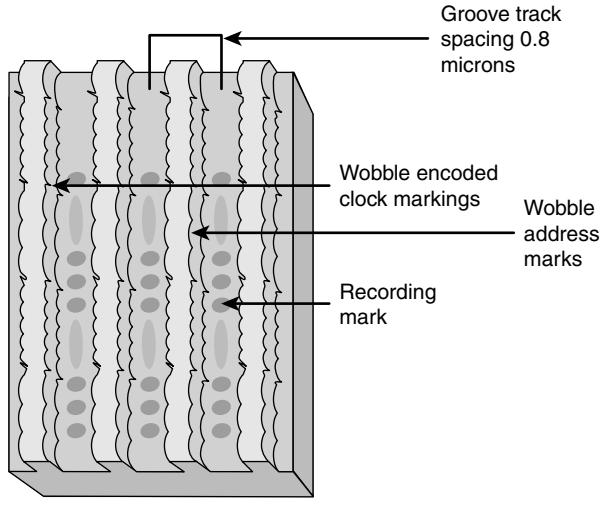

**Figure 11.14** DVD-R wobbled groove recording.

Table 11.14 has the basic specifications for DVD-R drives.

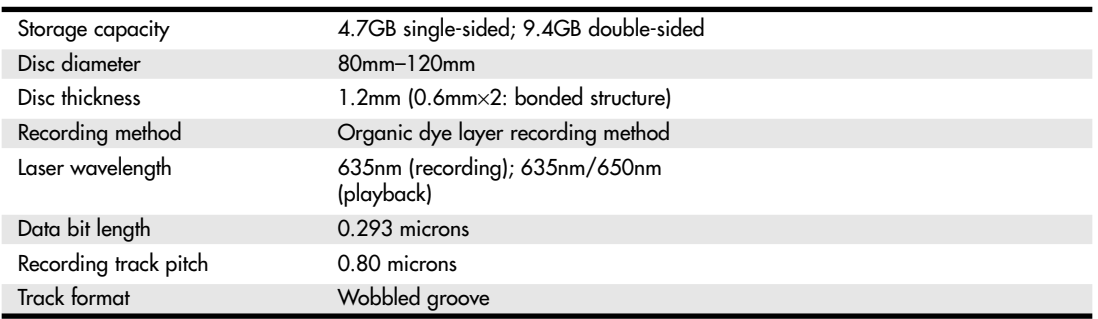

#### **Table 11.14 DVD-R Specifications**

DVD-R media is currently available in speeds up to 16x, although some drives feature faster burn speeds. Some vendors are now producing double-sided single-layer DVD-R media with capacities of 9.4GB. This media is designed primarily for DVD jukeboxes, although it can be used by standard DVD rewritable drives.

### DVD-R DL

DVD-R DL was introduced in February 2005 and is sometimes known as DVD-R for Dual Layer or DVD-R9. DVD-R DL is essentially a dual-layer version of the DVD-R disc, using the same recording method, laser wavelength, and other specifications. However, DVD-R DL discs have two recording layers, with the reflective surface of the top layer being semi-transparent to permit recording on the second layer. Because of the lower reflectivity of the top layer, some DVD-ROM drives cannot read DVD-R DL media.

### **Note**

If you are unable to read DVD-R DL media with a DVD drive, try using the Layer Jump Recording (LJR) recording method in your DVD mastering software if your drive and software support it. LJR alternates between recording layers during the writing process, rather than filling one layer before writing to the other layer. This permits a disc to support multisession recording and is intended to make it easier for DVD drives to read dual-layer media.

DVD-R DL media is currently available in 4x speed from a relatively small number of suppliers, although some rewritable DVD drives support faster write speeds.

## DVD-RW

The DVD Forum introduced DVD-RW in November 1999. Created and endorsed originally by Pioneer, DVD-RW is basically an extension to DVD-R, just as CD-RW is an extension to CD-R. DVD-RW uses a phase-change technology and is somewhat more compatible with standard DVD drives than DVD-RAM. Drives based on this technology began shipping in late 1999, but early models achieved only moderate popularity because Pioneer was the only source for the drives and because of limitations in their performance.

The most common types of DVD-RW media support 2x speeds, although 4x and 6x media is also available. Drives supporting 2x/4x and faster media have several advantages over original 1x/2x DVD-RW drives, including these:

- **Quick formatting**—1x/2x drives require that the entire DVD-RW disc be formatted before the media can be used, a process that can take about an hour. 2x/4x and faster drives can use DVD-RW media in a few seconds after insertion, formatting the media in the background as necessary. This is similar to the way in which DVD+RW drives work.
- **Quick finalizing**—2x/4x DVD-RW drives close media containing small amounts of data (under 1GB) more quickly than 1x/2x drives.
- **Quick grow**—Instead of erasing the media to add files, as with  $1x/2x$  DVD-RW drives,  $2x/4x$ and faster DVD-RW drives can unfinalize the media and add more files without deleting existing files.

However, most DVD-RW drives still don't support lossless linking, Mount Rainier, or selective deletion of files—all of which are major features of DVD+RW.

#### **Note**

Plextor's Zero Link technology does support selective file erasure on DVD-RW media. Essentially, Zero Link provides an equivalent to DVD+RW's lossless link feature, enabling DVD-Video players that support DVD-RW media to play edited disks.

## DVD+RW and DVD+R

DVD+RW, also called DVD Phase Change Rewritable, has been the premier DVD recordable standard because it is the least expensive, easiest to use, fastest, and most compatible with existing formats. It was developed and is supported by Philips, Sony, Hewlett-Packard, Mitsubishi Chemical (MCC/Verbatim), Ricoh, Yamaha, and Thomson, who are all part of an industry standard group called the DVD+RW Alliance (www.dvdservices.org). Microsoft joined the alliance in February 2003. DVD+RW is also supported by major DVD/CD-creation software vendors and many drive vendors, including HP, Philips, Ricoh, and many remarketers of OEM drive mechanisms. Although DVD-RW has increased in popularity with the advent of faster burning times and easier operation, DVD+RW is the most popular rewritable DVD format.

Table 11.15 lists the basic specifications for DVD+RW drives.

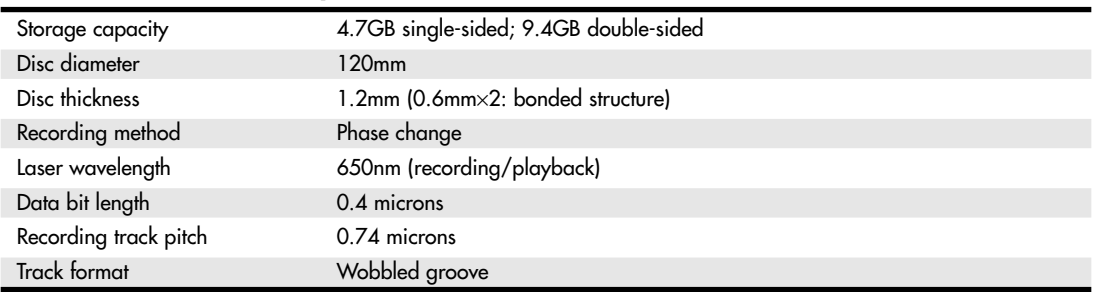

#### **Table 11.15 DVD+RW Specifications**

Note that DVD+R, the recordable version of DVD+RW, was actually introduced *after* DVD+RW. This is the opposite of DVD-RW, which grew out of DVD-R. One of the major reasons for the development of DVD+R was to provide a lower-cost method for permanent data archiving with DVD+RW drives, and another was because of compatibility issues with DVD-ROM and DVD video players being incapable of reading media created with DVD+RW drives. However, most standard DVD-ROM drives or DVD players can read both DVD+R and DVD+RW media without problems.

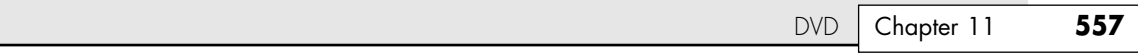

The basic structure of a DVD+RW or DVD+R disc resembles that of a DVD-R disc with data written in the grooves only (refer to Figure 11.14), but the groove is wobbled at a frequency different from that used by DVD-R/RW or DVD-RAM. The DVD+R/RW groove also contains positioning information. These differences mean that DVD+R/RW media offers more accurate positioning for lossless linking, but drives made only for DVD+R/RW media can't write to other types of DVD rewritable or recordable media.

Although some first-generation DVD+RW drives worked only with rewritable media, all current and future DVD+RW drives are designed to work with both DVD+R (writable) and DVD+RW (rewritable) media. The +R discs can be written only once and are less expensive than the +RW discs.

Some of the features of DVD+RW include the following:

- Single-sided discs (4.7GB).
- Double-sided discs (9.4GB).
- Up to 4 hours video recording (single-sided discs).
- Up to 8 hours video recording (double-sided discs).
- Bare discs—no caddy required.
- 650nm laser (same as DVD-Video).
- Constant linear data density.
- CLV and CAV recording.
- Write speeds 1x–4x and higher (depending on the drive).
- DVD-Video data rates.
- UDF (Universal Disc Format) file system.
- Defect management integral to the drive.
- Quick formatting.
- Uses same 8-to-16 modulation and error-correcting codes as DVD-ROM.
- Sequential and random recording.
- Lossless linking. (Multiple recording sessions don't waste space.)
- Spiral groove with radial wobble.
- After recording, all physical parameters comply with the DVD-ROM specification.

DVD+RW technology is similar to CD-RW, and DVD+RW drives can read DVD-ROMs and all CD formats, including CD-R and CD-RW.

With DVD+RW, the writing process can be suspended and continued without a loss of space linking the recording sessions together. This increases efficiency in random writing and video applications. This "lossless linking" also enables the selective replacement of any individual 32KB block of data (the minimum recording unit) with a new block, accurately positioning with a space of 1 micron. To enable this high accuracy for placement of data on the track, the pre-groove is wobbled at a higher frequency. The timing and addressing information read from the groove is very accurate.

The quick formatting feature means you can pop a DVD+R or DVD+RW blank into the drive and almost instantly begin writing to it. The actual formatting is carried out in the background ahead of where any writing will occur.

DVD+R/RW is the format I prefer and recommend, and it has been the format most users prefer for data recording. However, today's multiformat drives support both DVD+R/RW and DVD-R/RW (and Super Multi Drives support DVD-RAM), so you can choose the right media for a particular task.

When DVD+RW drives were introduced in 2001, some users of DVD-ROM and standalone DVD players were unable to read DVD+RW media, even though others were able to do so. The first drives to support DVD+R (writable) media (which works with a wider range of older drives) was not introduced until mid-2002, so this was a significant problem.

The most common reason for this problem turned out to be the contents of the Book Type Field located in the lead-in section of every DVD disc. Some drives require that this field indicate that the media is a DVD-ROM before they can read it. However, by default, DVD+RW drives write DVD+RW as the type into this field when DVD+RW media is used.

The following are three possible solutions:

- Upgrade the firmware in the DVD+RW recorder so it writes compatible information into the Book Type Field automatically.
- Change the Book Type Field during the creation of a disc with a DVD mastering program.
- Use a compatibility utility to change the contents of the Book Type Field for a particular DVD+RW disc as necessary. These utilities may be provided by the drive manufacturer (sometimes a firmware upgrade is also necessary) or by a third-party utility.

Changing the Book Type Field is known as *bitsetting*.

**See** "Updating the Firmware in an Optical Drive," **p. 599** (this chapter).

#### DVD+R DL

DVD+R DL, also known as DVD-R9, is a dual-layer version of the DVD+R standard that was introduced in October 2003. DVD+R DL is essentially a dual-layer version of the DVD+R disc, using the same recording method, laser wavelength, and other specifications. However, DVD+R DL discs have two recording layers, with the reflective surface of the top layer being semi-transparent to permit recording on the second layer. Because of the lower reflectivity of the top layer, some DVD-ROM drives cannot read DVD+R DL media. DVD+RW DL media is typically rated at 8x recording speeds.

# **Multiformat Rewritable DVD Drives**

The DVD Multi specification from the DVD Forum was developed for drives and players that are compatible with all DVD Forum standards, including DVD-R/RW, DVD-RAM, DVD-ROM, DVD-Video, and eventually DVD Audio (DVD+R/RW are not DVD Forum specifications and are not supported). The original version of DVD Multi was published in February 2001; the current version, version 1.01, was approved by the DVD Forum and published in December 2001. The first DVD Multi products for [computers reached the market in early 200](#page-7-0)3.

To provide support for different types of DVD media in a single drive, all rewritable DVD drive vendors now sell drives compatible with both DVD+R/RW and DVD-R/RW discs. These drives are commonly known as DVD'R/RW. LG's Super Multi Drive series was the first to also add compatibility with DVD-RAM, and most current DVD'R/RW drives from other makers are also compatible with DVD-RAM. Many (but not all) current drives also support DVD-R DL, so you can now buy a single drive that supports all common formats supported by both the DVD Forum and the DVD+RW Alliance. Lite-On uses the term Super AllWrite to refer to drives that support all these media types.

# **BD**

In February 2002, the leading optical storage companies formed the Blu-ray Disc Founders (BDF) and announced the initial specifications for BD, a high-capacity optical disc format. By May 2002, BD specification 1.0 was released, and in April 2003, Sony released the BDZ-S77 for the Japanese market, the first commercially available BD recorder. In January 2006, the Blu-ray Disc Association also released a 2.0 specification for BD-RE discs. Blu-ray is a fully rewritable format that enables recording up to 25GB of data or up to 11.5 hours of standard-definition video on a single-sided, single-layer 12cm diameter disc (which is the same as existing CDs and DVDs) using a 405nm blue-violet laser. Dual-layer BD-R DL recorders are also available and can record up to 50GB or 23 hours of standarddefinition video. The latest BD specifications, BDXL (recordable) and BD-RE XL (rewritable), can store up to 100GB or 128GB at 2x or 4x speeds.

Although backward compatibility with DVD and CD is not a requirement of the Blu-ray specification, it is a feature drive manufacturers have included. One of the main applications for higher-capacity optical storage is recording high-definition TV, which takes an incredible amount of storage. Current DVD recorders can't store enough data to handle high-definition video. Blu-ray, on the other hand, is designed to store up to 4.5 hours of high-definition video (or more than 13 hours of standard broadcastquality TV) on a single-layer disc, and 9 hours on dual-layer versions. As with DVD, Blu-ray uses the industry-standard MPEG-2 compression technology.

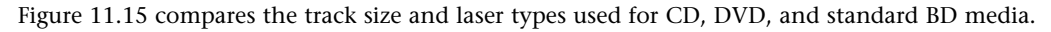

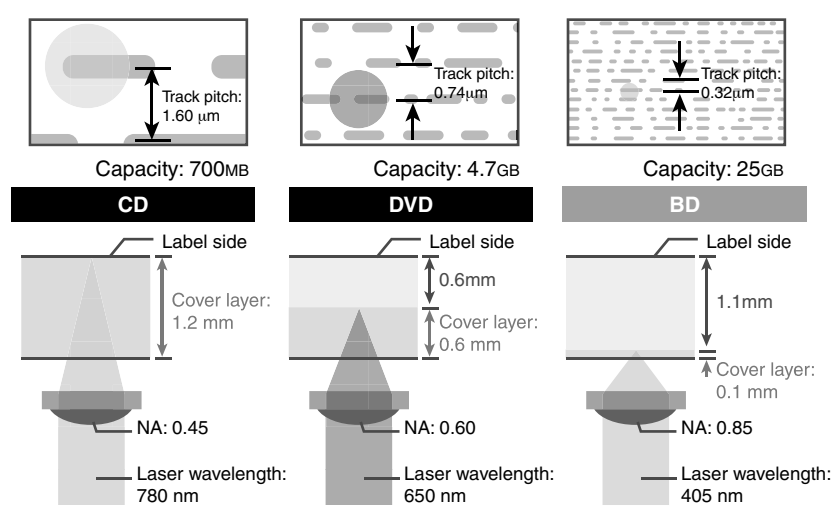

**Figure 11.15** CD, DVD, and BD media and laser comparison.

## **Note**

When a mixture of HD video and standard video is stored on a BD, you can store up to 2.25 hours of HD video and 2 hours of standard video (used for bonus features) on a single-layer disc. A dual-layer BD can store up to 3 hours of HD video and 9 hours of standard video. Capacities can also vary with bit rates used for movie storage because Blu-ray can support a range of bit rates.

The BD specification includes the following formats:

- **BD-ROM**—Read-only for prerecorded content
- **BD-R**—Recordable
- **BD-RE**—Rewritable
- **BD-RE XL**—Rewritable

The data transfer speed of a BD depends on the speed rating of the drive and media. The practical maximum rotational speed of an optical disc is 10,000 rpm, which limits the maximum speed of BD drives to 12x, which equates to a 54MBps transfer rate. The time to read or write an entire single- or dual-layer disc at various BD drive/media speeds is shown in Table 11.16.

| <b>Drive Speed</b> | <b>Data Rate</b> | Single-Layer<br><b>Disc</b><br><b>Read/Write</b><br>Time | Dual-Layer<br><b>Disc</b><br><b>Read/Write</b><br>Time |
|--------------------|------------------|----------------------------------------------------------|--------------------------------------------------------|
| $1\times$          | 4.5 MBps         | 90 minutes                                               | 180 minutes                                            |
| $2\times$          | 9 MBps           | 45 minutes                                               | 90 minutes                                             |
| $4\times$          | 18 MBps          | 23 minutes                                               | 45 minutes                                             |
| 6x                 | 27 MBps          | 15 minutes                                               | 30 minutes                                             |
| $8\times$          | 36 MBps          | 12 minutes                                               | 23 minutes                                             |
| $12\times$         | 54 MBps          | 8 minutes                                                | 15 minutes                                             |

**Table 11.16 BD Drive/Media Speeds and Disc Read/Write Times**

Standard CDs use a 780nm (infrared) laser combined with a 0.45 numerical aperture lens, whereas DVDs use a 650nm (red) laser combined with a 0.60 numerical aperture lens. Blu-ray uses a much shorter 405nm (blue-violet) laser with a 0.85 numerical aperture lens. *Numerical aperture* is a measurement of the light-gathering capability of a lens, as well as the focal length and relative magnification. The numerical aperture of a lens is derived by taking the sine of the maximum angle of light entering the lens. For example, the lens in a CD drive gathers light at up to a 26.7° angle, which results in a numerical aperture of  $\text{SIN}(26.7) = 0.45$ . By comparison, the lens in a DVD drive gathers light at up to a 36.9° angle, resulting in a numerical aperture of  $\text{SIN}(36.9) = 0.60$ . Blu-ray drives gather light at up to a 58.2 $^{\circ}$  angle, resulting in a numerical aperture of SIN(58.2) = 0.85. Higher numerical apertures allow increasingly oblique (angled) rays of light to enter the lens and therefore produce a more highly resolved image.

The higher the aperture, the shorter the focal length and the greater the magnification. The lens in a CD drive magnifies roughly 20 times, whereas the lens in a DVD drive magnifies about 40 times. The Blu-ray lens magnifies about 60 times. This greater magnification is necessary because the distance between tracks on a BD is reduced to 0.32um, which is almost half that of a regular DVD. A comparison of BD and standard DVD is shown in Table 11.17.

| <b>Disc Type</b>                       | BD                                                   | <b>DVD</b>               |
|----------------------------------------|------------------------------------------------------|--------------------------|
| Laser                                  | 405nm                                                | 650 <sub>nm</sub>        |
| Numerical aperture                     | 0.85                                                 | 0.60                     |
| Storage capacity (single layer)        | 25GB                                                 | 4.7GB                    |
| Storage capacity (dual layer)          | 50GB                                                 | 8.5GB                    |
| SD Video (single layer)                | $11.5$ hours                                         | 2 hours                  |
| SD Video (dual layer)                  | 23 hours                                             | 4 hours                  |
| HD Video (single layer)                | 4.5 hours                                            |                          |
| HD Video (dual layer)                  | 9 hours                                              |                          |
| Video codecs                           | MPEG-4 AVC (H.264), VC-1, MPEG-2                     | MPEG-2                   |
| Lossless audio codecs                  | Linear PCM                                           |                          |
| Optional: MLP(TrueHD)<br>[2-ch, 8-ch]* | Linear PCM[2-ch]                                     |                          |
| Lossy audio codecs                     | Dolby Digital Plus/DTS/<br>Dolby Digital/ MPEG Audio | Dolby Digital/MPEG Audio |
| Max. transfer rate                     | 54.0Mbps                                             | 11.08Mbps                |
| Content protection                     | AACS 128-bit                                         | CSS 40-bit               |
| Max. video resolution                  | 1920×1080p (HDTV)                                    | 720×480p (SDTV)          |

**Table 11.17 Comparison of BD and DVD Specifications**

*\*Requires HDMI 1.1 or greater for 8-channel support; most home theater systems downmix to 2-channel or use a lossy codec for 5.1 or 7.1 surround audio.*

#### **Note**

For more information about BD, see www.blu-raydisc.com.

# **HD-DVD**

HD-DVD, also known as *Advanced Optical Disc* (AOD), is a defunct optical disc format originally developed by Toshiba and NEC. HD-DVD was similar to Blu-ray (but not compatible) and used blue-laser technology to a[chieve a higher stora](www.blu-raydisc.com)ge capacity.

The introduction of both HD-DVD and BD in 2006 started a format war similar to the Betamax/VHS war in the 1970s. Both were incompatible, and both had supporters and detractors. Blu-ray was arguably superior from a technological standpoint, but that means little because in these situations external influences such as politics, marketing, and overall industry support decides what will become the de facto standard. By 2008, it had become clear that BD was winning in overall market share, and this prompted several HD-DVD supporters to switch to the Blu-ray camp, thus ending the war. The decline of HD-DVD started near the end of 2007 when the largest U.S. video rental company (Blockbuster) declared it would only rent BDs. Then a major blow came in January 2008, when Warner Brothers announced it would not release new movies in HD-DVD, which started an industrywide chain reaction with several other studios following suit. The final blow came in February 2008, when Toshiba announced it would cease production of HD-DVD players, effectively ending the war once and for all.

Although a few combo Blu-Ray writable/HD-DVD readable drives (which also feature backwardcompatibility with standard DVD and CD media) were introduced (the first combo drives feature LG's Super Multi Blue drive technology), HD-DVD players and discs quickly disappeared from the market after 2008.

# **Optical Disc Formats**

Optical drives can use many types of disc formats and standards. This section discusses the formats and file systems used by optical drives, so you can make sure you can use media recorded in a particular format with your drive.

## **CD Formats**

[After Philips and Sony creat](#page-7-0)ed the Red Book CD-DA format discussed earlier in the chapter, they began work on other format standards that would allow CDs to store computer files, data, and even video and photos. These standards control how the data is formatted so that the drive can read it, and additional file format standards can then control how the software and drivers on your PC can be designed to understand and interpret the data properly. Note that the physical format and storage of [da](#page-7-0)ta on the disc as defined in the Red Book was adopted by all subsequent CD standards. This refers to the encoding and basic levels of error correction provided by CD-DA discs. The other "books" specify primarily how the 2,352 bytes in each sector are to be handled, what type of data can be stored, how it should be formatted, and more.

All the official CD standard books and related documents can be purchased from Philips for \$100— \$150 each. See the Philips licensing site at www.ip.philips.com for more information.

Table 11.18 describes the various standard CD formats, which are discussed in more detail in the following sections.

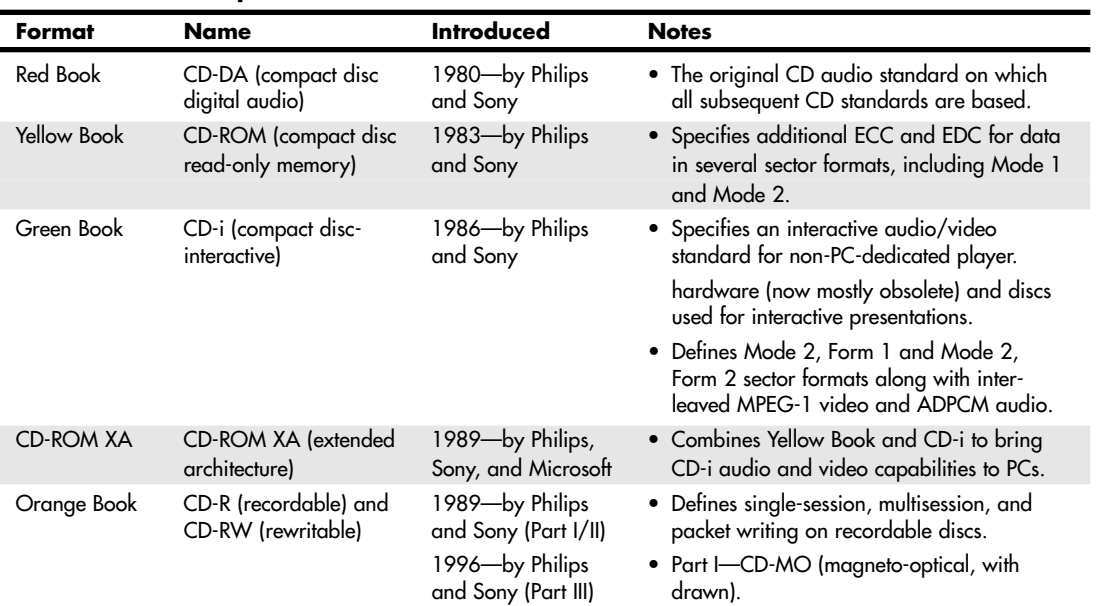

#### **Table 11.18 Compact Disc Formats**

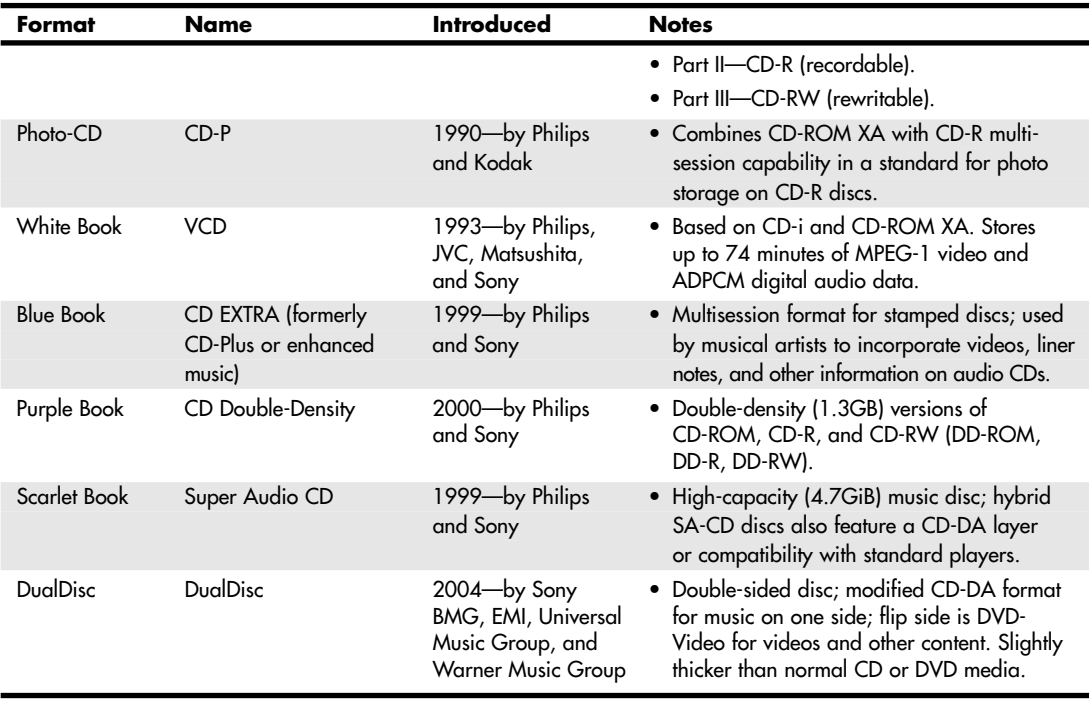

#### **Table 11.18 Continued**

## Red Book—CD-DA

The Red Book introduced by Philips and Sony in 1980 is the father of all compact-disc specifications because all other "books" or formats are based on the original CD-DA Red Book format. The Red Book specification includes the main parameters, audio specification, disc specification, optical stylus, modulation system, error correction system, and control and display system. The latest revision of the Red Book is dated May 1999.

For more information on the original Red Book format, see the section "CDs: A Brief History," earlier in this chapter.

## Yellow Book—CD-ROM

The Yellow Book was published by Philips, Sony, and Microsoft in 1983 and has been revised and amended several times since. The Yellow Book standard took the physical format of the original CD-DA (or Red Book) standard and added another layer of error detection and correction to enable data to be stored reliably. It also provided additional synchronization and header information to enable sectors to be more accurately located. The Yellow Book specifies two types of sectoring—called Mode 1 (with error correction) and Mode 2—which offer different levels of error-detection and -correction schemes. Some data (computer files, for example) can't tolerate errors. However, other data, such as a video image or sound, can tolerate minor errors. By using a mode with less error-correction information, more data can be stored, but with the possibility of uncorrected errors.

In 1989, the Yellow Book was issued as an international standard by the ISO as "ISO/IEC 10149, Data Interchange on Read-Only 120mm Optical Discs (CD-ROM)." The latest version of the Yellow Book is dated May 1999.

#### Sector Modes and Forms

Mode 1 is the standard Yellow Book CD sector format with ECC and EDC to enable error-free operation. Each Mode 1 sector is broken down as shown in Table 11.19.

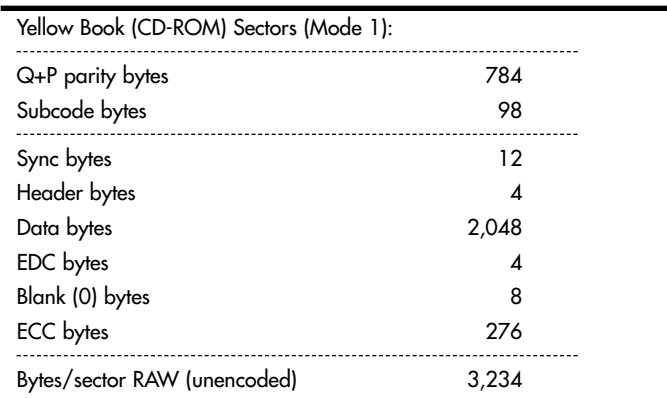

#### **Table 11.19 Yellow Book Mode 1 Sector Format Breakdown**

## Orange Book

The Orange Book defines the standards for recordable CDs and was announced in 1989 by Philips and Sony. The Orange Book comes in three parts. Part I describes a format called CD-MO (magnetooptical), which was to be a rewritable format but was withdrawn before any products really came to market. Part II (1989) describes CD-R, and Part III (1996) describes CD-RW. Note that originally CD-R was referred to as CD-WO (write-once), and CD-RW originally was called CD-E (erasable).

The Orange Book Part II CD-R design is known as a WORM format. After a portion of a CD-R disc is recorded, it can't be overwritten or reused. Recorded CD-R discs are Red Book and Yellow Book compatible, which means they are readable on conventional CD-DA or CD-ROM drives. The CD-R definition in the Orange Book Part II is divided into two volumes. Volume 1 defines recording speeds of 1x, 2x, and 4x the standard CD speed; the last revision, dated December 1998, is 3.1. Volume 2 defines recording speeds up to 48x the standard CD speed. The latest version released, 1.2, is dated April 2002.

Orange Book Part III describes CD-RW. As the name implies, CD-RW enables you to erase and overwrite information in addition to reading and writing. The Orange Book Part III CD-RW definition is broken into three volumes. Volume 1 defines recording speeds of 1x, 2x, and 4x the standard CD speed; the latest version, 2.0, is dated August 1998. Volume 2 (high-speed) defines recording speeds from 4x to 10x the standard CD speed; the latest version, 1.1, is dated June 2001. Volume 3 (ultraspeed) defines recording speeds from 8x to 32x; the latest version, 1.0, is dated September 2002.

Besides the capability to record on CDs, the most important feature instituted in the Orange Book specification is the capability to perform multisession recording.

## Multisession Recording Overview

Before the Orange Book specification, CDs had to be written as a single session. A *session* is defined as a lead-in, followed by one or more tracks of data (or audio), followed by a lead-out. The lead-in takes up 4,500 sectors on the disc (1 minute if measured in time or about 9.2MB worth of data). The lead-in also indicates whether the disc is multisession and what the next writable address on the disc is (if the disc isn't closed). The first lead-out on a disc (or the only one if it is a single session or Disk At Once recording) is 6,750 sectors long (1.5 minutes if measured in time or about 13.8MB worth of data). If the disc is a multisession disc, any subsequent lead-outs are 2,250 sectors long (0.5 minutes in time or about 4.6MB worth of data).

A multisession CD has multiple sessions, with each individual session complete from lead-in to leadout. The mandatory lead-in and lead-out for each session do waste space on the disc. In fact, 48 sessions would literally use up all of a 74-minute disc even with no data recorded in each session! Therefore, the practical limit for the number of sessions you can record on a disc would be much less than that.

CD-DA and older CD-ROM drives couldn't read more than one session on a disc, so that is the way most pressed CDs are recorded. The Orange Book allows multiple sessions on a single disc. To allow this, the Orange Book defines three main methods or modes of recording:

- Disk At Once (DAO)
- Track At Once (TAO)
- Packet Writing

#### DAO

DAO is a single-session method of writing CDs in which the lead-in, data tracks, and lead-out are written in a single operation without the writing laser ever turning off; then the disc is closed. A disc is considered closed when the last (or only) lead-in is fully written and the next usable address on the disc is not recorded in that lead-in. In that case, the CD recorder is incapable of writing any further data on the disc. Note that it is not necessary to close a disc to read it in a normal CD-ROM drive, although if you were submitting a disc to a CD-duplicating company for replication, most require that it be closed.

#### TAO

Multisession discs can be recorded in either TAO or Packet Writing mode. In TAO recording, each track can be individually written (laser turned on and off) within a session, until the session is closed. Closing a session is the act of writing the lead-out for that session, which means no more tracks can be added to that session. If the disc is closed at the same time, no further sessions can be added either.

The tracks recorded in TAO mode are typically divided by gaps of 2 seconds. Each track written has 150 sectors of overhead for run-in, run-out, pre-gap, and linking. A rewritable drive can read the tracks even if the session is not closed, but to read them in a non-rewritable CD-DA or CD-ROM drive, the session must be closed. If you intend to write more sessions to the disc, you can close the session and not close the disc. At that point, you could start another session of recording to add more tracks to the disc. The main thing to remember is that each session must be closed (lead-out written) before another session can be written or before a normal CD-DA or CD-ROM drive can read the tracks in the session.

#### Packet Writing

*Packet writing* is a method whereby multiple writes are allowed within a track, thus reducing the overhead and wasted space on a disc. Each packet uses four sectors for run-in, two for run-out, and one for linking. Packets can be of fixed or variable length, but most drives and packet-writing software use a fixed length because dealing with file systems that way is much easier and more efficient.

With packet writing, you use the UDF version 1.5 or later file system, which enables the CD to be treated essentially like a big floppy drive. That is, you can literally drag and drop files to it, use the copy command to copy files onto the disc, and so on. The packet-writing software and UDF file system manage everything. If the disc you are using for packet writing is a CD-R, every time a file is overwritten or deleted, the file seems to disappear, but you don't get the space back on the disc. Instead, the file system simply forgets about the file. If the disc is a CD-RW, the space is indeed reclaimed and the disc won't be full until you literally have more than the limit of active files stored there.

Unfortunately, Windows versions up through Windows XP don't support packet writing or the UDF file system directly, so drivers must be loaded to read packet-written discs, and a packet-writing application must be used to write them. Fortunately, though, these typically are included with CD-RW and DVD rewritable drives The ISOBuster data recovery program reads the contents of damaged CD, DVD, and BD discs and can also be used as a UDF reader.

Windows 7 and Vista support UDF much more thoroughly than previous Windows versions. They are able to format optical media using the Live File System (LFS—Microsoft's term for UDF 2.01), older UDF versions (1.02, 1.5), and the new UDF version 2.5, as well as Mastered. UDF 2.01 discs can be read by Windows XP or later, and they support drag-and-drop file copying on Windows 7 or Vista. UDF version 1.02 is designed for use with DVD-RAM media and is supported by Windows 98 and many Apple computers. UDF version 1.5 works with Windows 2000/XP and Windows Server 2003 as well as Linux systems using kernel version 2.6 or greater. UDF version 2.5 is supported by Windows 7 and Vista. For Linux kernel 2.6.20 and later support of UDF version 2.5, install the UDF-2.50 patch available from http://sourceforge.net.

#### **Note**

By default, Windows 7 and Vista use the LFS (UDF 2.01) to format optical discs. To choose between LFS and Mastered (copies all files at once; does not support drag-and-drop file copying), select Show Formatting Options in the Burn a Disc dialog box. To choose a different UDF version, select Show Formatting Options and then Change Version in the Burn a [Disc dialog box.](http://sourceforge.net)

## **Note**

Windows XP also has limited CD-RW support in the form of something called IMAPI (image mastering application program interface), which enables data to be temporarily stored on the hard drive (staged) before being written to the CD in one session. Additional sessions can be written to the same disc, but a 50MB overhead exists for each session. This gives some of the appearance of packet writing, but it is not really the same thing. To read packet-written discs in the UDF 1.5 or later format, you must install a UDF reader just as with previous versions of Windows. Instead of using IMAPI, I recommend installing a third-party CD-mastering program that also includes packet-writing UDF support, such as Roxio Creator 2011 or Nero.

When you remove a packet-written disc from the drive, the packet-writing software first asks whether you want the files to be visible in all drives. If you do, you must close the session. Even if the session is closed, you can still write more to the disc later, but there is an overhead of wasted space every time you close a session. If you are going to read the disc in a rewritable drive, you don't have to close the session because it will be capable of reading the files even if the session isn't closed.

## **Caution**

If you are not sure what type of drive will be used to read the media, I recommend closing the media. This enables users of various types of drives to read the media, although a compatible UDF reader program must be installed in some cases.

A newer standard called Mount Rainier (Mt. Rainier) adds even more capability to packet writing. With Mount Rainier, packet writing can become an official part of the operating system (OS) and the drives can support the defect management necessary to make them usable as removable storage in the real world. For more information, see the section "Mount Rainier" later in this chapter.

## **Note**

As part of Service Pack 1, Microsoft released updates for Windows XP that add native support for the Mount Rainier standard, which supports full drag-and-drop packet writing through CD-MRW drives as well as DVD+MRW drives. Microsoft Windows 7 and Vista include native support of Mount Rainier.

## Photo CD

First announced back in 1990 but not available until 1992, Photo CD was a standard that used CD-R discs and drives to store photos. Although Kodak originally sold Photo CD "players" that were connected to TVs, most Photo CD users used computer-based optical drives along with software to decode and display the photos.

Perhaps the main benefit Photo CD brought to the table is that it was the first CD format to use the Orange Book Part II (CD-R) specification with multisession recordings. Additionally, the data is recorded in CD-ROM XA Mode 2, Form 2 sectors; therefore, more photo information could be stored on the disc.

Kodak's own PhotoYCC encoding format was used to store up to six resolutions for each image, as shown in Table 11.20. The x64 resolution was supported only by the Pro Photo CD master version of the service.

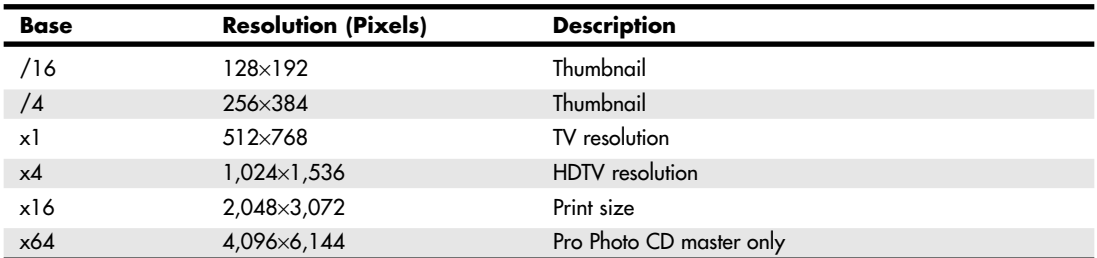

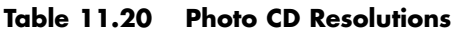

At a time when photo-editing software was in its infancy, the ability to select different sizes optimized for different purposes was quite useful. However, with the rise of high-speed PCs running Adobe Photoshop, Adobe Photoshop Elements, and other photo-editing programs, along with high-speed, low-cost recordable and rewritable optical drives, the Photo CD format became obsolete. Kodak discontinued development in the early twenty-first century, and third-party labs that offered the service discontinued it in 2004. Kodak still offers drivers, software, and firmware for Pro Photo CD at www.kodak.com/global/en/service/professional/products/ekn017045.jhtml.
#### Picture CD

As a replacement for Photo CD, Kodak now offers the simpler Picture CD service. Unlike Photo CD, Picture CD uses the industry-standard JPEG file format. It uses a CD-R, with up to 40 images stored at a single medium-resolution scan of 1,024×1,536 pixels. This resolution is adequate for 4-inch×6-inch and 5-inch×7-inch prints. The images can also be made available via Kodak Gallery, where the same images are posted online and can be downloaded.

The software provided with Picture CD enables the user to manipulate images with various automatic or semiautomatic operations, but unlike Photo CD, the standard JPEG (JPG) file format used for storage enables any popular image-editing program to work with the images without conversion. Services similar to Picture CD are also offered by Fujifilm and Agfa, and some stores allow you to order Kodak Picture CD with your choice of store-brand or Kodak film processing. You can also create a Picture CD at kiosks that include a Rapid Print Scanner.

#### **Note**

By scanning your own 35mm negatives with a high-performance flatbed or dedicated film scanner, you can achieve much higher resolutions (up to 4,800 dpi optical) that support larger images sizes than what Picture CD offers. For example, a 3,200 dpi scan of a full-frame 35mm film negative has a resolution of about 2,570×4,450 pixels. By scanning negatives yourself, you can also select the quality of JPEG images and save images in other formats, such as TIFF. Some photo labs offer high-resolution film developing and scanning services if you prefer not to scan your own film.

## White Book—Video CD

The White Book standard was introduced in 1993 by Philips, JVC, Matsushita, and Sony. It is based on the Green Book (CD-i) and CD-ROM XA standards and allows for storing up to 74 minutes of MPEG-1 video and ADPCM digital audio data on a single disc. The latest version (2.0) was released in April 1995. Video CD (VCD) 2.0 supports MPEG-1 compression with a 1.15Mbps bit rate. The screen resolution is 352×240 for NTSC format and 352×288 for European PAL format. In addition, it supports Dolby Pro Logic–compatible stereo sound.

You can think of VCDs as a sort of poor man's DVD format, although the picture and sound quality can actually be quite good—certainly better than VHS or most other videotape formats. You can play VCDs on virtually any PC with an optical drive using the free WMP. (Other media player applications can be used as well.) You can also play VCDs on most DVD players. Although you can create VCDs with popular DVD production programs such as Roxio Creation 2011 or Adobe Premiere Elements, prerecorded VCD media is difficult to find today, thanks to the popularity of the higher-quality (and easier to copy-protect) DVD and Blu-ray formats.

## Super Video CD

The Super Video CD specification 1.0, published in May 1999, is an enhanced version of the White Book VCD specification. It uses MPEG-2 compression, an NTSC screen resolution of 480×480, and a PAL screen resolution of 480×576; it also supports MPEG-2 5.1 surround sound and multiple languages.

Most home DVD-creation programs can create VCDs or Super VCDs.

#### Blue Book—CD EXTRA

Manufacturers of CD-DA media were looking for a standard method to combine both music and data on a single CD. The intention was for a user to be able to play only the audio tracks in a standard audio CD player while remaining unaware of the data track. However, a user with a PC or dedicated combination audio/data player could access both the audio and data tracks on the same disc.

The fundamental problem with nonstandard mixed-mode CDs is that if or when an audio player tries to play the data track, the result is static that could conceivably damage speakers and possibly hearing if the volume level has been turned up. Various manufacturers originally addressed this problem in different ways, resulting in a number of confusing methods for creating these types of discs, some of which still allowed the data tracks to be accidentally "played" on an audio player. In 1995, Philips and Sony developed the CD EXTRA specification, as defined in the Blue Book standard. CDs conforming to this specification usually are referred to as CD EXTRA (formerly called CD Plus or CD Enhanced Music) discs and use the multisession technology defined in the CD-ROM XA standard to separate the audio and data tracks. These are a form of stamped multisession disc. The audio portion of the disc can consist of up to 98 standard Red Book audio tracks, whereas the data track typically is composed of XA Mode 2 sectors and can contain video, song lyrics, still images, or other multimedia content. Such discs can be identified by the CD EXTRA logo, which is the standard CD-DA logo with a plus sign to the right. Often the logo or markings on the disc package are overlooked or somewhat obscure, and you might not know that an audio CD contains this extra data until you play it in a computer-based optical drive.

A CD EXTRA disc normally contains two sessions. Because audio CD players are only single-session capable, they play only the audio session and ignore the additional session containing the data. An optical drive in a PC, however, can see both sessions on the disc and access both the audio and data tracks.

## Scarlet Book (SA-CD)

The Scarlet Book defines the official standard for Super Audio CD (SA-CD, also referred to as SACD) media and drives. It was codeveloped by Philips Electronics and Sony in 1999. Unlike the original Red Book CD-Audio standard, which samples music at 44.1KHz, Scarlet Book uses Direct Stream Digital encoding with a sampling rate of 2.822MHz—64 times the sampling frequency of Red Book.

Because of the higher sampling rate and the larger disc capacity necessary to store the audio (as well as SA-CD's support for video and text content), you cannot play standard or dual-layer SA-CD media in a standard CD player or computer's CD or DVD drive. Although standard SA-CD media has a capacity of 4.7GiB (the same as that of single-layer DVD), the formats are not interchangeable. SA-CD contents are copy-protected by a physical watermark known as Pit Signal Processing, which cannot be detected by standard computer DVD drives, although some high-end BD and DVD set-top boxes can also play SA-CD media.

Almost all SA-CD albums use a hybrid dual-layer design, in which the top layer stores standard CD audio playable on standard CD players and drives, and the lower layer contains the higher-density SA-CD content. Essentially, a hybrid SA-CD disc is like a CD-audio disc and a standard SA-CD disc in a single-sided disc (see Figure 11.16).

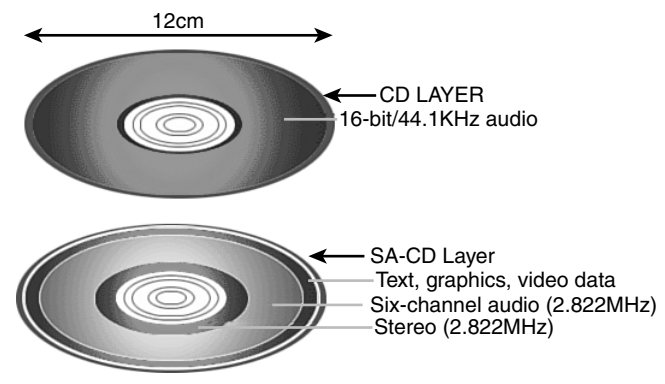

**Figure 11.16** The structure of a hybrid SA-CD disc.

#### **Note**

Although you can play hybrid SA-CD media in standard players or computer-based drives, these devices are only playing the CD layer. To enjoy the enhanced audio of SA-CD, you must use a standalone SA-CD player.

An SA-CD disc (or the SA-CD layer of a hybrid disc) includes the stereo version of the album in its inner portion, a six-channel surround audio mix in the middle portion, and extra data such as lyrics, graphics, and video in the outer portion.

For listings of SA-CD albums and players and additional SA-CD information, see www.sa-cd.net.

#### DualDisc

DualDisc, introduced by a consortium of major record labels in the summer of 2004 is a combination of two different formats—music CD and DVD—on a single two-sided disc. DualDisc (sometimes referred to as Dual Disc), as the name suggests, is two discs in one: One side is a music CD, typically featuring support for surround audio or other advanced audio for[mats, and the oth](www.sa-cd.net)er side is a DVD (using the single-layer DVD-5 format) that can include music videos, concert footage, web links, and other features.

Although DualDisc is designed to work in standard CD drives and players, it is not completely compatible with Red Book standards because the CD layer is only 0.9mm, compared to the Red Book standard of 1.1mm. To compensate for spherical aberration caused by a thinner CD layer, one method used is to increase the size of the pits on the CD side of a DualDisc, reducing playing time to 60 minutes. (Some later DualDisc media uses different methods to increase playtime.)

The total thickness of a DualDisc is 1.5mm, compared to 1.2mm for standard CD or DVD media, causing DualDiscs to be incompatible with slot-loading drives in car stereos, PCs, and mega-disc changers. Because DualDisc media is thicker than normal CD media and because the internal structure of the CD side is not compatible with Red Book standards, Philips and Sony (the co-creators of the CD format) do not use the CD logo on DualDisc media, and most DualDisc albums include warning labels that the disc will not work in slot-loaded drives and mega-disc changers and might not play in other types of players. DualDisc albums are typically packaged in CD-style jewel cases.

## **Caution**

Some music vendors use the term DualDisc to refer to SA-CD as well as actual DualDisc albums. Be sure to check details of the media carefully to ensure that you can play the disc in your equipment.

Although DualDisc media, unlike SA-CD media, supports two standard formats, it is not nearly as popular as SA-CD media. Thousands of albums are available in SA-CD format, but only a few hundred are available in DualDisc format (virtually none after 2006). SA-CD provides far better audio quality than DualDisc (which provides only CD quality music), making it a better format for the serious audiophile.

## **DVD Formats and Standards**

As with the CD standards, the DVD standards are published in reference books produced mainly by the DVD Forum, but also by other companies, such as the DVD+RW Alliance. The DVD Forum's DVD-Video and DVD-ROM standards are well established and are supported by virtually every DVD drive, regardless of age. However, rival recordable and rewritable DVD standards have been developed by both organizations. The DVD Forum developed the following standards:

■ [DVD-RAM \(drag-and-dro](#page-7-0)p file storage and erasure without any add-on software required)

- DVD-R (recordable DVD)
- DVD-RW (rewritable DVD)

After the development of DVD-RAM and DVD-R, the rival DVD+RW Alliance developed these standards:

- DVD+RW (rewritable DVD with support for lossless linking to prevent buffer underrun)
- DVD+R (recordable DVD)

Early rewritable DVD drives supported either DVD-RW or DVD+RW, but recent DVD rewritable drives support DVD+/-R/RW media, and so-called "Super Multi" drives using an LG-designed drive mechanism add support for DVD-RAM media as well. As a result, you can now choose the best DVD media for the task.

DVD rewritable drives support all of these media types.

The current standard and high-capacity DVD formats are shown in Table 11.21.

| Format                                | <b>Data Size</b>  | <b>Sides</b> | Layers      | Data<br>Capacity | <b>MPEG-2 Video</b><br>Capacity |  |  |
|---------------------------------------|-------------------|--------------|-------------|------------------|---------------------------------|--|--|
| <b>DVD-ROM Formats and Capacities</b> |                   |              |             |                  |                                 |  |  |
| $DVD-5$                               | 120 <sub>mm</sub> | Single       | Single      | 4.7GB            | 2.2 hours                       |  |  |
| DVD-9                                 | 120mm             | Single       | Double      | 8.5GB            | 4.0 hours                       |  |  |
| $DVD-10$                              | 120mm             | Double       | Single      | 9.4GB            | 4.4 hours                       |  |  |
| $DVD-14$                              | 120mm             | Double       | <b>Both</b> | 13.2GB           | 6.3 hours                       |  |  |
| <b>DVD-18</b>                         | 120 <sub>mm</sub> | Double       | Double      | 17.1GB           | 8.1 hours                       |  |  |
| DVD-1                                 | 80 <sub>mm</sub>  | Single       | Single      | 1.5GB            | 0.7 hours                       |  |  |
| DVD-2                                 | 80mm              | Single       | Double      | 2.7GB            | 1.3 hours                       |  |  |
| $DVD-3$                               | 80 <sub>mm</sub>  | Double       | Single      | 2.9GB            | 1.4 hours                       |  |  |
| $DVD-4$                               | 80 <sub>mm</sub>  | Double       | Double      | 5.3GB            | 2.5 hours                       |  |  |
| Recordable DVD Formats and Capacities |                   |              |             |                  |                                 |  |  |
| <b>DVD-R 1.0</b>                      | 120mm             | Single       | Single      | 3.95GB           | 1.9 hours                       |  |  |
| <b>DVD-R 2.0</b>                      | 120 <sub>mm</sub> | Single       | Single      | 4.7GB            | 2.2 hours                       |  |  |
| DVD-R DL                              | 120 <sub>mm</sub> | Single       | Double      | 8.5GB            | 4.0 hours                       |  |  |
| DVD-RAM 1.0                           | 120mm             | Single       | Single      | 2.58GB           | N/A                             |  |  |
| DVD-RAM 1.0                           | 120mm             | Double       | Single      | 5.16GB           | N/A                             |  |  |
| DVD-RAM 2.0                           | 120mm             | Single       | Single      | 4.7GB            | N/A                             |  |  |
| DVD-RAM 2.0                           | 120mm             | Double       | Single      | 9.4GB            | N/A                             |  |  |
| DVD-RAM 2.0                           | 80mm              | Single       | Single      | 1.46GB           | N/A                             |  |  |
| DVD-RAM 2.0                           | 80 <sub>mm</sub>  | Double       | Single      | 2.65GB           | N/A                             |  |  |
| DVD-RW 2.0                            | 120mm             | Single       | Single      | 4.7GB            | N/A                             |  |  |
| <b>DVD+RW 2.0</b>                     | 120 <sub>mm</sub> | Single       | Single      | 4.7GB            | 2.2hours                        |  |  |
| <b>DVD+RW 2.0</b>                     | 120mm             | Double       | Single      | 9.4GB            | 4.4 hours                       |  |  |
| DVD+R 1.0                             | 120 <sub>mm</sub> | Single       | Single      | 4.7GB            | 2.2 hours                       |  |  |
| DVD+R DL                              | 120mm             | Single       | Double      | 8.5GB            | 4.0 hours                       |  |  |

**Table 11.21 Standard and High-Capacity DVD Formats and Capacities**

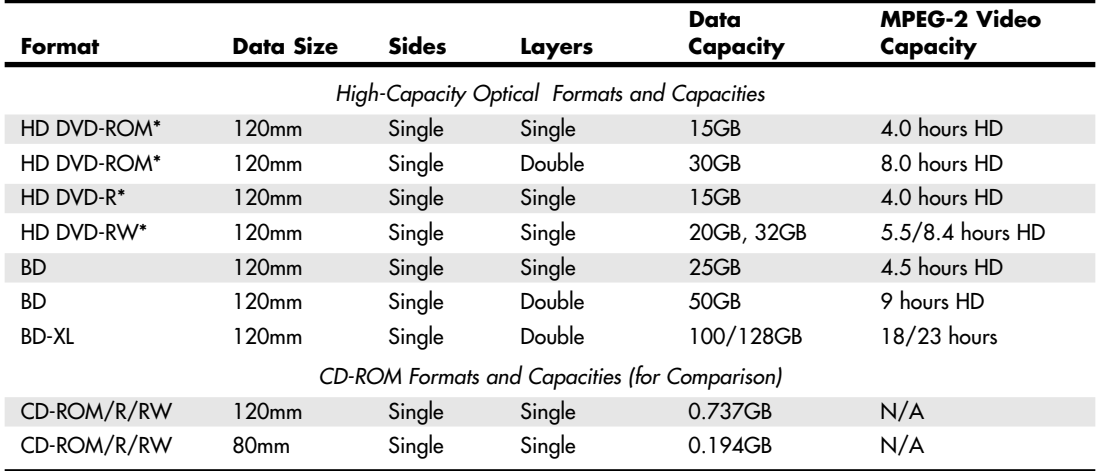

#### **Table 11.21 Continued**

*HD – HDTV (720p, 1080i, or 1080p resolutions)*

*\*Obsolete format, replaced by BD*

DVD drives are fully backward-compatible and as such are capable of reading CDs. When reading or playing existing CDs, the performance of most DVD drives is equivalent to a 40x or faster CD drive. DVD-rewritable drives, which also fully support CD formats, have replaced CD-RW drives at virtually every price point in both new systems and as upgrades at retail. The main reason to use CD media instead of DVD media at this point is for near-universal compatibility (especially when CD-R discs are used) with both older and recent systems.

With the development of BD, rewritable Blu-ray drives that are backward-compatible with DVD and CD media are now available. These drives are much more expensive than rewritable DVD drives; however, the cost of BD drives and media is falling rapidly.

## DIVX (Discontinued Standard)

DIVX (Digital Video Express) was a short-lived proprietary DVD format developed by Digital Video Express (a Hollywood law firm) and Circuit City. It was discontinued on June 16, 1999, less than a year after it was released.

The name now lives on as an open encoding standard for DVD video. However, this encoding standard actually has no relation to the original DIVX format other than the name.

## DVD Drive Compatibility

When DVD drives appeared on the market, they were touted to be fully backward-compatible with CD drives. Although that might be the case when reading commercially pressed CD-ROM discs, that was not necessarily true when reading CD-R or CD-RW media. Fortunately, the industry has responded with standards that let you know in advance how compatible your DVD drive will be. These standards are called *MultiRead* for computer-based drives and *MultiPlay* for consumer standalone devices, such as DVD-Video and CD-DA players. See the section "MultiRead Specifications," earlier in this chapter.

## DVD Movie Playback on a PC

DVD video discs (like those included with most of my books) are designed to be played on standard "set-top" DVD players connected to a television. You can also play them on PCs, as long as the proper hardware (for example, a DVD or BD drive) and software are installed. Unfortunately, many people are unaware that the software required to play DVDs is not included by default with most versions of Windows. This means that to play DVDs under Windows, additional software must be installed.

The first versions of Windows to have any sort of built-in DVD-playing capability were Windows 98, 98SE (98 Second Edition), and Me (Millennium edition), all of which included a funky command-line utility called DVDPLAY.EXE. The version of DVDPLAY.EXE included with Windows 98 could only play DVDs if one of two supported hardware DVD decoders were installed, which were physically in the form of a PCI card. The DVDPLAY.EXE application included with Windows Me was the first to support a software decoder (that is, no special card required), as long as the PC had a 333MHz or faster processor. But few people used the DVDPLAY program because most retail PCs and DVD drives sold at the time included commercial DVD-playing software such as WinDVD (Intervideo/Corel) or PowerDVD (Cyberlink). The first version of WMP capable of playing DVDs was WMP 8, which was included with the original release of Windows XP in 2001.

Whereas WMP 8 was included with Windows XP, later WMP versions have been available as free downloads. For example, Windows 98SE, Me, and 2000 support up to WMP 9. (Note that the original Windows 98 release only supports up to WMP 7.1, which is not capable of playing DVDs.) Windows XP and Vista support up to WMP 11, whereas WMP 12 is included with Windows 7.

But just having WMP 8 or later isn't enough. To play DVDs, you must also have a WMP-compatible MPEG-2 decoder installed. An MPEG-2 decoder is included with Windows Vista Ultimate and Home Premium editions, but not with Vista Home Basic and Business editions. Windows 7 Home Premium, Professional, and Ultimate include a decoder, whereas Windows 7 Starter edition does not. No MPEG-2 decoder was included with Windows XP (not even Media Center Edition) or any earlier versions of Windows.

If an MPEG-2 decoder is the missing piece of software needed to play DVDs, where do you get one? Normally you get an MPEG-2 decoder bundled with standalone commercial DVD player programs such as WinDVD and PowerDVD; however, you can also purchase a decoder separately, or even download one for free. To see if you have a DVD decoder currently installed, you can use the Windows XP Video Decoder Checkup Utility (http://tinyurl.com/6xog7).

You can purchase standalone MPEG-2 codecs (coder/decoders) that are compatible with WMP for about \$15. Microsoft has a page listing plug-ins for WMP at www.microsoft.com/windows/windowsmedia/player/plugins.aspx.

You can also get MPEG-2 codecs as part of several free "codec packs." My favorite codec packs are the K-Lite Codec Pack (I recommend the Standard or Full versions; http://codecguide.com) and the Vista/Win7 Codec [Packages \(http://shark007.n](http://tinyurl.com/6xog7)et).

If you have the proper hardware plus a compa[tible MPEG-2 decoder installed, you can p](www.microsoft.com/windows/windowsmedia/player/plugins.aspx)lay DVDs [using WMP 8](www.microsoft.com/windows/windowsmedia/player/plugins.aspx) or later.

## **Optical Disc File Systems**

Manufacturers of early data CDs required their ow[n custom software to read](http://codecguide.com) the discs. This is because the Yellow Boo[k specification for CD-](http://shark007.net)ROM detailed only how data sectors—rather than audio sectors could be stored on a disc and did not cover the file systems or deal with how data should be stored in files and how these should be formatted for use by PCs with different OSs. Obviously, noninterchangeable file formats presented an obstacle to industrywide compatibility for optical disc–based applications. In 1985–1986, several companies got together and published the High Sierra file format specification, which was the first industry-standard CD-ROM file system that made CD-ROMs universally usable in PCs. Today several file systems are used on optical discs, including the following:

- High Sierra
- ISO 9660 (based on High Sierra)
- Joliet
- UDF (Universal Disk Format)
- Mac HFS (Hierarchical File Format)
- Rock Ridge
- Mount Rainier (also known as Mt. Rainier)

Not all optical disc file system formats can be read by all OSs. Table 11.22 shows the primary file systems used and which OSs support them.

| <b>CD File System</b>  | DOS/Win 3.x      | Win 9x and Later | Mac OS           |
|------------------------|------------------|------------------|------------------|
| High Sierra            | Yes              | Yes              | Yes              |
| <b>ISO 9660</b>        | Yes              | Yes              | Yes              |
| Joliet                 | Yes <sup>1</sup> | Yes              | Yes <sup>1</sup> |
| <b>UDF</b>             | No               | Yes <sup>2</sup> | Yes <sup>2</sup> |
| Mac HFS                | No               | No               | Yes              |
| Rock Ridge (RockRidge) | Yes <sup>1</sup> | Yes <sup>1</sup> | Yes <sup>1</sup> |
| <b>Mount Rainier</b>   | No               | Yes <sup>3</sup> | Yes <sup>3</sup> |

**Table 11.22 Optical Disc File System Formats**

*1. A short name, such as (SHORTN~1.TXT), will be shown in place of long filenames.*

*2. Win 9x through XP—only if a third-party UDF reader is installed.*

*3. Requires Mount Rainier (also called EasyWrite) hardware and driver software (Win 9x/NT/2000); XP requires SP1 or later.*

#### **Note**

The Mac HFS and UNIX Rock Ridge file systems are not supported by PC OSs such as DOS and Windows and therefore are not covered in depth here.

#### High Sierra

To make optical discs readable on all systems without having to develop custom file systems and drivers, it was in the best interests of all PC hardware and software manufacturers to resolve the optical file format standardization issue. In 1985, representatives from TMS, DEC, Microsoft, Hitachi, LaserData, Sony, Apple, Philips, 3M, Video Tools, Reference Technology, and Xebec met at what was then called the High Sierra Hotel and Casino in Lake Tahoe, Nevada, to create a common logical format and file structure for CD-ROMs. In 1986, they jointly published this standard as the "Working Paper for Information Processing: Volume and File Structure of CD-ROM Optical Discs for Information Exchange (1986)." This standard was subsequently referred to as the High Sierra format.

This agreement enabled all drives using the appropriate driver (such as MSCDEX.EXE supplied by Microsoft with DOS) to read all High Sierra format discs, opening the way for the mass production and acceptance of CD-ROM software publishing. Adoption of this standard also enabled disc publishers to provide cross-platform support for their software and easily manufacture discs for DOS, UNIX, and other OS formats. Without this agreement, the maturation of the optical marketplace would have taken years longer and the production of optical-based information would have been stifled.

The High Sierra format was submitted to the International Organization for Standardization (ISO). Two years later (in 1988), with several enhancements and changes, it was republished as the ISO 9660 standard. ISO 9660 was not exactly the same as High Sierra, but all drivers that would read High Sierra–formatted discs were quickly updated to handle both ISO 9660 and the original High Sierra format on which it was based.

For example, Microsoft wrote the MSCDEX.EXE (Microsoft CD-ROM extensions) driver in 1988 and licensed it to optical hardware and software vendors to include with their products. It wasn't until 1993 when MS-DOS 6.0 was released that MSCDEX was included with DOS as a standard feature. MSCDEX enables DOS to read ISO 9660–formatted (and High Sierra–formatted) discs. This driver works with the AT Attachment Packet Interface (ATAPI) or Advanced SCSI Programming Interface (ASPI) hardware-level device driver that comes with the drive. Microsoft built ISO 9660 and Joliet file system support directly into Windows 95 and later, with no additional drivers necessary.

## ISO 9660

The ISO 9660 standard enabled full cross-compatibility among different computer and operating systems. ISO 9660 was released in 1988 and was based on the work done by the High Sierra group. Although based on High Sierra, ISO 9660 does have some differences and refinements. It has three levels of interchange that dictate the features that can be used to ensure compatibility with different systems.

ISO 9660 Level 1 is the lowest common denominator of all CD file systems and is capable of being read by almost every computer platform, including UNIX and Macintosh. The downside of this file system is that it is very limited with respect to filenames and directories. Level 1 interchange restrictions include the following:

- Only uppercase characters A–Z, numbers 0–9, and the underscore ( $\Box$ ) are allowed in filenames.
- Only 8.3 characters maximum for the name.extension (based on DOS limits).
- Directory names are eight characters maximum (no extension allowed).
- Directories are limited to eight levels deep.
- Files must be contiguous.

Level 2 interchange rules have the same limitations as Level 1, except that the filename and extension can be up to 30 characters long (both added together, not including the . separator). Finally, Level 3 interchange rules are the same as Level 2 except that files don't have to be contiguous.

Note that Windows 95 and later versions enable you to use file and folder names up to 255 characters long, which can include spaces as well as lowercase and many other characters not allowed in ISO 9660. To maintain backward compatibility with DOS, Windows 95 and later associate a short 8.3 format filename as an alias for each file that has a longer name. These alias short names are created automatically by Windows and can be viewed in the Properties for each file or by using the DIR command at a command prompt. To create these alias names, Windows truncates the name to six (or fewer) characters followed by a tilde  $(\sim)$  and a number starting with 1 and truncates the extension to three characters. Other numbers are used in the first part if other files that would have the same alias when truncated already exist. For example, the filename This is a.test gets THISIS~1.TES as an alias.

This filename alias creation is independent of your CD drive, but it is important to know that if you create or write to a CD using the ISO 9660 format using Level 1 restrictions, the alias short names are used when files are recorded to the disc, meaning any long filenames will be lost in the process. In fact, even the alias short name will be modified because ISO 9660 Level 1 restrictions don't allow a tilde—that character is converted to an underscore in the names written to the CD.

The ISO 9660 data starts at 2 seconds and 16 sectors into the disc, which is also known as *logical sector 16 of track one*. For a multisession disc, the ISO 9660 data is present in the first data track of each session. This data identifies the location of the volume area—where the actual data is stored. The system area also lists the directories in this volume as the volume table of contents (VTOC), with pointers or addresses to various named areas, as illustrated in Figure 11.17. A significant difference between the CD directory structure and that of a normal hard disk is that the CD's system area also contains direct addresses of the files within the subdirectories, allowing the CD to seek specific sector locations on the spiral data track. Because the CD data is all on one long spiral track, when speaking of tracks in the context of a CD, we're actually talking about sectors or segments of data along that spiral.

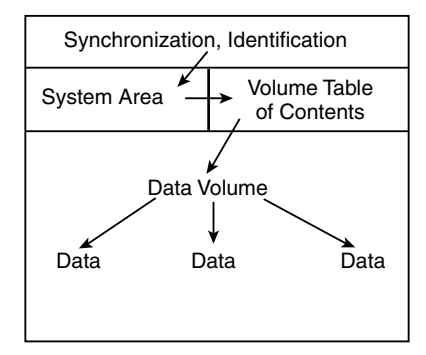

**Figure 11.17** A diagram of basic ISO 9660 file organizational format.

To put the ISO 9660 format in perspective, the disc layout is roughly analogous to that of a floppy disk. A floppy disk has a system track that not only identifies itself as a floppy disk and reveals its density and OS, but tells the computer how it's organized (into directories, which are made up of files).

#### Joliet

Joliet is an extension of the ISO 9660 standard that Microsoft developed for use with Windows 95 and later. Joliet enables CDs to be recorded using filenames up to 64 characters long, including spaces and other characters from the Unicode international character set. Joliet also preserves an 8.3 alias for those programs that can't use the longer filenames.

In general, Joliet features the following specifications:

- File or directory names can be up to 64 Unicode characters (128 bytes) in length.
- Directory names can have extensions.
- Directories can be deeper than eight levels.
- Multisession recording is inherently supported.

## **Tip**

Because Joliet supports a shorter path than Windows 9x and newer versions, you might have difficulties mastering a Jolietformat CD that contains extremely long pathnames. I recommend you shorten folder names in the file structure you create with the CD mastering software to avoid problems. Unfortunately, some CD mastering programs don't warn you about a pathname that is too long until after the burning process starts. If your CD mastering program offers an option to validate your disc structure, use this option to determine whether you need to shorten folder names. Some CD mastering programs will provide a suggested short name and shorten too-long folder names for you.

Due to backward-compatibility provisions, systems that don't support the Joliet extensions (such as older DOS systems) should still be capable of reading the disc. However, it will be interpreted as an ISO 9660 format using the short names instead.

## **Note**

A bit of trivia: "Chicago" was the code name used by Microsoft for Windows 95. Joliet is the town outside of Chicago where Jake was locked up in the movie The Blues Brothers.

## Universal Disk Format

UDF is a file system created by the Optical Storage Technology Association (OSTA) as an industrystandard format for use on optical media, but it can also be used by other types of removable-media drives, such as the Iomega REV drives. UDF has several advantages over the older ISO 9660 file system but is most noted because it is designed to work with packet writing, a technique for writing small amounts of data to an optical disc, treating it much like a standard magnetic drive. The UDF file system allows long filenames up to 255 characters per name. There have been several versions of UDF, with most packet-writing software using UDF 1.5 or later. Packet-writing software such as Roxio's DirectCD and Drag-to-Disc, Ahead Software's InCD, and Veritas and Sonic Solutions' DLA use the UDF file system. However, standard optical drives, drivers, and OSs such as DOS can't read UDF-formatted discs. Recordable drives can read them, but regular optical drives must conform to the MultiRead specification (see the section "MultiRead Specifications," earlier in this chapter) to be capable of reading UDF discs.

After you are sure that your drive can read UDF, you must check the OS. Most OSs can't read UDF natively—the support has to be added via a driver. DOS can't read UDF at all; however, with Windows 95 and later, UDF-formatted discs can be read by installing a UDF driver. Typically, such a driver is included with the software that comes with most CD-RW and rewritable DVD drives.

If you don't have a UDF reader, you can download one from the following websites:

- Get UDF Reader 2.5 for Windows XP from http://www.videohelp.com/tools/UDF\_Reader
- Get UDF Volume Reader 7.1.0.95 for Windows 9x through XP from http://www.roxio.com/enu/support/udf/software\_updates.html
- Get Nero AG Software's InCD Reader from the support section of www.nero.com.

After the UDF driver is installed, you do not need to take any special steps to read a UDF-formatted disc. The driver will be in the back[ground waiting for you to insert a UDF-formatt](http://www.videohelp.com/tools/UDF_Reader)ed disc.

If you are unable to read a disc written with UDF on another system, return it to the original system [and close the media. This option is usually displayed as](http://www.roxio.com/enu/support/udf/software_updates.html) part of the Eject Settings dialog box. Closing the disc converts the filenames to Joliet format and cause[s them to be trun](www.nero.com)cated to 64 characters.

You can download the latest (revision 2.60) version of the Universal Disk Format specification from the OSTA website at www.osta.org/specs/index.htm.

## **Tip**

UDF discs can become unreadable for a variety of reasons, including incompatible UDF reader installed, disc not closed before removal of drive, table of contents not written due to system lockup, and so on. To recover data from UDF discs, try CD Roller (available from www.cdroller.com). It supports the most commonly used UDF versions (v1.02 through 2.01, and UDF Bri[dge\) and also works with optical discs](www.osta.org/specs/index.htm) created by digital cameras, DVD recorders, and DVD-based camcorders. Another optical disc recovery program to consider is IsoBuster (www.isobuster.com). IsoBuster also works with BD formats.

## Macintosh HFS

HFS is t[he file system use](www.cdroller.com)d by the Macintosh OS. HFS can also be used on optical discs; however, if that is done, they will not be readable on a PC. A hybrid disc can be produced with both Joliet and HFS or ISO 9660 and HFS file systems, and the disc would then be readable on both PCs and Macs. In that case, the system will see only the disc t[hat is compatible,](www.isobuster.com) which is ISO 9660 or Joliet in the case of PCs.

## Rock Ridge

The Rock Ridge Interchange Protocol (RRIP) was developed by an industry consortium called the Rock Ridge Group. It was officially released in 1994 by the IEEE CD-ROM File System Format Working Group and specifies an extension to the ISO 9660 standard for CD-ROM that enables the recording of additional information to support UNIX/POSIX file system features. Neither DOS nor Windows includes support for the Rock Ridge extensions. However, because it is based on ISO 9660, the files are still readable on a PC and the RRIP extensions are simply ignored.

## **Note**

An interesting bit of trivia is that the Rock Ridge name was taken from the fictional Western town in the movie Blazing Saddles.

## Mount Rainier

Mount Rainier is a rewritable optical standard developed by Philips, Sony, Microsoft, and HP (Compaq). Also called EasyWrite (see Figure 11.18), Mount Rainier was designed to enable native OS support for data storage on rewritable optical discs.

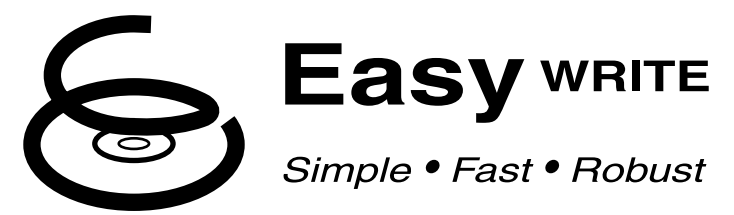

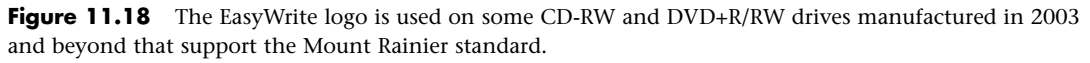

Mount Rainier's main features include these:

- **Integral defect management**—Standard drives rely on driver software to manage defects.
- **Direct addressing at the 2KB sector level to minimize wasted space—Standard CD-**RW media uses a block size of 64KB.
- **Background formatting so that new media can be used in seconds after first insertion**—Standard CD-RW formatting can take up to 45 minutes depending on drive speed.
- **Standardized command set**—Standard software cannot work with new drives until revised command files are available.
- **Standardized physical layout**—Differences in standard UDF software can make reading media written by another program difficult.

Mount Rainier compatibility is also known as CD-MRW or DVD+MRW compatibility. Drives with the Mount Rainier or EasyWrite logo have this compatibility built in, but some existing CD-RW drives can be updated to MRW status by reflashing the firmware in the drive.

You must also have OS or application support to use Mount Rainier. Windows Vista and later have Mount Rainier support built in; Linux kernel version 2.6.2 and above also include Mount Rainier support. For Windows XP or older editions, you must use recent versions of Nero AG Software's InCD or Roxio's DirectCD or Drag-to-Disc or other Mount Rainier–compatible programs to support Mount Rainier.

# **Ripping/Copying Discs**

All optical drives can *play* Red Book–formatted CD-DA discs, but not all optical drives can *read* CD-DA discs. The difference sounds subtle, but it is actually quite dramatic. If you enjoy music and want to use your PC to manage your music collection, the ability to read the audio data digitally is an important function for your CD (and DVD) drives because it enables you to much more easily and accurately store, manipulate, and eventually write back out audio tracks.

[To record a song from CD to you](#page-7-0)r hard disk, it was once necessary to play the disc at normal speed and capture the audio output as analog, hence the need for the four-wire analog audio cable connection from the rear of optical drives to your sound card. Fortunately, for several years drives have supported *digital audio extraction* (DAE). In this process, they read the digital audio sectors directly and, rather than decode them into analog signals, pass each 2,352-byte sector of raw (error-corrected) digital audio data directly to the PC's processor via the drive interface cable (ATA, SATA, SCSI, USB, or FireWire). Therefore, no digital-to-analog conversion (and back) occurs, and you essentially get the audio data exactly as it was originally recorded on the CD (within the limits of the CD-DA errorcorrection standards). You would have essentially extracted the exact digital audio data from the disc onto your PC.

Another term for digital audio extraction is *ripping*, so named because you can "rip" the raw audio data from the drive at full drive read speed, rather than the normal 1x speed at which you listen to audio discs. Actually, most drives can't perform DAE at their full rated speeds. Although some are faster (or slower) than others, most perform DAE at speeds from about one-half to two-thirds of their rated CD read speed. So, you might be able to extract audio data at speeds only up to 28x on a 40x rated drive. However, that is still quite a bit better than at 1x as it would be on drives that can't do DAE (not to mention skipping the conversion to analog and back to digital with the resultant loss of information).

Virtually all newer optical drives can perform digital audio extraction on music discs. How fast or accurately they do this varies from model to model. You might think any extraction (digital copy) of a given track (song) should be the same because it is a digital copy of the original; however, that is not always the case. The CD-DA format was designed to play music, not to transfer data with 100% accuracy. Errors beyond the capability of the CIRC in the CD-DA format cause the firmware in the drive to interpolate or approximate the data. In addition, time-based problems due to clock inaccuracies can occur in the drive, causing it to get slightly out of step when reading the frames in the sector (this is referred to as *jitter*). Differences in the internal software (firmware) in the drive and differences in the drivers used are other problems that can occur.

## **Note**

When extracting (ripping) music from CDs, the default format is uncompressed WAV; however, other compressed formats such as MP3 can be used as well. Because WAV files match the high 44.1KHz sampling rate used on the CD, you have 176,400 bytes per second of sound information, which means 1 minute of music consumes nearly 10.6MB worth of space on your hard drive. MP3 compression can reduce that by a factor of 6 or more, with little to no perceptible loss in quality.

## **"For Music Use Only" CD-R/RW Discs**

According to the Audio Home Recording Act of 1992, consumer CD recordable drives and media sold specifically for recording music are required to have specific safeguards against copying discs, mainly SCMS. That means these recorders can make digital copies only from original prerecorded discs. You can copy a copy, but in that case, the data being recorded goes from digital to analog and back to digital on the second copy, resulting in a generational loss of quality.

[The media for these recorders must be special](#page-7-0) as well. They work only with special discs labeled "For Music Use," "For Audio," or "For Consumer." These carry the standard Compact Disk Digital Audio Recordable logo that most are familiar with, but below that, as part of the logo, is an added line that says "For Consumer." These discs feature a special track prerecorded onto the disc, which the consumer music recorders look for. Built into the price of the AHRA-compliant media is a royalty for the music industry that this track protects. The media costs about 20%–30% more than what regular CD-R/RW media costs. If you try to use standard non-AHRA-compliant CD-R/RW discs in these drives, the drive refuses to recognize the disc. These music devices also refuse to copy data discs.

Note that this does not apply to the optical drive you have installed or attached to your PC. It does not have to be AHRA compliant, nor does it need to use AHRA-compliant "For Music Use" media, even if you are copying or recording music discs. Additionally, you can make digital copies of copies—the SCMS does not apply, either. The bottom line is that you do not have to purchase AHRA-compliant discs for the optical drives in your PC. If you do purchase such discs, despite the "For Music Use Only" designation, AHRA-compliant discs can be used in your optical drives just as regular CD-R/RW discs can be used for storing data. The extra information indicating AHRA compliance is simply ignored.

## **CD Copy Protection**

Worries about the public copying of software and music CDs has prompted the development of copy protection techniques that attempt to make these discs uncopyable. There are different methods of protecting software CDs versus music CDs, but the end result is the same: You are prevented from making normal copies, or the copies don't work properly. In the case of music CDs, the copy protection can be quite obtrusive, adding noise to the recording, and in extreme cases preventing the disc [from even play](#page-7-0)ing in a PC drive.

Several copy protection schemes are available for CD-DA (digital audio) discs, ranging from the simple to sophisticated. The most popular protection scheme for digital audio discs is called SafeAudio by Macrovision. Macrovision won't explain exactly how SafeAudio works, but it purchased the technology from a company called TTR Technologies and patents filed by TTR describe the scheme in detail. According to the patents, the disc is deliberately recorded with grossly erroneous values (bursts of noise) in both the audio data and the codes, which would typically be used to correct these errors. When the disc is read, the normal error-correction scheme fails, leaving small gaps in the music. When this happens on a standard audio CD player, the gaps are automatically bridged by circuitry or code in the player, which looks at the audio data on either side of the gap and interpolates (guesses) the missing values. The CD drive in a PC can do the same thing, so the interpolation occurs only when playing CDs in an audio player mode. However, the drive in a PC does not perform this same interpolation when "ripping" the data—that is, copying it directly to a hard drive, another CD, or some other medium. In that case, the unbridged gaps are heard as extremely loud clicks, pops, and noise. Both TTR and Macrovision claim that the interpolation that occurs when playing a SafeAudio disc is not discernable to the human ear, but many audio experts disagree. To an audiophile, the addition of any distortion or noise to the audio signal is unconscionable, plus you can't make legal backups of your music—something that is allowed by law. Because of these problems, I recommend avoiding the purchase of audio CDs containing SafeAudio or any other form of copy protection.

## **CD Digital Rights Management**

Digital rights management (DRM) goes a step beyond standard copy protection by specifying what you can and cannot do with a recorded CD or other type of commercial media. When applied to downloaded music, for example, DRM features in audio tracks can prevent you from burning a song to CD an unlimited amount of times, playing a song past a particular date, or limit the number of times you can copy a song from one PC to another.

[Although the use of DRM on CD m](#page-7-0)edia (as opposed to downloadable audio tracks) has been rare, the Sony rootkit scandal of 2005 is a useful case to keep in mind.

Sony BMG, one of the biggest music CD distributors, introduced a controversial method of copy protection and DRM in the fall of 2005 by adding copy protection and DRM to some of its music CDs. Affected CDs used either XCP (Extended Copy Protection, developed by First 4 Internet, now known as Fortium Technologies, Inc.) or MediaMax CD-3 (developed by SunnComm).

These programs limited the user's ability to work freely with the songs (as can be done with normal music CDs), and, worse yet, were installed on PCs without the user being notified. The type of installer Sony used is called a *rootkit*, which is a program that hides its presence from the OS and makes it easier for worms and other malware to attack the system.

After security and privacy advocates attacked Sony's use of DRM and rootkits without adequate notice to music purchasers, Sony introduced a rootkit removal tool and eventually recalled all albums in 2006, settling a lawsuit with the Federal Trade Commission. Although Sony's attempt to use DRM was botched by its failure to inform customers that CDs contained DRM software and the software did not provide a way for users to block installation, it's possible that DRM features that avoid Sony's mistakes may be used on CD and other types of media in the future.

## **DVD Copy Protection**

DVD-Video discs employ several levels of protection that are mainly controlled by the DVD Copy Control Association (DVD CCA) and a third-party company called Macrovision (they developed SafeDisk).

This protection typically applies only to DVD-Video discs, not DVD-ROM software. So, for example, copy protection might affect your ability to make backup copies of *The Matrix*, but it won't affect a DVD encyclopedia or other software application distributed on DVD-ROM discs.

Note that every one of these protection systems has been broken, so with a little extra expense or the correct software, you can defeat the protection and make copies of your DVDs either to other digital media (hard drive, optical drive, flash drive, and so on) or to analog media (such as a VHS or other tape format).

A lot of time and money are wasted on these protection schemes, which can't really foil the professional bootleggers willing to spend the time and money to work around them. But they can make it difficult for the average person to legitimately back up his expensive media.

The four main protection systems used with DVD-Video discs are as follows:

- Regional Playback Control (RPC)
- Content Scrambling System (CSS)
- Analog Protection System (APS)
- ProtectDisc

#### **Caution**

The Digital Millennium Copyright Act (DMCA) signed into law in 1998 prohibits the breaking of copy-protection schemes or the distribution of information (such as tools, website links, and so forth) on how to break these schemes.

#### RPC

Regional playback was designed to allow discs sold in specific geographical regions of the world to play only on players sold in those same regions. The idea was to allow a movie to be released at different times in different parts of the world and to prevent people from ordering discs from regions in which the movie had not been released yet.

Eight regions are defined in the RPC standard. Discs (and players) usually are identified by a small logo or label showing the region number superimposed on a world globe. Multiregion discs are possible, as are discs that are not region locked. If a disc plays in more than one region, it has more than one number on the globe. The regions are as follows:

- **Region Code 1**—United States, Canada, U.S. Territories, Bermuda.
- **Region Code 2**—Japan, Western Europe, South Africa, and the Middle East.
- **Region Code 3**—Southeast Asia and East Asia.
- **Region Code 4**—Australia, New Zealand, Pacific Islands, Central America, Mexico, South America, and the Caribbean.
- **Region Code 5**—Eastern Europe (east of Poland and the Balkans), Indian subcontinent, Africa, North Korea, and Mongolia.
- **Region Code 6**—China and Tibet.
- **Region Code 7**—Reserved for future use.
- **Region Code 8**—International venues including aircraft and cruise ships.
- **Region Code All**—Has all flags set, allowing the disc to be played in any region or player. Sometimes called Region Code 0.

The region code is embedded in the hardware of DVD video players. Most players are preset for a specific region and can't be changed. Some companies who sell the players modify them to play discs from all regions; these are called *region-free* or *code-free* players. Some newer discs have an added region code enhancement (RCE) function that checks to see whether the player is configured for multiple or all regions and then, if it is, refuses to play. Most newer region-free modified players know how to query the disc first to circumvent this check as well.

DVD-ROM drives used in PCs originally did not have RPC in the hardware, placing that responsibility instead on the software used to play DVD video discs on the PC. The player software would usually lock the region code to the first disc that was played and then from that point on, play only discs from that region. Reinstalling the software enabled the region code to be reset, and numerous patches were posted on websites to enable resetting the region code even without reinstalling the software. Because of the relative ease of defeating the region-coding restrictions with DVD-ROM drives, starting on January 1, 2000, all DVD-ROM and rewritable DVD drives were required to have RPC-II, which embeds the region coding directly into the drive.

RPC-II (or RPC-2) places the region lock in the drive, and not in the playing or MPEG-2 decoding software. You can set the region code in RPC-II drives up to five times total, which basically means you can change it up to four times after the initial setting. Usually, the change can be made via the player software you are using, or you can download region-change software from the drive manufacturer. Upon making the fourth change (which is the fifth setting), the drive is locked on the last region set.

## Region Codes Used by BD

A different region code scheme that divides the world into three regions is used by BD:

- Region A includes North America, Central America, South America, Korea, Japan, and South East Asia.
- Region B includes Europe, the Middle East, Africa, Australia, and New Zealand.
- Region C includes Russia, India, China, and the rest of the world.

A BD without a region code can be played by players with any region code.

#### CSS

The CSS provides the main protection for DVD-Video discs. It wasn't until this protection was implemented that the Motion Picture Association of America (MPAA) agreed to release movies in the DVD format, which is the main reason the rollout of DVD had been significantly delayed.

CSS originally was developed by Matsushita (Panasonic) and is used to digitally scramble and encrypt the audio and video data on a DVD-Video disc. Descrambling requires a pair of 40-bit (5-byte) keys (numeric codes). One of the keys is unique to the disc, whereas the other is unique to the video title set (VTS file) being descrambled. The disc and title keys are stored in the lead-in area of the disc in an encrypted form. The CSS scrambling and key writing are carried out during the glass mastering procedure, which is part of the disc manufacturing process.

You can see this encryption in action if you put a DVD disc into a DVD-ROM drive on a PC, copy the files to your hard drive, and then try to view the files. The files are usually called VTS\_xx\_yy.VOB (video object), where xx represents the title number and yy represents the section number. Typically, all the files for a given movie have the same title number and the movie is spread out among several 1GB or smaller files with different section numbers. These VOB files contain both the encrypted video and audio streams for the movie interleaved together. Other files with an IFO extension contain information used by the DVD player to decode the video and audio streams in the VOB files. If you copy the VOB and IFO files onto your hard drive and try to click or play the VOB files directly, you either see and hear scrambled video and audio or receive an error message about playing copy-protected files.

This encryption is not a problem if you use a CSS-licensed player (either hardware or software) and play the files directly from the DVD disc. All DVD players, whether they are consumer standalone units or software players on your PC, have their own unique CSS unlock key assigned to them. Every DVD video disc has 400 of these 5-byte keys stamped onto the disc in the lead-in area (which is not usually accessible by programs) on the DVD in encrypted form. The decryption routine in the player uses its unique code to retrieve and unencrypt the disc key, which is then used to retrieve and unencrypt the title keys. CSS is essentially a three-level encryption that originally was thought to be very secure but has proven otherwise.

In October 1999, a 16-year-old Norwegian programmer was able to extract the first key from one of the commercial PC-based players, which allowed him to very easily decrypt disc and title keys. A now famous program called DeCSS was then written that can break the CSS protection on any DVD video title and save unencrypted VOB files to a hard disk that can be played by any MPEG-2 decoder program. Needless to say, this utility (and others based on it) has been the cause of much concern in the movie industry and has caused many legal battles over the distribution and even links to this code on the Web. Do a search on DeCSS for some interesting legal reading.

As if that weren't enough, in March 2001, two MIT students published an incredibly short (only seven lines long!) and simple program that can unscramble CSS so quickly that a movie can essentially be unscrambled in real time while it is playing. They wrote and demonstrated the code as part of a twoday seminar they conducted on the controversial Digital Millennium Copyright Act, illustrating how trivial the CSS protection really is.

#### ProtectDisc

The newest DVD copy protection system is called ProtectDisc. Its DVD-Video version changes the standard structure of the disc to prevent copying. Unfortunately, a DVD movie created using ProtectDisc cannot be viewed with PC-based player programs such as WMP or WinDVD.

#### Cinavia

Ciniavia (http://www.cinavia.com/languages/english/index.html) is the company responsible for copy-protection for BD movies. If you attempt to create a copy of a BD disc, Cinavia displays messages such as "Copying Stopped. The content being copied is protected by Cinavia and is not authorized for copying from this device." Similar messages are displayed when attempting to play back an unauthorized copy. Cinavia can also mute audio from unauthorized copies.

## Is Copy Protection "Unbreakable?"

[Despite the claims of "unbreakable" copy protection](http://www.cinavia.com/languages/english/index.html), ProtectDisc's method, like the others discussed here, was quickly overcome. Similarly, enterprising users have figured out how to bypass Cinavia's copy protection methods (which apply only to BD set-top boxes, not to BD drives in PCs). As with other copy-protection schemes, legitimate users who don't try to "beat the system" often wind up being victimized—in the case of ProtectDisk, by being unable to use a PC to watch the movie.

# **Optical Drive Performance Specifications**

Many factors in a drive can affect performance, and several specifications are involved. Typical performance figures published by manufacturers are the data transfer rate, the access time, the internal cache or buffers (if any), and the interface the drive uses. This section examines these specifications.

## **CD Data Transfer Rate**

The data transfer rate for a CD drive tells you how quickly the drive can read from the disc and transfer to the host computer. Normally, transfer rates indicate the drive's capability for reading large, sequential streams of data.

Transfer speed is measured two ways. The one most commonly quoted with optical drives is the "x" speed, which is defined as a multiple of the particular standard base rate. For example, CD drives [transfer at 153.6KBp](#page-7-0)s according to the original standard. Drives that transfer twice that are 2x, 40 times that are 40x, and so on. DVD drives transfer at 1,385KBps at the base rate, whereas drives that are 20 times faster than that are listed as 20x. Note that because almost all faster drives feature CAV, the "x" speed usually indicated is a maximum that is seen only when reading data near the outside (end) of a disc. The speed near the beginning of the disc might be as little as half that, and of course average speeds are somewhere in the middle.

With today's optical drives supporting multiple disc formats, multiple read and write specifications are given for each form of media a drive supports.

## **CD Drive Speed**

Because CDs originally were designed to record audio, the speed at which the drive reads the data had to be constant. To maintain this constant flow, CD data is recorded using a technique called *constant linear velocity* (CLV).

In the quest for greater performance, drive manufacturers began increasing the speeds of their drives by making them spin more quickly. A drive that spins twice as fast was called a 2x drive, one that [spins fou](#page-7-0)r times faster was called 4x, and so on. This was fine until about the 12x point, where drives were spinning discs at rates from 2,568 rpm to 5,959 rpm to maintain a constant data rate. At higher speeds than this, it became difficult to build motors that could change speeds (spin up or down) as quickly as necessary when data was read from different parts of the disc. Because of this, most drives rated faster than 12x spin the disc at a fixed rotational, rather than linear speed. This is termed CAV because the angular velocity (or rotational speed) remains a constant.

CAV drives are also generally quieter than CLV drives because the motors don't have to try to accelerate or decelerate as quickly. A drive (such as most rewritables) that combines CLV and CAV technologies is referred to as *Partial-CAV* or *P-CAV*. Most writable drives, for example, function in CLV mode when burning the disc and in CAV mode when reading. Table 11.23 compares CLV and CAV.

|                      | <b>CLV (Constant Linear Velocity)</b>                                              | <b>CAV (Constant Angular Velocity)</b>       |
|----------------------|------------------------------------------------------------------------------------|----------------------------------------------|
| Speed of CD rotation | Varies with data position on disc.<br>Faster on inner tracks than on outer tracks. | Constant.                                    |
| Data transfer rate   | Constant.                                                                          | Varies with data position on disc.           |
|                      |                                                                                    | Faster on outer tracks than on inner tracks. |
| Average noise level  | Higher.                                                                            | Lower.                                       |

**Table 11.23 CLV Versus CAV Technology Quick Reference**

CD-ROM drives have been available in speeds from 1x up to 52x. Most nonrewritable drives up to 12x were CLV; most drives from 16x and up are CAV. With CAV drives, the disc spins at a constant speed, so track data moves past the read laser at various speeds, depending on where the data is physically located on the CD (near the inner or outer part of the track). This also means that CAV drives read the data at the outer edge (end) of the disk more quickly than data near the center (beginning). This

allows for some misleading advertising. For example, a 12x CLV drive reads data at 1.84MBps no matter where that data is on the disc. On the other hand, a 16x CAV drive reads data at speeds up to 16x (2.46MBps) on the outer part of the disc, but it also reads at a much lower speed of only 6.9x (1.06MBps) when reading the inner part of the disc (that is the part they don't tell you). On average, this would be only 11.5x, or about 1.76MBps. In fact, the average is actually overly optimistic because discs are read from the inside (slower part) out, and an average would relate only to reading completely full discs. The real-world average could be much less than that.

Table 11.24 contains data showing CD drive speeds along with transfer rates and other interesting data. This information also applies to DVD or BD drives when CDs are used.

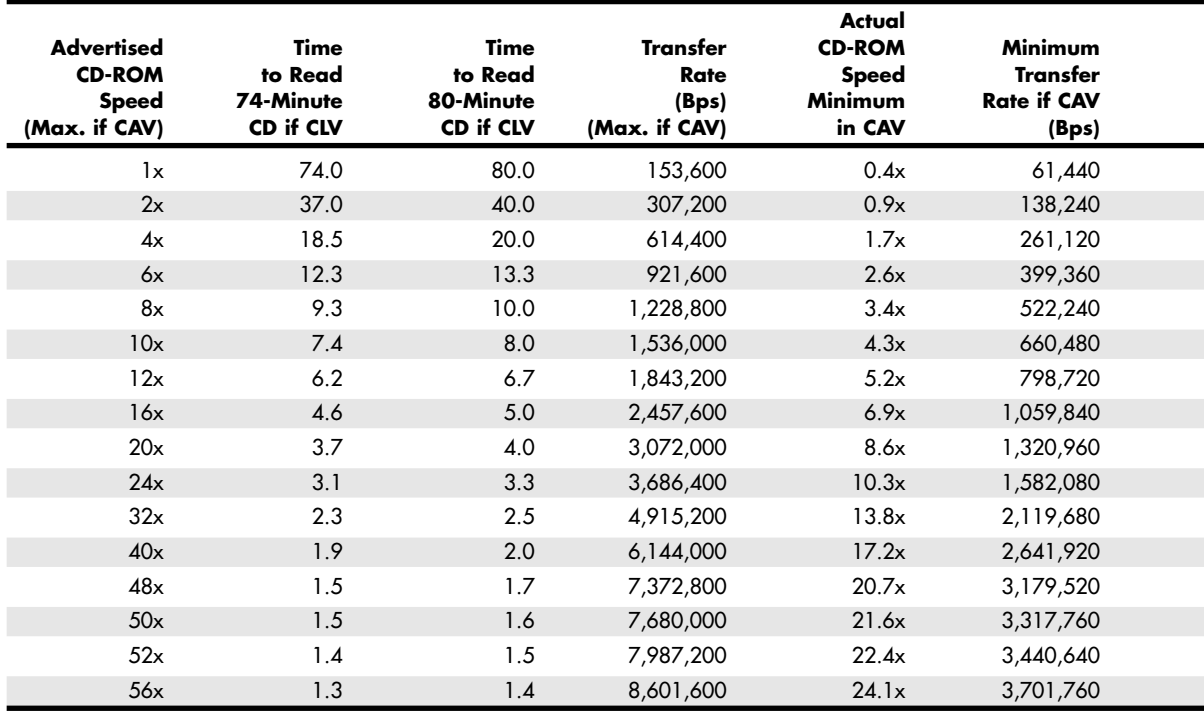

#### **Table 11.24 CD-ROM Drive Speeds and Transfer Rates**

*Each of the columns in Table 11.24 is explained here. Column 1 indicates the advertised drive speed. This is a constant speed if the drive is CLV (most 12x and lower) or a maximum speed only if CAV.*

*Columns 2 and 3 indicate how long it would take to read a full disc if the drive was CLV. For CAV drives, those figures would be longer because the average read speed is less than the advertised speed. The fourth column indicates the data transfer rate, which for CAV drives would be a maximum figure only when reading the end of a disc.*

*Columns 3–6 indicate the actual minimum "x" speed for CAV drives, along with the minimum transfer speed (when reading the start of any disc) and an optimistic average speed (true only when reading a full disc; otherwise, it would be even lower) in both "x" and byte-per-second formats.*

Vibration problems can cause high-speed drives to drop to lower speeds to enable reliable reading. Your disc can become unbalanced, for example, if you apply a small paper label to its surface to identify the disc. For this reason, many of the faster optical drives come with autobalancing or vibrationcontrol mechanisms to overcome these problems. The only drawback is that if they detect a vibration, they slow down the disc, thereby reducing the transfer rate performance.

Most recent optical drives use Z-CLV (zoned CLV) or P-CAV (partial CAV) designs, which help increase average performance while keeping rotational speeds under control.

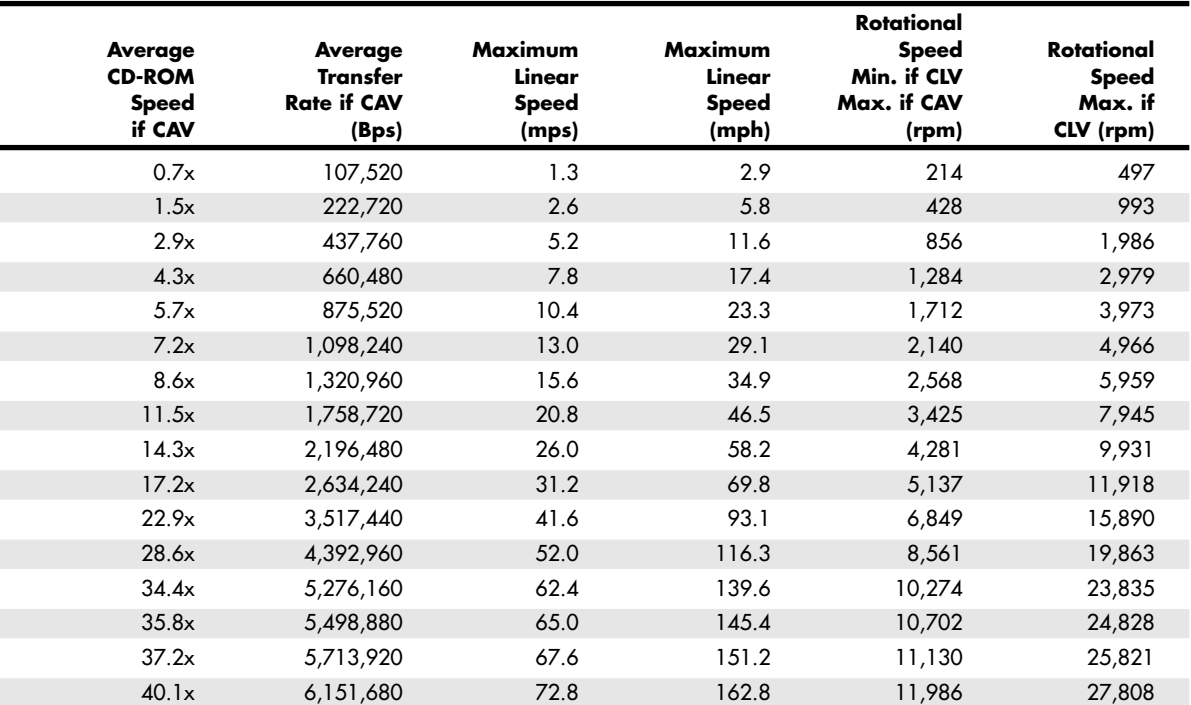

*Columns 7–8 indicate the maximum linear speeds the drive will attain, in both meters per second and miles per hour. CLV drives maintain those speeds everywhere on the disc, whereas CAV drives reach those speeds only on the outer part of a disc.*

*Columns 9–12 indicate the rotational speeds of a drive. The first of these shows how fast the disc spins when being reading from the start; this applies to either CAV or CLV drives. For CAV drives, the figure is constant no matter what part of the disc is being read. The last column shows the maximum rotational speed if the drive were a CLV type. Because most drives over 12x are CAV, these figures are mostly theoretical for the 16x and faster drives.*

## **DVD Drive Speed**

As with CDs, DVDs rotate counterclockwise (as viewed from the reading laser) and typically are recorded at a constant data rate called CLV. Therefore, the track (and thus the data) is always moving past the read laser at the same speed, which originally was defined as 3.49 meters per second (or 3.84 mps on dual-layer discs). Because the track is a spiral that is wound more tightly near the center of the disc, the disc must spin at varying rates to maintain the same track linear speed. In other words, [to maintain](#page-7-0) a CLV, the disk must spin more quickly when the inner track area is being read and more slowly when the outer track area is being read. The speed of rotation in a 1x drive (3.49 meters per second is considered 1x speed) varies from 1,515 rpm when reading the start (inner part) of the track down to 570 rpm when reading the end (outer part) of the track.

Single-speed (1x) DVD drives provide a data transfer rate of 1.385MBps, which means the data transfer rate from a DVD at 1x speed is roughly equivalent to a 9x CD (1x CD data transfer rate is 153.6KBps, or 0.1536MBps). This does not mean, however, that a 1x DVD drive can read CDs at 9x rates: DVD drives actually spin at a rate that is just under three times faster than a CD drive of the same speed. So, a 1x DVD drive spins at about the same rotational speed as a 2.7x CD drive. Many

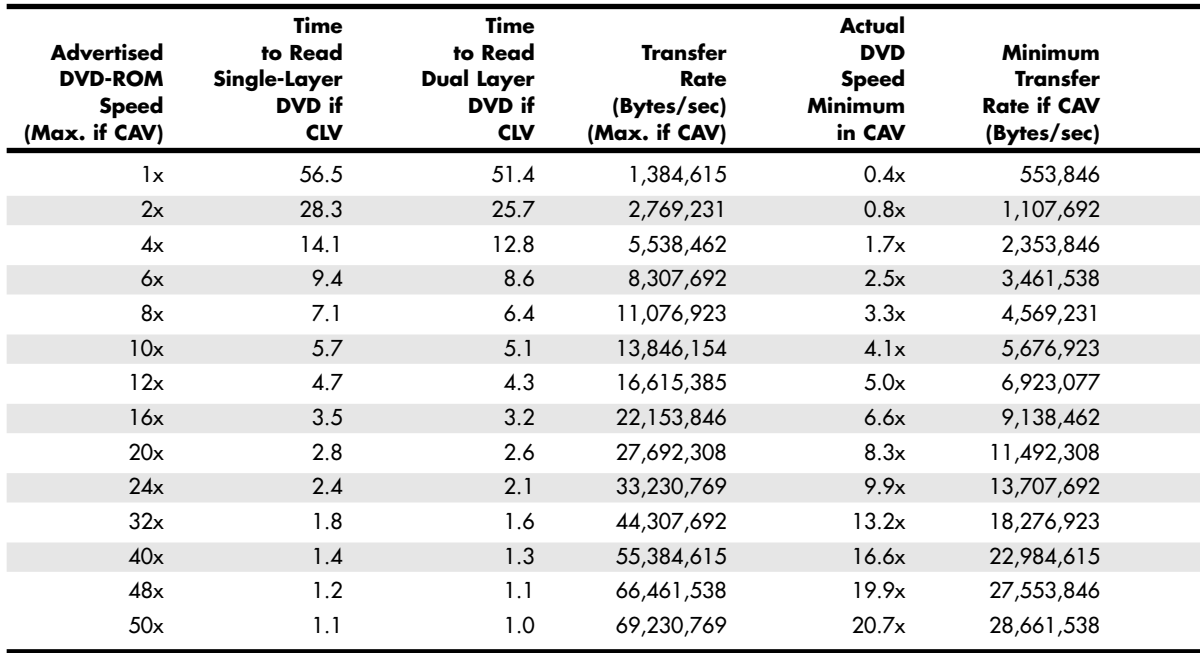

#### **Table 11.25 DVD Speeds and Transfer Rates**

*Each of the columns in Table 11.25 is explained here*

*Column 1 indicates the advertised drive speed. This is a constant speed if the drive is CLV or a maximum speed only if CAV (most DVD drives are CAV).*

*Columns 2 and 3 indicate how long it would take to read a full disc (single- or dual-layer) if the drive were CLV. For CAV drives, those figures are longer because the average read speed is less than the advertised speed. The fourth column indicates the data transfer rate, which for CAV drives is a maximum figure seen only when reading the end of a disc.*

*Columns 4–8 indicate the actual minimum "x" speed for CAV drives, along with the minimum transfer speed (when reading the start of any disc) and an optimistic average speed (true only when reading a full disc; otherwise, it's even lower) in both "x" and byte-per-second formats.*

As with CD drives, DVD drive manufacturers began increasing the speeds of their drives by making them spin more quickly. A drive that spins twice as fast was called a 2x drive, a drive that spins four times as fast was 4x, and so on. At higher speeds, it became difficult to build motors that could change speeds (spin up or down) as quickly as needed when data was read from different parts of the disc. Because of this, faster DVD drives spin the disc at a fixed rotational speed rather than linear speed. This is termed CAV because the angular velocity (or rotational speed) remains a constant.

The faster drives are useful primarily for data, not video. Having a faster drive can reduce or eliminate the pause during layer changes when playing a DVD video disc, but having a faster drive has no effect on video quality.

DVD drives are available in speeds up to 20x or more, but because virtually all are CAV, they actually achieve the rated transfer speed only when reading the outer part of a disc. Table 11.25 shows the data rates for DVD drives reading DVDs and how that rate compares to a CD drive.

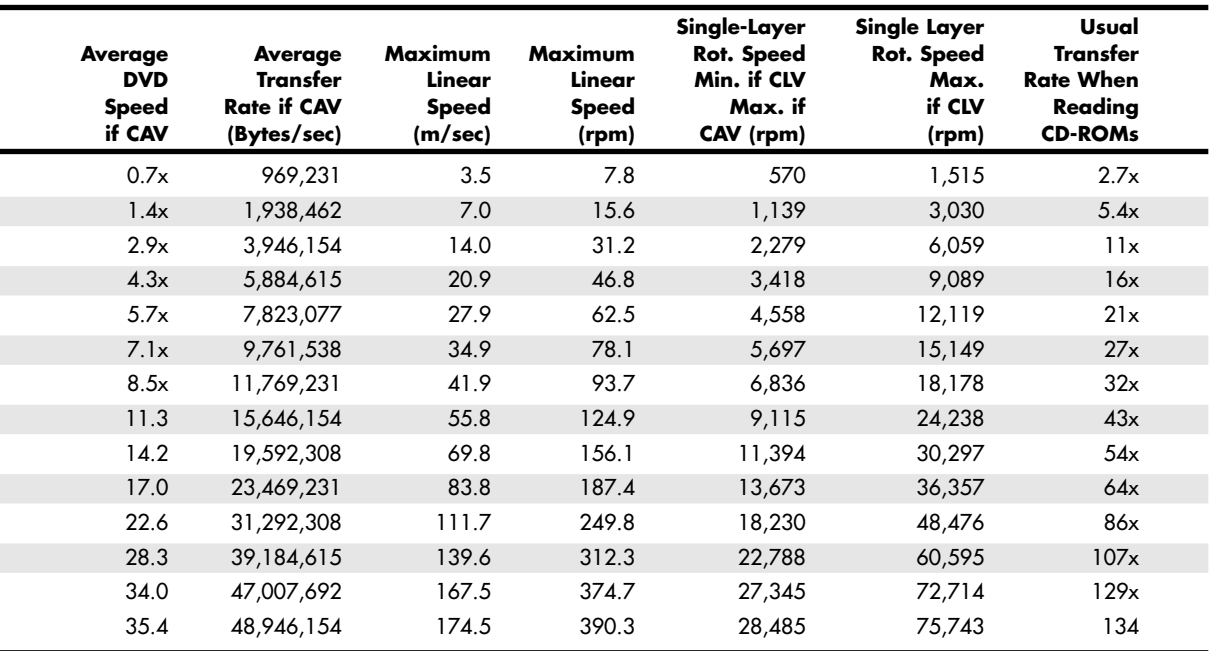

*Columns 9 and 10 indicate the maximum linear speeds the drive attains, in both meters per second and miles per hour. CLV drives maintain those speeds everywhere on the disc, whereas CAV drives reach those speeds only on the outer part of a disc.*

*Columns 11 and 12 indicate the rotational speeds of a drive. The first of these shows how quickly the disc spins when being read from the start. This applies to either CAV or CLV drives. For CAV drives, the figure is constant no matter what part of the disc is being read. The second of these two columns shows the maximum rotational speed if the drive were a CLV type. Because most faster drives are CAV, these figures are mostly theoretical for the faster drives.*

*Column 13 shows the speed the drive would be rated if it were a CD drive. This is based on the rotational speed, not the transfer rate. In other words, a 12x DVD drive would perform as a 32x CD drive when reading CDs. Most DVD drives list their speeds when reading CDs in the specifications. Due to the use of PCAV (Partial CAV) designs, some might have higher CD performances than the table indicates.*

## **Access Time**

The access time for an optical drive is measured the same way as for PC hard disk drives. In other words, the access time is the delay between the drive receiving the command to read and its actual first reading of a bit of data. Access rates quoted by many manufacturers are an average taken by calculating a series of random reads from a disc.

## **[Buff](#page-7-0)er/Cache**

Most optical drives include internal buffers or caches of memory installed onboard. These buffers are actual memory chips installed on the drive's circuit board that enable it to stage or store data in larger segments before sending it to the PC. A typical buffer can range from 2MB up to 8MB or more (depending on the drive). Generally, faster rewritable drives come with more buffer memory to handle the higher transfer rates.

## **[Direct](#page-7-0) Memory Access and Ultra-DMA**

Busmastering PATA controllers use Direct Memory Access (DMA) or Ultra-DMA transfers to improve performance and reduce CPU utilization. Virtually all modern PATA drives support Ultra-DMA utilization.

To determine whether your system has this feature enabled, open the Device Manager and check the properties sheet for the controller to view its capabilities.

[To enable DMA transfers if your motherboard](#page-7-0) and drives support it, open the Device Manager and then open the properties sheet for the controller or drive. Click the Settings or Advanced Settings tab, and make sure DMA is enabled if available. Depending on which version of Windows you are using, some have the DMA setting in the controller properties and others have it with the individual drives.

Repeat the same steps to enable DMA transfers for any additional hard drives and ATAPI CD-ROM drives in your computer. Restart your computer after making these changes.

## **Note**

If your system hangs after you enable this feature, you must restart the system in Safe mode and uncheck the DMA box.

If your drive is a parallel ATA model that supports any of the Ultra-DMA (also called Ultra-ATA) modes, you need to use an 80-conductor cable. Most motherboards refuse to enable Ultra-DMA modes faster than 33MBps if an 80-conductor cable is not detected. Note that these cabling issues affect only parallel ATA drives. If your drives are Serial ATA (SATA) models, these cabling issues do not apply.

Depending on your Windows version and when your motherboard chipset was made, you must install chipset drivers to enable Windows to properly recognize the chipset and enable DMA modes. Virtually all motherboard chipsets produced since 1995 provide busmaster ATA support. Most of those produced since 1997 also provide UltraDMA support for up to 33MHz (Ultra-ATA/33) or 66MHz (Ultra-ATA/66) speed operation. Still, you should make sure that DMA is enabled to ensure you are benefiting from the performance it offers. Enabling DMA can dramatically improve DVD performance, for example.

## **Interface**

The drive's interface is the physical connection of the drive to the PC's expansion bus. The interface is the data pipeline from the drive to the computer, and you shouldn't minimize its importance. Four types of interfaces are normally used for attaching an optical drive to your system:

■ **SATA (Serial ATA)**—The SATA interface is the same interface used by most recent computers for connecting their hard disk drives. With many recent systems featuring support for as little as one PATA (Parallel ATA) drive, but support for eight or more SATA drives, most optical drive vendors are now producing SATA versions of their drives.

Compared to similar PATA optical drives, SATA drives feature equal performance, but are easier to install because it is not necessary to jumper the drive for master/slave or cable select.

- **PATA (Parallel AT Attachment)**—The PATA interface is the same interface most older computers use to connect to their hard disk drives. PATA is sometimes also referred to as ATA (AT Attachment) or IDE (Integrated Drive Electronics).
- **USB port**—Universal serial bus (USB) is normally used for external drives, and provides benefits such as hot-swappability, which is the capability to be plugged in or unplugged without removing the power or rebooting the system. USB 2.0 is the most common, but USB 3.0 drives might be available in the future.
- **FireWire (IEEE 1394)** A few external optical drives are available with a FireWire (also called IEEE 1394 or i.LINK) interface instead of, or in addition to USB 2.0.

◊◊ **See** "Universal Serial Bus (USB)," **p. 692** and "IEEE 1394 (FireWire or i.LINK)," **p. 707** (Chapter 14, "External I/O Interfaces").

Some older drives were available in external versions using SCSI/ASPI (Small Computer System Interface/ Advanced SCSI Programming Interface) or parallel printer port interfaces, but these are obsolete.

## **Loading Mechanism**

Three distinctly different mechanisms exist for loading a disc into an optical drive: the tray, caddy, and slot.

Most current drives use a tray-loading mechanism. This is similar to the mechanism used with a stereo system. Because you don't need to put each disc into a separate caddy, this mechanism is much less expensive overall. However, it also means that you must handle each disc every time you insert or [remove it.](#page-7-0)

Some tray drives can't operate in a vertical (sideways) position because gravity prevents proper loading and operation. Check to see whether the drive tray has retaining clips that grab the hub of the disc or tabs that fold in or flip over from the outside of the tray to retain the disc. If so, you can run the drive in either a horizontal or vertical position.

The main advantage of the tray mechanism over the others is cost, and that is a big factor. Most drives today use the tray mechanism for handling discs.

Caddy systems have been used on several types of optical drives. The caddy system requires that you place the disc into a special caddy, which is a sealed container with a metal shutter. The caddy has a hinged lid you open to insert the disc, but after that the lid remains shut. When you insert the caddy containing the disc into the drive, the drive opens a metal shutter on the bottom of the caddy, allowing access to the disc by the laser.

The drawbacks to the caddy system include the expense and the inconvenience of having to put the discs into the caddies. Caddy-loaded drives were popular in early CD drives, but few were made or sold after 1994.

Some drives use a slot-loading mechanism, identical to that used in most automotive players. This is convenient because you just slip the disc into the slot, where the mechanism grabs it and draws it inside. Some drives can load several discs at a time this way, holding them internally inside the drive and switching discs as access is required.

The primary drawback to this type of mechanism is that if a jam occurs, it can be much more difficult to repair because you might have to remove the drive to free the disc. Another drawback is that slotloading drives usually can't handle the smaller 80mm discs, card-shaped discs, or other modified disc physical formats or shapes, such as DualDisc.

## **Other Drive Features**

Although drive specifications are of the utmost importance, you should consider other factors and features when evaluating optical drives. Besides quality of construction, the presence of drive sealing or self-cleaning lenses bears scrutiny when you are making a purchasing decision.

Dirt is your drive's biggest enemy. Dust or dirt, when it collects on the lens portion of the mechanism, can cause read errors or severe performance loss. Many manufacturers seal off the lens and [internal compone](#page-7-0)nts from the drive bay in airtight enclosures. Other drives, although not sealed, have double dust doors—one external and one internal—to keep dust from the inside of the drive. All these features help prolong the life of your drive.

Some drives are sealed, which means no air flows through the chamber in which the laser and lens reside. Always look for sealed drives in harsh industrial or commercial environments. In a standard office or home environment, it is probably not worth the extra expense.

To determine whether a particular drive is sealed, you may need to view FAQ or support questions considering drive cleaning; this information may not always be listed on the drives' spec sheet.

If the laser lens gets dirty, so does your data. The drive will spend a great deal of time seeking and reseeking or will finally give up. Lens-cleaning discs are available, but built-in cleaning mechanisms are now included on virtually all good-quality drives. This might be a feature you'll want to consider, particularly if you work in a less-than-pristine work environment or have trouble keeping your desk clean, let alone your drive laser lens. You can clean the lens manually, but it is generally a delicate operation requiring that you partially disassemble the drive. Also, damaging the lens mechanism by using too much force is pretty easy to do. Because of the risks involved, in most cases I do not recommend the average person disassemble and try to manually clean the laser lens.

## **Note**

Before using a cleaning disc, check the drive vendor's recommendations to determine whether this method of maintenance is recommended. Some vendors do not recommend the use of cleaning discs because the felt pads or brushes used can scratch the laser lens.

## **How to Reliably Record Optical Discs**

Six major factors influence your ability to create a working disc: interface type, drive buffer size, the location and condition of the data you want to record, the recording speed, whether the computer is performing other tasks while trying to create the disc, and the features available in your recording software. If you are having problems, there are some things you can check. The simplest thing you can do to ensure trouble-free recording is to make sure the drive has some form of buffer underrun [protection. The data buffer in the drive holds information read fr](#page-7-0)om the original data source, so that if a pause in data reading occurs, there's less of a possibility of a buffer underrun until the on-drive buffer runs empty. Current drives with buffer underrun protection virtually eliminate this problem, no matter what size buffer is in the drive. Some mastering programs might offer an option to disable buffer underrun protection. However, you should leave it enabled at all times unless you are using an old drive that does not support this feature.

## **Tip**

If you have problems with reliable disc creation at the drive's maximum speed, try using a lower speed. Your mastering job will take twice as long, but it's better to create a working disc more slowly than ruin a blank more quickly.

## Buffer Underruns and Buffer Underrun Protection

Whenever a drive writes data to a disc in either DAO or TAO mode, it writes to the spiral track on the disc, alternating on and off to etch the pattern into the raw media. Originally, it was not possible for a drive to realign where it starts and stops writing like a hard drive can; after it started writing, it was necessary to continue until finished with the track or disc. Otherwise, the recording (and disc if it is not rewritable) would be ruined, creating a useless disc often referred to as a "coaster." To avoid this problem, the recording software, in combination with your system hardware, must be capable of delivering a consistent stream of data to the drive while it's writing.

Sanyo was the first to develop a technology that eliminates buffer underruns once and for all. It calls the technology BURN-Proof (BURN stands for *buffer underrun*), which sounds a little confusing (some people thought it prevented any writing on discs), but in practice it has proven to be excellent. Other technologies were developed by various vendors, including Ricoh's JustLink, Waste-Proof and Safeburn from Yamaha, SMART-Burn from Lite-On, and Superlink from Mediatek, among others. For a number of years, all recordable/rewritable drives have included some type of buffer underrun protection. Buffer underrun protection technology involves having a special chipset in the drive that monitors the drive buffer. When it anticipates that a buffer underrun might occur (the buffer is running low on data), it temporarily suspends the recording until more data fills the buffer. When the buffer is sufficiently restocked, the drive then locates exactly where the recording left off earlier and restarts recording again immediately after that position.

According to the Orange Book specification, gaps between data in a recording must not be more than 100 milliseconds in length. The buffer underrun technology can restart the recording with a gap of 40–45 milliseconds or less from where it left off, which is well within the specification. These small gaps are easily compensated for by the error correction built into the recording, so no data is lost.

If both your drive and recording software supports buffer underrun protection, you can multitask—do other things while burning discs—without fear of producing a bad recording.

## **Booting from a Floppy Disk with Optical Drive Support**

Although modern OSs are distributed on bootable discs, you might need to boot from a floppy to start a restore process from a disk imaging utility or to install an older OS, such as Windows 9x or Me. Even if you are installing Windows 9x or Me in a virtualized environment such as those created with Microsoft Virtual PC or VMware, you need to boot the virtual machine with a floppy disc containing optical disc support before you can install the OS into the VM.

[For an optical drive to function in a floppy boot environment, several driver](#page-7-0)s might be necessary:

- **A host adapter driver**—A set of universal ATAPI and SCSI host adapter drivers are included on Windows 98/Me startup disks.
- **MSCDEX**—Microsoft CD Extensions, which is included with DOS 6.0 and later, including the Windows 98/Me startup disks.

If you need to start a PC from a bootable floppy, the floppy must contain not only a bootable OS, but also the previously mentioned drivers; otherwise, the CD-ROM will be inaccessible.

You can find universal ATAPI and SCSI drivers on the Windows 98 and newer startup disks. Rather than create custom CONFIG.SYS and AUTOEXEC.BAT files, the best advice I can give is to merely boot from a Windows 98 or Me startup floppy because each time you boot from it, the proper drivers load and autodetect the optical drives, after which the drives are accessible. You can generate a Windows 98/Me startup disk on any system running Windows 98 or Me. If you don't have access to a Windows 98 or Me system, you can download an equivalent bootable floppy from www.bootdisk.com.

After you boot from a Windows 98/Me floppy, you see a menu that asks whether you want to boot with or without CD-ROM (and DVD) support. If you select yes, after the floppy finishes loading, you should be able to read discs in the optical drive.

Using an optical drive that conforms to the ATAPI specification under Windows does not require you to do anything. All the driver support for these drives is b[uilt into Windows 9x](www.bootdisk.com) and later versions.

## **Bootable Optical Discs—El Torito**

If your system BIOS is a version dated from 1998 or later, most likely it has "El Torito" support, which means it supports booting from a bootable optical disc. The El Torito name comes from the Phoenix/IBM Bootable CD-ROM Format Specification, which was actually named after the El Torito restaurant located near the Phoenix Software offices where the two engineers who developed the standard ate lunch. What El Torito means for the PC is the capability to boot from optical discs, which [opens several possibilities, including](#page-7-0) creating bootable rescue discs, booting from newer OS discs when installing to new systems, creating bootable diagnostics and test discs, and more.

To create a bootable optical disc, ideally you need a burning application that allows the creation of bootable discs. Additionally, in some cases you need a bootable floppy that contains the drivers to support your CD drive in DOS mode (sometimes called real-mode drivers). The best source for these drivers (if needed) is a Windows 98 or Me startup floppy, which can be generated by any Windows 98 or Me system. Windows 98/Me startup disks can be used because these have the DOS-level CD-ROM support already configured and installed. If you don't have access to such a system to generate the disk, you can download one from www.bootdisk.com.

To create a bootable disc, simply follow the directions included with your burning application. Programs such as Nero and Roxio Media Creator make the creation of bootable discs relatively easy.

## **LightScribe and LabelFlash**

There are two popular direct disc labeling systems, called LightScribe and LabelFlash. Hewlett-Packard (HP) developed the [LightScribe direct dis](www.bootdisk.com)c labeling system in 2005 as a method for labeling CD (and later, DVD) discs without the need to print labels or use an inkjet printer equipped to print on CD or DVD media.

The top surface of a LightScribe disc is coated with a reactive dye that changes color when exposed to [laser light. LightScribe uses](#page-7-0) the recording laser to etch text and graphics on the top surface of special LightScribe media. After the user records the disc, the user flips the disc over and runs a LightScribe program to transfer the desired design to the top of the disc. To prevent fading and surface damage, LightScribe discs should be stored in cases away from light when not in use.

LabelFlash was announced in October 2005 by Yamaha and Fujifilm. LabelFlash is based on the DiscT@2 ("disk tattoo") technology originally developed by Yamaha for writing text and graphics into the unused portion of the data side of a CD-R disc. However, LabelFlash can also write to the top side of media when the user flips the disc, just as with LightScribe. The top side of LabelFash media is designed to be more resistant to damage and to produce better image quality than LightScribe because the LabelFlash dye is 0.6mm below the disc surface.

The main drawback of either system is that they take up to half an hour or more to fully label a single disc. Another drawback is that both LightScribe and LabelFlash require drives, media, and software that support the specific system. For an updated list of products supporting these systems, visit the LightScribe (www.lightscribe.com) or LabelFlash (http://labelflash.jp) website.

# **Troubleshooting Optical Drives**

## Failure Reading Any Disc

If your drive fails to read a disc, try the following solutions:

- [Check for scra](www.lightscribe.com)tches on the di[sc data surface.](http://labelflash.jp)
- Check the drive for dust and dirt: use a cleaning disc.
- Make sure the drive shows up as a working device in System Properties. Check the drive's power and data cables if the drive is not listed.
- Try a disc that you know works.
- Restart the computer (the magic cure-all).
- Remove the drive from Device Manager in Windows, and allow the system to redetect the drive.

## Failure to Read CD-R/RW Discs in CD-ROM or DVD Drive

If your CD-ROM or DVD drive fails to read CD-R and CD-RW discs, keep the following in mind:

- Some old 1x CD-ROM drives can't read CD-R media. Replace the drive with a newer, faster, cheaper model.
- Many early-model DVD drives can't read CD-R, CD-RW media; check compatibility.
- The CD-ROM drive must be MultiRead compatible to read CD-RW because of the lower reflectivity of the media; replace the drive.
- If some CD-Rs but not others can be read, check the media color combination to see whether some color combinations work better than others; change the brand of media.
- Packet-written CD-Rs (from Adaptec DirectCD or Drag to Disc and backup programs) can't be read on MS-DOS/Windows 3.1 CD-ROM drives because of the limitations of the operating system.
- Sometimes older drives can't read the pits/lands created at faster speeds. Record the media at a slower speed.
- If you are trying to read a packet-written CD-R created with DirectCD or Drag to Disc on a CD-ROM drive, reinsert the media into the original drive, eject the media, and select the option Close to Read on Any Drive.
- Download and install a UDF reader compatible with the packet-writing software used to create the CD-RW on the target computer. If you are not sure how the media was created, Software Architects offers a universal UDF reader/media repair program called FixUDF! (also included as part of WriteCD-RW! Pro). WriteDVD! Pro includes the similar FixDVD! UDF reader/media repair program for DVD drives.

## Failure to Read a Rewritable DVD in DVD-ROM Drive or Player

If your DVD-ROM or DVD player fails to read a rewritable DVD, try the following solutions:

- Reinsert DVD-RW media into the original drive and finalize the media. Make sure you don't need to add any more data to the media if you use a first-generation (DVD-R 2x/DVD-RW 1x) drive because you must erase the entire disc to do so. You can unfinalize media written by second-generation DVD-R 4x/DVD-RW 2x drives. See your DVD-RW disc-writing software instructions or help file for details.
- Reinsert DVD+RW media into the original drive and change the compatibility setting to emulate DVD-ROM. See the section "DVD+RW and DVD+R," earlier in this chapter, for details.
- Write a single-layer disc and retry if the media is dual-layer. Most DVD-ROM drives can't read DL media.
- Make sure the media contains more than 521MB of data. Some drives can't read media that contains a small amount of data.

## Failure to Create a Writable DVD

If you can't create a writable DVD but the drive can be used with CD-R, CD-RW, or rewritable DVD media, try the following solutions:

- Make sure you are using the correct media. +R and -R media can't be interchanged unless the drive is a DVD R/RW dual-mode drive.
- Be sure you select the option to create a DVD project in your mastering software. Some discmastering software defaults to the CD-R setting.
- Select the correct drive as the target. If you have both rewritable DVD and rewritable CD drives on the same system, be sure to specify the rewritable DVD drive.
- Try a different disc.
- Contact the mastering software vendor for a software update.

## Failure Writing to CD-RW or DVD-RW 1x Media

If you can't write to CD-RW or DVD-RW 1x media, try the following solutions:

- Make sure the media is formatted. Use the format tool provided with the UDF software to prepare the media for use.
- If the media was formatted, verify it was formatted with the same or compatible UDF program. Different packet-writing programs support different versions of the UDF standard. I recommend you use the same UDF packet-writing software on the computers you use or use drives that support the Mount Rainier standard.
- Make sure the system has identified the media as CD-RW or DVD-RW. Eject and reinsert the media to force the drive to redetect it.
- Contact the packet-writing software vendor for a software update.
- Know that the disc might have been formatted with Windows XP's own limited CD-writing software (which uses the CDFS instead of UDF) instead of a UDF packet-writing program. Erase the disc with Windows XP after transferring any needed files from the media; then format it with your preferred UDF program.
- Contact the drive vendor for a firmware update. See "Updating the Firmware in an Optical Drive," later in this chapter.

## PATA Optical Drive Runs Slowly

If your PATA drive performs poorly, consider the following items:

- Check the cache size in the Performance tab of the System Properties control panel in Windows XP. Select the quad-speed setting (largest cache size).
- Check to see whether the drive is set as the slave to your hard disk; move the drive to the secondary controller if possible.
- Make sure your PIO (Programmed I/O) or UDMA mode is set correctly for your drive in the BIOS. Check the drive specs and use autodetect in BIOS for the best results. (Refer to Chapter 5, "BIOS.")
- Check that you are using busmastering drivers on compatible systems; install the appropriate drivers for the motherboard's chipset and the OS in use. See the section "Direct Memory Access and Ultra-DMA," earlier in this chapter.
- With Windows 9x, open the System Properties control panel and select the Performance tab to see whether the system is using MS-DOS Compatibility Mode for CD-ROM drive. If all ATA drives are running in this mode, see www.microsoft.com and query on "MS-DOS Compatibility Mode" for a troubleshooter. If only the CD-ROM drive is in this mode, see whether you're using CD-ROM drivers in CONFIG.SYS and AUTOEXEC.BAT. Remove the lines containing references to the CD-ROM drivers (don't actually delete the lines but instead REM them), reboot the system, and verify that your CD-ROM drive still works and that it's running in 32-bit mode. Some older drives require at least the CONFIG.SYS driver to operate.

## Problems Burning Discs Usin[g](www.microsoft.com) [Windows](www.microsoft.com) [Built-I](www.microsoft.com)n Recording

Windows XP's built-in CD-writing feature works only on drives that are listed in the Windows Hardware Compatibility List of supported drives and devices

(www.microsoft.com/whdc/hcl/default.mspx). To install the latest updates for Windows XP, including updates to the CD-writing feature, use Windows Update. Microsoft Knowledgebase article 320174 discusses an update to the CD-writing feature. Search the Microsoft website for other solutions.

If you are using third-party writing applications, you may prefer to disable Windows' built-in writing feature. This feature is enabled or disabled with Windows Explorer. Open the drive's properties sheet Recording tab and clear the Enable CD/DVD Recording check box to disable recording, or click the [empty box to enable recording.](www.microsoft.com/whdc/hcl/default.mspx)

If you have problems writing media or using your CD or DVD drive in Windows, see Microsoft Knowledgebase article 314060 for solutions.

## **Tip**

If you are unable to create discs with Windows Vista and you have a USB flash memory drive connected to your computer, eject the flash drive and try the burn again.

## Trouble Reading CD-RW Discs on CD-ROM

If you can't read CD-RW discs in your CD-ROM, try the following solutions:

- Check the vendor specifications to see whether your drive is MultiRead compliant. Some are not.
- If your drive is MultiRead compliant, try the CD-RW disc on a known-compliant CD-ROM drive (a drive with the MultiRead feature).
- Insert CD-RW media back into the original drive and check it for problems with the packetwriting software program's utilities.
- Insert CD-RW media back into the original drive and eject the media. Use the right-click Eject command in My Computer or Windows Explorer to properly close the media.
- Create a writable CD or DVD to transfer data to a computer that continues to have problems reading rewritable media.

## Trouble Reading CD-R Discs on DVD Drive

If your DVD drive can't read a CD-R disc, check to see that the drive is MultiRead2 compliant because noncompliant DVDs can't read CD-R media. All current DVD drives support reading CD-R media.

#### Trouble Making Bootable Discs

If you are having problems creating a bootable disc, try these possible solutions:

- Check the contents of the bootable floppy disk from which you copied the boot image. To access the entire contents of a disc, a bootable floppy must contain CD-ROM drivers, AUTOEXEC.BAT, and CONFIG.SYS.
- Use the ISO 9660 format. Don't use the Joliet format because it is for long-filename CDs and can't boot.
- Check your system's BIOS for boot compliance and boot order; the optical drive should be listed first.

#### Trouble Reading BD Media or Viewing BD Movies

If you are having problems reading BD media, check the following:

- You must have a codec for BD (Blu-ray) media installed. These codecs are not included in Windows, but might be provided by BD drive vendors or by BD movie playback and creation programs.
- Clean the data side of your BD disc. See the next section, "Caring for Optical Media," for details.

If you are able to read BD media, but can't play back BD movies, check the following:

- Replace drivers for your BD drive and video card. In most cases, newer drivers are better. Note that sometimes you might need to use older drivers than those installed for better results.
- Switch to a different BD media playback program. Use a trial version if available before purchasing a different program to assure compatibility.

## **Caring for Optical Media**

Some people believe that optical discs and drives are indestructible compared to their magnetic counterparts. Although optical discs are more reliable than the now-obsolete floppy disks, modern optical discs are far less reliable than modern hard drives. Reliability is the bane of any removable media, and optical discs are no exceptions.

By far the most common causes of problems with optical discs and drives are scratches, dirt, and [other contamination. Sm](#page-7-0)all scratches or fingerprints on the bottom of the disc should not affect performance because the laser focuses on a point inside the actual disc, but dirt or deep scratches can interfere with reading a disc.

To remedy this type of problem, you can clean the recording surface of the disc with a soft cloth, but be careful not to scratch the surface in the process. The best technique is to wipe the disc in a radial fashion, using strokes that start from the center of the disc and emanate toward the outer edge. This way, any scratches will be perpendicular to the tracks rather than parallel to them, minimizing the interference they might cause. You can use any type of solution on the cloth to clean the disc, so long as it will not damage plastic. Most window cleaners are excellent at removing fingerprints and other dirt from the disc and don't damage the plastic surface.

If your disc has deep scratches, you can often buff or polish them out. A commercial plastic cleaner such as that sold in auto parts stores for cleaning plastic instrument cluster and tail-lamp lenses is good for removing these types of scratches. This type of plastic polish or cleaner has a mild abrasive that polishes scratches out of a plastic surface. Products labeled as cleaners usually are designed for more serious scratches, whereas those labeled as polishes are usually milder and work well as a final buff after using the cleaner. Try using the polish alone if the surface is not scratched deeply. You can use the SkipDR device made by Digital Innovations to make the polishing job easier.

Most people are careful about the bottom of the disc because that is where the laser reads, but at least for CDs, the top is actually more fragile! This is because the lacquer coating on top of a CD is thin, normally only 6–7 microns (0.24–0.28 thousandths of an inch). If you write on a CD with a ball point pen, for example, you will press through the lacquer layer and damage the reflective layer underneath, ruining the disc. Also, certain types of markers have solvents that can eat through the lacquer and damage the disc. You should write on discs only with felt tip pens that have compatible inks, such as the Sharpie and Staedtler Lumocolor brands, or other markers specifically sold for writing on discs, such as Maxell's DiscWriter pens. In any case, remember that scratches or dents on the top of the disc are more fatal than those on the bottom. It's also important to keep in mind that many household chemicals (and even certain beverages), if spilled on an optical disc, can damage the coating and cause the material to crack or flake off. This, of course, renders the media useless.

Read errors can also occur when dust accumulates on the read lens of your drive. You can try to clean out the drive and lens with a blast of "canned air" or by using a drive cleaner (which you can purchase at most stores that sell audio CDs).

If you are having problems reading media with an older drive and firmware upgrades are not available or did not solve the problem, consider replacing the drive. With new high-speed drives with read/write support available for well under \$50, it does not make sense to spend any time messing with an older drive that is having problems. In almost every case, it is more cost-effective to upgrade to a new drive (which won't have these problems and will likely be much faster) instead.

If you have problems reading a particular brand or type of disk in some drives but not others, you might have a poor drive/media match. Use the media types and brands recommended by the drive vendor.

If you are having problems with only one particular disc and not the drive in general, you might find that your difficulties are in fact caused by a defective disc. See whether you can exchange the disc for another to determine whether that is indeed the cause.

## **Updating the Firmware in an Optical Drive**

Just as updating the motherboard BIOS can solve compatibility problems with CPU and memory, support, USB ports, and system stability, upgrading the firmware in an optical drive can also solve problems with media compatibility, writing speed, and digital audio extraction from scratched discs, and it can even prevent potentially fatal mismatches between media and drives.

## Determining Whether You Might Need a Firmware Update

If you encounter any of the following issues, a firmware update might be necessary:

- Your drive can't use a particular type of media, or it performs much more slowly with one type of media than other types/brands of media.
- Your drive can't play some types of burned discs or movies.
- Your writing software doesn't recognize the drive as a rewritable drive.
- You want to use faster media than what the drive was originally designed to use.
- Your BD drive can't play back some BD movies.

Because any firmware update runs a risk of failure and a failed firmware update can render your drive useless (I've seen it happen), you shouldn't install firmware updates casually. However, as the preceding examples indicate, in many cases an upgrade is recommended.

Because many rewritable drives have special characteristics, disc-burning programs may require updates to work. Get the update from the software vendor, or use the software provided with the drive.

## Determining Which Drive Model and Firmware Are Installed

Before you can determine whether you need a firmware update for your rewritable drive, you need to know your drive model and which firmware version it's using. This is especially important if you use a drive that is an OEM product produced by a vendor other than the one that packaged the drive for resale.

To determine the firmware revision using the Windows Device Manager, follow this procedure:

- **1.** Right-click My Computer and select Properties.
- **2.** Click the Device Manager tab.
- **3.** Click the plus sign (+) next to DVD/CD-ROM in the list of device types.
- **4.** Double-click the rewritable drive icon to display its properties sheet.
- **5.** With older Windows versions, click the Settings tab; the firmware version and drive name will be displayed.
- **6.** On Windows XP or later, click the Details tab and select Hardware Ids. The firmware revision is usually displayed with several underscores on either side of it as part of the hardware IDs listed. For example, my Lite-On SHW-160P6S DVD drive uses firmware version PS0C, displayed as  $_$ PSOC\_

After you have this information, you can go to your rewritable drive vendor's website and see whether a firmware update is available and what the benefits of installing the latest version would be.

#### Installing New Drive Firmware

Generally speaking, the firmware update procedure works like this. (Be sure to follow the particular instructions given for your drive.)

**1.** If the firmware update is stored as a Zip file, you need to use an unzipping program or the integrated unzipping utility found in some versions of Windows to uncompress the update to a folder. Some vendors ship firmware updates as RAR files (RAR is a Linux compressed archive; it can be opened by many uncompression utilities for Windows).

- **2.** If the drive maker provides a readme file, be sure to read it for help and troubleshooting. If the update file is an EXE file, it might display a readme file as part of step 3.
- **3.** Double-click the EXE file to start the update process. Be sure to leave the system powered on during the process, which can take 2–3 minutes.
- **4.** Follow the vendor's instructions for restarting your system.
- **5.** After you restart your system, the computer might redetect the drive and assign it the next available drive letter. If the drive letter has changed, you can use the Computer Management service in Windows 2000 or later to reassign the correct drive letter to the drive.

#### Troubleshooting Firmware Updates

If you have problems performing a rewritable drive firmware update, check the vendor's readme file or website for help. In addition, here's a tip I've found useful: If the firmware update fails to complete, there might be interference from programs that control the drive, such as packet-writing programs (InCD, DirectCD) or the built-in Windows disc-writing feature. To disable resident software, restart the computer in Safe Mode and retry the update. Restart the system normally after the update is complete.

# **Index**

## **[Symb](#page-10-0)ols**

-12V pow**er sources, 835-836 -5V power sources, 835-836 0.85-inch drive, 450 1-inch hard drives, 450 1st ATAPI CD-ROM Drive setting (Boot menu), 303 1st Bo[ot Devic](#page--1-0)e setting (Boot me[nu\), 303](#page--1-0) 1s[t Har](#page--1-0)d Disk Drive setting (Boot me[nu\), 3](#page--1-0)03 1st Removable Device setti[ng](#page--1-0) [\(Boo](#page--1-0)t menu), 303 1.2MB 5.25-inch floppy drives, 507 1.44MB 3.5-inch floppy drives, 507 1.8-inch hard drives, 449-450 2[nd B](#page--1-0)oot Device setting (Boot menu), 303 2.1 speaker configuration, 688 2.1GB barrier, 406 2.2TB barrier, 415-417 2.5-inc[h ATA dri](#page--1-0)ve cables, 986 2.5-inch hard dr**ives, 449 2.88M**B 3.5-inch floppy drives, 507 [+3.3V](#page--1-0) power sources, 834 [3.5-inch](#page--1-0) floppy drives, 507, 986 3.5-inch hal**[f-heig](#page--1-0)ht drives, 449 **3D ga[ming](#page--1-0) audio standards, 672-673 3D graphics accelerators** ani[mation](#page--1-0), 635 antiali[asing, 635](#page--1-0)

APIs (application programming interfaces) DirectX, 636-637 OpenGL, 636 depth cueing, 635 dual-GPU scene rendering, 637-638 AMD CrossFireX, 639 [NV](#page--1-0)IDIA SLI, 638 [fla](#page--1-0)t shading, 633 [Gou](#page--1-0)raud shading, 633 history of, 633-634 image abstractions, 634 image [rend](#page--1-0)ering, 635 [MIP m](#page--1-0)apping, 635 [per](#page--1-0)spective correction, 635 pri[mitiv](#page--1-0)es, 635 [scan](#page--1-0) conversion, 635 shad[ing, 6](#page--1-0)35 sof[twar](#page--1-0)e optimization, 636 [textu](#page--1-0)re mapping, 633-635 vertices, [634](#page--1-0) [v](#page--1-0)isible surface determina[tion, 635](#page--1-0) **3D S[ound](#page--1-0)back, 672 [3D](#page--1-0)Now! technology, 64 3G mobile [broa](#page--1-0)dband service, 773 3M Er[gonomic](#page--1-0) Mouse, 760-761 [3r](#page--1-0)d Boot Device setting (Boot menu), 303 3[TB dr](#page--1-0)ives, 1015 4-pin +[12V](#page--1-0) power connectors, 868-870 4-way s**et [associati](#page--1-0)ve cache, **59 4.1 speaker configuration, 688 4.2GB barrier, 406-408 [4G](#page--1-0) mobile broadband service, 773-774**

**4K sectors (Advanced Format), 457-458 4th Boot Device setting (Boot menu), 304 +5V power sources, 834 5-pin DIN keyboard connectors, 742 5.1 Surround sound, 688 5.25-inch floppy drives, 507 5.25-inch hard drives, 448-449 8-bit ([bidi](#page--1-0)rectional) parallel ports, 726 [8-bi](#page--1-1)t ISA (Industry Standard Archi[tectu](#page--1-0)re) buses, 240 8-bit proc[essor](#page--1-0)s, 85-86 8-pin +1[2V power](#page--1-0) connectors, 870-871 8.4GB barrier, 411-412 9-pin serial port connectors, 722 9-pin-t[o-25-p](#page--1-0)in serial port c[onnect](#page--1-0)ors, 722 10BASE-T, 796 10GBASE-T, 796 [+12V pow](#page--1-0)er sources, 834 14.31818Mhz c[rysta](#page--1-1)ls, 126 16-bit ISA (Industry Standard [Ar](#page--1-1)chitecture) buses, 240 [1](#page--1-0)6-bit processors** 286, 86 808[6, 85](#page--1-0) **16-bit to [64-b](#page--1-0)it processor architecture evolution, 36-37 20-pin [main](#page--1-0) power connectors, 859-861 25-pin parallel port connectors, 724 25-pin serial port connectors, 722**
Index

3x series chipsets, 195-196, 199 30-pin SIMMs (single inline memory modules), 334-337 32-bit processors AMD K5, 92 386.87-88 486, 88-89 Pentium address bus width, 91 addressable memory. 91 BTB (branch target buffer), 91 instruction processing, 91 math coprocessor, 92 specifications, 90 superscalar architecture, 90 twin data pipelines, 91 4x series chipsets (Intel), 196, 199 40-pin PATA (Parallel ATA) connectors, 378 50-pin PATA (Parallel ATA) connectors, 379-380 56Kbps modems, 781-782 chipsets, 783 limitations. 782 Modem-on-Hold feature, 784 PCM Upstream feature, 784 speed, 783 V.90 standard, 783 V.92 standard, 783-784 5x series chipsets (Intel), 198-201 6-pin auxiliary power connectors, 863-864 6-pin mini-DIN keyboard connectors, 742 7.1 Surround sound. 688 8P8C connectors, 804 8B/10B encoding, 389 64-bit extension mode, 47-49 64-bit processors AMD Athlon 64, 115-118 AMD Athlon 64 FX, 115-118 Celeron, 92-93, 97

Pentium II. 92-95 Pentium III, 92-96 Pentium Pro, 92-93 6x series chipsets, 201-203 72-pin SIMMs, 334-337 80 PLUS Program, 891-892 82C206 chips, 170 82C836 SCAT (Single Chip AT) chipsets, 170 086 processors, 85 96x series chipsets, 194-195 1xx-243xxx POST (power on self test) codes, 968-971 100BASE-TX, 796 101-key keyboards, 729-731, 740 104-key keyboards, 731-732 137GB barrier, 412-413 168-pin DIMMs, 335-337 184-pin DIMMs, 336-337, 340 184-pin RIMMs, 337-338 240-pin DDR2 DIMMs, 336-338, 341 240-pin DDR3 DIMMs, 336, 341 286 processors, 86 305 RAMAC (Random Access Method of Accounting and Control) drives, 421 360KB 5.25-inch floppy drives, 507 386 processors, 87-88 82350 chipsets, 178 Intel chipsets, 178-179 480x chipsets, 208 486 processors 82350 chipsets, 178 Intel chipsets, 178-179 main features, 88-89 sockets, 74-75 500-series chipsets, 208 512-byte sector on modern drive, 455-456 528MB barrier. 403-404 555.2 Harmonics standard, 887

586 processors. See Pentium processors 686 processors. See Pentium II processors; Pentium Pro processors 690-series chipsets, 208 700-series chipsets, 209-210 720KB 3.5-inch floppy drives, 507 726 Tape Unit. 421 800-series chipsets, 209-210 802.11a Wi-Fi standard, 794, 799 802.11b Wi-Fi standard, 794, 798 802.11g Wi-Fi standard, 795, 799-800 802.11n Wi-Fi standard, 794, 800-801 900-series chipsets, 211-212 915 family chipsets, 192-193 925X family chipsets, 193 945 Express family chipsets, 193 955X chipsets, 194 975X chipsets, 194 1000-3-2 Harmonics standard. 887 1000-3-3 Flicker standard, 887 1394 standard, 707 1394a standard, 707-708 1394b S3200 standard. 710-711 1394b standard, 709-710 4004 processors, 32 6502 processors, 33 8000 (8151) chipsets, 206-207 8008 processors, 33 8085 processors, 33 8086 processors, 34, 85 8088 processors, 85-86 9100A electronic calculator, 20 80286 processors, 86 82350 chipsets, 178

# **A**

**A-Link architecture, 178 a-pinene, 996 a-Si (hydrogenated amorphour silicon), 650 ABC (Atanasoff-Berry Computer), 10 AC po[wer s](#page--1-0)witches, 855-857 AC ripple, 886 AC '97 integrated audio, 682 [A](#page--1-0)ccelerated Graphics Port (AGP) buses, 224, 237-238, 616-617 [acc](#page--1-0)elerated hub architecture (AH[A\), 176](#page--1-0) [A](#page--1-0)ccess Mode setting (Drive Configur[ation](#page--1-0) menu), 292 access points, 819 [access t](#page--1-0)i[mes](#page--1-0)** CD drives, 590 DVD drives, 590 of HDDs (hard disk drives), 487 **acclimati[ng to](#page--1-0) temperatures [\(HD](#page--1-0)Ds), 479 ACM (Adaptive Contrast [Ma](#page-94-0)nagement), 649 [ACPI](#page-94-0) (Advanced Configuration and Power In[terfa](#page--1-0)ce), 307-308, 893-896 [A](#page--1-0)CPI Suspend Mode (or ACPI Suspend State) setting (Power [menu](#page--1-0)), 302 Acronis True Image, 491 active he[atsinks, 1](#page--1-0)33-135 active low signals, 854 Active Management Technology (AMT), 296 active PFC (power factor corre[ction](#page--1-0)), 887 act[ive preve](#page--1-0)ntative ma[inten](#page--1-0)ance, 994** cleaning, 995 chemical-freeze sprays, 997 compressed air, 996

connectors, 998 contact cleaners/ lubricants, 996 contacts, 998 disassembly and cleaning tools, 995 [er](#page--1-0)asers, 997 keyboards, 998-999 [mo](#page--1-0)use devices, 998-999 swabs, 997 system disassembly, 997-998 vacuum cleaners, 997 [t](#page--1-0)ool/supply vendors, 983 [weekly a](#page--1-0)nd monthly checklists, 99[4-995](#page--1-0) **[act](#page--1-0)ive-matrix LCD (liquid crystal display) [monitors,](#page--1-0) 650-651 actuator [mech](#page--1-0)anisms (heads)[, 470](#page--1-0)** comparison of, 471 servo mechanisms, 473-477 dedicated servo, 476-477 [disk swee](#page--1-0)p, 474 embedded servo, 475-476 gray code, 473 [se](#page--1-0)rvowriters, 473 t[hermal re](#page--1-0)calibration, 474 w[edge serv](#page--1-0)o, 475 [stepp](#page--1-0)er motors, 471 voice-[coil actua](#page--1-0)tors, 471-473 **ac[tuato](#page--1-0)rs, 450 ad h[oc m](#page--1-0)ode, 820 adapters** 2.[5-inc](#page--1-0)h ATA drive cables and [adap](#page--1-0)ters, 986 audio [adapters](#page--1-0). *See* sound cards data transfer cables and adapters, 985 DWA (Device Wire Adapter), 705 [e](#page--1-0)xpansion cards, 954 host interface adapters. *See* ATA (AT Attachment; SCSI (small computer system interface)

HWA (Host Wire Adapter), 705 integrated adapters, 924 NICs (network interface cards), 802 bus types, 803 connectors, 804 costs, 80[3](#page--1-0) di[agno](#page--1-0)stic software, 972 full-duplex, 803 half-duplex, 803 installation, 829-830 [sp](#page--1-0)eed, 803 testing, 830 Wi-Fi [\(Wir](#page--1-0)eless Fidelity), 820 [PCI \(](#page--1-0)Peripheral Connect [Inte](#page--1-0)rface) buses, 234 [PS/2 Y ada](#page--1-0)pter, 986 troubleshooting, 1007, 1017 [T](#page--1-0)ype II PC Card adapters, 505 USB (Univers[al Ser](#page--1-0)ial Bus) adapters, 706-707 US[B/Fire](#page--1-0)Wire cable adapter, 986 v[ideo](#page--1-0) adapters [chipsets, 61](#page--1-0)1-612 choosin[g, 92](#page--1-0)6 components, 609-610 [DA](#page--1-0)C (digital-to-analog converte[r\), 61](#page--1-0)5 definition of, 604 [dua](#page--1-0)l-head graphics adapters, 656 [heterog](#page--1-0)eneous adapters, 657 homogeneous adapters, 657 [ins](#page--1-0)tallation, 952-953 [inte](#page--1-0)grated video/motherboard chipsets, 605-608 processors [with](#page--1-0) integrated video, 6[09](#page--1-0) [removi](#page--1-0)ng, 954 testing, 659 troubleshooting, 658-659 [types](#page--1-0) of, 604-605

UMA (unified memory architecture), 605 VGA adapters, 656 video BIOS, 610 video drivers, 660 video RAM, 612-615 **Adaptive Contrast Management (AC[M\), 64](#page--1-0)9 Adapt[ive D](#page--1-0)ifferential Pulse C[ode](#page--1-0) M[odul](#page--1-0)ation (ADPCM), 679 ADC[s \(an](#page--1-0)alog-to-digital c[onverters\)](#page--1-0), 669 AddOn ROM Display Mode setting (Boot menu), 304 address buses, 43-44, 91 Address M[ark s](#page--1-0)ector field, 454 address storing (switches), 81[6](#page--1-0) [addr](#page--1-0)essable memory, 91 addresses** CMO[S RAM](#page--1-0) addresses, 276-277 [MAC ad](#page--1-0)dresses, 802 port addr[esses](#page--1-0) bus-ba[sed d](#page--1-0)evice port [add](#page--1-0)resses, 244-246 chipset-based device port ad[dresses, 24](#page--1-0)3 [mo](#page--1-0)therboard-based device port addresses, 2[43](#page--1-0) **addressing sectors** [CHS \(cyli](#page--1-0)nder head se[ctor\)](#page--1-0) 2.1GB barrier, 406 [4.](#page--1-0)2GB barrier, 406-408 528MB barrier, 403-404 8.[4GB](#page--1-0) barrier, 411-412 BIOS commands versus ATA commands, 402 [CHS](#page--1-0) bit-shift translation, [404-40](#page--1-0)6 [CHS/LBA](#page--1-0) conversions, [401-40](#page--1-0)2

LBA (logical block address) 137GB barrier and beyond, 412-413 BIOS commands versus ATA commands, 402 CHS/LBA conversions, 401-402 compared to CHS (cyli[nder](#page--1-0) head sector), 400-401 LBA-assist translation, [40](#page--1-0)8-410 prefixes for decimal/bi[nary](#page-65-0) multiples, 398-399 **Adesso mechanical-switch key[boards, 73](#page--1-0)3 AdLib sound card, 670 [AD](#page--1-0)PCM (Adaptive Differential Pulse Code Modulation), 679 [ADSL \(As](#page--1-0)ymmetric DSL), 771 Advanced Configuration and [Po](#page--1-0)wer Interface (ACPI), 30[7-308](#page--1-0), 893-896 Advanced Format (4K sectors), 457-458 Advanced [Host](#page--1-0) Controller Interface (AHCI), 392-393 advanced Linux sound [arch](#page--1-0)itecture (ALSA), 680 Advanced menus (BIOS Setup)** Boot Configuration, 288 Chipset Configuration, 289-29[0](#page--1-0) D[rive Confi](#page--1-0)guration, 292-295 Event Log Configuration, 296 expl[ained,](#page--1-0) 286 Fan Control Configuration, 299 Flop[py Co](#page--1-0)nfiguration, 295-296 hardwar[e monitor](#page--1-0)ing display, 299-[300](#page--1-0) Memory C[onfig](#page--1-0)uration, 287-288 PCI Configu[ration](#page--1-0), 286 PCI Ex[press Conf](#page--1-0)iguration, 287

Peripheral Configuration, 291-292 USB Configuration, 298-299 Video Configuration, 297-298 **Advanced Optical Disc (AOD), 561-562 Advanced Power Management (APM), 302, 892-893 Advanc[ed Progra](#page--1-0)mmable Interru[pt Contro](#page--1-0)ller (APIC), 242 Advanced Run Length Limited (ARLL), 435 Advanced Video Coding High [Definit](#page--1-0)ion (AVCHD), 497 AFC (antiferromagnetically coupled) med[ia, 46](#page--1-0)8-469 After Power Failure setting (Power menu), 302 AGC (automatic gain control) circuit[ry, 54](#page--1-0)8 AGP (Accelerated Graphics Port) b[uses, 224,](#page--1-0) 237-238, 616-617 AGP/PCI Burn-in Mode setting ([Chip](#page--1-0)set Configuration menu), 289 [A](#page-52-0)HA (accelerated hub architecture), 176 [AHCI \(Advanced](#page--1-0) Host Controller Interface), 392-393 air bearing heads, 453 air filters, 477-478 Alderwood (925X) chipsets, 193 a[lgori](#page--1-0)thms, ADPCM (Adaptive Differential Pulse Code [Modu](#page--1-0)lation), 679 ALi [Corp](#page--1-0)oration.** *See* **ULi [Elec](#page--1-0)tronics allocation un[its, 46](#page--1-0)4 alpha particles, 345 Alps Electric mechanical [keys](#page--1-0)witches, 733 ALSA (advanced Linux sound architecture), 680**

aluminum aluminum foil. 931 aluminum/magnesium alloy platters, 467 in hard disks. 423 **AMD** chipsets, 173 AMD (ATI) 480x and 500-series chipsets, 208 AMD 690-series chipsets, 208 AMD 700-series chipsets, 209-210 AMD 800-series chipsets, 209-210 AMD 900-series chipsets, 211-212 AMD 8000 (8151), 206-207 reference table, 205 CrossFireX, 639 processors Athlon, 111-113 Athlon 64, 115-118 Athlon 64 FX, 115-120 Athlon 64 X2, 119-120 Athlon MP, 114 Athlon XP, 113-114 codenames. 85 development of, 35-36 Duron. 113 Fusion, 122 K5.92 K6, 64, 110-111 K10 (Phenom family), 120-122 Sempron, 118 specifications, 41-42 SYSmark scores, 52-54 AMD 8000 (8151) chipsets, 206-207 American Megatrends, Inc.

See AMI

Altair, 13-14, 20

AMI (American Megatrends, Inc.) AMI BIOS. 263-264 AMIMBID (AMI Motherboard ID) program, 263 BIOS error messages, 311 POST error codes. 962-963 **AMIMBID (AMI Motherboard ID)** utility program, 263 amorphous state, 536 amplification. 686 amplitude, 668 AMR (anisotropic magnetoresistant) heads, 427-428 AMR (Audio Modem Riser), 224 **AMT** (Active Management Technology), 296 analog RCA sound card connectors, 676 analog-to-digital converters (ADCs), 669 Andromeda Research Labs, 259 animation, 635 anisotropic magneto-resistant (AMR) heads, 427-428 antennas. 821 antialiasing, 635 antiferromagnetically coupled (AFC) media. 468-469 AOD (Advanced Optical Disc), 561-562 **Aperture Size setting (Video** Configuration menu), 297 aperture, numerical, 560 **APIC** (Advanced Programmable Interrupt Controller), 242 APIs (application programming interfaces) definition of, 254 DirectX, 636-637 OpenGL, 636 **APM (Advanced Power** Management), 302, 892-893

Apple Apple I, 14 Apple II, 14 Mac OS X licensing, 22 running on PCs, 23 proprietary design, 17 shift to PC-based architecture, 17 application programming interfaces. See APIs architecture, layered system architecture, 253-254 ARCnet. 795 areal density, 438-440 **ARLL (Advanced Run Length** Limited), 435 **ASCR (ASUS Smart Contrast** Ratio), 649 **ASF Support setting (Boot** Configuration menu), 288 ASIO4ALL project, 681 aspect ratio, 642 assembling systems. See system assembly **ASUS Smart Contrast Ratio** (ASCR), 649 Asymmetric DSL (ADSL), 771 asynchronous, 719 AT Attachment. See ATA AT motherboards Baby-AT, 146-147 full-size AT, 145-146 power supply connectors, 857-859 **ATA** (AT Attachment) ATAPI (AT Attachment Packet Interface), 223, 397 busmaster ATA, 386 **CAM ATA (Common Access** Method ATA), 369 capacity limitations, 482 commands, 394-395

connectors, 375 drive capacity limitations, 397-398 2.1GB barrier, 406 2.2TB barrier, 415-417 4.2GB barrier, 406-408 8.4GB barrier, 411-412 137GB barrier and beyond, 412-413 [BIO](#page--1-0)S commands versus ATA [comm](#page--1-0)ands, 402 [BIOS lim](#page--1-0)itations, 399-40[0](#page--1-0) [CHS bit-](#page--1-0)shift translation, 404-406 CHS limitations, 403-404 CHS versus LBA, 400-401 [CH](#page--1-0)S/LBA conversions, [401-402](#page--1-0) LBA-assist translation, 408-410 ta[ble of, 39](#page--1-0)8 ende[cs, 368](#page--1-0) explained, 367 GPT (GUID Partition Table), 415-417 history of, 368-370 [H](#page--1-0)PAs (host protected areas), 396-397 [o](#page--1-0)perating system limitations, 413-415 PATA (Parallel ATA), 370 [D](#page--1-0)MA (direct memory access) transfer modes, 386-387 dual-drive configurations[,](#page--1-0) 383-385 I/O cables, 380-382 I/[O con](#page--1-0)nectors, 377-380 PIO (Programmed I/O) t[ransfer m](#page--1-0)odes, 385-386 signals, 382-383 precursors to, 367-368 [RAID \(re](#page--1-0)dundant array of in[dependen](#page--1-0)t disks), 417-419

reliability, 368 SATA (Serial ATA) 8B/10B encoding, 389 AHCI (Advanced Host Controller Interface), 392-393 backward compatibility, 387 BIOS setup, 391-392 dat[a con](#page--1-0)nector pinouts, 391 differential NRZ (Non Ret[urn](#page--1-0) to Zero), 389 explained, 387-388 host ada[pters,](#page--1-0) 390 [power](#page--1-0) connector pinouts, [391](#page--1-2) power connectors, 877 [S](#page--1-0)erial ATA International [Org](#page--1-0)anization, 370, 388 [sign](#page--1-0)al and power connectors, 390 transfer modes, 389, 393-394 Security [Mo](#page--1-2)de, 395-396 standards [ATA-1 stan](#page--1-0)dard, 372 ATA-2 standard, 372 [ATA](#page--1-1)-3 standard, 373 [ATA/ATAPI-4 st](#page--1-0)andard, [373-3](#page--1-0)74 ATA/ATAPI-5 standard, [374-3](#page--1-0)75 A[TA/A](#page--1-0)TAPI-6 standard, 375 A[TA/A](#page--1-0)TAPI-7 standard, 376 ATA/ATAPI-8 standard, 376-377 standard organizations, 370-371 summar[y of,](#page--1-0) 371 Technic[al Co](#page--1-0)mmittee T13, 370 **[AT](#page--1-0)A IDENTIFY DEVICE command, 500 [AT](#page--1-0)A/IDE Configuration set[ting](#page--1-0) (Drive Configuration menu), 292**

**ATAINF utility, 395 Atanasoff, John V., 10 Atanasoff-Berry Computer (ABC), 10 ATAPI (AT Attachment Packet Interface), 223, 397 [Athlo](#page--1-0)n (AMD), 111-113** At[hlo](#page--1-0)n 64 FX, 115-120 Athlon 64 X2, 119-120 Athlon MP, 114 Athlon XP, 113-114 [chips](#page--1-0)ets [AMD](#page--1-0) (ATI) 480x and [500-](#page--1-0)series chipsets, 208 [AMD](#page--1-0) 690-series chipsets, 208 AMD 700-series chipsets, [2](#page--1-0)09-210 AMD 800-series chipsets, 209-210 AMD [8000](#page--1-0) (8151), 206-207 AMD 900-[series](#page--1-0) chipsets, 211-212 nForce/nForce2, 213-214 reference table, 205 SiS chipsets, 213 **ATI chips[ets, 178, 2](#page--1-0)03-204 ATI Hybrid CrossFire, 926 [at](#page--1-0)tachment unit interface (AUI)[, 805](#page--1-0) ATX [mothe](#page--1-0)rboards, 155-156** [color](#page--1-0) coding, 160 [extended A](#page--1-0)TX, 160 Flex[ATX,](#page--1-0) 162-164 identifying, 157 microATX, 160-162 Mi[ni-ATX, 1](#page--1-0)56-157 [por](#page--1-0)ts, 158 [powe](#page--1-0)r supply, 840-842 [pow](#page--1-0)er supply connectors, 859 4-pin +12V power [c](#page--1-0)onnectors, 868-870 [6-](#page--1-0)pin auxiliary power connectors, 863-864

8-pin +12V power connectors, 870-871 20-pin main power connectors, 859-861 ATX/ATX12V 1.x, 859-864 ATX12V 2.x 24-pin, 864-866 backward/forward compatibility, 871-873 Dell proprietary ATX design, 873-875 maximum power-handling capabilities, 862-863 Molex Mini-Fit Jr. power connectors, 862 PCG (Platform Compatibility Guide), 867-868 VRM (voltage regulator module), 866-867 specification, 160 Audacity, 670 audio amplitude, 668 audio endpoint devices, 671 CDs. See CDs explained, 667-668 frequency response, 668 front panel audio connector connector pinout, 221 headphones, 687 integrated audio chipsets, 681-682 microphones, 688-689 Microsoft Windows audio support. 670 3D gaming standards, 672-673 core audio APIs, 671-672 DirectX, 671 legacy audio support, 673 pitch, 668 POST beep codes, 961 AMI BIOS, 962-963

Award BIOS/Phoenix FirstBIOS, 963-964 IBM BIOS, 968 Phoenix BIOS Phoenix BIOS 4 and later, 967-968 Phoenix BIOS 486 and earlier. 965-967 sampling, 525-526, 669-670 SNR (signal-to-noise ratio), 669 sound cards AdLib. 670 connectors, 674-677 data compression, 679-680 drivers, 680 history of, 670 integrated audio chipsets, 681 MIDI support features, 678-679 monophonic/ stereophonic, 678 Sound Blaster, 670 Sound Blaster Pro. 670 sound production features, 680-681 troubleshooting, 682-685 USB-based audio processors, 678 volume control, 678 speakers amplification, 686 DBB (dynamic bass boost), 687 explained, 685 frequency response, 686 interference, 687 satellite speakers, 687 sleep feature, 687 surround sound. 687-688 total harmonic distortion, 686

volume control, 686-687 watts. 686 total harmonic distortion, 668 troubleshooting, 1009-1010 Audio Modem Riser (AMR), 224 AUI (attachment unit interface), 805 **AUTOEXEC.BAT file, 980** automated bootable media images, upgrading flash ROM from. 271 automatic drive detection. 951-952 **Automatic Fan Detection setting** (Fan Control Configuration menu). 299 automatic gain control (AGC) circuitry, 548 automatic head parking, 477 aux in sound card connectors. 676 auxiliary power connectors  $(ATX), 863-864$ **Auxiliary Power setting** (Peripheral Configuration menu). 291 Avant Prime mechanical-switch keyboards, 733 **AVCHD** (Advanced Video Coding High Definition), 497 average access times (HDDs), 487 average seek times, 487 **Award BIOS** POST error codes, 963-964 POST onscreen messages, 311, 964-965 Azalia HD Audio, 682 azimuth, 472

#### **B**

**Baby-AT motherboards, 146-147 back probing, 903 backup power supply, 910** standby power supply, 911 UPS (uninterruptible power supply), 911-913 **backups** [of](#page--1-0) CMOS RAM, 267-268 of R[OM BI](#page--1-0)OS, 267 **backward [comp](#page--1-0)atibility** DVD drives, 572 [mot](#page--1-0)herboard power connectors, 871-873 [SATA \(Seri](#page--1-0)al ATA), 387 **ba[d pix](#page--1-0)els, 663-664 Balanced Technology Extende[d](#page-64-0) [\(BTX](#page-76-0)) motherboards, 152-155 ball-driven mice, 749 bandwidth** bus[es, 22](#page--1-0)5-229 [cab](#page--1-0)le bandwidth, 768-769 DDR SDRAM, 329 DDR2 [SDRAM,](#page--1-0) 331 [DDR3](#page--1-0) SDRAM, 332-333 SDRAM, 327 **[ban](#page--1-0)ks (memory), 338, 343-344 BAPC[o, 49, 52](#page--1-0) B[ardee](#page--1-0)n, John, 11 Bas[e I/O](#page--1-0) Address (for the Parallel P[ort\) settin](#page--1-0)g (Peripheral Configuration menu), 29[1](#page--1-0) Bas[e I/O Address](#page--1-0) (for the Serial Port) setting (Peripheral [Con](#page--1-0)figuration menu), 291 base memory, 285 basic input/output system.** *See* **BIOS batteries** lithium coin cell batteries, 9[86](#page--1-0) replaci[ng, 91](#page--1-0)6 [RT](#page--1-0)C/NVRAM, 913

modern CMOS batteries, 914-915 obsolute/unique CMOS batteries, 915-916 troubleshooting, 916 **battery connectors, 221 BBUL (bumpless build-up [l](#page--1-0)ayer)packaging, 73 BD (Blu-ray) discs, 559-561, [598-599](#page--1-0) BD-R, 5[60](#page--1-0) BD-R[E, 56](#page--1-2)0 BD-RE XL, 560 BD-[ROM](#page--1-0), 560 BDF [\(Blu-](#page-63-0)[ray](#page-65-0) Disc Founders), 559 bearings, 480 Bearlake (3x series) chipsets, 195-196, 199 [B](#page-64-0)EDO RAM (burst extended data out RAM), 326 beep error cod[es \(PO](#page-63-0)ST), 961** AMI BIOS, 962-963 Award BIOS/Phoenix FirstBIOS, 963-964 IBM BIOS, 968 Phoenix BIOS 4 and later, 967-9[68](#page--1-0) [Phoen](#page--1-0)ix BIOS 486 and earlier, 965-967 **bench testing, 904-905 [ben](#page--1-0)chmarks, 49, 52-54 Berkeley, Edmund C., 20 Berry, Clifford, 10 bidirectional (8-bit) parallel ports, 726 [binary di](#page--1-0)gits (bits), 11 [binary m](#page--1-0)ultiples** IEC [prefi](#page--1-0)xes, 513 [pr](#page--1-0)efixes for, 398-399 **biometric security, 502 BIOS (basic input/output system)** A[TA d](#page--1-0)rive capacity limitations, 399-400 [bac](#page--1-0)king up, 267

BIOS dates, 266 BIOS ID strings, 263 boot ROM, 265 bootstrap loader, 255 capacity limitations, 482-484 choosing, 922 [C](#page--1-0)MOS RAM [add](#page--1-0)resses, 276-277 backing up, 267-268 [con](#page--1-0)figuring with BIOS Setup. *See* [Setup p](#page--1-0)rogram (BIOS) definition of, 254-255 diagnostic status byte codes, [277](#page--1-0)-278 [definition](#page--1-0) of, 21, 251 error messages AMI BIOS messages, 311 [Award B](#page--1-0)IOS messages, 311 Compaq BIOS messages, 311 explained, 308-309 [IBM](#page--1-0) BIOS messages, 310 MBR boot error messages, 312[-313](#page--1-0) Phoeni[x BIO](#page--1-0)S messages, 312 explained, 2[51-25](#page--1-0)4 [firmware](#page--1-0), 252 flash RO[M, up](#page--1-0)grading, 268-269 with automated bootable media images, 271 BIOS Set[up exe](#page--1-0)cutable [u](#page--1-0)pgrades, 270-271 emergency flash ROM rec[overy, 273](#page--1-0)-275 with user-created bootable [medi](#page--1-0)a, 271-272 Windows executable [upgr](#page--1-0)ades, 269-270 write protection, 269 [hardwar](#page--1-0)e/software, 264-265 IPL (initial program load) [ROM](#page--1-0), 265

manufacturers AMI (American Megatrends, Inc.), 263-264 explained, 262-263 OEMs (original equipment manufacturers), 263 Phoenix, 264 motherboard ROM BIOS, [255](#page--1-0)-256 [EEPR](#page--1-0)OM (electronically erasable programmable [ROM\)](#page--1-0), 261-262 EPROM (erasable programmable ROM), 260-261 flash ROM, 261-262 Mask ROM, 258 [PR](#page--1-0)OM (programmable ROM), 258-260 ROM hardware, 256-257 ROM shadowing, 257-258 [non-PC R](#page--1-0)OM upgrades, 262 [parag](#page--1-0)raphs, 257 PnP (Plug and Play), 248, [306-](#page--1-0)308 POS[T \(power](#page--1-0) on self test). *See* POS[T \(power](#page--1-0) on self test) preboot [envir](#page--1-0)onment, 278-279 [R](#page--1-0)BB (Rapid BIOS Boot), 265 RTC/[NVRA](#page--1-0)M (real-time clock/nonvolatile memory) chips, 254 SATA (Serial ATA) setup, 391-3[92](#page--1-0) Setup pr[ogram](#page--1-0), 255 accessing, 282-283 additional setup features, 305-306 Boot Configuration menu, 288 [Bo](#page--1-0)ot menu, 303-305 [Chip](#page--1-0)set Configuration

menu, 289-290

Drive Configuration menu, 292-295 Event Log Configuration menu, 296 Exit menu, 305 explained, 283 Fan Control Configuration menu, 299 Floppy Configuration menu, 295-296 [h](#page--1-0)ardware monitoring display, 299-300 main menu, 285 Maintenance menu, 283-284 Memory Configuration menu, 287-288 PCI Configuration [m](#page--1-0)enu, 286 [PC](#page--1-0)I Express Configuration me[nu, 287](#page--1-0) Peripheral Configuration [m](#page--1-0)enu, 291-292 Power menu, 301-303 running, 954-956 Security menu, 300-301 USB Configuration menu, 298-299 [Vi](#page--1-0)deo Configuration menu, [297-29](#page--1-0)8 [UEFI \(](#page--1-0)Unified Extensible Fi[rmware In](#page--1-0)terface), 280-282 upgrading advantages of, 265 BIOS versions, 266 CMOS RAM addres[ses,](#page-102-0)  276-277 CM[OS RAM b](#page--1-0)ackup[s,](#page-72-0)  267-268 [CMO](#page--1-0)S RAM diagnostic [sta](#page--1-0)tus byte codes, 277-278 flash ROM, 268-275 keyboard controller chips, 268

obtaining updates, 266 year-2000 compliance, 278 versions, 266 video BIOS, 610 **BIOS RAM checksum error – System halted (error message[\), 964](#page--1-0) bit-level ECC [\(erro](#page--1-0)r correction [c](#page--1-0)odes), 417 [bit-sh](#page--1-0)ift translation (CHS), 404-406 bits (binary digits), 11** bit cells, 424 merge bits, 529 parity bits, 347 **bitsetting, 558 blanks, 125 BLER [\(bl](#page--1-0)ock error rate), 527 [B](#page--1-0)linkenlights Archaeological [In](#page-33-0)stitute, 20 [bloc](#page--1-0)k error rate (BLER), 527 [b](#page-62-0)locked data with distibuted parity, 418 blocked d[ata w](#page-31-0)ith double distibuted parity, 418 blocked data with parity, 418 Blu-ray D[isc Fo](#page-31-0)unders (BDF), 559 Blu-ray discs, 559-561, 583, 598-599 Blue Book standard (CD EXTRA), 56[8-569](#page--1-0) Bluetooth, [762,](#page--1-0) 802, 822 Board ID setti[ng \(B](#page-63-0)IOS [Ma](#page-63-0)[inte](#page-65-0)[nanc](#page-87-0)e menu), 284 bonding, 72 Boot Configuration menu (BIOS Setup), 288 [Boot menu](#page--1-0) (BIOS Setup), 303-305 boot process** BIOS [boot](#page--1-0) error messages AMI BIOS messages, 311 Award BIOS messages, 311 Compaq BIOS messages, 311

explained, 309 IBM BIOS messages, 310 Phoenix BIOS messages, 312 BIOS Setup settings, 303-305 boot floppy disks, 594 bootable CDs, 594, 598 [boo](#page--1-0)ting from CD-ROM, 977 DOS, 97[9-980](#page--1-0) explained, 9[75](#page--1-0) MBR [boot erro](#page--1-0)r messages [Error](#page-98-0) loading operating [syste](#page-102-0)m, 313 Invali[d par](#page--1-0)tition table, 312-313 Missing operating system, 313 operating system independent, [9](#page--1-0)75-979, 1006-1007 quiet boots, 266 troubleshooting, 1006, 1013-1014 [Wi](#page--1-0)ndows 9x/Me, 980 Windows NT/2000/XP, 980-981 [Window](#page--1-0)s Vista/7, 981-982 **[boot](#page--1-0) ROM (read-only me[mory\)](#page--1-0), 265 [B](#page--1-0)oot to Network setting (Boot me[nu\), 3](#page--1-0)04 Boot to O[ptical Dev](#page--1-0)ices setting (Bo[ot menu\),](#page--1-0) 304 Boot to Removable Devices [s](#page--1-0)etting (Boot menu), 304 Boot Up Floppy** *See***k feature (BIOS Setup), 306 Boot Up System Speed feature [\(BIO](#page--1-0)S Setup), 306 bootable CDs/DVDs, creating, 594, 5[98](#page--1-0) bootstrap loader, 255 [boots](#page--1-0)trap troubleshooting approach, 1004-1006 [bounc](#page--1-0)ing keystrokes, 737 boutique heatsinks, 136**

**boxed processors, 920-921 branch prediction, 64, 91 branch target buffer (BTB), 91 Brattain, Walter, 11 Break codes, 740 bridges, wireless, 821 brig[htness \(m](#page--1-0)onitors), 648-649 broa[dband n](#page--1-0)etworks, 768 broadband t[echn](#page--1-0)ology** [CAT](#page--1-0)V (cable TV) cable bandwidth, 768-769 [ca](#page--1-0)ble modems, 766-768 ca[ble pricing](#page--1-0), 769 e[xplain](#page--1-0)ed, 766 cellular broadband 3G mobile broadband s[ervice, 77](#page--1-0)3 [4G mobil](#page--1-0)e broadband [se](#page--1-0)rvice, 773-774 [e](#page--1-0)xplained, 773 comparison of access types, 779 DSL (digital subscriber line) ADSL (Asymmetric DSL), 771 availability, 770 [CAP](#page--1-0) (carrierless amplitude/phase), 770 DMT (dis[crete](#page--1-0)  multitone), 770 DSL prici[ng, 77](#page--1-0)2 [D](#page--1-0)SLAM (DSL access multiplexer), 770 how [it wo](#page--1-0)rks, 769-770 low-pass filters, 770 [SDS](#page--1-0)L (Symmetrical [D](#page--1-0)SL), 771 security, 771 [self-i](#page--1-0)nstalling, 771-772 [transceiv](#page--1-0)ers, 770 [VDSL](#page--1-0) (Very High-Data-Rate DSL), 771 [e](#page--1-0)xplained, 765 [IS](#page--1-0)DN (Integrated Services [Digital Ne](#page--1-0)twork), 777

leased lines, 778 satellite broadband explained, 774 fair access plan budget, 777 HughesNet, 775 performance issues, 776-777 StarBand, 776 WildBlue, 775-776 [serv](#page--1-0)ice interruptions, 786 status LEDs[, 788](#page--1-0) [wirele](#page--1-0)ss broadband, 773 **Broadwate[r \(96x\) ch](#page--1-0)ipsets, [194-](#page--1-0)195 B[TB \(bran](#page--1-0)ch target buffer), 91 BTX mot[herbo](#page--1-0)ards, 152-155 [bucki](#page--1-0)ng spring capacitive keysw[itche](#page--1-0)s, 736-737 buffers** buffer underruns, 593 buffered D[IMM](#page--1-0)s (dual inline [memory m](#page--1-0)odules), 340 TLB (translation lookaside [buffe](#page--1-0)r), 60 **bugs, 84, 973 build[ing sy](#page-97-0)stems.** *See* **system assembly bumples[s bui](#page--1-0)ld-up layer (BBUL) packaging, 73 [b](#page--1-0)urn-in testing, 289, 974 BURN-Proof technology, 593 burning CDs, 533, 593 burst extended data out RAM (BEDO RAM), 326 [bu](#page--1-0)ses** [address b](#page--1-0)uses, 43-44 AGP (A[cceler](#page-97-0)ated Graphics [Port\)](#page-97-0), 224, 237-238 bandwidth, 225-229 [bus](#page--1-0) masters, 60 bus snooping, 60 [definit](#page--1-0)ion of, 223 DIB (Dual Independent Bus) [archi](#page--1-0)tecture, 65

DMA (direct memory access) channels, 243 EISA (Extended Industry Standard Architecture), 230, 240 external data buses, 42-43 HyperTransport bus, 178 [I/](#page--1-2)O port addresses, 243 bus-based device port addresses, 244-246 chipset-based device port [address](#page--1-0)es, 243 m[other](#page--1-0)board-based device [port](#page--1-0) addresses, 243 identifying, 230 [internal d](#page--1-0)ata buses, 44 IRQs (interrupt request [cha](#page--1-0)nnels), 238-239 8-bit ISA bus interrupts, 240 1[6-bit](#page--1-0) ISA/EISA/MCA bus interrupts, 240-241 A[dvan](#page--1-0)ced Programmable Interrupt Controller [\(A](#page--1-0)PIC), 242 conflicts, [243](#page--1-0) edge-triggered interrupt [sensi](#page--1-0)ng, 239 interrupt sharing, 239 maskable interrupts, 239 PCI interrupts, 242 PCI IRQ Steering, 239 ISA (Industry Standard [A](#page--1-0)rchitecture), 224, 230, 240 local [buses,](#page--1-0) 231 MCA (m[icroch](#page--1-0)annel a[rchite](#page--1-0)cture), 230, 240 NICs [\(netw](#page--1-0)ork interface cards), 803 [overclocking, 13](#page--1-0)0 [PC](#page--1-0)I (Peripheral Connect Interface), 224 [ad](#page--1-1)[apter](#page--1-0) cards, 234 board configurations, 234-235

bus types, 233-234 interrupts, 242 PCI Express, 235-237 specifications, 232 PCI-Express, 224 processor buses, 224, 229, 324 [S-100 bu](#page--1-0)s, 14 [topo](#page--1-0)logy, 814 [USB.](#page--1-0) *[See](#page--1-0)* USB (Universal S[erial](#page--1-0) Bus) [VE](#page--1-0)SA (Video Electronics [Standards Asso](#page--1-0)ciation), 231 video memory bus width, [615](#page--1-0) **[Bu](#page--1-0)sicom, 32 busmaster ATA (AT Attachment), 386 busmaster DMA (direct memory access), 38[7](#page--1-0) buttons (mou[se\), 7](#page--1-0)49 byte mode (parallel ports), 726**

# **C**

**C1[E sett](#page--1-0)ing (BIOS Maintenance menu), 284 cable bandwidth, 768-769 Cable Detected setting (Drive Configuration menu), 293 cable modems, 766-768 cable select (CSEL), 383-385 cable TV.** *See* **CATV (cable TV) Ca[bleLabs Ce](#page--1-0)rtified cable modems, 767 cables, 80[4](#page--1-0)** [cable di](#page--1-0)stance limitations, [812-813](#page--1-0) cable ties, 985 choosing, 830-831, 927 connecting, 954 FIC (flex interconnect cable), 431 floppy disk controller cables, 510-512

grounding loops, 806 hard drive cables, 481 installation, 946-947, 954 keyboard cables, 745 modular cables, 907 PATA (Parallel ATA) I/O cables, [380-3](#page--1-0)82 pri[cing,](#page--1-0) 769 [testing, 745](#page--1-0) T[hickn](#page--1-0)et, 805 [Thinn](#page--1-0)et, 805 twisted-pair building, 808-812 Category 3 cable, 807 Category 5 cable, 807 Category 5e cable, 807 Category 6 cable, 807 Category 6a cable, 807 [cros](#page--1-0)sover cables, 809-810 ST[P \(shi](#page--1-0)elded twisted [pair\),](#page--1-0) 806 UT[P \(uns](#page--1-0)hielded twisted [pair\),](#page--1-0) 806 wiri[ng st](#page--1-0)andards, 808-809 **cache, [923](#page--1-0)** bus snooping, 60 [c](#page--1-0)ache controllers, 60 definition of, 54, 320 [d](#page--1-0)irect-mapped cache, 59 explai[ned, 319](#page--1-0) four-way set associative [ca](#page--1-0)che, 59 ful[ly a](#page--1-0)ssociative mapped [cache](#page--1-0), 59 hard d[isk d](#page--1-0)rive cache programs, 488 hits/misses, 320 Level 1, 55, 320 cache misses, 56 cache operation, 56-57 NexGen Nx586 processors, 110 Pentium-MMX improvements, 62

Level 2, 57, 320 Level 3, 57, 321 nonblocking cache, 60 performance and design, 58-59 set associative cache, 59 speed, 60 [TL](#page--1-0)B (translation lookaside buffer), 60 write[-bac](#page--1-0)k cache, 359 write-thro[ugh cac](#page--1-0)he, 60 **caddy lo[ad m](#page--1-0)echanism (CD/DVD drives), 592 Cady, Walter G., 126 [c](#page--1-0)alculators** 91[00A e](#page--1-0)lectronic calculator (He[wlett](#page--1-0)-Packard), 20 IBM701 Defense Calculator, 421 **CAM ATA (Common Access [Metho](#page--1-0)d ATA), 369 cameras, digital.** *See* **digital cameras Canadia[n S](#page--1-0)tandards Agency (CSA)s, 888 Cannon Electric, 676 c[anno](#page--1-0)n sound card connectors, 676 Cannon, James H., 676 CAP (carrierless amplitude/phase), 770 ca[paciti](#page--1-0)ve keyswitches, 736-737 card readers, 504-505 [care](#page--1-1) and maintenance.** *See also* **tro[ubles](#page--1-0)hooting** CD/DVD drives, 592 CD[s/DV](#page--1-0)Ds, 519, 599-600 cleani[ng, 995](#page--1-0) [CD](#page--1-0)/DVD drives, 592 CDs, 599 chemical-freeze sprays, 997 [com](#page-96-0)pressed air, 996 [con](#page-103-0)[nect](#page-104-0)ors, 998 contact cleaners/ [lubri](#page-96-0)cants, 996 contacts, 998

disassembly and cleaning tools, 995 erasers, 997 keyboard, 998-999 keyboards, 746-747 keyswitches, 734 mice, 755 mouse devices, 998-999 swabs, 997 [syste](#page--1-0)m disassembly, 997-9[98](#page--1-0) [vacuu](#page--1-0)m cleaners, 997 k[eybo](#page--1-0)ards, 734, 745-746 mice, 755 mo[nitors, 66](#page--1-0)0-661 power-protection systems back[up power,](#page--1-0) 910 ex[plaine](#page--1-0)d, 908-909 [line con](#page--1-0)ditioners, 910 phone line surge protectors, 910 surge protectors, 909-910 pre[venta](#page--1-0)tive maintenance, [993, 99](#page--1-0)9 act[ive/p](#page--1-0)assive, 993-994 dust, 1002-1003 [po](#page--1-0)llutants, 1002-1003 p[ower cycli](#page--1-0)ng, 1000 power-line noise, 1001 RFI (radio-frequency [interfer](#page--1-0)ence), 1002 [sta](#page--1-0)tic electricity, 1001 [tool/sup](#page--1-0)ply vendors, 983 [weekly](#page--1-0) and monthly c[heckli](#page--1-0)sts, 994-995 safety, 986-987 Syst[em Re](#page--1-0)store, 994 tools[, 982](#page--1-0) 2.5-in[ch AT](#page--1-0)A drive cables and adapters, 986 [3.5-inc](#page--1-0)h drive enclosure, 986 cleaning materials, 985 [da](#page--1-0)ta transfer cables and adapters, 985

DMMs (digital multimeters), 985, 988-989 electric screwdrivers, 985, 992 electrical testing equipment, 987 ESD (electrostatic discharge) protection kits, 986 files, 985 flashlights, 985 hemostats, 985 [infr](#page--1-0)ared thermometers, 992-993 lit[hium](#page--1-0) coin cell batteries, 986 [lo](#page--1-0)gic probes, 989-990 [lo](#page--1-0)opback connector, 988 markers/pens, 985 memory testers, 991-992 needle-nose pliers, 985 [n](#page--1-0)ut drivers, 983 [nylon c](#page--1-0)able-ties, 985 outlet [teste](#page--1-1)rs, 990 [part](#page--1-0)s grabbers, 983, 993 P[OST crds,](#page--1-0) 985 PS/2 [Y ad](#page--1-0)apter, 986 [sc](#page--1-0)rewdrivers, 983 sp[are p](#page--1-0)arts, 986 [tem](#page--1-0)perature probes, 992 [Torx](#page--1-0) [drive](#page--1-0)rs, 984 [t](#page--1-0)weezers, 983 [USB/F](#page--1-0)ireWire cable [ad](#page--1-0)apter, 986 [vi](#page--1-0)ses/clamps, 985 Wind[ows](#page--1-0) 98 2000/XP [b](#page--1-0)ootable CD, 985 Windows 98/98SE or Me Startup floppy, 985 wire cutters, 985 [wir](#page--1-0)e strippers, 985 **carrierless amplitude/ phas[e \(CA](#page--1-0)P), 770**

CDs Index **1031**

**cases, 919-920** cover assembly, 954 definition of, 28 mounting motherboards in, 938-942 no-tool, 984 **[C](#page--1-0)asper's Electronics, 260 Cas[sette](#page--1-0) BASIC, 310 C[ateg](#page--1-0)ory 3 cables, 807 Category 5 cables, 807 Category 5e cables, 807 [C](#page--1-0)ategory 6 cables, 807 Categ[ory 6a](#page--1-0) cables, 807 C[ATV \(](#page--1-0)cable TV)** c[able b](#page--1-0)andwidth, 768-769 c[able m](#page--1-0)odems, 766-768 ca[ble pr](#page--1-0)icing, 769 e[xplain](#page--1-0)ed, 766 **CAV [\(cons](#page--1-0)tant angular velocity) technology, 585 CD d[rives, 518](#page--1-0).** *See also* **CDs** [access tim](#page--1-0)es, 590 [aud](#page--1-0)io connectors, 222 [b](#page--1-0)ootable CDs, 598 booting, 977 [b](#page-89-0)ooting from floppy disk, 594 buffer underruns, 593 [buf](#page-94-0)fers/cache, 590 CA[V \(co](#page--1-1)nstant angular velocity) [tec](#page-102-0)hnology, 585 choosing, 925 CLV (const[ant li](#page-98-0)near velocity) t[echno](#page-97-0)logy, 585-586 [data](#page-94-0) transfer rates, 585 definition of, 29 [driv](#page-89-0)e sealing, 592 firmware updates, 600-601 history of, 518-519 [inte](#page-89-0)[rface](#page-90-0)s, 591 lase[r ope](#page-89-0)ration, 521 [loa](#page--1-0)ding mechanisms, 591-592 [mec](#page-96-0)hanical drive operation, 522

Mu[ltiRe](#page-104-0)[ad sp](#page-105-0)ecifications,

[538](#page-23-0)-539

self-cleaning lenses, 592 table of CD-ROM drive speeds and transfer rates, 588 troubleshooting, 1015-1016 disc read failures, 595-598 disc write failures, 596-597 p[roblem](#page-96-0)s burning discs with Windows built-in [recor](#page-92-0)ding, 597-598 [slow drive](#page--1-0) speeds, 597 **CDs, 56[3-564](#page-99-0)** audio [data i](#page-100-0)[nfor](#page-101-0)mation, 525 Blue Book standard (CD EXTRA), 568-569 [boota](#page-101-0)[ble](#page-102-0) CDs, 594, 598 burni[ng, 59](#page-101-0)3 capacity, 518, 528-529 care and [main](#page-29-0)tenance, 519, 599-600 [CD E](#page-73-0)XTRA, 568-569 [CD](#page-98-0) [TEXT](#page-102-0), 526-527 CD-DA, 563 [CD-](#page-32-0)[R](#page-33-0) capa[city, 5](#page-23-0)33 construction and [te](#page-73-0)chnology, 532-533 [c](#page-31-0)opy protection, 580-581 disc read errors, 595, 598 DRM (digital rights management), 581 explained, 531 [For](#page-36-0) [Mus](#page-37-0)ic Use Only [discs,](#page-84-0) [580](#page-85-0) [media](#page-99-0) [colo](#page-102-0)r, 533-535 media recording speed [ratin](#page-85-0)gs, 535 [CD-](#page-35-0)RW, 535-537 copy protection, 580-581 disc read errors, 595, 598 [dis](#page-37-0)[c wr](#page-39-0)ite errors, 596 DRM (digital rights management), 581

explained, 531 For Music Use Only discs, 580 construction and technology, 519 copy protection, 528, 580-581 [DRM](#page-35-0) (digital rights management), 581 [D](#page-84-0)ualDisc, 570 EFM data encoding, 529-531 [file](#page-23-0) systems, 573-574 [HFS](#page-32-0) [\(Hie](#page-84-0)[rarch](#page-85-0)ical File System), 578 [Hig](#page-85-0)h Sierra, 574-575 ISO 9660, 575-576 Jo[liet, 5](#page-33-0)[76-5](#page-35-0)77 [Roc](#page-78-0)k Ridge, 578 UDF (Universal Disk Format), 577-578 [For M](#page-78-0)[usic](#page-79-0) Use Only discs, 580 [for](#page-79-0)[m fa](#page-80-0)ctor, 518 [fram](#page-81-0)es, 525 [histo](#page-82-0)ry of, 518-519 hub clamping area, 523 [Lab](#page-81-0)[elfla](#page-82-0)sh direct disc labeling system, 5[95](#page-84-0) [la](#page-22-0)nds, 521 lead-in, 523 [l](#page-22-0)[ead-](#page-23-0)out, 523 Ligh[tScrib](#page-27-0)e direct disc labeling system, 595 mass production, 519-521 Mount Rainier standard, 578-579 multisession recording, 565 DAO (Disc-at-Once) recording, 565 [pack](#page-23-0)[et w](#page-25-0)riting, 566-567 Track-at-Once, 565 Orange Book standard, 564 PCA (po[wer c](#page-69-0)alibration area), 523

Photo CD, 567 Picture CD, 568 pits, 521 PMA (power memory area), 523 program area, 523 read errors, 527-528 [r](#page-71-0)ipping, 579-580 [sa](#page-72-0)mpling rates, 525-526 Scarlet Book standard (SA-CD), 569-570 [sect](#page-27-0)or modes and forms, 564 [se](#page-31-0)[ctor](#page-32-0)s, 525 [sub](#page-84-0)code bytes, 526-527 [Super](#page-29-0) [Vid](#page-30-0)eo CDs, 568 table of CD formats, 562-563 technical parameters, 524-525 tracks, 52[2-523](#page-68-0) troubleshooting [di](#page-30-0)[sc re](#page-31-0)ad failures, 595-[598](#page--1-0) [disc](#page-72-0) write failures, 596-597 pr[oblem](#page-66-0)[s bu](#page-67-0)rning discs with [Windo](#page-28-0)[ws b](#page-29-0)uilt-in recording, 597-5[98](#page--1-0) virgin CDs, 532 Whit[e Boo](#page-99-0)[k sta](#page-102-0)ndard (Video CD), [568](#page-100-0) Windows 2000/XP bootable CD, 985 **Cel[eron,](#page-101-0) [92-](#page-102-0)93, 97 [Celer](#page-36-0)on 4 chipsets** ATI chipsets, 203-204 Intel 915 family, 192-193 Intel 925X family, 193 Intel 945 Express family, [193](#page--1-0) [In](#page--1-0)tel 955X, 194 Intel 96x series, 194-195 [Intel 97](#page--1-0)5X, 194 I[ntel chipse](#page--1-0)ts reference tables, 1[86, 18](#page--1-0)8, 190, 192 NVIDIA, [204](#page--1-0) [Si](#page--1-0)S chipsets, 203 [ULi chipse](#page--1-0)ts, 203 [V](#page--1-0)IA, 204 VIA chipsets, 213

**cells, bit cells, 424 cellular broadband, 773-774 central processing units (CPUs).** *See* **processors, 31 central switch (CS), 770 certifications, 888-889 [CFX1](#page--1-0)2V power supply, 848-850 chassi[s](#page--1-0)** chassis intrusion [c](#page--1-0)onnectors, 222 de[finitio](#page--1-0)n of, 28 [therm](#page--1-0)ally advantaged chassis, 138-[140](#page--1-0) **Chassis Intrusion setting (Security menu), 301 ch[eckp](#page--1-1)oint codes (POST), [961](#page--1-0)-962 chemical cleaners, 996-997 Chernobyl virus, 269 chip creep, 333 chip [on c](#page--1-0)eramic (COC) technology, 431 chips** C[ISC \(Com](#page--1-0)plex Instruction Set [Com](#page--1-0)puter), 61 EEPROM (electronically erasable programmable ROM), 261-262, 268-275 EPROM (erasable programmable ROM), 260-261 [fla](#page--1-0)sh ROM, 261-262 keyboard controller chips, 268 memory chips. *See* modules [OTP](#page--1-0) (one-time programm[able\)](#page--1-0) chips, 259 [RIS](#page--1-0)C (Reduced Instruction Set [Com](#page--1-0)puter), 61 RTC/NVRA[M \(re](#page--1-0)al-time clock/nonvolatile memory) chips, 254 Super I/O chips, 214 **Chipset Configuration menu [\(BIO](#page--1-0)S Setup), 289-290**

**chipsets, 169.** *See also specific chipsets* databooks, 922 documentation, 250 explained, 921-922 history and development, 169-171 hub architecture, 175-176 [in](#page--1-0)dustry control of, 24 i[ntegra](#page--1-0)ted video/motherboard [chip](#page--1-0)sets, 605 chipsets with integrated video for 64-bit AMD [process](#page--1-0)ors, 608 gr[aph](#page--1-0)ics chip market share, 606 Intel chipset integrated video, 606-607 third-party chipsets with [in](#page--1-0)tegrated video for Intel processors, 607 **[CHS](#page--1-0) (cylinder head sector) addressing** [2.1GB](#page--1-0) barrier, 406 4.2GB barrier, 406-408 528MB barrier, 403-404 [CHS b](#page--1-0)it-shift translation, 404-406 CHS/LBA conversions, 401-402 [com](#page--1-0)pared to LBA (logical block [address](#page--1-0)), 400-401 **CI[H virus, 2](#page--1-0)69 Cinavia, 584 CIRC (cross-interleave Reed-Solomon [code\), 5](#page--1-0)27 Cirque Glidepoint, 759 [CISC \(C](#page--1-0)omplex Instruction Set Computer) chips, 61 citrus-based cleaners, 996 clamps, 985 Cle[an B](#page-31-0)oot CD package, 271 "clea[n-roo](#page--1-0)m" approach, 22, 264**

**cleaning, 995.** *See also* **care and maintenance** CD/DVD drives, 592 CDs, 599 chemical-freeze sprays, 997 compressed air, 996 connectors, 998 contact cleaners/lubricants, 996 c[ontac](#page-96-0)ts, 998 disassembly and cleaning tools, [995](#page--1-0) [eraser](#page--1-0)s, 997 [ke](#page--1-0)yboard, 998-999 keyboards, 7[46-74](#page--1-0)7 keyswitches, 734 mice, 755 mouse devices, 998-999 swabs, 997 [syste](#page--1-0)m disassembly, 997-998 [vacuu](#page--1-0)m cleaners, 997 **[Clear](#page--1-0) All DMI Event Log setting (Event Logging menu), 296 Cle[ar All Pas](#page--1-0)swords setting (BIOS Maintenance menu), 284 Clear Tr[usted Pla](#page--1-0)tform Module setti[ng \(B](#page--1-0)IOS Maintenance menu), 284 Clear User [Passw](#page--1-0)ord setting (Security menu), 301 ClickLo[ck fea](#page--1-0)ture (IntelliMouse), 755 client/server networks, 791-793 clock.** *See* **RTC (real-time clock) closed loop feedback m[echan](#page--1-0)ism, 472 clusters, 464 C[LV \(co](#page--1-0)nstant linear velocity) technol[ogy, 585-](#page--1-0)586 CMOS battery failed (error message), 964 [CMO](#page--1-0)S checksum error – Defaults**

**loaded (error message), 964**

**CMOS RAM**

addresses, 276-277 backing up, 267-268 batteries modern CMOS batteries, 914-915 obsolute/unique CMOS batteries, 915-916 [tro](#page--1-0)ubleshooting, 916 configuring with BIOS Setup. *See* Setup program (BIOS) definition of, 254-255 diagnostic status byte codes, [277-27](#page--1-0)8 **CNR (C[omm](#page--1-0)unications and Networking Riser), 224 coaxial cables, 805 c[oaxial PD](#page--1-0)IF sound card connectors, 676 COC (chip on ceramic) technology, 431 code-f[ree D](#page--1-0)VD players, 583 [coden](#page--1-0)ames, 85 coercivity of floppy disks, [51](#page--1-1)4-515 color coding** [A](#page--1-0)TX motherboards, 160 power [switc](#page-87-0)h connectors, 856 **[C](#page--1-0)olossus, 10 COM ports.** *See* **serial ports combo adapters, 804 commands.** *See specific comm[ands](#page--1-0)* **commercial d[iagn](#page--1-1)ostic software, 974 Common Access Method ATA ([CAM](#page--1-0) ATA), 369 communication ports, 722 Communications and Networking Riser (CNR), [224](#page--1-0) [co](#page--1-0)mpact disc read-only memory.** *See* **CD drives; CDs**

**compact form factor (CFX12V) power supply, 848-850 CompactFlash, 495 CompactFlash Association, 495 Compaq** ATA. *See* ATA (AT Attachment) BIOS error messages, 311 [reverse e](#page--1-0)ngineering of IBM [so](#page--1-0)ftware, 21-22 **compatibilit[y](#page--1-0)** buses, 229 DVD drives, 572 recor[dable](#page--1-0) DVD, 552 Sound Blaster Pro sound [c](#page--1-0)ards, 670 **compatible mode (parallel ports), 726 [Comp](#page-76-0)lex Instruction Set Co[mput](#page-56-0)er (CISC) chips, 61 Compliance Test Pattern setting (PCI Express Configuration menu), 287 component benchmarks, 49 composite ferrite heads, 426 compresse[d air](#page--1-0), 746, 996 compression, 679-680 compute shaders (DirectX), 637 computer history.** *See* **history of compu[ters](#page--1-0) CONFIG.S[YS fil](#page--1-0)e, 979 c[onfigurati](#page--1-0)on** [docum](#page--1-0)entation of, 932 HDDs (har[d disk](#page--1-0) drives), 948, 951-952 networks software, 831-832 [paral](#page--1-0)lel ports, 727 PATA (Parallel ATA), 383-385 po[wer su](#page--1-0)pply, 944-945 processor [opera](#page--1-0)ting voltages, 83 SATA (Serial ATA), 391-392 seri[al ports, 7](#page--1-0)23 **C[onfig](#page--1-0)ure SATA as setting (Drive Confi[guration m](#page--1-0)enu), 293**

#### **connectors**

ATA (AT Attachment), 375 cleaning procedures, 998 floppy power connectors, 510, 876-877 hard drive connectors, 481 keyboard/mouse interface conn[ectors](#page--1-0) hy[brid m](#page--1-0)ice, 753 keyboar[d con](#page--1-1)nectors, 742-743 PS/2 [mou](#page--1-2)se interfaces, 752-753 serial interface, 751-752 [tro](#page--1-0)ubleshooting, 746 USB (Universal Serial Bus), 754 motherboard connectors, 214, 218-219 [4-pin +12](#page--1-0)V power [conn](#page--1-0)ectors, 868-870 8-pin +12V power connectors, 870-871 alternat[ive si](#page--1-1)ngle-row front panel connector pinouts, 217 [AMR \(A](#page--1-0)udio Modem Riser), 224 [AT, 857,](#page--1-0) 859 ATAPI-style line-in connectors, 223 ATX/ATX12V 1.x, 859-864 ATX12V 2.x 24-pin, 864-866 backward/forward compatibility, 871-873 battery connectors, 221 [CD](#page--1-2) audio connectors, 222 ch[assis intru](#page--1-0)sion con[nectors, 2](#page--1-0)22 CNR (Communications and [Network](#page--1-0)ing Riser), 2[24](#page--1-0) Dell [prop](#page--1-2)rietary ATX design, 873-8[75](#page--1-1)

explained, 857 front panel audio connector pinout, 221 front panel IEEE 1394 (FireWire/i.LINK) connector pinout, 220 [f](#page--1-0)ront panel switch/LED connector pinouts, 216 front panel USB header connector pinout, 219 infrared data front panel co[nnect](#page--1-1)or pinout, 221 LED and keylock con[necto](#page--1-1)rs, 222 microprocessor fan power co[nnect](#page--1-2)ors, 223 PCG (Platform Compatibility Gui[de\)\[i](#page--1-2)], 867-868 power LED indications, 217 [pow](#page--1-1)er switch connectors, 854-856 [spe](#page--1-2)aker connectors, 222 telephony connectors, 223 [VRM](#page--1-0) (voltage regulator modul[e\), 86](#page--1-0)6-867 Wake on LAN connectors, 222 Wak[e on](#page--1-1) Ring conne[ctors](#page--1-2), 222 PATA (Parallel ATA) I/O [connec](#page--1-0)tors, 377-380 PCI Express x16 Graphics Power [conn](#page--1-1)ectors, 878-881 peripheral power connectors, [875-8](#page--1-1)76 SATA (Serial ATA) [data](#page--1-0) connector pinouts, 391 host adapters, 390 [powe](#page--1-0)r connectors, 877, 391 signal and power connectors, 390 sound card connectors, 674-677 analog R[CA, 6](#page--1-2)76

aux in, 676 coaxial PDIF, 676 line in sound card connectors, 675 line out sound card connectors, 675 MIDI in/out, 676 [mo](#page--1-0)no in sound card connectors, 675 [rear](#page--1-2) out sound card connectors, 675 [soc](#page--1-2)keted Op Amp chips, 677 [wo](#page--1-0)rld clock I/O, 676 XLR input/output, 676 U[SB \(U](#page--1-2)niversal Serial Bus) connectors, 698-701 [min](#page--1-2)i plugs and sockets, 699 Mini/Mic[ro A/](#page--1-0)B [conn](#page--1-0)ectors, 700 Seri[es A/B](#page--1-0) connectors, 700 wired network adapter [conne](#page--1-0)ctors, 804 **Conner Periph[erals](#page--1-0), Inc., 449 constant angular velocity (CAV) tec[hnol](#page--1-1)ogy, 585 constant line[ar ve](#page--1-1)locity (CLV) technology, 585-586 c[onsta](#page--1-1)nt voltage power supply, 8[34](#page--1-0) consumption of power supply, [cal](#page-89-0)culating, 889-891 contact cleaners/lubricants, 996 [cont](#page-89-0)[act s](#page-90-0)tart stop (CSS) design, 452 contacts, cleaning, 998 content scramble system (CSS), [583-584](#page--1-0) contrast (mo[nitors](#page--1-0)), 648-649 Control Data Corporation.** *See* **ATA (AT Attachment) cont[roller](#page--1-0)s** cache controllers, 60 floppy controllers, 509-510

conventional memory, 285, 363 converting sector addresses, 401-402 cooling. See heating/ cooling issues copy protection CDs, 528, 580-581 DVDs, 581-582 breakability of, 584 Cinavia, 584 CSS (content scramble system), 583-584 ProtectDisc, 584 region codes used by Blu-ray disc. 583 RPC (regional playback control), 582-583 copyright, 21 cordless input devices. See wireless input devices Core 2 processors chipsets Intel 3x series, 195-196, 199 Intel 4x series, 196, 199 explained, 104-106 core audio APIs, 671-672 Core i processors chipsets Intel 5x series. 198-201 Intel 6x series. 201-203 explained, 106-109 cores, unlocking, 129-130 cosmic ray-induced errors, 345 cover assembly (cases), 954 **CPC Override setting (Memory** Configuration menu), 287 CPU at nnnn (error message), 964 **CPU Fan Control setting** (Fan Control Configuration menu), 299 **CPU Frequency Multiplier setting** (BIOS Maintenance menu), 284

**CPU Internal Cache/External** Cache feature (BIOS Setup), 306 **CPU Microcode Update Revision** setting (BIOS Maintenance menu), 284 **CPU Stepping Signature setting** (BIOS Maintenance menu), 284 CPU-Z, 173 CPUs (central processing units). See specific processors crashes, head, 452 CRC (cyclical redundancy checking), 375 Creative, 670 Creatuve ALchemy, 672 cross-interleave Reed-Solomon code (CIRC), 527 CrossFire power connectors, 878-881 CrossFireX, 639, 888 crossover UTP (unshielded twisted-pair) cables, 809-810 CRT (cathode ray tube) monitors dot pitch, 653 electron guns, 652 persistence, 653 raster, 653 refresh rate. 653 shadow masks. 652 slotted masks, 652 crystals, quartz, 124-126 CS (cable select) pins, 383-385 CS (central switch), 770 CS8220 chipset, 170 CS8221 chipset, 170 **CSA** (Canadian Standards Agency) power supply safety certifications, 888 **CSA Device setting (Chipset** Configuration menu), 289 CSEL (cable select) signals, 383 CSS (contact start stop) design, 452

CSS (content scramble system), 583-584 custom PROM (programmable ROM) programming, 259 cycle times, 322-323 cyclical redundancy checking (CRC), 375 cycling power, 896-899 cylinder head sector addressing. See CHS addressing cylinders, 450, 508 Cyrix integrated video/motherboard chipsets, 605 processor codenames, 85

#### D

d-limonene, 996 D. W. Electrochemicals Stabilant 22a, 734, 996 DACs (digital-to-analog converters), 615, 669 DAE (digital audio extraction), 579-580 daisy chains, 383 DAO (Disc-at-Once) recording, 565 DASP (drive action/slave present) signals, 383 data bits, 781 data buses. See buses data compression, 679-680 data encoding EFM (eight to fourteen modulation) data encoding, 529-531 EFM+ (eight to sixteen) data encoding, 550-551 Data Over Cable Service **Interface Specification** (DOCSIS), 767

**data pipelines, 91 Data sector field, 454 data transfer** cables, 985 DMA (direct memory access), 387 [P](#page--1-0)ATA DMA (direct memory [acc](#page--1-0)ess) transfer modes, 386-387 PATA PIO (Programmed I/O) transfer modes, 385-386 transfer rates CD drives, 585 HDDs (hard disk drives), 447, 484-486 SATA (Serial ATA) transfer [rates, 3](#page--1-0)89 **data zone (DVDs), 542 d[atabo](#page-89-0)oks, 922 dataflow analysis, 64-65 [DataM](#page--1-0)aster design, 15 db (decibels), 668 [DB](#page--1-0)-9 connectors, 751, 804 DB-[15 ca](#page-46-0)ble (Thicknet), 805 [D](#page--1-0)B-25 connectors, 751 DB[B \(dyna](#page--1-0)mic bass boost), 687 DC ([Disk](#page--1-0) Change) signal, 513-514 [DC](#page--1-0) voltages** [negati](#page--1-2)[ve v](#page--1-1)oltages, 835-836 positiv[e volt](#page--1-0)ages, 834-835 **DCM[A \(D](#page--1-2)igital Millennium Copyright [Act\),](#page--1-0) 582 DDC (Displ[ay Data C](#page--1-0)hannel), 621-622 DDR [DIMM](#page--1-0)** ca[pacity, 33](#page--1-0)7 illustration, 336 [notch](#page-86-0) key definitions, 340 **DDR SDRAM, 328-330, 613, 92[3](#page--1-0) DDR2 DIMM** capacity, 338 illustration, 336 [n](#page--1-0)otch key definitions, 341

**DDR2 SDRAM, 330-333 DDR2 Voltage setting (Chipset Configuration menu), 289 DDR3 DIMM, 336, 341 DDR3 SDRAM, 332-333 DDWG (Digital Display Working [Group\),](#page--1-0) 621 De Forest, Lee, 11 dead pixe[ls \(L](#page--1-0)CDs), 663 [debounci](#page--1-0)ng keystrokes, 737 [decibels \(d](#page--1-0)b), 668 decimal-based multiples, prefixes for, 398-399 [dedi](#page--1-0)cated servo mechanisms, 476[-477](#page--1-0) Default F[reque](#page--1-0)ncy Ratio setting [\(BI](#page--1-0)OS Maintenance menu), 284 deferred writes, 714 delayed writes, 714 Dell proprietary ATX power connectors, 873-875 density** areal densit[y, 438](#page--1-0)-440 [flop](#page--1-0)py disks, 514 [tra](#page--1-0)cks, 452 **depot repair, 665 [depth cu](#page--1-0)eing, 635 designing systems.** *See* **[system a](#page--1-0)ssembly [Deskt](#page--1-0)op Form Factors website, 921 [Des](#page--1-0)ktop Management Interface [\(DM](#page--1-0)I), 296 Deutsche Industrie Norm (DIN), 730 device drivers.** *See* **drivers Device Power states, 894-896 Device Wire Adapter (DWA), 705 DeviceTopology API, 671 DHCP (Dynamic Host Configuration Protocol), 824**

**diagnostic software** commercial diagnostics, 974 DXDIAG, 685 explained, 959 free/user-supported diagnostics, 974 manufacturer-supplied softwar[e, 960](#page--1-0) network interface adapters, 972 [o](#page--1-0)perating system diagnostics, 973 [ope](#page--1-0)rating system software, 960 peripheral diagnostics software, 960 POST. *See* P[OST \(p](#page--1-0)ower on self test), 959 **d[iagno](#page--1-0)stic status byte codes (CMOS RAM[\), 277](#page--1-0)-278 dialup modems** [5](#page--1-0)6Kbps modems, 781-782 chipsets, 783 limitations, 782 Modem-on-Hold feature, 784 [PCM](#page--1-0) Upstream feature, 784 speed, 783 [V.90 stan](#page--1-0)dard, 783 V.92 standard, 783-784 [asyn](#page--1-0)chronous versus synchronou[s](#page--1-0) communi[cation](#page--1-0)s, 780 data bits, 781 ex[plain](#page--1-0)ed, 780-781 pa[rity, 781](#page--1-0) stop bits, 781 **DIB (Dual Independent Bus) archit[ectu](#page--1-0)re, 65 [di](#page--1-0)es, 70 [differen](#page--1-0)tial NRZ (nonreturn to zero), 389 [di](#page--1-0)gital audio extraction (DAE), 579-580**

```
digital display interfaces
```
DisplayPort, 627-631 DVI (Digital Video Interface), 621-624 explained, 620-621 HDMI (High Definition Multimedia Interface), [624-6](#page--1-0)27 **Digital Display Working Group (DDWG), 621 [digital in](#page--1-0)frared thermometers, 904 digital light processing (DLP) projectors, 655 digital micromirror device [\(](#page--1-0)DMD), 655 Digital Millennium Copyright [Act \(D](#page--1-0)CMA), 582 digital multimeters.** *See* **DMMs [Dig](#page--1-0)ital Research, 15, 22 digital rights management (DRM), 581 digital subscriber line.** *See* **DSL [Digita](#page-86-0)l Video Express (DIVX), 572 Dig[ital Vid](#page--1-0)eo Interface (DVI), 621-624 digital-to-analog converters (DACs), 615, 669 DIMMs (dual inline memory modules), 334, 923** buffered, 340 buying tips, 354 capacities, 337-338 [DD](#page--1-0)R DIMM, 336, 340 DDR2 DIMM, 336, 341 [DDR](#page--1-0)3 DIMM, 336, 341 SDR DIMMs, 340 [SD](#page--1-0)RAM DIMM, 335 [SPD \(](#page--1-0)serial presence detect), 3[40](#page--1-0) [unbuffe](#page--1-0)red, 340 **DI[N \(Deutsc](#page--1-0)he Industrie [Norm\), 73](#page--1-0)0**

**DIP (dual inline package) chips, 333 direct disc labeling systems, 595 Direct Media Interface (DMI), 176, 188 direct memory access.** *See* **DMA direct overwrite, 537 direct-mapped cache, 59 DirectComput[e, 60](#page-99-0)9 DirectSound wrappers, 672 DirectX, 636-637, 671 disassembly, 746, 997-998 Dis[c-at-](#page-41-0)Once (DAO) record[ing,](#page--1-0) 565 di[sc-sta](#page--1-0)mping operation (CDs), [520](#page--1-0) [Discard C](#page--1-0)hanges command (BIOS [Exit menu\)](#page--1-0), 305 discrete multitone (DMT), 770 [dis](#page-69-0)cs.** *See* **CDs; DVDs DiscT@2 ("disk tatoo") technology, 595 DISK BOOT FAILURE (error [me](#page--1-0)ssage), 311 Disk Chang[e \(DC](#page--1-0)) signal, 513-[514](#page--1-0) disk drive power connectors, 875-876 [disk](#page-99-0) sweep, 474 Diskette Controller setting [\(](#page--1-0)Floppy Configuration menu), 29[5](#page--1-0) Diskette Write Protect setting (Floppy Configuration [m](#page--1-0)enu), 295 DISKPART command, 464 disks, floppy.** *See* **floppy disks Display Data Channel (DD[C\),](#page--1-0) 621-622 display interface** digital display interfaces D[isplay](#page--1-0)Port, 627-631 DVI (Digital Video Interface), 621-624

explained, 620-621 HDMI (High Definition Multimedia Interface), 624-627 explained, 618 TV display interfaces, 632 [VGA \(Vid](#page--1-0)eo Graphics Array), 619-620 **Display Power Management [S](#page--1-0)ignaling (DPMS), 649 [Disp](#page--1-0)lay Setup Prompt setting (Boot C[onfig](#page--1-0)uration menu), 288 Display switch is set incorrectly (error message), 964 DisplayMate, 659 Displ[ayPor](#page--1-0)t, 627-631 displays.** *See* **monitors distributed pari[ty, bl](#page--1-0)ocked data with, 418 divi[de er](#page--1-0)rors, 359 [DIVX](#page--1-0) (Digital Video [Expres](#page--1-0)s), 572 DLP (digital light processing) projectors, 655 DMA (direct memory access), 243** [b](#page--1-0)usmaster DMA, 387 CD/DVD utilization, 590-591 multiword, 387 singleword, 386 UDMA (Ultra-DMA), 373-376, 38[7](#page--1-0) **DMA [Mod](#page--1-0)e setting (Drive Config[uratio](#page-94-0)[n m](#page-95-0)enu), 293 [DMD](#page--1-0) (digital micromirror [dev](#page--1-0)ice), 655 DMI (Desktop Management [In](#page--1-0)terface), 296 DMI (Direct Media Interface), 176, 188 DMI Event Log setting (Event Logging menu), 296**

**DMMs (digital multimeters), 745, 901, 985, 988-989** back probing, 903-904 buying tips, 902-903 measuring voltage with, 903-904 **DMT (discrete [mult](#page--1-0)itone), 770 [DOCS](#page--1-0)IS (Data Over Cable Service [Interface](#page--1-0) Specification) [standar](#page--1-0)ds, 767 documentation** chipsets, 250 motherbo[ards,](#page--1-0) 250 physical configuration, 932 **Dolby Digital surround [s](#page--1-0)ound, 688 doping, 12, 70 [D](#page--1-0)OS extenders, 47 D[OS op](#page--1-0)erating system** boot pr[ocess,](#page--1-0) 979-980 capacity limitations, 484 DOS extenders, 47 DPMI (DOS protected mode interface), 47 drive limitations, 414 **d[ot pitch,](#page--1-0) 643, 653 Double-[Dens](#page--1-0)ity recording, 434 do[uble](#page--1-0) distributed parity, blocked data with, 418 [dou](#page--1-0)ble-sided memory mo[dules](#page--1-0), 334 [DPMI](#page--1-0) (DOS protected mode interface), [47](#page--1-0) DPMS (Display Power Man[agem](#page--1-0)ent Signaling), 649 DR-DOS, 22 [d](#page--1-0)rains (MOSFETs), 12 DRAM (dynamic RAM)** compared to SRAM, 319-320 DDR SDRAM, 328-330 DDR2 SD[RAM](#page--1-0), 330-333 DDR3 SDRAM, 332-333 e[xpla](#page--1-0)ined, 317-319

FPO DRAM, 324-325 RDRAM, 333 SDRAM, 326-327 **drive action/slave present (DASP) signals, 383 Drive Configuration menu (BIOS [Setup\),](#page--1-0) 292-295 [D](#page--1-0)rive Installed setting (Drive [Con](#page--1-0)figuration menu), 293 drivers.** *See also* **BIOS (basic input/output system)** definition of, 21 [s](#page--1-0)ound card drivers, 680 video drivers, 660 **drives.** *See* **[CD](#page--1-0) drives; DVD drives; floppy drives; HDD (hard disk drives) D[RM](#page--1-0) (digital rights mana[gem](#page--1-0)ent), 581 D[SK \(D](#page--1-0)vorak Simplified Keyboard), 744 DSL (digital subscriber line)** ADSL (Asymmetric DSL), 771 availability, 770 [CAP](#page-85-0) (carrierless amplitude/phase), 770 DMT (discrete multitone), 770 DSLAM (DSL access multiple[xer\),](#page--1-0) 770 [h](#page--1-0)ow it works, 769-770 low-pass filters, 770 prici[ng, 77](#page--1-0)2 SDSL (Sym[metri](#page--1-0)cal DSL), 771 security, 771 [self-i](#page--1-0)nstalling, 771-772 [transcei](#page--1-0)vers, 770 [VDSL](#page--1-0) (Very High-Data-Rate DSL), 771 **DSLAM (DS[L acce](#page--1-0)ss multiplexer), 770 D[TS Surrou](#page--1-0)nd sound, 688 [DTX](#page--1-0) motherboards, 164**

**Dual Cavity PGA packaging, 93 dual-channel memory, 344 dual-core processors.** *See* **multicore processors dual-drive PATA (Parallel ATA) configuration, 383-385 dual-GPU scen[e re](#page--1-0)ndering, 637-63[8](#page--1-0)** AMD CrossFireX, 639 NVIDIA SLI, 638 **dual-head graphics adapters, 656 D[ual Indep](#page--1-0)endent Bus architecture (DIB), 65 dual inline memory modules.**  *See* **[DIMM](#page--1-0)s [dual](#page--1-0) inline package (DIP) chips, 333 dual-link DVI (Digital Video Inter[fac](#page--1-0)e), 622 dual rank memory modules, 334 dual-speed switches, 818 DualDisc, 570 Dualview, 656 Duron processors** chipsets nForce/n[Force](#page--1-0)2, 213-214 [refere](#page--1-0)nce table, 205 SiS chipsets, 213 explained, 113, 173 **dust, 1002-1003 dusters** che[mical-freez](#page--1-0)e sprays, 997 co[mpres](#page--1-0)sed air, 996 **DV[D CC](#page--1-0)A (DVD Copy Control [Associa](#page--1-0)tion), 581 [DV](#page--1-0)D drives.** *See also* **DVDs** access times, 590 booting [from](#page--1-0) floppy disk, 594 [buffer](#page--1-0)s/cache, 590 choosing, 925 [co](#page-85-0)mpatibility, 572 definition of, 29

drive sealing, 592 DVD Multi specification, 558 firmware updates, 600-601 interfaces, 591 loading mechanisms, 591-592 MultiRead specifications, 538-539 self-cleaning lenses, 592 troubleshooting, 1015-1016 disc read failures, 595-598 disc write failures, 596-597 problems burning discs with Windows built-in recording, 597-598 slow drive speeds, 597 DVD Forum. 540 DVDs. See also DVD drives audio data information. 545-546 bootable DVDs, 594 capacity, 547-550 care and maintenance, 599-600 construction and technology, 541-542 copy protection, 581-582 breakability of, 584 Cinavia, 584 CSS (content scramble system), 583-584 region codes used by Blu-ray disc, 583 RPC (regional playback control), 582-583 copy protectionProtectDisc, 584 data zone, 542 DIVX (Digital Video Express), 572 DVD-5, 547 DVD-10, 547 DVD-18, 547 DVD Forum, 540 DVD Multi specification, 558 DVD+R, 556-558

DVD-R, 554-555 DVD+R DL, 558 **DVD-R DL. 555** DVD-RAM, 552-554 DVD+RW, 556-558 DVD-RW, 555-556 DVD+RW Alliance. 541 DVD-Video. 540 EFM+ data encoding, 550-551 error handling, 546-547 explained, 539-540 frames. 545-546 HD-DVD, 561-562 history of, 540-541 hub clamping area, 542 Labelflash direct disc labeling system, 595 lead-in zone, 542 lead-out zone, 542 LightScribe direct disc labeling system, 595 media compatibility, 552 OTP (opposite track path) construction, 548-549 playing on PCs, 573 PTP (parallel track path) construction, 548-549 sectors, 545-546 standards, 551, 570-572 technical parameters, 543-545 tracks, 542-543 troubleshooting disc read failures. 595-598 disc write failures. 596-597 problems burning discs with Windows built-in recording, 597-598 DVI (Digital Video Interface), 621-624 DVI-I (integrated) connector, 622-623 **DVMT Mode setting (Video** Configuration menu), 297

Dvorak Simplified Keyboard (DSK), 744 Dvorak, August, 744 DWA (Device Wire Adapter), 705 DXDIAG utility, 685 dynamic bass boost (DBB), 687 dynamic execution, 64-65 dynamic RAM. See DRAM Dynamic shader linkage (DirectX),  $637$ 

## Е

EAX (environmental audio extensions), 672-673 ECC (error correction code), 350, 417, 456-457 **ECC Event Logging setting** (Event Logging menu), 296 ECC sector field, 454 ECHS. See bit-shift translation Eckert, John P., 10 **ECP** (Enhanced Capabilities) parallel ports, 727 **ECP Mode Use DMA setting** (Peripheral Configuration menu), 291 ED (extra-high density) floppy format, 442 EDD (Enhanced Disk Drive), 404 edge-triggered interrupt sensing, 239 EDO RAM (extended data out RAM), 325-326 **EEPROM** (electronically erasable programmable ROM) explained, 261-262 flash ROM upgrades, 268-269 with automated bootable media images, 271 **BIOS** Setup executable upgrades, 270-271

emergency flash ROM recovery, 273-275 with user-created bootable media, 271-272 Windows executable upgrades, 269-270 **EFM (eight to fourteen [modulatio](#page--1-0)n) data encoding, 529-531 [EFM+ \(ei](#page--1-0)ght to sixteen) data encoding, 550-551 EI[SA \(Exten](#page--1-0)ded Industry Standard Architecture) b[uses,](#page--1-0) 230, 240 EIST setting (Power menu), 302 El Torito support, 594 [ele](#page-54-0)[ctric](#page-55-0) screwdrivers, 985, 992 Electrical Numerical Integrator and Calculator (ENIAC), 10 electrical power.** *See* **PSUs (power supply unit[s\)](#page--1-0) ele[ctrofo](#page-98-0)rming, 519 electro[magnetism](#page--1-0), 422 electron guns (CRT), 652 electronical[ly e](#page--1-0)rasable programmable ROM (EEPROM), 261-262 el[ectro](#page-23-0)static discharge (ESD), 35[5, 930](#page--1-0)-931, 986 embed[ded s](#page--1-0)ervo mechanisms, 475-476 Enabled state (APM), 892 encoders/decoders (endecs), 432 encoding schemes** [8B/](#page--1-0)10B encoding, 389 ARLL (Advanced Run Length Limited), 435 com[pariso](#page--1-0)n of, 436-437 EFM (eight [to fou](#page--1-0)rteen modulation) data encoding, 5[29-53](#page--1-0)1 EFM+ (eight to sixteen) data encoding, 550-551

explained, 432-434 FM (Frequency Modulation), 434 MFM (Modified Frequency Modulation), 424, 434 RLL (Run Length Limited), 424, [434](#page--1-0)-436 **endecs, 368, 432 En[dpoin](#page--1-0)tVolume API, 671 Energy 2000 standard, 649 En[ergy Lake](#page--1-0) setting (Power menu), 302 ENERGY STAR systems, 649, 892 [Eng](#page--1-0)lebart, Douglas, 748 Enhanc[ed 10](#page--1-0)1-key keyboards, 729-73[1, 740](#page--1-0) Enhanced 3DNow! technology, 64 Enhance[d Capabili](#page--1-0)ties (ECP) par[allel p](#page--1-0)orts, 727 Enhanced Disk Drive (EDD), 404 [E](#page--1-0)nhanced Parallel Port (EPP), 726-727 [EN](#page--1-0)IAC (Electrical Numerical Integrator and Calculator), 10 e[nviro](#page--1-0)nmental acclimation (HDDs), 479 environmental audio extensions (EAX), 672-673 EPP (Enhanced Parallel Port), 726-727 EPROM (erasable programma[ble](#page--1-0) ROM), 260-261 EPS power supply, 846-848 [EPS](#page--1-0)12V power supply, 846-[848](#page--1-0) erasable programmable ROM (EPROM), 260-261 erasers, 997, 260-261 [erg](#page--1-0)onomic keyboards, 744-745 Ergo[nomic M](#page--1-0)ouse, 760-761 Ergono[mic Resou](#page--1-0)rces mechanical-switch [keyb](#page--1-0)oards, 733**

**error correction code (ECC), 350, 417, 456-457 Error loading operating system (error message), 313 error messages.** *See also* **troubleshooting** ACPI (Adva[nced](#page--1-0) Configuration and Power Interface) error codes, 308 [BIOS](#page--1-0) error messages AMI BIOS messages, 311 Award BIOS messages, 311 Compaq BIOS messages, 311 explained, 308-309 IBM BIOS messages, 310 Phoenix BIOS messages, 312 CD read [error](#page--1-0)s, 527-528 DVD read [errors](#page--1-0), 546-547 Fatal Excepti[on er](#page--1-0)rors, 1008 [MBR boo](#page--1-0)t error messages Error [loadi](#page--1-0)ng operating system, [313](#page--1-0) [In](#page-31-0)[valid](#page-32-0) partition table, [31](#page-50-0)[2-31](#page-51-0)3 Miss[ing op](#page--1-0)erating system, 313 memory errors, 359 [Mi](#page--1-0)ssing operating system, 1013-1014 POST errors. *See* POST (power on self test) soft errors, 318, 345-347 [STOP](#page--1-0) errors, 1008 **ESD (electrostatic discharge), 355, 930-931, 986 Estridge, Don, 15 Ethernet** [10 Gigabit](#page--1-0) Ethernet [\(10](#page--1-0)GBASE-T), 796 cables, 805 [def](#page--1-0)inition of, 795 [F](#page--1-0)ast Ethernet, 794-796 Gigabit Ethernet, 794-796

hubs, 816-818 switches address storing, 816 choosing, 831 compared to hubs, 816-818 dual-speed, 818 managed/unmanaged, 816 placement of, 818-819 p[orts,](#page--1-0) 818 [Wi-](#page--1-0)Fi (Wireless Fidelity) acce[ss points,](#page--1-0) 819 [D](#page--1-0)HCP support, 824 NICs (n[etwor](#page--1-0)k interface [cards\),](#page--1-0) 820 point-to-point topology, 82[2](#page--1-0) security, 822-824 [sign](#page--1-0)al boosters, 821 s[pecia](#page--1-0)lized antennas, 821 star topology, 821 users per access poi[nt,](#page--1-0)  824-825 [wir](#page--1-0)eless bridges, 821 [wirele](#page--1-0)ss repeaters, 821 wireless Et[hern](#page--1-2)et [802.](#page--1-0)11a standard, 794, 799 802.11b standard, 794, 798 802.11g standard, [795,](#page--1-0)  [799-8](#page--1-0)00 802[.11n](#page--1-0) standard, 794, 800-801 exp[lained, 79](#page--1-0)7 **Event Lo[g Capacity](#page--1-0) setting (Event [Loggi](#page--1-0)ng menu), 296 [Ev](#page--1-0)ent Log Configuration menu (BIOS S[etup\)](#page--1-0), 296 [Ev](#page--1-0)ent Log Validity setting (Event [Loggi](#page--1-0)ng menu), 296 Exit Discarding Changes comman[d \(BIO](#page--1-0)S Exit menu), 305 [Exit m](#page--1-0)enu (BIOS Setup), [305](#page--1-0) Exit Saving Changes command**

**(B[IOS E](#page--1-0)xit menu), 305**

**expansion cards, 954 extended ATX motherboards, 160 extended ATX power supply, 848 Extended Burn-in Mode setting (Chipset Configuration menu), 289 Ext[ende](#page--1-0)d Configuration setting (Chipset Conf[igura](#page--1-0)tion menu), 289 extended data out RAM (EDO RAM), 325-326 Extended Industry Standard Architecture (EISA) buses, 230, 240 extended memory, 285 extenders (DOS), 47 [ext](#page--1-0)ra-high density (ED) floppy format, 442 extranets, 790 Extreme Edition processors, 102[-103](#page--1-0) Ext[rem](#page--1-0)e Graphics Architecture, 173**

## **F**

**Face Wizard, 266 F[ailsa](#page--1-0)fe Watchdog setting (BIOS Maintenance menu), 284 failures (memory)** hard fails, 345 soft errors, 345-347 **[failu](#page--1-0)res (power), troubleshooting, 899-900** diagn[ostic](#page--1-0) procedures, 900 digital infrared thermometers, 904 [DMM](#page--1-0)s (digital multimeters), 901 back probing, 903-904 buyi[ng tip](#page--1-0)s, 902-903 measuring voltage with, [90](#page--1-0)3-904

inadequate cooling, 901 overloaded power supply, 900-901 variable voltage transformers, 905 **fair access plan budget, 777 Fan Con[trol](#page--1-0) Configuration menu (BIOS Setup), 299 fans, 138-139** BIOS Setup settings, 299 [powe](#page--1-0)r connectors, 223 **FAP (fair [acces](#page--1-0)s plan) budget, 777 Faraday, Michael, 422 F[ast E](#page--1-0)thernet, 794-796 [F](#page--1-0)ast Mode parallel ports, 726-727 Fast Pag[e Mo](#page--1-0)de DRAM (FPO DRA[M\), 3](#page--1-2)24-325 Fast POST, 265 Fast[chip,](#page--1-0) 262 [FAT \(file](#page--1-0) allocation table), 464 FAT32 (file [allocatio](#page--1-0)n table, 32-bit), 464 [fatal](#page--1-0) errors, 359, 960, 1008 [fa](#page--1-0)thers (CDs), 519 fault tolerance, 346** ECC (erro[r corr](#page--1-0)ecting code), 350 parity checking, 347-349 **FC-PGA (flip-chip pin grid [array, 73](#page--1-0) [FCC](#page-23-0) (Federal Communications [Com](#page--1-0)mission) power supply safety certific[ations](#page--1-0), 888 FDD[I \(Fiber D](#page--1-0)istributed Data Interface), 814 Femto air bearing sliders, 432 ferrite read/write heads, 426 FHSS (frequency hopping spread spectr[um\), 8](#page--1-0)02 Fiber Distributed Data Interface [\(F](#page--1-0)DDI), 814 FIC (flex in[terco](#page--1-0)nnect cable), 431 fields, ma[gnetic](#page--1-0), 423-424 Fifth SATA Master setting (Drive [Co](#page--1-0)nfiguration menu), 294**

Index

#### file systems

CD file systems, 573-574 HFS (Hierarchical File System), 578 High Sierra, 574-575 ISO 9660, 575-576 Joliet, 576-577 Rock Ridge, 578 **UDF** (Universal Disk Format), 577-578 FAT (file allocation table), 464 FAT32 (file allocation table, 32-bit), 464 NTFS (Windows NT File System), 464 files. See specific files filters air filters, 477-478 low-pass filters, 770 polarizing LCD filters, 650 FireWire compared to USB, 711-714 explained, 707 FireWire 400, 707-708 FireWire 800, 707-710 FireWire 3200, 710-711 hot-plugging, 714-716 speed of, 712-714 tailgates, 374 firmware, 252, 262, 600-601, 611 **First SATA Master setting (Drive** Configuration menu), 294 FirstBIOS (Phoenix), 264 **Fixed Disk Boot Sector setting** (BIOS Maintenance menu), 284 fixed disk drives. See HDDs (hard disk drives) flash memory, 261-262, 316, 493-495 capacities, 503 CompactFlash, 495 comparison of, 502-504 definition of, 494

development of, 494 keychain devices, 493 MMC (MultiMediaCard), 496 NAND (Not AND), 494 NOR (Not OR), 494 PC Card. 497 physical size, 495 reading card readers, 504-505 Type II PC Card adapters, 505 recovering, 273-275 SD (SecureDigital), 496 SmartMedia, 496 Sony Memory Stick, 496-497 Sony Memory Stick Micro, 497 Sony Memory Stick Pro, 497 Sony Memory Stick Pro Duo, 497 Sony Memory Stick XC, 497 SSD (solid-state drive) applications, 501 definition of, 498 Flash-based SSDs. 498 partition alignment, 500-501 SLC (single-level cell) versus MLC (multilevel cell), 499 SSD awareness in Windows 7, 500 TRIM command. 500 virtual SSD (RAMdisk), 498 thumb devices, 493 upgrading, 268-269 automated bootable media images, 271 **BIOS** Setup executable upgrades, 270-271 user-created bootable media, 2.71-2.72 Windows executable upgrades, 269-270 write protection, 269

USB flash drives. 501-502 xD-Picture Card. 497 Flash-based SSDs. 498 flashlights, 985 **Flat Panel Display-Link** (FPD-Link), 621 flat shading, 633 Flex ATX power supply, 851-853 flex interconnect cable (FIC), 431 FlexATX motherboards, 162-164 flicker (screen), 653 flicker-free refresh rates. 647 flip-chip pin grid array (FC-PGA), 73 floating point units (math coprocessors), 83-84 **Floppy A setting (Floppy** Configuration menu), 296 **Floppy Configuration menu** (BIOS Setup), 295-296 floppy disks. See also floppy drives booting from, 594 ED (extra-high density) floppy format. 442 media specifications 3.5-inch floppy disk media, 515-516 coercivity, 514-515 density, 514 table of, 514 Windows 98/98SE or Me Startup floppy, 985 Floppy disks(s) fail (error message), 964 floppy drives. See also floppy disks 1.2MB 5 1/4-inch drives, 507 1.44MB 3.5-inch drives, 507 2.88MB 3.5-inch drives, 507 360KB 5 1/4-inch drives, 507 720KB 3.5-inch drives, 507 BIOS Setup settings, 295-296

capacity, 512 controllers, 509-512 cylinders, 508 DC (Disk Change) signal, 513-514 formatted parameters, 506-507 formatting, 513 [head a](#page--1-0)ctuator mechanisms, 508 history of, 506 interfaces, 507 power and data connectors[, 51](#page--1-0)0 power [connector](#page--1-0)s, 876-877 [re](#page--1-0)ad/write heads, 508 sectors, 512 [t](#page--1-0)racks, 512 [t](#page--1-0)unnel erasure, 509 **Flowers, Tomm[y, 10](#page--1-1) fluid d[ynamic b](#page--1-0)earings, 480 flux, [424](#page--1-0) [F](#page--1-0)M encoding, 434 FM synthesis, 678 foa[m ele](#page--1-0)ment keyswitches, 7[33-7](#page--1-0)34 For Music [Use O](#page--1-0)nly discs, 580 foreign languages, international [key](#page--1-0)board layouts, 741-742 [Form](#page--1-0) Factors website, 160 FORMAT command, 461 formatted floppy drive parameter[s, 50](#page-84-0)6-507 formatting** flo[ppy drive](#page--1-0)s, 513 hard [drive](#page--1-0)s [high-](#page--1-0)level formatting, 461, 465 [low](#page--1-0)-level formatting, 461-464 [p](#page--1-0)artitions, 464-465 **forum.scottmueller.com, 2 four-way set associative [cache, 59](#page--1-0) [Fo](#page--1-0)urth SATA Master setting (Drive Configuration [m](#page--1-0)enu), 294**

**FPD-Link (Flat Panel Display-Link), 621 FPO DRAM (Fast Page Mode DRAM), 324-325 FPUs, 92 Frame Buffer Size setting (Video Configuration menu), 297 fr[ames](#page--1-0) (DVDs), 545-546 fraudulent processors, 72 [free](#page--1-0) diagnostic software, 974 FreeDOS, 22 frequency, 799 frequenc[y hop](#page--1-0)ping spread [spec](#page-49-0)[trum](#page-50-0) (FHSS), 802 Frequen[cy M](#page--1-0)odulation (FM) encoding[, 434](#page--1-0) Frequency Modulation (FM) synthesis, 678 frequency response, 668 freq[uency](#page--1-0) synthesizers, 127 frequency timing generator [\(](#page--1-0)FTG), 127 Front Panel 1394 Port 1 setting [\(](#page--1-0)Peripheral Configuration men[u\), 29](#page--1-0)1 Front Pa[nel 13](#page--1-0)94 Port 2 setting (Peripheral Configuration menu), 291 front panel motherboardcontrolled switches, 854 front panel power supply AC switches, 855-857 frozen systems, troubleshooting, 1012-1017 FSB (front side bus).** *See* **buses FSP (Fo[rtron](#page--1-0) Source Power) Flex ATX power supply, 851-853 [FTG \(f](#page--1-0)requency timing generator), 127 full-duplex mode, 796, 803 Full On state (APM), 892 full-size AT motherboards, 145-[146](#page--1-0)**

**fully associative mapped cache, 59 functions (USB), 694 Fusion processors, 122 FutureMark, 52 FX Bulldozer processors, 211-212**

# **[G](#page--1-0)**

**[G0](#page--1-0) Working power state, 894 G1 Sleepin[g power](#page--1-0) state, 895 G2/S5 Soft Off power state, 895 G3 Mechanical Off power state, 895 Gamberg, Richard, 784 gang progr[amm](#page--1-0)ers, 259 ganged he[ads, 4](#page--1-0)69 Gap sector fi[eld, 4](#page--1-0)54 Gate A20 Option feature (BIOS Setup), 306 gates [\(MO](#page--1-0)SFETs), 12 GDD[R2 SD](#page--1-0)RAM, 613 [GDDR](#page--1-0)3 SDRAM, 613 G[DDR4](#page--1-0) SDRAM, 613 GDDR5 SDRAM, 613 GeForcechipsets, 213 ge[neric](#page--1-0) hubs, 694 ge[omet](#page--1-0)ry, 635 gh[ost im](#page--1-0)ages (monitors), 653 G[Hz \(gi](#page--1-0)gahertz), 37, 322 Gi[ant B](#page--1-0)rains, or Machines That T[hink](#page--1-0) (Berkeley), 20 [gian](#page--1-0)t magneto-resistive (GMR) heads, 429-430 GiB (gigabi[nary](#page--1-0)bytes), 403 Gi[gabit Eth](#page--1-0)ernet, 794-796 Gigabyte Face Wizard, 266 giga[hertz](#page--1-0) (gHz), 37, 322 GIMPS, 974 [gla](#page--1-0)ss in hard disks, 423 Glidepoi[nt, 7](#page--1-0)59**

**Global Engineering Documents, 371 global protection faults, 359 GM Vehicle Calibration Information website, 262 GMR (giant magneto-resistive) heads, 429-430 [Gour](#page--1-0)aud shading, 633 GPT (GUI[D Par](#page--1-0)tition Table), 415-417 GPU (vi[deo gr](#page--1-0)aphics processor), 611 [Gra](#page--1-0)ntsdale (915) chipsets, 19[2-193](#page--1-0) Graphene-based transistors, 13 graphics accelerators.** *See* **3D graphics accelerators [gra](#page--1-0)phics adapters.** *See* **video adapters gray code, 473 grounding lo[ops,](#page--1-0) 806 Grove, Andrew, 31 GUID Partition Table (GPT), 415-417**

# **[H](#page--1-0)**

**half-bridge forward conver[ting](#page--1-0) switching power supply, 881-882 half-duplex operation, 803 Halt On setting (Boot menu), 304 hand tools, 982-986 hard disk drives.** *See* **HDDs (hard disk drives) HARD DISK INSTALL FAILURE (error [messa](#page--1-0)ge), 965 Hard Disk Pre-[Delay](#page--1-0) setting [\(Driv](#page--1-0)e Configuration menu), 293 Hard disk(s) diagnosis fail (error message), 965**

**Hard Drive setting (Power menu), 302 hard error rates (HERs), 345 hard memory fails, 345 hardcards, 369 hardware monitoring display (BIOS Setup), 299-300 hardware resources, 928 harmonic [disto](#page--1-0)rtion, 668, 686 Haug[hton](#page--1-0), Ken, 446 [H](#page--1-0)avokFX, 639 HD-DVD, 561-562 [HDAs \(hea](#page--1-0)d disk assemblies), 452 HDDs [\(har](#page--1-0)d disk drives)** 0.85[-inch driv](#page--1-0)e, 450 [305](#page--1-0) RAMAC (Random Access Method of Accounting and Control) drives, 421 actuators, 45[0](#page--1-0) air filters, 477-478 a[real d](#page--1-0)ensity, 438, 440 ATA drive capacity limitations, 397-398 [2.1G](#page--1-0)B barrier, 406 2.2TB barrier, 415-417 [4](#page--1-0).2GB barrier, 406-408 [8.4GB](#page--1-0) barrier, 411-412 137GB barrier and beyon[d,](#page--1-0) 412-413 [BIOS](#page--1-0) commands versus ATA [comma](#page--1-0)nds, 402 [BIOS lim](#page--1-0)itations, 399-400 [CHS bit-](#page--1-0)shift translation, 404-406 CHS limitations, 403-404 CHS versus LBA, 400-401 [CHS](#page--1-0)/LBA conversions, [401-402](#page--1-0) GPT (GUID Partition Table), 415-417 L[BA-assist t](#page--1-0)ranslation, [408-410](#page--1-0) table of, 398

BIOS Setup settings, 292-295 cables/connectors, 481 capacity, 446-447 BIOS limitations, 482-484 capacity limitations, 482 operating system l[imitation](#page--1-0)s, 484 cho[osing](#page--1-2), 925 [con](#page--1-0)figuration, 948, 951-952 costs, [447](#page--1-0) CSS (con[tact s](#page--1-0)tart stop) design, 452 c[ylinde](#page--1-0)rs, 450 definition of, 28, 445 [dual-drive con](#page--1-0)figurations (PATA), 383-385 ECC (error correction code), 456-457 form factors [1-in](#page--1-0)ch hard drives, 450 1.8-inch hard drives, 449-450 2.5-inch hard drives, 449 3.5-inch half-height drives, 449 5.25[-inch](#page--1-0) drives, 448-449 table of, 447-448 heads. *See* heads heating/c[oolin](#page--1-0)g issues, 479 high-level formatting, 461, 465 [ho](#page--1-0)t-swappable drives, 716 insta[llation, 94](#page--1-0)8-950 [load/u](#page--1-0)nload mechanism, 452 logic boards, 480-481 low-leve[l form](#page--1-0)atting, 461-464 Microd[rive, 450](#page--1-0) mirrori[ng, 4](#page--1-0)17 [operati](#page--1-0)ng system limitations, 413-415 [partitio](#page--1-0)ning, 464-465 perfor[mance](#page--1-0) access times, 487 average *see*k times, 487

heating/cooling issues Index **1045**

cache programs, 488 interleave, 488 latency, 487 transfer rates, 484-486 platters, 450, 466-467 RAID (redendant array of ind[epen](#page--1-0)dent disks), 265, [re](#page--1-0)cording media [AFC \(an](#page--1-0)tiferromagnetically [cou](#page--1-0)pled), 468-469 oxide, 467-468 thi[n-film](#page--1-0), 468 MTBF (mean time between failures), 488-489 [PFA \(P](#page--1-0)redictive Failure Analysis), 489 S.M.A.R.T. (Self-Monit[oring,](#page--1-0)

Analysis, and Reporting Technology), 489-491 [Safe Rem](#page--1-0)oval settings, 715-717 sectors, 450, 453 [51](#page--1-0)2-byte sector on modern drive, 455-456 Advanced Format (4K [sectors\),](#page--1-0) 457-458 data [bytes, 45](#page--1-0)4 fields, 454 gaps in, 454 [he](#page--1-0)aders/trailers, 454 numbering, 454 [secto](#page--1-0)r drive partition alignment, 459-461 usable space, 454 Western Digital [WD1](#page--1-0)003/WD1006 (IBM [A](#page--1-0)T) 512-byte sector format, 455 [Xebec 1](#page--1-0)210/1220 (IBM XT) [51](#page--1-0)2-byte sector format, 455 *see*k times, 447

[41](#page--1-0)7-419

reliability

servo mechanisms dedicated servo, 476-477 disk sweep, 474 embedded servo, 475-476 gray code, 473 servowriters, 473 thermal recalibration, 474 [wedge serv](#page--1-0)o, 475 [spin](#page--1-0) rates, 451 spind[le motors](#page--1-0), 479-480 [strip](#page--1-0)ing, 417-418 t[echno](#page--1-0)logical advancements, 446-447 t[racks,](#page--1-0) 450-453 [t](#page--1-0)ransfer rates, 447 t[roublesho](#page--1-0)oting, 1013-1016 [Wi](#page--1-0)nchester drives, 446 zones, 462 **HDMI (High Definition [Mu](#page--1-0)ltimedia Interface), 624-627 H[ead 0](#page--1-0) (floppy drives), 508 Hea[d 1 \(floppy d](#page--1-0)rives), 508 head a[ctuat](#page--1-0)or mechanisms, 470** comparison of, 471 floppy drives, 508 servo m[echanism](#page--1-0)s, 473-477 de[dicate](#page--1-0)d servo, 476-477 dis[k swe](#page--1-0)ep, 474 embedd[ed se](#page--1-0)rvo, 475-476 [gr](#page--1-0)ay code, 473 [s](#page--1-0)ervowriters, 473 t[hermal re](#page--1-0)calibration, 474 [wedge serv](#page--1-0)o, 475 [stepp](#page--1-0)er motors, 471 voice[-coil actua](#page--1-0)tors, 471-473 **h[ead d](#page--1-0)isk assemblies (HDAs), 452 hea[d slid](#page--1-0)ers, 430-432 headers (sect[or\), 4](#page--1-0)54 hea[dphon](#page--1-0)es, 687 hea[ds](#page--1-0)** air b[earing, 45](#page--1-0)3 automatic he[ad pa](#page--1-0)rking, 477 [cauti](#page--1-0)ons, 452

HDAs (head disk assemblies), 452 head actuator mechanisms, 470 comparison of, 471 floppy drives, 508 servo mechanisms, 473-477 stepper motors, 471 [v](#page--1-0)oice-coil actuators, 471-473 head crashes[, 452](#page--1-0) hea[d/me](#page--1-0)dium interaction, [452-4](#page--1-0)53 read/wr[ite heads,](#page--1-0) 423, 469-470 e[xplai](#page--1-0)ned, 425-426 ferrit[e, 426](#page--1-0) [f](#page--1-0)loppy drives, 508 GMR (giant magnetoresistive), 429-430 [MIG \(Metal-In](#page--1-0)-Gap), [426](#page--1-0)-427 MR (magneto-resistive), [42](#page--1-0)7-428 PMR (perpendicular [mag](#page--1-0)netic recording), 441-443 TF (thin film), 427 servo mechanisms, 473-477 dedicated servo, 476-477 disk sweep, 474 embedded servo, 475-476 gray code, 473 [servo](#page--1-0)writers, 473 t[hermal re](#page--1-0)calibration, 474 w[edge serv](#page--1-0)o, 475 **he[at spr](#page--1-0)eaders, 73 heating[/cooling i](#page--1-0)ssues** [hard](#page--1-0) disk temperature [accli](#page--1-0)mation, 479 heatsinks, [927](#page--1-0) [act](#page--1-0)ive heatsinks, 133-135 boutique heatsinks, 136 choosing, 927 heatsink clips, 133

Index

installation, 137-138, 932-937 passive heatsinks, 136 purchasing, 136 ratings and calculations, 136-137 infrared thermometers, 992-993 liquid cooling, 138 maximum heatsink inlet temperatures. 139 positive-pressure-ventilation design, 842 power supply, 901 preventative maintenance, 999 temperature probes, 992 thermally advantaged chassis cooling fans, 138-139 maximum heatsink inlet temperatures, 139 specifications, 140 troubleshooting, 1012-1013 heatsinks, 927 active heatsinks, 133-135 boutique heatsinks, 136 heatsink clips, 133 installation, 137-138, 932-937 maximum heatsink inlet temperatures, 139 passive heatsinks, 136 purchasing, 136 ratings and calculations, 136-137 help. See diagnostic software; troubleshooting hemostats, 985 HERs (hard error rates), 345 Hertz (Hz), 668 Hertz, Heinrich Rudolph, 50 heterogeneous adapters, 657 Hewlett-Packard. See HP HFC (hybrid fiber/coax) networks. 766 HFS (Hierarchical File System), 578

Hi-Flex AMI BIOS. 263 Hibernate (S4) state, 898 HID (Human Interface Device) codes, 741 **Hierarchical File System** (HFS), 578 high-capacity magnetic storage devices, 505 **High Definition Multimedia** Interface (HDMI), 624-627 high-level formatting, 461, 465 high memory area (HMA), 47 High Sierra file system, 574-575 high speed packet access (HSPA+), 774 High-Speed USB (USB 2.0), 697 highly parallel instructions, 63 history of computers ATA (AT Attachment), 368-370 Atanasoff-Berry Computer, 10 CD drives. 518-519 CDs, 518-519 Colossus, 10 chipsets, 169-171 DVDs, 540-541 **ENIAC** (Electrical Numerical Integrator and Calculator), 10 floppy drives, 506 ICs (integrated circuits), 13 magnetic storage, 421-422 microprocessors, 34-36 Moore's Law. 16 mouse. 748 PCs (personal computers) Apple I, 14 Apple II, 14 IBM Model 5100, 14 IBM Model 5150, 14 IBM PCs. 15-16 MITS Altair kit, 13-14 processors, 31-34 recent developments, 16-17 sound cards, 670

timeline, 5-9 transistors, 11-13 **UNIVAC** (Universal Automatic Computer), 10 vacuum tubes, 11 Hitachi Global Storage Technologies, 447 Super-IPS (in-place switching). 650 hits (cache), 320 HLF (high-level formatting), 461, 465 HMA (high memory area), 47 Hoff. Ted. 32 hold-up time (power supply), 885 Hollerith. Herman. 421 home networks Ethernet. See Ethernet HomePNA, 827 powerline networks, 828-829 HomePlug 1.0, 828 HomePlug AV, 829 HomePNA, 827 homogeneous adapters, 657 horizontal frequency, 646-648 host adapters. See controllers Host Burn-in Mode setting (Chipset Configuration menu). 289 Host Burn-in Mode Type setting (Chipset Configuration menu). 289 host interface adapters. See ATA (AT Attachment); SCSI (small computer system interface) host protected areas (HPAs), 278-280, 374, 396-397 **Host Spread Spectrum setting** (Chipset Configuration menu), 290 Host Wire Adapter (HWA), 705 hot-plugging, 701, 714-716

**I**

**hot spots, 799 hot-swappable drives, 716 HP (Hewlett Packard)** 9100A electronic calculator, 20 KittyHawk, 450 LightScribe, 595 **[H](#page--1-0)PAs (host protected areas), 278- 280, 3[74, 39](#page--1-0)6-397 HPET setting (Chipset Configuratio[n me](#page--1-0)nu), 290 [HSPA](#page--1-0)+ (high speed packet [acce](#page-99-0)ss), 774 HT (Hyper-Th[readin](#page--1-0)g) [Tech](#page--1-0)nology, 66-67 hubs, 692-694, 816-818** AHA (a[ccele](#page--1-0)rated hub architecture), 176 chipset hub architecture, 175-176 [hub](#page--1-0) clamping area [CDs](#page--1-0), 523 DVDs, 542 [ICH \(](#page--1-0)I/O Controller Hub), 175 MCH (Memory Controller Hub), 175 **HughesNet, 775 [H](#page-27-0)uman Interface Device (HID) [co](#page-46-0)des, 741 HWA (Host W[ire A](#page--1-0)dapter), 705 HWinfo, 343 [h](#page--1-0)ybrid fiber/coax (HFC) [n](#page--1-0)etworks, 766 hybrid mice, 753 hydrogenated amorphour silicon (a-Si), 650 Hyper Page mode memory.**  *See* **EDO RAM (extended data [o](#page--1-0)ut RAM) [Hyp](#page--1-0)er-Threading (HT) Technology, 66-67 HyperStreaming, 178 Hypertech, 262 HyperTransport bus, 178 Hz (Hertz), 668**

#### **i.LINK.** *See* **FireWire I/O buses.** *See* **buses I/O Controller Hub (ICH), 175 I998xxxx-I99906xx POST (power on self test) codes, 971 IA-32 mode, 45-47 IA-32e 64-bit extension [mode,](#page--1-0) 47-49 IA-64 proce[ssors,](#page--1-0) 36 IBM** 30[5 RAM](#page--1-0)AC (Random Access [M](#page--1-0)ethod of Accounting and Control) drives, 421 726 Tape Unit, 421 [BIO](#page--1-0)S error messages, 310 POST beep codes, 968 POST display error codes, 968-972 cl[ones,](#page--1-0) 19 [comp](#page--1-0)atibles, 19 devel[opme](#page--1-0)nt of magnetic stor[age, 4](#page--1-0)21-422 Enhanced 101-key keyboard, 729-731, 740 history of IBM PCs, 14-16 [IB](#page--1-0)M701 Defense Calulator, 421 MicroDrive, 450 [PS/2](#page--1-0) mouse interfaces, 752-753 TrackPoint, 755-758 **[ICH](#page--1-0) (I/O Controller Hub), 175 ICs (int[egrated](#page--1-0) circuits), 13 ID error detect[ion \(](#page--1-0)IED) [cod](#page--1-0)es, 545 ID strings [\(BIOS\), 2](#page--1-0)63 [IDE \(Inte](#page--1-0)grated Drive Electronics).** *[See](#page--1-0)* **ATA (AT Attachm[ent\)](#page--1-0) IDENTIFY DRIVE command (ATA), 394 IDs[ector](#page--1-0) field, 454**

**IEC (International Electrotechnical Commission), 437, 887 IEC prefixes (binary multiples), 513 IED (ID error detection) codes, 545 IEEE (Institute of Electrical and Electronic Engineers)** 802.11a standard, 794, 799 802.11b standard, 794, 798, 822-824 802.11g standard, 795, 799-800 802.11n standard, 794, 800-801 IEEE 1284 standard, 724-726 IEE[E 1394 sta](#page--1-0)ndard [1394a, 707](#page--1-0)-708 1394b S3200, 710-711 [1394b, 709-71](#page--1-0)0 [CD/DVD drive](#page--1-0)s, 591 c[ompared t](#page--1-0)o USB, 711-714 explained, 707 [h](#page--1-0)ot-plugging, 714-716 [speed of](#page--1-0), 712-714 **[IHS Sta](#page--1-0)ndards Store, 371 IMA (I[nterac](#page-95-0)tive Multimedia Associa[tion\), 679](#page--1-0) i[mage](#page--1-0) abstractions, 634 imag[e masteri](#page--1-0)ng application [program](#page--1-0) interface (IMAPI), 566 IMAPI [\(ima](#page--1-0)ge mastering application program [inte](#page--1-0)rface), 566 ImgB[urn,](#page--1-0) 272, 957 in-plane switching (IPS), 650 Inactivity Tim[er set](#page-70-0)ting (Power menu), 302 inductive power, 886 [ind](#page-70-0)ustry control** [of](#page--1-0) hardware, 23-26 of softw[are, 2](#page--1-0)0-23 **Industry Standard Architecture (ISA) buses, 224, 230, 240**

**InformIT Upgrading website, 2 infrared (IR) input devices, 761 infrared data front panel connector pinout, 221 infrared thermometers, 904, 992-993 infrastructure [mo](#page-18-0)de, 820 initial progra[m lo](#page--1-0)ad (IPL) ROM, 265 input [devi](#page--1-2)ces** BIOS S[etup](#page--1-0) settings, 291-292 choosing, 925-926 key[board](#page--1-0)s, 729 104-key, 731-732 buying tips, 747-748 cleaning, 746-747, 998-999 co[nnectors,](#page--1-0) 742-743, 746 [d](#page--1-0)efinition of, 29 disassembling, 746 [DS](#page--1-0)K (Dvorak Simplified [Keyb](#page--1-0)oard), 744 [Enhanced 10](#page--1-0)1-key, [729-7](#page--1-0)[31,](#page--1-1) 740 [erg](#page--1-0)onomic, 744-745 [inter](#page--1-0)national layouts, 741-742 [key](#page--1-0) matrix, 737 key numbers, 740-741 [k](#page--1-0)eyboard interface, 737-739 [keysw](#page--1-0)itch design, 732-737 scan codes, 740-741 skins, 747 [tr](#page--1-0)oubleshooting, 745-[746](#page--1-0) [typemat](#page--1-0)ic functions, 739 USB [\(Universa](#page--1-0)l Serial Bus), 7[43-744](#page--1-0) [mice](#page--1-0) ball-driven mouse, 749 b[uttons, 74](#page--1-0)9 cleani[ng, 7](#page--1-0)55, 998-999 components, 749

definition of, 29 Ergonomic Mouse, 760-761 history of, 748 hybrid mice, 753 manufacturers, 749 optical mouse, 749-751 [PS](#page--1-0)/2 mouse interfaces, 75[2-753](#page--1-0) [s](#page--1-0)croll wheels, 755 [seri](#page--1-0)al interfaces, 751-752 [troub](#page--1-0)leshooting, 754-755 [USB \(Uni](#page--1-0)versal Serial Bus), 754 touch pads, 759 tr[ackba](#page--1-0)lls, 749, 760 Trac[kPoint, 75](#page--1-0)5-758 wirel[ess](#page--1-0) Bluetooth, 762 IR (infrared), 761 power management, 762 [tro](#page--1-0)ubleshooting, 763 **[input ran](#page--1-0)ge (power supply), 885 installation** [cabl](#page--1-0)es, 954 [CD/DV](#page--1-0)D firmware, 601 DSL (digi[tal su](#page--1-0)bscriber line), 77[1-772](#page--1-0) expansion [cards,](#page--1-0) 954 HDDs (hard disk drives), 948-950 heat[sinks](#page-105-0), 137-138, 932-937 memory modules, 937 motherboard cables, 946-947 N[ICs \(n](#page--1-0)etwork interface cards), 829-830 operating systems, 956-957 [power supply,](#page--1-0) 944-945 pro[cesso](#page--1-0)rs, 932-937 RAM [\(random a](#page--1-0)ccess memory), 355-357 video adapters, 952-953 **Institu[te of Elec](#page--1-0)trical and [Electronic](#page--1-0) Engineers.** *See* **IEEE**

**INT13h, 402-403 INTA# interrupts, 242 INTB# interrupts, 242 INTC# interrupts, 242 INTD# interrupts, 242 integral cache.** *See* **Level 1 cache [Inte](#page--1-0)gral Peripherals 1.8-inch h[ard dr](#page--1-0)ives, 449-450 int[egral](#page--1-0) power supply AC s[witche](#page--1-0)s, 855 inte[grate](#page--1-0)d adapters, 924 integrated audio chipsets, 681-682 [integrate](#page--1-0)d circuits (ICs), 13 Integrated Drive Electronics (IDE).** *See* **ATA (AT Attachment) Integr[ated](#page--1-0) Services Digital Network (ISDN), 777 integrated video/motherboard chipsets, [605](#page--1-0)** chipsets with integrated video for 64-bit AMD processors, 608 g[raphi](#page--1-0)cs chip market share, 606 Intel chipset integrated video, 606-607 third-party chipsets with integrated video for Intel [p](#page--1-0)rocessors, 607 **Intel** "Azalia" HD Audio, 682 BTX motherboards, 152-155 chipsets. *See specific chipsets* Extreme Graphics [A](#page--1-0)rchitecture, 173 industry control, 24-25 Inte[grator](#page--1-0) Toolkit, 266 proc[essors](#page--1-0). *[See](#page--1-0)* specific processors **Intel Chipset Identification U[tility](#page--1-0), 173**

**Intel Comparative Microprocessor Performance** index. See iCOMP index Intel-compatible processors AMD Athlon, 111-113 AMD Athlon MP. 114 AMD Athlon XP. 113-114 AMD Duron. 113 AMD K5, 92 AMD K6, 64, 110-111 NexGen Nx586, 110 Sempron, 118 **Intel Quick Resume Technology** setting (Power menu), 302 **Intel RAID Technology** setting (Drive Configuration menu), 293 **Intel Rapid BIOS Boot setting** (Boot menu), 304 IntelliMouse Explorer, 749 **Interactive Multimedia** Association (IMA), 679 interference RFI (radio-frequency interference), 1002 with speakers, 687 interlaced mode, 648 interleave, 325, 488 internal registers, 44 **International Electrical** Committee. See IEC international keyboard layouts, 741-742 **International Organization for** Standardization (ISO) 9660 standard. 575-576 Internet connections, 786 broadband technology CATV (cable TV), 766-769 cellular broadband, 773-774 comparison of access types, 779

DSL (digital subscriber line), 769-772 explained, 765 **ISDN** (Integrated Services Digital Network), 777 leased lines. 778 satellite broadband. 774-777 service interruptions, 786 status LEDs, 788 wireless broadband, 773 dialup modems 56Kbps modems, 781-784 asynchronous versus synchronous communications, 780 data bits, 781 explained, 780-781 parity, 781 stop bits. 781 routers. 787 security explained, 784-785 routers, 787 service interruptions, 786 shared connections. 786 **Internet Protocol. See IP Internetwork Packet Exchange** (IPX). 826 interpolation, 527 Interrupt (for the Parallel Port) setting (Peripheral Configuration menu), 291 Interrupt (for the Serial Port) setting (Peripheral Configuration menu), 291 interrupt request channels. See IRQs interrupt sharing, 239 intranets. 790 Invalid partition table (error message), 312-313 IO.SYS file, 980

**IOAPIC Enable setting (Chipset** Configuration menu), 290 ion bombardment. 12 IP (Internet Protocol), 825 IPL (initial program load) **ROM. 265** IPS (in-plane switching), 650 **IPX** (Internetwork Packet Exchange), 826 IR (infrared) input devices, 761 iron oxide in hard disks. 423 in recording media, 467-468 IRQs (interrupt request channels), 238-239 8-bit ISA bus interrupts, 240 16-bit ISA/EISA/MCA interrupts, 2.40-2.41 Advanced Programmable **Interrupt Controller** (APIC), 242 conflicts, 243 edge-triggered interrupt sensing, 239 interrupt sharing, 239 maskable interrupts, 239 PCI interrupts, 242 PCI IRQ Steering, 239 IRs (infrared thermometers), 992-993 **ISA (Industry Standard)** Architecture) buses, 224, 230.240 ISA Enable Bit setting (Chipset Configuration menu), 290 **ISDN** (Integrated Services Digital Network), 777 ISO (International Organization for Standardization) 9660 standard, 575-576 isolating memory defects, 361-363

Itanium processors, 36 **ITU** (International **Telecommunication Union)** V.90 standard, 783 V.92 standard, 783-784 ITX motherboards. 164-165 Iwasaki, Shun-ichi, 442

Index

JEDEC (Joint Electron Device Engineering Council), 321, 327 jitter, 692 Jobs, Steve, 14, 748 Joliet file system, 576-577 Jscreenfix, 664 jumper settings for ATA drives, 384

# K

K-Lite Codec Pack. 573 K10 (Phenom family) processors, 120-122 K5 processors, 92 K56flex chipsets, 783 K6 processors, 64, 110-111 **Katmai New Instructions** (KNI), 63 key matrix, 737 key numbers, 740-741 Keyboard is locked out - Unlock the key (error message), 965 **Keyboard Select setting (Power** menu). 302 Keyboard error or no keyboard is present (error message), 965 keyboards, 729 104-key, 731-732 buying tips, 747-748 choosing, 925-926

cleaning, 746-747 cleaning procedures, 998-999 connectors, 742-743, 746 controller chips, 268 definition of, 29 disassembling, 746 DSK (Dvorak Simplified Keyboard), 744 Enhanced 101-key, 729-731.740 ergonomic, 744-745 international layouts, 741-742 key matrix, 737 key numbers, 740-741 keyboard interface, 737-739, 744 keyswitch design, 732 capacitive, 736-737 foam element, 733-734 membrane, 735-736 pure mechanical, 733 rubber dome, 734-735 scan codes, 740-741 skins. 747 troubleshooting, 1009 connectors, 746 defective cables, 745 stuck keyswitches, 746 typematic functions, 739 USB (Universal Serial Bus), 743-744 wireless Bluetooth, 762 IR (infrared), 761 power management, 762 troubleshooting, 763 keychain flash memory devices, 493 keylock connectors, 222 keystrokes, bouncing/debouncing, 737 keyswitches, 732 capacitive, 736-737 cleaning, 734

foam element. 733-734 membrane, 735-736 pure mechanical, 733 rubber dome, 734-735 troubleshooting, 746 KeyTronicEMS keyboards, 734 Khronos Group, 609 Kilby, Jack, 13 kilovolt-amperes-reactive (KVAR), 887 Kinesis mechanical-switch keyboards, 733 KittyHawk, 450 **KNI** (Katmai New Instructions). 63 known-good spare troubleshooting technique, 1004 **KVAR** (kilovolt-amperesreactive), 887

## L

L-CHS parameters, 405 L1 cache. See Level 1 cache L2 cache. See Level 2 cache Labelflash, 595 Lakeport chipsets (Intel), 193 lands, 77 CDs 519-521 DVD, 541 LANs (local area networks), 790 Larson, Earl R., 10 Laser Beam Recorder (LBR), 519 lasers (CD drives), 521 latency, 487 Layer Jump Recording (LJR), 555 layered architecture, 253-254 layout (memory), 316, 363-366 lazy write, 714-715

logical memory Index **1051**

**LBA (logical block address) addressing** 137GB barrier and beyond, 412-413 CHS/LBA conversions, 401-402 compared to CHS (cylinder head sector), 400-401 LBA-assist translation, 408-410 **LBR (Laser Beam Recorder), 519 LCC (leadless chip carrier) packagi[ng, 77](#page--1-0) LCD (liquid crystal disp[lay\)](#page--1-0) [monitors.](#page--1-0)** *See also* **video display i[nterface](#page--1-0)** active-matr[ix dis](#page-23-0)plays, 650-651 advantages of, 651 bad pixels, 663-664 dead pixels, 663 how it works, 650 projectors, 654-655 selectio[n criteria,](#page--1-0) 651-652 [stuck](#page--1-0) pixels, 663 **[lead-in/](#page--1-0)lead-out areas** [CD](#page--1-0)s, 523 [DVD](#page--1-0)s, 542 **[leadless](#page--1-0) chip carrier (LCC) pac[kaging, 7](#page--1-0)7 l[eased](#page--1-0) lines, 778 LED backlit technology, 652 LED connectors, 222 legacy audio support, 673 legacy cards, 248 [leg](#page--1-0)acy-free systems, 507 [Leg](#page--1-0)acy Front Panel Audio settin[g](#page--1-0) (Periphe[ral C](#page--1-0)onfiguration [menu](#page--1-1)), 291 Legacy [IDE C](#page--1-0)hannels [set](#page--1-0)ting (Drive Configuration men[u\), 2](#page--1-0)93 Legacy support** ports, 691, 924 power management, 896 USB, 739, 744

**legal issues** copyright protection, 21 licensing, 22 patents, 21 **Lenovo POST display error codes, 971-972 Level 0 (RAID), 417 Level 1 ([RAID](#page--1-0)), 417-418 [Le](#page--1-0)vel 1 cache, 55, 320** cache misses, 56 cache operation, 56-57 NexGen Nx586 processors, 110 [Pen](#page--1-0)tium-MMX [impro](#page--1-0)vements, 62 **[Level 2 \(R](#page--1-0)AID), 417 L[evel](#page--1-0) 2 cache, 57-59, 320 Leve[l 3 \(RA](#page--1-0)ID), 418 Level 3 cache, [57, 3](#page--1-0)21 Level 4 (RAID), 418 Leve[l 5 \(](#page--1-0)RAID), 418 L[evel](#page--1-0) 6 (RAID), 418 [Level 10 \(RA](#page--1-0)ID), 418 l[evel-s](#page--1-0)ensitive interrupts, 242 [Lexar Me](#page--1-0)mory Stick [prod](#page--1-0)ucts, 497 L[exma](#page--1-0)rk, 737 L[FX12](#page--1-0)V power supply, 851 lic[ensin](#page--1-0)g, 22 LIF (low in[sertio](#page--1-0)n force) sockets, 76 [Li](#page--1-0)ght Peak.** *See* **Thunderbolt Technology LightScr[ibe, 5](#page--1-0)95 Limit CPUID MaxVal setting (Boot Configuration menu), 288 line conditioners, 910 line in/out sound card connectors, 675 [lin](#page-99-0)e regulation (power supply), 886 linear density ([flopp](#page--1-0)y disks), 514 line[ar po](#page--1-0)wer supply, 881-882**

**linear voice-coil actuators, 472-473 Link Stability Algorithm setting (PCI Express Configuration menu), 287 Linux, ALSA (Advanced Linux Sound Architecture), 680 liquid cooling, 138 lithium coin cell batteries, 986 LJR (Layer Jump Recording), 555 LLF.** *See* **low-level formatting Load Custom Defaults command (BIOS [Exit m](#page--1-0)enu), 305 [Load](#page--1-0) Optimal Defaults command (BIOS Exit [menu](#page--1-0)), 305 load regulatio[n \(pow](#page-59-0)er supply), 886 loading mechanisms (CD/DVD driv[es\), 4](#page--1-0)52, 591-592 loads (power supply), 882-883** ap[paren](#page--1-0)t power, 887 inductive, 886 load regulation, 886 maximum load current, 886 [m](#page-95-0)[inim](#page-96-0)um load current, 886 nonl[inear, 887](#page--1-0) r[eactiv](#page--1-0)e power, 887 [r](#page--1-0)esistive, 886 [workin](#page--1-0)g power, 887 **local area n[etwo](#page--1-0)rks (LANs), 790 local buses, [231.](#page--1-0)** *See also [sp](#page--1-0)ecific buses* **loc[ked s](#page--1-0)ystems, troubleshooting, [1](#page--1-0)012-1017 logi[c boa](#page--1-0)rds, 480-481 logic probes, [989-9](#page--1-0)90 [log](#page--1-0)ical block address.** *See* **LBA addressing logical formatting.** *See* **high-level formatting [logical m](#page--1-0)apping (memory), 316 [logical m](#page--1-0)emory, 363-366**

**logical ring topology, 815 Logitech mice, 749 long term evolution (LTE), 773 longitudinal density (floppy disks), 514 loopback connector, 988 low ins[ertion](#page--1-0) force (LIF) [sock](#page--1-0)ets, 76 low-level for[matti](#page--1-0)ng** standard recording, 462 ZBR (zoned-bit recording), 46[1-46](#page--1-1)4 **low-pass filters, 770 low profile form factor (LFX12V) power supply, 851 low-te[mpera](#page--1-0)ture polysilicon (p-Si), 650 low volume, [troub](#page--1-0)leshooting, 683 Lowest System Fan Speed setting [\(Fan](#page--1-0) Control Configuration menu), 299 LPX motherboards, 148-149, 857-859 LTE [\(long](#page--1-0) term evolution), 773 lubricants, 996**

# **M**

**MAC addres[ses, 80](#page--1-0)2 [M](#page--1-0)ac OS X** HFS (Hierarchical File System), 578 licensing, 22 running on PCs, 23 **[Macro](#page--1-0)vision SafeAudio, 581 magnetic fields, 423-424 magnetic flux, 424 [ma](#page-82-0)gnetic storage** areal density, 438-440 bi[t ce](#page--1-0)lls (transition cells), 424 capacit[y mea](#page-85-0)surements, [437-43](#page--1-0)8

disk/tape material, 423 electromagnetism, 422 encoding schemes, 424 ARLL (Advanced Run Length Limited), 435 comparison of, 436-437 [expla](#page--1-0)ined, 432-434 [FM \(F](#page--1-0)requency Modulation), [434](#page--1-0) MFM (Modified Frequency Modulation), 424, 434 [RLL \(Run](#page--1-0) Length Limited), [424](#page--1-0), 434-436 explained, 421 flux, 424 head sliders, 430-432 hig[h-capacity](#page--1-0) magnetic storage devices, 505 [hist](#page--1-0)ory of, 421-422 [m](#page--1-0)agnetic fields, 423-424 PMR (perpendicular magnetic [record](#page--1-0)ing), 441-443 PRML (Partial-Response, Maximum-Likelihood), 437 [read](#page--1-0) process, 425 r[ead/write](#page--1-0) heads, 423 explained, 425-426 [ferri](#page--1-0)te, 426 GMR (giant magnetoresist[ive\), 4](#page--1-0)29-430 MIG (Metal-In-Gap), [42](#page--1-0)6-427 [MR \(](#page--1-0)magneto-resistive), 427-428 TF (thin film), 427 [write pro](#page--1-0)cess, 424-425 **magneto-resistive (MR) heads, [4](#page--1-0)27-428 main memory.** *See* **RAM (random [a](#page--1-0)ccess memory) main [men](#page--1-0)u (BIOS Setup), 285 M[aintenan](#page--1-0)ce menu (BI[OS Setup\),](#page--1-0) 283-284**

**maintenance.** *See* **care and maintenance Make codes, 740 managed switches, 816 manufacturer-supplied diagnostic software, 960 manufacturing process** CDs, 519-521 processors, 69-72 **man[ufact](#page--1-0)uring tests, 309 mapping, 635 Mark D[MI Ev](#page--1-0)ents As Read setting (Event Logging menu), 296 [Ma](#page-25-0)sk ROM (read-only [mem](#page--1-0)ory), 258 maska[ble in](#page--1-0)terrupts, 239 [m](#page--1-0)ass-producing CDs, 519-521 master development (CDs), 519 master dri[ves, 3](#page--1-0)83 master position (ATA), 375 [m](#page--1-0)aster separation (CDs), 520 Masuo[ka, F](#page--1-0)ujio, 494 math c[opro](#page-23-0)[cesso](#page-25-0)rs, 83-84, 92 matrix math [exten](#page-23-0)sions [\(MM](#page--1-0)X), 62-63 Mauchl[y, Joh](#page--1-0)n W., 10, 20 Maximum [Capa](#page-24-0)city setting [\(Driv](#page--1-0)e Configuration me[nu\), 293](#page--1-0) maximum load current (power [s](#page--1-0)upply), 886 MB[OA-SIG \(](#page--1-0)Multiband OFDM Alliance Special Interest Group), 704 MBR boot error messages, 312-313 [M](#page--1-0)CA (microchannel architecture) buses, 230, 240 MCH (Memory Controller Hub), 175 MCH Voltage Override setting (Chipset Configuration menu), 290**

MIO (multipurpose I/O) Index **1053**

**MCM (multichip module), 93 mean time between failures Mean Time Between Failures (MTBF), 488-489, 885 Mean Time To Failure (MTTF), 88[5](#page--1-0) measuring voltage, 903-904 mechanical keyswitches, 732** capacitive, 736-737 [foam e](#page--1-0)lement, 733-734 membrane, 735-736 pure mechanical, 733 ru[bber dom](#page--1-0)e, 734-735 troubles[hooti](#page--1-0)ng, 746 **[media co](#page--1-0)lor (CD-R), 533-535 me[dia layer](#page--1-0)s (CD-R), 532 [media-de](#page--1-0)nsity-selector (floppy disk[s\), 51](#page--1-0)6 M[ediaGX, 6](#page--1-0)05 meg[ahertz](#page--1-0) (MHz), 37, 322 memb[rane](#page-37-0) [keys](#page-39-0)witches, 735-736 MemC[or, 46](#page-36-0)7 memory.** *See* **RAM (random-Memory Stick Pro Duo, 497**

**(MTBF)**

**access memory); ROM (readonly memory) Me[mory Con](#page--1-0)figuration menu (BIOS Se[tup\), 287-](#page--1-0)288 Memory Controller Hub (MCH), 175 Memory Correction setting (Memory Configuration menu), 287 [Memory F](#page--1-0)requency setting (Memory Configuration menu), 287 memory management unit (MMU), 87 Memory Mode setting (Memory Configuration menu), 287 Memory Stick, 496-497 Memory Stick Micro, 497 Memory Stick Pro, 497**

**Memory Stick Pro XC, 497 Memory Test (error message), 965 Memory test fail (error message), 965 memory testers, 991-992 Memtest8[6, 35](#page--1-0)8, 992 menus.** *[See sp](#page--1-0)ecific menus* **merge bits, 529 merged MR (magneto-resistive) [h](#page--1-0)eads, 428 m[essages, e](#page--1-0)rror.** *See* **[error m](#page--1-0)essages Metal Oxide Semiconductor Field [E](#page-33-0)ffect Transistors (MOSFETs), 12 Metal-In-Gap (MIG) heads, 426-427 metal-oxide varistors (M[OV\), 909](#page--1-0) metalization (CDs), 520 metallization layers (processors), 70 mezzanine buses.** *See* **PCI (Peripheral Connect Interface) bus[es](#page--1-0) MFM [\(Mod](#page-24-0)ified Frequency Modulation), 424, 434 [MH](#page--1-0)z (megahertz), 37, 322 mice** ball-driven mouse, 749 buttons, 749 choosing, 925-926 [cleaning](#page--1-0), 755, 998-999 c[omponen](#page--1-0)ts, 749 definition of, 29 Ergo[nom](#page--1-0)ic Mouse, 76[0-761](#page--1-0) history of, 748 [hybr](#page--1-0)id mice, 753 [manufact](#page--1-0)urers, 749 [opti](#page--1-0)cal mouse, 749-751 [PS/](#page--1-0)2 mouse interfaces, 752-753 scro[ll wheels,](#page--1-0) 755 [s](#page--1-0)erial interfaces, 751-752 [trou](#page--1-0)bleshooting, 754-755

USB (Universal Serial Bus), 754 wireless Bluetooth, 762 IR (infrared), 761 power management, 762 troubleshooting, 763 **Micro A/B con[nect](#page--1-0)ors (USB), 700 Micro Instrumentation and [Telem](#page--1-0)etry Systems, 14 micr[o-AT](#page--1-0) motherboards, 147 microATX [mothe](#page--1-0)rboards, 160-16[2](#page--1-0) microchannel [archi](#page--1-1)tecture (MCA) buses, 230 Microc[ode](#page--1-0) Revision setting (BIOS Mainten[ance m](#page--1-0)enu), 284 microcode, reprogrammable, 84 MicroDrive, 450 microphones, 688-689 microprocessors.** *See* **processors MicroSD, 496 MIDI (M[usica](#page--1-0)l Instrument Digital Interface)** in/out sound card [conn](#page--1-0)ectors, 676 MIDI Out Setter, 679 sound card support, 678-679 **MIG (Metal-In-Gap) heads, 426-427 MIMO (multiple input, multiple [outp](#page--1-1)ut), 800 Mini [A/B](#page--1-0) connectors (USB), 700 mini-AT [motherb](#page--1-0)oards, 147 Mini-ATX motherboards, 156-157 Mini-DTX motherboards, 164 Mini-ITX motherboards, 164-165 [m](#page--1-0)ini-LPX motherboards, 148-149 mini-tower ca[ses, 9](#page--1-1)20 Mini-Win[chest](#page--1-0)er sliders, 431 minimum l[oad curre](#page--1-0)nt (power supply), 8[86](#page--1-0) MiniSD, 4[96](#page--1-0) MIO (multi[purpose I](#page--1-0)/O), 638**

**mirroring disks, 417 misses (cache), 320 Missing operating system (error message), 313, 1013-1014 MITS Altair, 13-14, 20 MLC (multilevel cell), 499 M[MC \(](#page--1-0)MultiMediaCard), 496 [MMCA](#page--1-0) (MultiMediaCard Assocation), 496 [MMDevice \(M](#page--1-0)ultimedia Devices) [API, 67](#page--1-0)1 MMU ([memo](#page--1-0)ry management unit), 87 MMX (multimedia extensions), [62-](#page--1-0)63 Mobot, 250 Model 5100 PC, 14 Model 5150 PC, 14 model numbers (Intel), 172-173 Modem-on-Hold feature, 784 modems** cable modems, 766-768 [def](#page--1-0)inition of, 29 [tro](#page--1-0)ubleshooting, 1008-1009 **Modemsi[te, 784](#page--1-0) Modified F[reque](#page--1-0)ncy Modulation (MFM), 424, 434 mo[dular cab](#page--1-0)les, 907 m[odu](#page--1-0)lar power supplies, 942-944 mod[ule testers,](#page--1-0) 359 [mo](#page--1-0)dules (memory)** buying tips, 353 DIMMs, 354 [o](#page--1-0)bsolete memory, 354-355 supp[liers, 353-](#page--1-0)354 [det](#page--1-0)ermining module size/features, 341-343 [DI](#page--1-0)MMs (dual inline memory modules), 334 bu[ffered, 340](#page--1-0) [buyi](#page--1-0)ng tips, 354 capacities, 337-338 [DDR D](#page--1-0)IMM, 336, 340 DDR2 DIMM, 336, 341

DDR3 DIMM, 336, 341 SDR DIMMs, 340 SDRAM DIMM, 335 SPD (serial presence detect), 340 unbuffered, 340 DI[P \(dual in](#page--1-0)line package) [chips](#page--1-0), 333 dua[l rank](#page--1-0), 334 dual-channel memory, 344 [EC](#page--1-0)C (error correcting code), 350 [hard](#page--1-0) fails, 345 installation, 355-357 memory banks, 338, 343-344 [m](#page--1-0)odule speeds, 344-345 parity c[hecki](#page--1-0)ng, 347-349 registered mo[dules](#page--1-0), 338-339 RIMMs (Rambus inline memory [modu](#page--1-0)les), 338 [SIMMs \(single i](#page--1-0)nline memory [modules](#page--1-0)), 334 [buying](#page--1-0) tips, 354-355 c[apacities,](#page--1-0) 337 installation, 356-357 typical 30-pin SIMM, 335 typical 72-pin SIMM, 335 [sin](#page--1-0)gle rank, 334 [soft errors](#page--1-0), 345-347 [trou](#page--1-0)bleshooting [diagno](#page--1-0)stics, 358 error [messa](#page--1-0)ges, 359 memo[ry de](#page--1-0)fect isolation procedures, 361-363 [m](#page--1-0)odule testers, 359 POST (Power On Self [T](#page--1-0)est), 358 [step-b](#page--1-0)y-step procedure, 359-361 u[nbuffered](#page--1-0) modules, 338 upg[radin](#page--1-0)g, 350-351 to higher-capacity modules, 355 upgrade options and strategies, 351-353

**Molex Mini-Fit Jr. power connectors (ATX), 862 monitors.** *See also* **video adapters; video display interface** adjusting, 662-663 aspect ratio, 642 ba[d pix](#page--1-1)els, 663-664 care and maintenance, 660-661 CRT (cathode ray tube) dot pitch, 653 [el](#page--1-0)ectron guns, 652 persistence, 653 [ras](#page--1-0)ter, 653 refre[sh rate, 65](#page--1-0)3 shadow masks, 652 slotted masks, 652 de[ad pi](#page--1-0)xels, 663 [defin](#page--1-0)ition of, 29 display size, 639-640 [DLP p](#page--1-0)rojectors, 655 exp[laine](#page--1-0)d, 603, 639 ho[rizon](#page--1-0)tal frequency, 646-648 [im](#page--1-0)age brightness and contrast, [6](#page--1-0)48-649 [interla](#page--1-0)ced versus noninterlaced [mod](#page--1-0)es, 648 [LCD \(](#page--1-0)liquid crystal display) acti[ve-matrix](#page--1-0) displays, 650-651 advantages of, 651 how it works, 650 projectors, 654-655 selection criteria, 651-652 LED backlit technology, 652 multiple monitors, 656-657 pi[xels, 6](#page--1-0)43-646 pl[asma](#page--1-0) displays, 654 [repairing](#page--1-0), 665 resol[ution, 640](#page--1-0)-642 stuck pix[els, 6](#page--1-0)63 testi[ng, 659-6](#page--1-0)62 [tr](#page--1-0)oubleshooting, 664-665, 1010 v[ertica](#page--1-0)l frequency, 646-648

1055

mono in sound card connectors, 675 monophonic sound cards, 678 Moore's Law, 16 Moore, Gordon, 16, 31 **MOS Technologies 6502** processor, 33 **MOSFETs (Metal Oxide** Semiconductor Field Effect Transistors), 12 motherboards, 144-145. See also **BIOS** (basic input/output system); chipsets; power supply AT, 857, 859 ATX. 155-156 color coding, 160 identifying, 157 ports, 158 specification, 160 Baby-AT, 146-147 BTX, 152-155 connectors, 214, 218-219 alternative single-row front panel connector pinouts, 217 AMR (Audio Modem Riser), 22.4 ATAPI-style line-in connectors, 223 battery connectors, 221 CD audio connectors, 222 chassis intrusion connectors. 222 CNR (Communications and Networking Riser), 224 front panel audio connector pinout, 221 front panel IEEE 1394 (FireWire/i.LINK) connector pinout, 220 front panel switch/LED connector pinouts, 216

front panel USB header connector pinout, 219 infrared data front panel connector pinout, 221 LED and keylock connectors, 222 microprocessor fan power connectors, 223 power LED indications, 217 speaker connectors, 222 telephony connectors, 223 Wake on LAN connectors, 222 Wake on Ring connectors, 222 definition of, 28 Desktop Form Factors website, 921 documentation, 250 DTX, 164 explained, 921 extended ATX, 160 FlexATX, 162-164 full-size AT. 145-146 industry control of, 23 integrated adapters, 924 ITX, 164-165 LPX, 148-149, 857-859 microATX, 160-162 Mini-ATX, 156-157 Mini-DTX, 164 Mini-ITX, 164-165 mounting in case, 938-942 NLX, 150-151 PnP (Plug and Play), 247-248 ports, 923-924 processor sockets/slots, 167-169 proprietary designs, 166-167 PS/2 mouse interfaces, 752-753 resource conflicts, 246-248 selection criteria, 249-250 summary of form factors, 143-144

Super I/O chips, 214 troubleshooting, 1017 **UEFI (Unified Extensible)** Firmware Interface), 922 voltage regulators, 835 WTX motherboards, 152 XT motherboards, 144-145 mothers (CDs), 520 **Motion Pictures Experts Group** (MPEG) standard, 680 motors spindle motors, 479-480 stepper motors, 471 Mount Rainier standard, 567, 578-579 mounting motherboards, 938-942 mouse devices. See mice MOVs (metal-oxide varistors), 909 **MPEG** (Motion Pictures Experts Group) standard, 680 MPEG-2 codecs, 573 MPEG-2 decoders, 573 MR (magneto-resistive) heads, 427-428 MS-DOS. See DOS **MSAUs** (multistation access units), 814 MSDOS.SYS file, 979 msinfo32.exe program, 460 **MTBF** (Mean Time Between Failures), 488-489, 885 **MTTF** (Mean Time To Failure). 885 **Multiband OFDM Alliance** Special Interest Group (MBOA-SIG), 704 multichip module (MCM), 93 multicore processors, 67-68 AMD Athlon 64 X2, 119-120 AMD Fusion. 122 AMD K10 (Phenom family), 120-122
Intel Core 2, 104-106 Intel Extreme Edition, 102-103 Intel Nehalem (Core i), 106-109 Intel Pentium D, 102-103 **multidomain vertical alignment (MVA), 651 [multiform](#page--1-0)at rewritable DVD drives, 5[58](#page--1-0) multilevel [cell \(MLC](#page--1-0)), 499 Mult[imedia C](#page--1-0)D, 540 Multimedia Devices (MMDevice) API, 671 multimedia extensions (MMX), 62-63 MultiM[ediaC](#page--1-0)ard (MMC), 496 M[ultiM](#page-44-0)ediaCard Assocation (MMCA), 496 multimeters, 985, 988-989 multiple branch prediction, 64 multiple input, multiple output (MIMO), [800](#page--1-0) multiple monitors, 656-657 [m](#page--1-0)ultipurpose I/O (MIO), 638 [MultiRead sp](#page--1-0)ecifications, 538-539 multisession r[ecor](#page--1-0)ding ([CDs\)](#page--1-0)** DAO (Disc-at-Once) recording, 565 pa[cket writi](#page--1-0)ng, 566-567 Track-at[-Once](#page--1-0), 565 **multistatio[n acc](#page-42-0)[ess u](#page-43-0)nits (MSAUs), 814 multithreaded rendering, 637 [mult](#page-69-0)iword DMA (direct memory a[ccess\)](#page-70-0)[, 38](#page-71-0)7 m[usic.](#page-69-0)** *See* **audio MuTIOL architecture, 178 [M](#page--1-0)VA (multidomain vertical alignmen[t\), 65](#page--1-0)1 Mylar, 423**

## **N**

**NAND (Not AND) flash memory, 494 nanoseconds, 322 National Committee on Information Technology Standards (NCITS), 370 National Television System Committee (NTSC), 632 [NCIT](#page--1-0)S (National Committee on Information Technology Standards), 370 NEAT [\(New](#page--1-0) Enhanced AT) CS8221 chipset, 170 needle-[nose](#page--1-0) pliers, 985 negative DC voltages, 835-836 Nehalem (Core i) processors, [10](#page--1-0)6-109 nested RAID levels, 418 Net[BEUI](#page--1-0), 826 Net[Ware,](#page--1-0) 414 networ[k interfac](#page--1-0)e cards.** *See* **NICs networking** ad hoc mode, 820 A[RCnet](#page--1-0), 795 benefits of, 789-790 broadband technology CATV (cable TV), 766-769 cellular broadband, 773-774 [c](#page--1-0)omparison of access types, 779 [DS](#page--1-0)L (digital subscriber line), 769-772 ex[plained, 7](#page--1-0)65 ISD[N \(Integrat](#page--1-0)ed Services Digital Network), 777 leased lines, 778 satellite broadband, 774-7[77](#page--1-0) service interruptions, 786 [s](#page--1-0)tatus LEDs, 788 wireless broadband, 773

cables, 804 cable distance limitations, 812-813 choosing, 830-831 grounding loops, 806 Thicknet, 805 Thinnet, 805 twisted-pair, 806-812 client/server networks, 791-793 [definitio](#page--1-0)n of, 789 dialu[p mod](#page--1-0)ems 56Kbps modems, 781-784 asynchronous versus [synch](#page--1-0)ronous co[mmunicat](#page--1-0)ions, 780 [d](#page--1-0)ata bits, 781 explained, 780-781 pa[rity, 781](#page--1-0) stop bits, 781 Ethernet, 794 10 [Gigabi](#page--1-0)t Ethernet (10GBASE-T), 796 [cable](#page--1-0)s, 805 definition of, 795 Fast Ethernet, 794-796 Gigabit Ethernet, 794-796 hubs, 816-818 [switc](#page--1-0)hes, 816-819, 831 wireless Ethernet, 794-801 e[xtrane](#page--1-0)ts, 790 H[FC \(hybrid](#page--1-0) fiber/coax) net[works, 766](#page--1-0) [Hom](#page--1-0)ePNA, 827 [hubs, 816-8](#page--1-0)18 infras[tructure m](#page--1-0)ode, 820 Internet, 790 intranets, 790 [LA](#page--1-0)Ns (local area networks), 790 [m](#page--1-0)inimum requirements, 790-791 netw[ork in](#page--1-0)terface cards. *See* NICs (network interface cards)

Off state (APM) Index

NICs (network interface cards), 802

networks software, 831-832 peer-to-peer networks, 792-793 powerline networks, 828-829 protocols. See protocols shared Internet connections, 786-787 switches address storing, 816 choosing, 831 compared to hubs, 816-818 dual-speed, 818 managed/unmanaged, 816 placement of, 818-819 ports, 818 Token-Ring, 794-795 topologies bus topology, 814 definition of, 813 point-to-point topology, 822 relationship between network types and topologies, 813 ring topology, 814-815 star topology, 815-816, 821 WANs (wide area networks), 790 wireless. See wireless networks with Windows Vista/7, 832 Neumann, John von, 10 New Enhanced AT (NEAT) CS8221 chipset, 170 NewEgg, 250 NewEgg.com, 921 NexGen Nx586 processors, 110 nForce chipsets, 213-214 nForce/nForce2 chipsets, 213-214 nibble mode (parallel ports), 726 Nibble Mode memory. See FPO **DRAM** (Fast Page Mode DRAM), 324 nickel-ferrite (NiFe) film, 428

bus types, 803 connectors, 804 costs, 803 definition of, 29 diagnostic software, 972 full-duplex, 803 half-duplex, 803 installation. 829-830 onboard BIOS. 265 speed, 803 testing, 830 Wi-Fi (Wireless Fidelity), 820 NiFe (nickel-ferrite) film, 428 nits. 648 NLX motherboards. 150-151 NMIs (nonmaskable interrupts), 348 NMOS transistors. 12 No boot device available (error message), 312 NO ROM BASIC - SYSTEM HALTED (error message). 311 No-ID sector format, 455 no-tool cases, 984 Noble, David, 506 Non Return to Zero (NRZ), 389 Non Return to Zero Inverted (NRZI). 693 Non-System disk or disk error (error message), 311 nonblocking cache, 60 noncontact thermometers, 904 noninterlaced mode, 648 nonlinear power, 887 nonmaskable interrupts (NMIs), 348 nonvolatile memory, 251. See also ROM nonvolatile RAM (NRAM). See CMOS RAM

nonvolatile storage, 445. See also HDDs (hard disk drives) NOR (Not OR) flash memory, 494 North Bridge chipsets, 174 Norton Ghost, 491 **Novell NetWare, 414** Noyce, Robert, 13, 31 NRZ (Non Return to Zero), 389 NRZI (Non Return to Zero Inverted), 693 Ntdetect.com. 981 **NTFS (Windows NT File)** System), 464 NTSC (National Television System Committee), 632 numbers Intel model numbers, 172-173 keyboard key numbers, 740-741 numerical aperture, 560 **Numlock setting (Boot** Configuration menu), 288 nut drivers, 983 **NVIDIA** chipsets, 204 GeForce, 213 nForce/nForce2, 213-214 SLI, 638 NVRAM (nonvolatile RAM). See CMOS RAM Nx586 processors (NexGen), 110 nylon cable-ties, 985

# O

**OCCT, 974** odd parity, 347 OEMs (original equipment manufacturers), 263, 921 Oersted, Hans Christian, 422 OFDM (orthogonal frequency division multiplexing), 828 Off state (APM), 893

**Onboard 1394 setting (Peripheral Configuration menu), 291 Onboard Audio setting (Peripheral Configuration menu), 291 Onboard Chip SATA setting (Drive Configuration menu), [293](#page--1-0) Onboard LAN Boot ROM setting (Peripheral Configuration menu), 291 Onboard LAN setting (Peripheral Configuration menu), 291 Onboard Video Memory Size setting (Video Configuration menu), 297 one-time programmable (OTP) chips, 259 onscreen [mess](#page--1-0)ages (POST), 962** Award BIOS/Phoenix FirstBIOS, 964-965 IBM BIOS, 968-971 IBM/Lenovo BIOS POST/Diagnostics, 971-972 **OpenAL, 67[2](#page--1-0) OpenCL, 609 OpenGL, 636 [operatin](#page--1-0)g range (power supply), 885 operati[ng system](#page--1-0)s.** *See also specific operating syste[ms](#page--1-0)* definition of, 21 diagnostic software, 960, 973 drive limitations, 413-415 HDD (hard disk drive) capacity limitations, 484 installation, 956-957 **o[pera](#page--1-0)ting-system-independent boot p[rocess, 97](#page--1-0)5-979, 100[6-1007](#page--1-0) opposite track path (OTP), [548-5](#page--1-0)49 [optical m](#page--1-0)ice, 749-751**

**optical storage drives.** *See* **CD drives; DVD drives optical storage media.** *See* **Blue-Ray discs; CDs; DVDs Optical Storage Tecnology Association (OSTA), 577-578 optimal resolution, 647 optimizing performance.** *See* **performance optimization Orange Book standard, 564 original equipment man[ufactu](#page-81-0)[rers](#page-82-0) (OEMs), 263 orth[ogona](#page--1-0)l frequency division multiplexing (OFDM), 828 OS/2 Warp, 414 OSTA (O[ptical](#page-68-0) Storage Tecnology Association), 577-578 OSx86 Pro[ject, 2](#page--1-0)3 OTP (one-time programmable) chips, 2[59](#page--1-0) [OT](#page--1-0)P (opposite track path), 548-549 [outle](#page-81-0)[t test](#page-82-0)ers, 990 [outp](#page--1-0)ut ratings (power supply), 883-884 overburning CDs, 533 overclocking** bus speeds and multipliers, 130 [C](#page--1-0)PU voltage settings, 132 modern PC clocks, 126-128 pitfalls, 130-132 [quartz](#page-37-0) crystals, 124-126 tips and guidelines, 128-129 unlocking c[ores, 1](#page--1-0)29-130 **overheati[ng.](#page--1-0)** *See* **heating/cooling issue[s](#page--1-0) [overl](#page--1-0)oading power supply, 9[00-901](#page--1-0) Overrid[e enabled](#page--1-0) – Defaults loa[ded \(erro](#page--1-0)r message), 965 overvoltage protection (power supply), 886 oxide media, 467-468**

#### **P**

**P-CAV (Partial-CAV) technology, 585 P-CHS parameters, 405 p-Si (low-temperature polysilicon), 650 P8 power supply connectors, 857-859 [P9 p](#page-89-0)ower supply connectors, 85[7-859](#page--1-0) PAC (PCI/AGP Controller).**  *[See](#page--1-0)* **North Bridge chipsets packaging processors** BBUL(bumpless build-up layer)packaging, 73 Dual Cavity PGA packaging, 93 FC-PGA (flip-chip pin grid array), 73 PGA (pin grid array), 72-73 SEC (single edge contact), 73 SE[P \(sin](#page--1-0)gle edge processor), 73 SPGA (stagger[ed p](#page--1-0)in grid array), 73 **[p](#page--1-0)ackets** ATAPI [\(AT At](#page--1-0)tachment Packet Interface)[, 39](#page--1-0)7 packet writi[ng, 5](#page--1-0)66-567 **paged memory, 324 [p](#page--1-0)aging, 324 pairing, 91, 802 PAL (Phase Alternate Line), 632 [Pane](#page--1-0)lLink, 621 Par[agon](#page-70-0) [GPT](#page-71-0) Loader, 417 p[aragr](#page--1-0)aphs (ROM), 257 Parallel ATA.** *See* **PATA [Pa](#page--1-0)rallel Port Mode setting (Peripheral [Conf](#page--1-0)iguration menu), 291 Paralle[l Port](#page--1-0) setting (Peripheral Co[nfigur](#page--1-0)ation menu), 291**

**parallel ports, 691-692** 25-pin parallel port connectors, 724 bidirectional (8-bit) parallel ports, 726 configuring, 727 [ECP \(E](#page--1-0)nhanced Capabilities) parallel ports, 727 [EPP](#page--1-1) (Enhanced Parallel Port), 726-727 explained, 719, 723 [IEE](#page--1-0)E 1284 standard, 724-726 standard parallel ports, 726 **par[allel t](#page--1-0)rack path (PTP), 548-549 parameter translation.** *See* **translation [PARD \(Pe](#page--1-0)riodic and Random Deviat[ion\), 886](#page--1-0) parity** block dat[a wit](#page-52-0)[h, 41](#page-53-0)8 dialup modems, 781 parity bits, 347 parity errors, 359 [p](#page--1-0)arity inner (PI) bytes, 545 parity outer (PO) bytes, 545 st[ripin](#page--1-0)g with, 418 **Park[inson](#page--1-0)'s Law, 446 [Park](#page--1-0)inson, Cyril Northcote, 446 P[arted](#page--1-0) Magic, 461, 465 Partial-CA[V \(P-C](#page-49-0)AV) technolog[y, 58](#page-49-0)5 Pa[rtial](#page--1-0)-Response, Maximum-L[ikelih](#page--1-0)ood (PRML), 437 partitions, 46[4-465](#page--1-0)** [GPT \(G](#page--1-0)UID Partition Table), 415-417 [se](#page-89-0)ctor drive partition alignment, 459-461 SSD [\(solid](#page--1-0)-state drive) partition [a](#page--1-0)lignment needs, 500-501 **parts grabbers, 983, 993 passive heatsinks, 136**

**passive PFC (power factor correction), 887 passive preventative maintenance, 993** dust, 1002-1003 heating and cooling, 999 operating environment, 999 [p](#page--1-0)ollutants, 1002-1003 power cycling, 1000 [pow](#page--1-0)er-line noise, 1001 [RF](#page--1-0)I (radio-frequency inter[feren](#page--1-0)ce), 1002 static elec[tricit](#page--1-0)y, 1001 **[PassMark S](#page--1-0)oftware, 988 pas[sword](#page--1-0)s, 300 PATA [\(Paral](#page--1-0)lel ATA), 370** definition of, 367 [DMA \(](#page--1-0)direct memory access) [transfe](#page--1-0)r modes, 386-387 du[al-dri](#page--1-0)ve configurations, 383-385 I/O [cable](#page--1-0)s, 380-382 [I/O](#page--1-0) connectors, 377-380 PIO (Programmed I/O) transfer [modess, 38](#page--1-0)5-386 signals, 382-383 **patents, 21 [PC Card](#page--1-0), 497 PC [Design Gu](#page--1-0)ides, 26-27 PC motherboards, 144-145 [PC133](#page--1-0) memory, 327-328 [PC99](#page--1-0) Design Guide website, 674 PCA (power calibration area), 523 PCG [\(Platfo](#page--1-0)rm Compatibility Gu[ide\), 867-](#page--1-0)868 P[CI \(Periph](#page--1-0)eral Connect Interface) bu[ses](#page--1-0)** adapter cards, 234 board configurations, 234-235 bus types, 224, 233-234 [in](#page--1-0)terrupts, 242

IRQ Steering, 239 PCI Express, 224, 235-237, 617-618, 878-881 specifications, 232 **PCI Burn-in Mode setting (Chipset Configuration [menu](#page--1-0)), 290 [PCI Configurat](#page--1-0)ion menu (BIOS [Setup\)](#page--1-0), 286 PC[I Exp](#page--1-0)ress Burn-in Mode setting (Chipset Configuration menu), 290 PCI Express Configuration menu (BIOS Setup), 287 PCI IDE Bus Master setting (Drive Configuration menu), 293 PCI/VGA Palette Snoop setting (Video Configuration menu), 297 P[CIe \(](#page--1-0)PCI Express), 224, 235-237, 617-618, 878-881 PCIE x16 [Link](#page--1-0) Retrain setting (PCI Express Configuration menu), 287 PCM Upstream, 784 PCM[CIA \(Personal C](#page--1-0)omputer [Mem](#page--1-0)ory Card International Association).** *See* **PC Card peak inrush current (power supply), 885 p[eer-to](#page--1-0)-peer networks, 792-793 PEG Allow > x1 setting (Chipset Configuration menu), 290 PEG Negotiated Width setting (PCI Express Configuration menu), 287 Pentium[, 90](#page--1-0)** address bus width, 91 address[able m](#page--1-0)emory, 91 BTB (branch target buffer), 91 chipsets, 179-180 instruction processing, 91 math coprocessor, 92

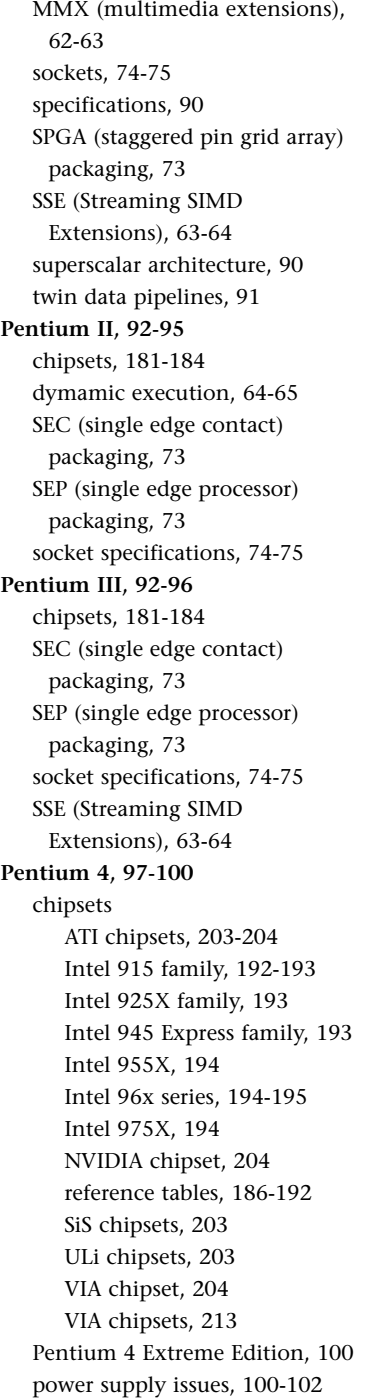

**Pentium-compatible processors** AMD Athlon, 111-113 AMD Athlon MP, 114 AMD Athlon XP, 113-114 AMD Duron, 113 AMD-K6, 64, 110-111 NexGen Nx586, 110 [Sempron](#page--1-0), 118 **Penti[um D](#page--1-0), 102-103, 203 Penti[um-MMX](#page--1-0), 62-63 P[entiu](#page--1-0)m Pro, 92-93** [chipsets](#page--1-0), 181-184 [Dual C](#page--1-0)avity PGA packaging, 93 dynamic execution, 64-65 [MCM \(m](#page--1-0)ultichip module), 93 [socke](#page--1-0)t specifications, 74-75 [SPG](#page--1-0)A (staggered pin grid array) [pa](#page--1-0)ckaging, 73 transistors, 9[3](#page--1-0) **perfor[mance.](#page--1-0)** *See also* **heating/cool[ing](#page--1-0) issues** CD dr[ives](#page--1-0) access times, 590 buffers/cache, 590 CAV (constant angular velocity) technology, 585 CLV (constant linear velocity) technology, [5](#page-94-0)85-586 [data](#page-94-0) transfer rates, 585 table of CD-ROM drive speeds [and](#page-89-0) transfer rates, 588 DVD drives, 588-590 HDDs (hard disk drives) acc[ess tim](#page-89-0)es, 487 average *see*k times, 487 cache programs, 488 interleave, 488 [late](#page-94-0)ncy, 487 reliability, 488-491 [tra](#page--1-0)nsfer rates, 484-486 IEEE 1[394, 7](#page--1-0)12-714

memory speed clock speeds, 322-323 cycle times, 322-323 DDR SDRAM, 329 DDR2 SDRAM, 331 DDR3 SDRAM, 332-333 GHz (gigahertz), 322 [interlea](#page--1-0)ving, 325 [MHz \(](#page--1-0)megahertz), 322 [mod](#page--1-0)ule speeds, 344-345 [nano](#page--1-0)seconds, 322 [processor](#page--1-0) bus speeds, 324 S[DRAM](#page--1-0) (synchronous [D](#page--1-0)RAM), 327 overcl[ockin](#page--1-0)g [bus speeds](#page--1-0) and [m](#page--1-0)ultipliers, 130 CPU v[oltag](#page--1-0)e settings, 132 modern PC clocks, 126-128 pitfalls, 130-132 quartz crystals, 124-126 tips and guidelines, 128-129 [unl](#page--1-0)ocking cores, 129-130 USB, 712-[714](#page--1-0) softwar[e, 636](#page--1-0) **[Periodic](#page--1-0) and Random Deviation (PAR[D\), 886](#page--1-0) Peripheral [Configur](#page--1-0)ation menu (BIOS [Setup\), 2](#page--1-0)91-292 [Pe](#page--1-0)ripheral Connect Interface [b](#page--1-0)uses.** *See* **PCI buses peripheral diagnostics software, 960 peripherals.** *See* **input devices [perpendic](#page--1-0)ular magnetic recording (PMR), 441-443 persistence, 653 Personal Computer Memory Card International Association.** *See* **PC Card perspective correction, 635 PFA [\(Predictiv](#page--1-0)e Failure [A](#page--1-0)nalysis), 489**

**PFC (power factor correction), 886-887 PGA (pin grid array), 72-73 Phase Alternate Line (PAL), 632 phase-change material, 137 phase-change recording, 553 Phenom family (K10) processors, 120-122 Pheno[m proce](#page--1-0)ssor chipsets** AMD (ATI) [480x](#page--1-0) and 500-series chips[ets, 2](#page--1-0)08 AMD 6[90-ser](#page-57-0)ies chipsets, 208 AMD 700-series chipsets, 209-210 AMD 800-series chipsets, 209-210 [A](#page--1-0)MD 900-series chipsets, 211-212 **Philips CD-ROM design and development, 518-519 Phoenix BIOS** POST error codes, 312 Phoenix BIOS 4 and later, 967-968 Phoenix BIOS 486 and [ear](#page-23-0)lier, 965-967 Phoenix FirstBIOS, 963-965 Ph[oenix](#page--1-0) Award BIOS, 264 SecureCore BIOS, 264 **[ph](#page--1-0)one line surge protectors, 910 Photo CDs, 567 [photolith](#page--1-0)ography, 70-71 photoresi[st coating](#page--1-0) (CDs), 519 physical [confi](#page--1-0)guration, doc[umen](#page--1-0)tation of, 932 physical form[atting](#page--1-0).** *See* **[l](#page-71-0)ow-level formatting PI ([parity in](#page--1-0)ner) bytes, 545 pico sliders, [453](#page-23-0) piconets, 802 Pictur[e CDs](#page--1-0), 568 piezoelectricity, 124**

**pin grid array (PGA), 72-73 PIO (Programmed I/O) transfer modes, 385-386 PIO Mode setting (Drive Configuration menu), 294 pipelines, 51 pitch, [668](#page--1-0) pits** [C](#page--1-0)Ds, 519-521 DVD, 541 **pixels, 64[3-646](#page--1-0)** bad pixels, 663-664 dead pixels, 663 stuck pixels, 663 **[pix](#page-25-0)ie dust, 468 plasma displays, 654 [pl](#page--1-0)ated thin-film media, 468 [Platform](#page--1-0) Compatibility Guide [\(PC](#page--1-0)G)[i], 867-868 [platte](#page--1-0)rs, 450, 466-467 [P](#page--1-0)lextor Zero Link t[echno](#page--1-0)logy, 556 pliers, 98[5](#page--1-0) Plug & Play O/S setting (Boot [Con](#page--1-0)figuration menu), 288 [Plug and](#page--1-0) Play.** *See* **PnP PMA (power memory area), 523 [PMO](#page-60-0)S transistors, 12 PMR (perpendicular magnetic recording), 441-443 PnP (Plug [and](#page--1-0) Play), 247-248** BIOS component, 248 hardware c[ompo](#page-27-0)nent, 248 [hot-p](#page--1-0)lugging, 701 operating system [com](#page--1-0)ponent, 248 PnP [BIOS, 306](#page--1-0)-308 **PO (p[arity](#page--1-0) outer) bytes, 545 point of p[resen](#page--1-0)ce (PoP), 778 p[oint-t](#page--1-0)o-point topology, 822**

**pointing devices** choosing, 925-926 mice ball-driven mouse, 749 buttons, 749 cleaning, 755 components, 749 [E](#page--1-0)rgonomic Mouse, 760-761 history of, 748 hyb[rid m](#page--1-0)ice, 753 manufacturers, 749 optical mouse, 749-751 [PS/](#page--1-0)2 mouse interfaces, 75[2-753](#page--1-0) [s](#page--1-0)croll wheels, 755 [seri](#page--1-0)al interfaces, 751-752 [troub](#page--1-0)leshooting, 754-755 [USB \(Uni](#page--1-0)versal Serial Bus), 754 touch pads, 759 tr[ackba](#page--1-0)lls, 749, 760 Trac[kPoint, 75](#page--1-0)5-758 wirel[ess](#page--1-0) Bluetooth, 762 IR (infrared), 761 power management, 762 [tro](#page--1-0)ubleshooting, 763 **[polarizin](#page--1-0)g filters (LCDs), 650 pollutants, 1002-1003 P[oP \(po](#page--1-0)int of presence), 778 port[s](#page--1-0)** addresses b[us-bas](#page--1-0)ed device port ad[dresse](#page--1-0)s, 244-246 [ch](#page--1-0)ipset-based device port ad[dresse](#page--1-0)s, 243 motherboard-based device port addresses, 243 ATX motherboards, 158 [explained](#page--1-0), 691, 923-924 FireWire. *See* FireWire [hot-p](#page--1-0)lugging, 714-716

Index

IEEE 1394. See IEEE 1394 legacy ports, 691, 924 motherboard mouse port (PS/2), 752-753 parallel ports, 691-692 25-pin parallel port connectors, 724 bidirectional (8-bit) parallel ports, 726 configuring, 727 ECP (Enhanced Capabilities) parallel ports, 727 EPP (Enhanced Parallel Port), 726-727 explained, 719, 723 IEEE 1284 standard, 724-726 standard parallel ports, 726 serial ports, 691-692, 722 9-pin serial port connectors, 722 9-pin-to-25-pin serial port connectors, 722 25-pin serial port connectors, 722 configuration, 723 explained, 719 locations, 719-723 **UART** (Universal Asynchronous Receiver/Transmitter) chips, 723 switch ports, 818 USB. See USB (Universal Serial Bus) positive DC voltages, 834-835 positive-pressure-ventilation design, 842 POST (power on self test), 255, 358.985 audio error codes, 961 AMI BIOS, 962-963 Award BIOS/Phoenix FirstBIOS, 963-964

IBM BIOS, 968 Phoenix BIOS, 965-968 checkpoint codes, 961-962 explained, 959-961 fatal errors, 960 onscreen messages, 962 Award BIOS/Phoenix FirstBIOS. 964-965 IBM BIOS, 968-971 IBM/Lenovo BIOS POST/Diagnostics, 971-972 troubleshooting, 1006-1007 Poulsen, Valdemar, 442 power calibration area (PCA), 523 power connectors 4-pin +12V power connectors, 868-870 8-pin +12V power connectors, 870-871 AT. 857.859 ATX/ATX12V 1.x 6-pin auxiliary power connectors, 863-864 20-pin main power connectors, 859-861 maximum power-handling capabilities, 862-863 Molex Mini-Fit Jr. power connectors. 862 ATX12V 2.x 24-pin, 864, 866 backward/forward compatibility, 871-873 Dell proprietary ATX design, 873-875 explained, 857 floppy power connectors, 510, 876-877 PCG (Platform Compatibility Guide), 867-868 PCI Express x16 Graphics Power connectors, 878-881 peripheral power connectors, 875-876

power switch connectors color coding, 856 front panel motherboardcontrolled switches, 854 front panel power supply AC switches. 855-857 integral power supply AC switches, 855 SATA (Serial ATA), 391, 877 VRM (voltage regulator module), 866-867 power cycling, 896-899, 1000 power factor correction (PFC), 886-887 power LED indications, 217 power-line noise, 1001 power management 80 PLUS Program, 891-892 **ACPI** (Advanced Configuration and Power Interface). 893-896 APM (Advanced Power Management), 892-893 BIOS Power menu, 301-303 **DPMS** (Display Power Management Signaling), 649 Energy 2000 standard, 649 **ENERGY STAR systems,** 649, 892 legacy power management, 896 SMM (System Management Mode), 60-61 wireless input devices, 762 power memory area (PMA), 523 Power menu (BIOS Setup), 301-303 power on self test. See POST power-protection systems backup power, 910-913 explained, 908-909 line conditioners, 910 phone line surge protectors, 910 surge protectors, 909-910

PSUs (power supply units) Index **1063**

**power supply.** *See* **PSUs (power supply units) power switch connectors** color coding, 856 front panel motherboardcontrolled switches, 854 front panel power supply AC switches, 855-857 integral power supply AC [sw](#page--1-0)itches, 855 **powerline networks, 828-829 Power\_Go[od s](#page--1-0)ignal, 836-837 Power\_OK signal, 836-837 [PrairieTe](#page--1-0)k 2.5-inch hard drives, 449 [pre-](#page--1-0)grooves, 532 preboo[t environ](#page--1-0)ment, 278-279 Predic[tive Failu](#page--1-0)re Analy[sis](#page--1-0)  (P[FA\), 489](#page--1-0) prefetching, 63 prefixes for decimal/binary [m](#page-36-0)ultiples, 398-399, 513 Press ES[C to skip](#page--1-0) memory test (error message), 964 Press TAB to show POST screen (error message), 965 preventative maintenance.**  *[See](#page--1-0)* **c[are an](#page--1-0)d maintena[nce](#page--1-0) Primary IDE Master setting ([Drive](#page--1-0) Configuration menu), 294 Pri[mary](#page--1-0) IDE Slave setting (Drive Configuration menu), 294 Primary slave hard disk fail (error message), 965 Primary Video Adapter setting (Video Configuration menu), 297 primitive[s, 635](#page--1-0) PRML (Partial-Response, M[axim](#page--1-0)um-Likelihood), 437 probes (logic), 989-990**

**Processor Stepping setting (BIOS Maintenance menu), 284 Processor Zone Response setting (Fan Control Configuration menu), 299 processors.** *See specific processors (for example,* **Pentium***)* **Professio[nal 3](#page--1-0)DNow! technology, 64 program area (CDs), 523 programmable ROM (PROM), 258-260 Programmed I/O (PIO) modes, 385-386 [pro](#page--1-0)jectors** DL[P proj](#page-27-0)ectors, 655 LCD (liquid crystal display) projectors, 654-655 **PROM (programmable ROM), [25](#page--1-0)8-260 proprietary-design motherboards, 16[6-16](#page--1-0)7 proprietary power supply [standard](#page--1-0)s, 839 ProtectDisc, 584 protective coating (CDs), 520 protocols.** *See specific protocols* **PS/2 Y adapter, 986 PS3 form factor, 844 [PSB](#page--1-0) (processor side bus).**  *[Se](#page-88-0)e* **buses pseudo-ope[n dra](#page-24-0)in, 613 PSUs (power supply units)** [-12](#page--1-0)V power sources, 835-836 [-5V](#page--1-0) power sources, 835-836 +3.3V power sources, 834 +5V power sources, 834 +1[2V po](#page--1-0)wer sources, 834 backup power, 910 st[andby pow](#page--1-0)er supply, 911 [UPS \(unin](#page--1-0)terruptible power s[upply](#page--1-0)), 911-913 batte[ries,](#page--1-0) 913-916

buying tips, 906-907 connecting, 944-945 constant voltage, 834 CrossfireX certification, 888 definition of, 28 efficiency, 886 [ESD \(e](#page--1-0)lectrostatic discharge) [prote](#page--1-0)ction, 930-931, 986 flo[ppy](#page--1-0) power connectors, 876-87[7](#page--1-0) [fo](#page--1-0)rm factors ATX/ATX12V, 840-842 CFX12V, 848-850 [EPS/EPS1](#page--1-0)2V, 846-848 explained, 837-838 Flex ATX, 851-853 LFX12V, 851 [proprieta](#page--1-0)ry standards, 839 [PS3](#page--1-0), 844 [SFX/SF](#page--1-0)X12V, 842-846 [table](#page--1-0) of, 839 [TFX1](#page--1-0)2V, 848 [ho](#page--1-0)ld-up time, 885 importanc[e of,](#page--1-0) 833 input range, 885 li[ne regula](#page--1-0)tion, 886 [lin](#page--1-0)ear design, 881-882 [lo](#page--1-0)ads, 882-883 [a](#page--1-0)pparent power, 887 [in](#page--1-0)ductive, 886 load regulation, 886 [ma](#page--1-0)ximum load current, 886 [mini](#page--1-0)mum load current, 886 nonlinear, 887 re[activ](#page--1-0)e power, 887 [r](#page--1-0)esistive, 886 w[orkin](#page--1-0)g power, 887 modular cab[les, 9](#page--1-0)07 modular po[wer su](#page--1-0)pplies, [94](#page--1-0)2-944 mot[herb](#page--1-0)oard power connectors 4-pin +12V power [conn](#page--1-0)ectors, 868-870

Index

8-pin +12V power connectors, 870-871 AT. 857-859 ATX/ATX12V 1.x, 859-864 ATX12V 2.x 24-pin, 864-866 backward/forward compatibility, 871-873 Dell proprietary ATX design, 873-875 explained. 857 PCG (Platform Compatibility Guide), 867-868 power switch connectors, 854-856 VRM (voltage regulator module), 866-867 MTBF (Mean Time Between Failures), 885 negative DC voltages, 835-836 outlet testers, 990 output ratings, 883-884 overloading, 900-901 overvoltage protection, 886 PARD (Periodic and Random Deviation). 886 PCI Express x16 Graphics Power connectors, 878-881 peak inrush current, 885 Pentium 4 issues, 100-102 peripheral power connectors, 875-876 PFC (power factor correction), 886-887 positive DC voltages, 834-835 power cycling, 896-899 power management 80 PLUS Program, 891-892 **ACPI** (Advanced Configuration and Power Interface). 893-896 APM (Advanced Power Management), 892-893 BIOS Power menu, 301-303

DPMS (Display Power Management Signaling), 649 Energy 2000 standard, 649 **ENERGY STAR systems,** 649.892 legacy power management, 896 SMM (System Management Mode), 60-61 wireless input devices, 762 power-protection systems backup power, 910 explained, 908-909 line conditioners. 910 phone line surge protectors, 910 surge protectors, 909-910 power-use calculations, 889-891 powering off/on electrical costs, 896-897 S3 (Suspend To RAM) state, 898 S4 (Hibernate) state, 898 thermal shock, 896 Power\_Good signal, 836-837 power management **DPMS** (Display Power Management Signaling), 649 Energy 2000 standard, 649 Energy Star standard, 649 SMM (System Management Mode), 60-61 preventative maintenance, 1000-1001 processor voltage settings, 83, 132 protective features, 884-885 ripple, 886 safety certifications, 888-889 SATA power connectors, 877 SLI-ready, 888

soft-power feature, 836 sources for replacement power supplies, 907 switching design, 834, 881-882 test equipment back probing, 903-904 digital infrared thermometers, 904 DMMs (digital multimeters), 901-904 variable voltage transformers, 905 transient response, 885 troubleshooting, 899-900, 1007 diagnostic procedures, 900 inadequate cooling, 901 overloaded power supply, 900-901 universal power supplies, 884 voltage measurements, 903-904 PS\_ON signal, 836, 854 PTP (parallel track path), 548-549 pure mechanical keyswitches, 733 PWR\_OK signal, 836-837 PXE Boot to LAN setting (Boot menu), 304

#### Q

QuantiSpeed (Athlon XP), 113 Quantum hardcards, 369 quartz crystals, 124-126 Quick Format option, 513 Quick Power On Self Test feature (BIOS Setup), 306 QuickConnect standard, 784 QuickStop response (TrackPoint), 758 quiet boots, 266

#### **R**

**RAB (Raid Advisory Board), 417 radio-frequency interference (RFI), 1002 RAID (redendant array of independent disks), 265, 417-419 Raid Advisor[y Boa](#page--1-0)rd (RAB), 417 rails (voltage), 834-835 RAM (random access memory)** banks, 338, 343-344 BED[O RA](#page--1-0)M (burst extended data out RAM), 326 buffer und[erruns](#page--1-0), 593 [buying](#page--1-0) tips DIMMs, 354 [obs](#page--1-0)olete memory, 354-35[5](#page--1-0) suppliers, 353-354 ca[che, 9](#page--1-0)23 [bus s](#page-97-0)nooping, 60 cache controllers, 60 definition of, 54, 320 dir[ect-mappe](#page--1-0)d cache, 59 [expl](#page--1-0)ained, 319 four-way set associative [ca](#page--1-0)che, 59 ful[ly as](#page--1-0)sociative mapped [cache](#page--1-0), 59 hard d[isk d](#page--1-0)rive cache programs, 488 hits/misses, 320 Level 1, 55-57, 320 Level 2, 57, 320 Level 3, 57, 321 nonblocking cache, 60 [Pe](#page--1-0)ntium-MMX improvements, 62 [perfo](#page--1-0)rmance and design, 58-59 [se](#page--1-0)t associative cache, 59 spee[d, 60](#page--1-0)

TLB (translation lookaside buffer), 60 write-back cache, 359 write-through cache, 60 CMOS RAM addresses, 276-277 backing up, 267-268 configuring with BIOS Setup. *See* [Se](#page--1-0)tup program (BIOS) defini[tion](#page--1-0) of, 254-255 diagnostic status byte codes, [277](#page--1-0)-278 [compared](#page--1-0) to storage, 316 conventional memory barrier, 363 D[DR SDRA](#page--1-0)M, 328-330, 923 DDR2 SDRAM, 330-333 DDR3 SDRAM, 332-333 definit[ion o](#page--1-0)f, 28 determining module size/features, 341-343 [DIMMs \(dual](#page--1-0) inline memory [modules](#page--1-0)), 334, 923 [buffere](#page--1-0)d, 340 buying tips, 354 capacities, 337-338 [DDR D](#page--1-0)IMM, 336, 340 DDR2 DIMM, 336, 341 [DD](#page--1-0)R3 DIMM, 336, 341 SDR DIMMs, 340 [SD](#page--1-0)RAM DIMM, 335 [SPD \(](#page--1-0)serial presence [detect\)](#page--1-0), 340 [unbuffere](#page--1-0)d, 340 DI[P \(dual in](#page--1-0)line package) [chips](#page--1-0), 333 DM[A \(Di](#page--1-0)rect Memory Access), 243, 590-591 [DR](#page--1-0)AM (dynamic RAM) [co](#page--1-0)mpared to SRAM, 319-320 explained, 317-319 dual rank memory modules, 334

dual-channel memory, 344 ECC (error correcting code), 350 EDO RAM (extended data out RAM), 325-326 explained, 315-317 flash memory, 493-495 capa[cities](#page--1-0), 503 CompactF[lash,](#page--1-0) 495 comparison of, 502-504 definition of, 494 [de](#page--1-0)velopment of, 494 [keych](#page--1-0)ain devices, 493 [M](#page--1-0)MC (MultiMediaCard), [496](#page--1-0) [NAND \(N](#page--1-0)ot AND), 494 [NO](#page--1-0)R (Not OR), 494 P[C Car](#page--1-0)d, 497 ph[ysical](#page--1-0) size, 495 reading, 504-505 SD (SecureDigital), 496 Sm[artMe](#page--1-0)dia, 496 [Sony](#page--1-0) Memory Stick, 496-497 Sony Memory Stick [M](#page--1-0)icro, 497 [Son](#page--1-0)y Memory Stick Pro, 497 Son[y Me](#page--1-0)mory Stick Pro [D](#page--1-0)uo, 497 Sony [Memory](#page--1-0) Stick XC, 497 SSD (solid-state drive), 498-501 thumb d[evices](#page--1-0), 493 USB flash drives, 501-502 xD-Picture Card, 497 FPO DRAM [\(Fast](#page--1-0) Page Mode DRAM), 324-325 hard fails, 345 HM[A \(hi](#page--1-0)gh memory area), 47 insta[llation, 35](#page--1-0)5-357, 937 layo[ut, 31](#page--1-0)6 logical memory, 316, 363-366 [MM](#page--1-0)U (memory management unit), 87

parity checking, 347-349 RDRAM (Rambus DRAM), 333 registered modules, 338-339 RIMMs (Rambus inline memory modules), 338 RTC/NVRAM batteries, 913 [modern](#page--1-0) CMOS batteries, 914-9[15](#page--1-0) o[bsolute/un](#page--1-0)ique CMOS batteries, 915-916 troubleshooting, 916 SDRAM [\(sync](#page--1-0)hronous DRAM), 326-327 SIMMs (single inline memory modules), 334 [buyin](#page--1-0)g tips, 354-355 ca[pacit](#page--1-0)ies, 337 installation, 356-357 typical 30-pin SIMM, 335 typical 72-pin SIMM, 335 [sin](#page--1-0)gle rank memory [modules](#page--1-0), 334 [soft](#page--1-0) errors, 345-347 [speed](#page--1-0) clock [speed](#page--1-0)s, 322-323 cycle t[imes,](#page--1-0) 322-323 GHz (gigahertz), 322 interleaving, 325 [M](#page--1-0)Hz (megahertz), 322 module speeds, 344-345 [nanosec](#page--1-0)onds, 322 [proces](#page--1-0)sor bus speeds, 324 SRA[M \(sta](#page--1-0)tic RAM), 319-321 t[roubl](#page--1-0)eshooting, 358, 1014[-1016](#page--1-0) [diagnostic](#page--1-0)s, 358 [erro](#page--1-0)r messages, 359 memo[ry de](#page--1-0)fect isolation [procedure](#page--1-0)s, 361-363 [mod](#page--1-0)ule testers, 359 POST (Power On Self [T](#page--1-0)est), 358

step-by-step procedure, 359-361 Ultra-DMA, 590-591 unbuffered modules, 338 upgrading, 350-351 to higher-capacity modules, 355 upgrade options and [st](#page-95-0)rategies, 351-353 video [RAM](#page--1-0), 612 [DD](#page--1-0)R SDRAM, 613 GDDR2 SDRAM, 613 [G](#page--1-0)DDR3 SDRAM, 613 GDDR4 SDRAM, 613 [GDDR](#page--1-0)5 SDRAM, 613 RAM calculations, 614-615 [SGR](#page--1-0)AM, 613 s[peed,](#page--1-0) 614 vi[deo m](#page--1-0)emory bus [width](#page--1-0), 615 V[RAM,](#page--1-0) 612 WR[AM, 612](#page--1-0) [vo](#page--1-0)latile storage, 316 **[RA](#page--1-0)MAC (Random Access Method of Accounting and Control) [dri](#page--1-0)ves, 421 [Ram](#page--1-0)bus DRAM (RDRAM), 333 [RAM](#page--1-0)disk, 498 ran[dom](#page--1-0) access memory.** *See* **RAM ranks of memory chips, 334 Rapid BIOS Boot (RBB), 265 rasterization, 635 rasters, 653 [R](#page--1-0)atio Actual Value setting (BIOS Maintenance menu), 284 Raytek, 9[04](#page--1-0) RBB (Rap[id BIO](#page--1-0)S Boot), 265 [RDR](#page--1-0)AM (Rambus DRAM), 333 reactive power, 887 read errors (CDs), 527-528 Read M[ultiple](#page--1-0) command (ATA), 395**

**read process, 425 read-only memory.** *See* **ROM read/write heads, 423, 469-470** explained, 425-426 ferrite, 426 floppy drives, 508 [G](#page--1-0)MR (giant magneto-resistive), 429-430 [MIG \(Metal-In-](#page--1-0)Gap), 426-427 [MR \(m](#page--1-0)agneto-resistive), 427-428 PMR (perpendicular magnetic [rec](#page--1-0)ording), 441-443 TF (thin film), 427 **reading flash memory** card r[eaders, 50](#page--1-0)4-505 Type II P[C Card ad](#page--1-0)apters, 505 **real mode, 45 r[eal-time](#page--1-0) clock.** *See* **RTC re[al-tim](#page--1-0)e clock/nonvolatile memory (RTC/NVRAM), 254 r[ear out so](#page--1-0)und card connectors, [675](#page--1-0) [r](#page--1-0)eceptacle testers, 990 recordable DVDs, 551 recording** CDs, 533 buffer underruns, 593 DAO (Disc-at-Once) [r](#page--1-0)ecording, 565 [pa](#page-55-0)cket writing, 566-567 Track-at-Once, 565 floppy drives, 509 recor[ding m](#page-97-0)edia AFC (antiferromagnetically [c](#page-69-0)oupled), 468-469 [oxide](#page-70-0)[, 467](#page-71-0)-468 [thin-](#page-69-0)film, 468 [soun](#page--1-0)d, 669-670 standard recording, 462 ZBR (zoned-bit recording), [461-46](#page--1-0)4 **[Record](#page--1-0)ing Review, 681**

ROM (read-only memory) Index **1067**

**recovery** flash BIOS, 273-275 System Restore, 994 **Recuva, 465 Red Book (CD-DA) format, 563 Red Hill Hardware Guide, 452 redrawing screen, 653 [Reduced](#page--1-0) Instruction Set Co[mpu](#page--1-0)ter (RISC), 61, 729 redundant array of independent disks.** *See* **R[AID](#page-67-0) refresh rates[, 646](#page--1-0)-648, 653 refr[eshin](#page--1-0)g screen, 653 region codes used by Blu-ray disc[, 583](#page--1-0) region-free DVD players, 583 regional playback control (RP[C\),](#page--1-0) [582-583](#page--1-0) The [Regi](#page--1-0)ster (website), 25 registered memory modules, 338-339 regulators [\(volta](#page-87-0)ge), 835 reinstalling components, 1003-1004 reliabilit[y](#page--1-0)** of ATA (AT Attachment), 368 of HDDs (hard disk drives) [MTBF](#page--1-0) (mean time between failures), 488-489 PFA (Predictive Failure Analysis), 489 S.M.A.[R.T. \(S](#page--1-0)elf-Monitoring, Analysis, and Reporting Technology), 489-491 **re[marking](#page--1-0) processors, 72 remote power switch connectors.** *See* **[po](#page--1-0)wer switch connectors removable-media drives** explained, 493 flo[ppy drives](#page--1-0) 1.[2MB](#page--1-0) 5 1/4-inch, 507 1.44MB 3.5-inch, 507 2.88MB 3.5-inch, 507

360KB 5 1/4-inch, 507 720KB 3.5-inch, 507 capacity, 512 controller cables, 510-512 controllers, 509-510 cylinders, 508 dis[k form](#page--1-0)ats, 512 fl[oppy](#page--1-0) disk media specifications, 514-516 for[matted p](#page--1-0)arameters, [506-5](#page--1-0)07 formatting, 513 [hea](#page--1-0)d actuator mechanisms, 508 h[istory of,](#page--1-0) 506 interfaces, 507 power and data [c](#page--1-0)onnectors, 510 read/write heads, 508 [secto](#page--1-0)rs, 512 [t](#page--1-0)racks, 512 [t](#page--1-0)unnel erasure, 509 floppy drivesDC (Disk Change) s[igna](#page--1-1)l, 513-514 tape [drives](#page--1-0), 516 **[rem](#page--1-0)oving video adapters, 954 [ren](#page--1-0)dering images, 635-639 repair.** *[See](#page--1-0)* **troubleshooting Repeat Delay parameter [\(Win](#page--1-0)dows keyboards), 739 [Repe](#page--1-0)at Rate parameter (Windows keyboards[\), 739](#page--1-0) repe[aters, wir](#page--1-0)eless, 821 replacing components** batteries, 916 bootstr[ap ap](#page--1-0)proach, 1004-1006 compared to reinstalling components, 1003-1004 k[nown](#page--1-0)-good spare technique, 1004 power supply, 907 video [adapters, 95](#page--1-0)4

**Report No FDD for feature (BIOS Setup), 306 reprogrammable microcode, 84 Reset Intel AMT to default factory settings (BIOS Maintenance menu), 284 resistive power, 886 resolution (monitors), 640-642 resolving reso[urce](#page--1-0) conflicts, 247-248 resources.** *See* **system resources restore p[oints](#page--1-0), 994 R[esum](#page--1-0)ing from disk, Press TAB to show [POST scree](#page--1-0)n (error message), 965 reverse-engineering software, 22 RFI (radio-frequency [inte](#page--1-0)rference), 1002 RG-58 cable (Thinnet), 805 RIMMs (Rambus inline memory [m](#page--1-0)odules), 338 ring topology, [814-8](#page--1-0)15 ripping CDs, 579-580 r[ipple \(](#page--1-0)power supply), 886 RISC (Re[duce](#page--1-2)d Instruction Set Computer), 61, 729 [RJ-](#page--1-0)45 connectors, 804 [RLL \(Run](#page--1-0) Length Limited), [42](#page-83-0)[4, 43](#page-84-0)4-436 Roberts, [Ed, 1](#page--1-0)4 Rock Ridge file system, 578 [Rock Ri](#page--1-0)dge Interchange Protocol (R[RIP\),](#page--1-1) 578 ROM (read-only memory).**  *See also* **BIOS (basic [i](#page--1-0)nput/output system)** definit[ion o](#page-82-0)f, 256 EEPROM (electronically erasable programmable ROM), 261-262 EPROM (erasable programmable ROM), 260-261 explained, 317

flash ROM, 261-262 hardware, 256-257 manufacturers AMI (American Megatrends, Inc.), 263-264 explained, 262-263 [OE](#page--1-0)Ms (original equipment manufacturers), 263 Phoenix, 264 Phoenix Award BIOS, 264 [Mask](#page--1-0) ROM, 258 [PROM \(p](#page--1-0)rogrammable ROM), 258-260 shado[wing](#page--1-0), 257-258 **[ROM](#page--1-0) Shadowing feature (BIOS Setup), 30[6](#page--1-0) [root](#page--1-0) hubs, 694 rotary voice-coil actuators, 472 routers, 787 [RPC \(reg](#page--1-0)ional playback control), 582-583 RRIP (Rock Ridge Interchange Protocol), 578 RTC (real-ti[me clo](#page--1-0)ck), 254, 913** clock speed, 49-51, 322-323, 433 clock signal, 50 iCOMP 2.0 index ratings, 52 number of pipelin[es per](#page--1-0) [CPU, 51](#page--1-0) [S](#page--1-0)YSmark scores, 52-54 wait states, 50 [mod](#page--1-0)ern CMOS batteries, 914-915 obsolute/unique CMOS batteries, 915-916 trou[bleshoo](#page--1-0)ting, 916 **ru[bber](#page--1-0) dome keyswitches, 734-735 Run Length Limited (RLL), 424, 434-436 [Rutledge](#page--1-0), Joseph, 756**

## **S**

**S-100 bus, 14 S.M.A.R.T. (Self Monitoring, Analysis and Reporting Technology), 294, 373, 489-491 S/PDIF sound card connectors, 676 S3 (Suspend To RAM) state, 898 S4 (Hibernate) state, 898 SA-CD (Super Audio CD), 569-570 [Safe Removal settin](#page--1-0)gs (drives), 715-717 [Safe](#page--1-1)Audio, 581 safety.** *See* **sec[urity](#page--1-0) SAL (S[oft A](#page--1-0)djacent Layer) structure, [428](#page-73-0) sampling, 525-526, 669-670 SanDisk Corporation CompactFlash, 495 Sandra, 343 Sandy Bridge microarchitecture, [1](#page--1-0)08-109 [S](#page-29-0)[ASI](#page-30-0) [\(Shugart](#page--1-0) Associates System Interface).** *See* **SCSI (small c[omp](#page--1-0)uter system interface) SATA (Serial ATA)** 8B/10B encoding, 389 AHCI (Advanced Host Controller Interface), 392-393 backward compatibility, 387 BIOS setup, 391-392 CD/DVD drive interfac[es, 591](#page--1-0) dat[a con](#page--1-0)nector pinouts, 391 definition of, 367 differen[tial NRZ \(](#page--1-0)Non Return to Zero), 3[89](#page--1-0) [explai](#page--1-0)ned, 387-388 host adapt[ers, 3](#page-95-0)90 power co[nnec](#page--1-2)tor pinouts, 391 [pow](#page--1-0)er connectors, 877 Serial ATA International Organization, 370, 3[88](#page--1-0)

signal and power connectors, 390 transfer modes, 389, 393-394 **satellite broadband** explained, 774 fair access plan budget, 777 HughesNet, 775 [per](#page--1-1)formance issues, 776-777 [StarBand, 776](#page--1-0) WildBlue, 775-776 **[sate](#page--1-0)llite speakers, 687 SB 810 Sou[th Br](#page--1-0)idge chip, 209 [SB 85](#page--1-0)0 South Bridge chip, 209 scalable [link inte](#page--1-0)rface (SLI), [8](#page--1-0)78-881 [scan co](#page--1-0)des, 740-741 sca[n con](#page--1-0)version, 635 scan-line in[terfac](#page--1-0)ing (SLI), 637 scan rates, 6[46-64](#page--1-0)8, 653 Scan User Flash Area setting (Boot menu), 304 [Scarlet](#page--1-0) Book standard (SA-CD), 5[69-57](#page--1-0)0 SCAT (Single [Chip](#page--1-0) AT) [chipsets,](#page--1-0) 170 scratchy sound, troubleshooting, [684-](#page--1-0)685 screen flicker, 653 screwdrivers, 983-985, 992 scroll wheels (mouse), 755 [S](#page--1-0)CSI (small computer system interface), 506 SD (SecureDigital), 496 [SD \(S](#page--1-0)uper Density) disks, 540 [SDR \(single d](#page--1-0)ata rate) DIMM[s, 340](#page--1-0) SDRAM (synchronous DRAM), [2](#page--1-0)87-288, 326-327, 335-337, 923 SDR[AM C](#page--1-0)AS# Latency setting (Memory [Conf](#page-44-0)iguration menu), 287**

**SDRAM Frequency setting (Memory Configuration menu), 288 SDRAM RAS Act. To Pre. setting (Memory Configuration menu), 288 SDRAM RAS# Precharge setting (Memory Configuration menu), 288 SDRAM RAS# to CAS# delay setting (Memory Configuratio[n](#page--1-0) menu), 288 SDRAM Timing Control setting (Memory Configuration menu), 288 SDSL (Symmetrical DSL), 7[71](#page--1-0) sealing CD/DVD drives, 592 SEC (single edge contact) processor packaging, 73 SEC-DED (single-bit errorcorrection double-bit error detection[\), 350](#page--1-0) SECAM (S[eque](#page-96-0)ntial Couleur Avec Mémoire), 632 second-[part](#page--1-0)y memory modules, 353 Second SATA Master setting [\(D](#page--1-0)rive Configuration menu), 294 [sec](#page--1-0)ondary cache.** *See* **Level 2 cache [S](#page--1-0)econdary IDE Master setting (Drive Configuration menu), 294 Secondary IDE Slave setting (Drive Configuration menu), 294 Secondary master hard disk fail (error message), 965 Secondary SATA Controller setting (Peripheral Configuration menu), 292**

**Secondary slave hard disk fail (error message), 965 Secondary Video Adapter setting (Video Configuration menu), 297 sectors, 450, 453.** *See also* **tracks** 512-byte sector on modern [driv](#page--1-0)e, 455-456 Advanced Format (4K sectors), 457-458 CDs, 525 data bytes, 454 definition of, 512 [D](#page--1-0)VDs, 545-546 fields, 454 gaps in, 454 headers/trailers, 454 [n](#page--1-0)umbering, 454 [sect](#page--1-0)or addressing CHS (cylinder head sector), 400-412 LBA (logical block address), [4](#page--1-0)01-402, 408-413 prefixes for decimal/binary multiples, 398-399 sector drive partition alignment, 459-461 sector translation, 487 [usable s](#page--1-0)pace, 454 Western Digital [WD100](#page--1-0)3/WD1006 (IBM AT) 512-byte sector format, 455 [Xebec](#page--1-0) 1210/1220 (IBM XT) 512 b[yte se](#page--1-0)ctor format, 455 **S[ecure](#page--1-0)Core BIOS, 264 SecureDigital (SD), 496 security** ATA (AT A[ttach](#page--1-0)ment) HPAs (ho[st pro](#page--1-0)tected areas), 3[96-3](#page--1-0)97 [Se](#page--1-0)curity Mode, 395-396 bi[omet](#page--1-0)ric security, 502 BIOS Setup settings, 300-301

CD copy protection, 528, 580-581 DRM (digital rights management), 581 DSL (digital subscriber line), 771 DVD [copy](#page-32-0) protection, 581-582 breakability of, 584 Cinavia, 584 [CS](#page-85-0)S (content scramble system), 583-584 ProtectDisc, 584 regi[on co](#page-85-0)[des](#page-86-0) used by Blu-ray [disc](#page-88-0), 583 RPC (regional playback control), 582-583 [flop](#page-87-0)[py](#page-88-0) disks, 515 [Intern](#page-88-0)et connections explained, 784-785 routers, 787 service interruptions, 786 [s](#page-86-0)[hare](#page-87-0)d connections, 786 [pa](#page--1-0)sswords, 300 power-protection systems [backu](#page--1-0)p power, 910 explained, 908-909 line co[nditi](#page--1-0)oners, 910 phon[e line](#page--1-1) surge protectors, 910 surge protectors, 909-910 vir[uses,](#page--1-0) CIH, 269 [war driv](#page--1-0)ing, 822 WEP ([wired](#page--1-0) equivalent privacy), 823 [Wi-Fi](#page--1-0) (Wireless Fidelity), 82[2-824](#page--1-0) **S[ecuri](#page--1-0)ty menu (BIOS Setup), [300](#page--1-0)-301 Security Option setting (Security [m](#page--1-0)enu), 301 seek times, 447, 487**

**self-cleaning lenses (CD/DVD drives), 592 Self-Monitoring, Analysis, and Reporting Technology (S.M.A.R.T.), 373, 489-491 Selker, Ted, 756 semiconductors, 12 semiproprietary LPX motherboards, 148 Sempron processors, 118** [AMD \(ATI\)](#page--1-0) 480x and 500-series chipsets, 208 [AM](#page--1-0)D 690-series chipsets, 208 AMD 700-series chipsets, [20](#page--1-0)9-210 AM[D 800](#page--1-0)-series chipsets, 209-210 [A](#page--1-0)MD 900-series chipsets, 211-212 **Sequential Couleur Avec Mémoire (SECAM), 632 SEP (single edge processor) packaging, 73 Serial ATA International Organization, 370, 388 Serial ATA.** *See* **SATA serial [mous](#page--1-0)e, 751-752 Serial Port setting (Peripheral [C](#page--1-0)onfiguration menu), 292 serial ports, 691-692** [9-pin ser](#page--1-0)ial port connectors, 722 [9-pin-](#page--1-0)to-25-pin serial port connectors, 722 25-pin [serial](#page--1-0) port [co](#page--1-0)nnectors, 722 configuration, 723 [exp](#page--1-1)lained, 719 locations, 719-723 [UAR](#page--1-1)T (Universal Asynchronous Receiver/Transmitter) [ch](#page--1-1)ips, 723 **ser[ial p](#page--1-0)resence detect (SPD), 340**

**Series A/B connectors (USB), 700 SERs (soft error rates), 345 servo-controlled systems, 472 servo mechanisms, 473-477** dedicated servo, 476-477 disk sweep, 474 embedded se[rvo,](#page--1-1) 475-476 gray [code,](#page--1-0) 473 servowri[ters, 4](#page--1-0)73 th[ermal rec](#page--1-0)alibration, 474 [wedge serv](#page--1-0)o, 475 **[servo](#page--1-0)writers, 473 set a[ssociative](#page--1-0) cache, 59 [SET](#page--1-0) MAX ADDRESS command [\(ATA](#page--1-0)), 397 Set Super[visor](#page--1-0) Password setting [\(Secu](#page--1-0)rity menu), 301 [Set](#page--1-0) User Password setting (Secu[rity](#page--1-0) menu), 301 setup passwords, 300 Setup program (BIOS), 255** accessing, 282-283 a[dditio](#page--1-0)nal setup features, 305-306 B[oot C](#page--1-0)onfiguration menu, 28[8](#page--1-0) [Boot](#page--1-0) menu, 303-305 Chips[et Co](#page--1-0)nfiguration menu, [289](#page--1-0)-290 Drive Configuration menu, 292-295 Event Log [Config](#page--1-0)uration [men](#page--1-0)u, 296 Exit menu, 305 explained, 283 Fan Control Configuration menu, 299 Floppy Configuration menu, 295-296 [h](#page--1-0)ardware monitoring display, 299-300 main menu, 285 Maintenance menu, 283-284

Memory Configuration menu, 287-288 PCI Configuration menu, 286 PCI Express Configuration menu, 287 Peripheral Configuration menu, 291-292 Power menu, 301-303 running, 9[54-95](#page--1-0)6 Security menu, 300-301 USB Configuration menu, 298-299 Video Configuration menu, [297-29](#page--1-0)8 **[SFX po](#page--1-0)wer supply, 842-846 SF[X12V pow](#page--1-0)er supply, 842-846 SGI OpenGL, 636 SGRAM (Synchronous Graphics RAM), 613 shading, 633-635 shad[ow mask](#page--1-0)s (CRT), 652 shadowe[d ROM \(r](#page--1-0)ead-only [me](#page--1-0)mory), 257-258 Shannon's Law, 781 Shannon, Claude, 781 [shar](#page--1-0)ing** Inter[net c](#page--1-0)onnections, 786-787 interrupts, 239 **[shielde](#page--1-0)d twisted pair (STP) c[able](#page--1-2)s, 806 Sho[ckley](#page--1-0), William, 11 Shugart Associates, 448-449 Shugart [Associates](#page--1-0) System [In](#page--1-0)terface (SASI).** *See* **SCSI (small computer system interface) Shugart, Alan, 448, 506 shut[dow](#page--1-0)n, troubleshooting, 1008 signa[ls](#page--1-0)** DC (Disk Change), 513-514 keyboard connector signals, 743 PATA (Parallel ATA) signals, [382-3](#page--1-0)83

Power\_Good, 836-837 PS\_ON, 836, 854 signal boosters, 821 signal skew, 692 SNR (signal-to-noise ratio), 669 **SIIG mechanical-switch [keyboard](#page--1-0)s, 733 [Silent](#page--1-0) Boot setting (Boot m[enu\),](#page--1-0) 304 [silico](#page--1-0)n, 68 Silicon Image [Pane](#page--1-0)lLink, 621 silicon on insulator (SOI), 71 [silic](#page--1-0)on transistors, 13 SIMMs (single inline memory modules), 334** buying tips, 354-355 capacitie[s, 337](#page--1-0) installati[on, 3](#page--1-0)56-357 t[ypica](#page--1-0)l 30-pin SIMM, 335 typical 72-pin SIMM, 335 **[Sim](#page--1-0)on computer, 20 [single-bit](#page--1-0) error-correction [do](#page--1-0)uble-bit error detection (SEC-[DED\), 3](#page--1-0)50 Single C[hip AT](#page--1-0) (SCAT) chipset[s, 170](#page--1-0) sin[gle d](#page--1-0)ata rate DIMMs.** *See* **SDR DIMMs Single-Density encoding, 434 single edge contact (SEC) packaging, 73 [s](#page--1-0)ingle edge processor (SEP) packaging, 73 single-gap heads, 428 single inlin[e me](#page--1-0)mory modules.** *See* **SIMMs [sin](#page--1-0)gle-level cell (SLC), 499 single rank memory [m](#page--1-0)odules, 334 sin[gle-si](#page--1-0)ded memory modules, 334 singleword DMA (direct memory**

**access)[, 386](#page--1-0)**

**SiS (Silicon Integrated Systems) chipsets, 203, 213 SiSoftware Sandra, 343 SIW (System Information for Windows), 1015 Sixth SATA Master setting (Drive Configuration menu), 294 [size](#page--1-0)** of [flash](#page--1-0) memory devices, 495 of hard disk drive platters, 467 [of](#page--1-0) video monitors, 639-640 **skins (keyboard), 747 slave driv[es \(A](#page--1-0)TA), 383 SLC (single-level cell), 499 sleep feature [for s](#page--1-0)peakers, 687 SLI (scalable l[ink in](#page--1-0)terface) powe[r connec](#page--1-0)tors, 878-881, 888 SLI [\(scan](#page--1-0)-line interfacing), 637 SLI [Zone,](#page--1-0) 638 sliders ([head](#page--1-0)), 430-432 slimline cas[es, 92](#page--1-0)0 slot load mechanism (CD/DVD driv[es\), 592](#page--1-0) slots (proces[sor\),](#page--1-0) 167-169 [s](#page--1-0)lotted masks (CRT), 652 [SmartMed](#page--1-0)ia, 496 [SMBI](#page--1-0)OS (System Management), 296 SMM (System Management [Mode\), 60-](#page--1-0)61 snoopi[ng \(b](#page--1-0)us), 60 [SNR](#page--1-0) (signal-to-noise ratio), 669 sockets, 167-169** [LIF \(](#page--1-0)low insertion force), 76 Socket 478, 76-77 Socket 939, 80-81 [So](#page--1-0)cket 940, 80-81 Socket AM[2, 81](#page--1-0)-82 Socket AM2+, 81-82 Socket A[M3, 8](#page--1-0)1-82 [Sock](#page--1-0)et AM3+, 82 [Sock](#page--1-0)et B, 79 [Sock](#page--1-0)et F (1207FX), 83

Socket H, 78-79 Socket H2, 80 Socket LGA1155, 80 Socket LGA1156, 78-79 Socket LGA1366, 79 Socket LGA775, 77 [so](#page--1-0)cketed Op Amp chips, 677 specifications, 74-75 ZI[F \(ze](#page--1-0)ro insertion force), 72, 76 **Soft [Adjacen](#page--1-0)t Layer (SAL) stru[ctu](#page--1-0)re, 428 soft [erro](#page--1-0)r rates (SERs), 345 soft memor[y erro](#page--1-0)rs, 318, 345-347 So[ft Pow](#page--1-0)er, 842 soft-off switc[hes, 85](#page--1-0)4 soft-power feature, 836 [so](#page--1-0)ftware.** *See also specifi[c softw](#page--1-0)are* co[pyright protecti](#page--1-0)on, 21 industry control of, 20-23 [optim](#page--1-0)ization, 636 re[verse](#page--1-0)-engineering, 22 troubleshooting, 1006 **SOI (silicon on insulator), 71 solid stat[e flo](#page--1-0)ppy disk card (SSFD[C\), 496](#page--1-0) so[lid-st](#page--1-0)ate drive.** *See* **SSD Sony** 3.[5-inch](#page--1-0) half-height drives, 449 CD-ROM [des](#page--1-0)ign and development, 518-519 DRM (digital rights management), 581 Memory Stick, 496-497 Memory Stic[k Mi](#page--1-0)cro, 497 **sound.** *See* **audio Sou[nd B](#page-22-0)[laste](#page-23-0)r, 670 sound cards** A[dLib,](#page-85-0) 670 [choosing](#page--1-0), 926-927 conne[ctors,](#page--1-0) 674-677 analog RCA, 676 aux in, 676

Index

coaxial PDIF. 676 line in sound card connectors, 675 line out sound card connectors, 675 MIDI in/out. 676 mono in sound card connectors, 675 rear out sound card connectors, 675 socketed Op Amp chips, 677 world clock I/O, 676 XLR input/output, 676 data compression, 679-680 definition of, 29 drivers, 680 frequency response, 668 history of, 670 integrated audio chipsets, 681 Microsoft Windows audio support, 670 3D gaming standards, 672-673 core audio APIs, 671-672 DirectX, 671 EAX (environmental audio extensions), 673 legacy audio support, 673 OpenAL, 672 MIDI support features, 678-679 monophonic/stereophonic, 678 sampling, 669-670 SNR (signal-to-noise ratio), 669 Sound Blaster, 670 Sound Blaster Pro, 670 sound production features, 680-681 sound properties, 668 total harmonic distortion, 668 troubleshooting advanced features, 685 Chipset Setup options, 685 low volume. 683

no sound, 682-683 problems playing specific file formats. 684 scratchy sound, 684-685 sound from only one speaker, 683-684 startup problems, 685 USB-based audio processors, 678 volume control, 678 source (MOSFETs), 12 South Bridge chipsets, 174 spatial streams, 800 SPD (serial presence detect), 340 speakers amplification, 686 connectors. 222 DBB (dynamic bass boost), 687 explained, 685 frequency response, 686 interference, 687 satellite speakers, 687 sleep feature, 687 surround sound, 687-688 total harmonic distortion. 686 troubleshooting, 683-684 volume control, 686-687 watts. 686 speculative execution, 64-65 speed 56Kbps modems, 783 cache, 60 CD drives access times. 590 buffers/cache, 590 CAV (constant angular velocity) technology, 585 CD-R, 535 CLV (constant linear velocity) technology, 585-586 data transfer rates, 585 table of CD-ROM drive speeds and transfer rates, 588

DVD drives, 588-590 HDDs (hard disk drives) access times, 487 average seek times, 487 cache programs, 488 interleave. 488 latency, 487 transfer rates, 484-486 IEEE 1394, 712-714 memory speed clock speeds, 322-323 cycle times, 322-323 DDR SDRAM, 329 DDR2 SDRAM, 331 **DDR3 SDRAM, 332-333** GHz (gigahertz), 322 interleaving, 325 MHz (megahertz), 322 module speeds, 344-345 nanoseconds, 322 processor bus speeds, 324 SDRAM (synchronous DRAM), 327 NICs (network interface cards), 803 overclocking, 124 bus speeds and multipliers, 130 CPU voltage settings, 132 modern PC clocks, 126-128 pitfalls, 130-132 quartz crystals, 124-126 tips and guidelines, 128-129 unlocking cores, 129-130 wait states, 50 processors, 49-51 iCOMP 2.0 index ratings, 52 number of pipelines per **CPU.51** SYSmark scores, 52-54 speed locking, 284 USB, 712-714 video RAM, 614

SYSmark ratings Index **1073**

**SPGA (staggered pin grid array, 73 spills on keyboards, cleaning, 747 spin-coating process (CD-R), 532 spin rates (HDDs), 451 spin-valve heads, 429-430 spindle motors, 479-480 Spindle Synchronization (SPSYNC) signals, 383 Spitfire.** *See* **D[uron](#page-36-0) spla[sh scr](#page--1-0)eens, 266 SPS [\(standby](#page--1-0) power supply), 911 S[PSYNC \(Sp](#page--1-0)indle Synchronization) signals, 383 sputt[ered t](#page--1-0)hin-film media, 468 sputtering, 426, 468 S[RAM](#page--1-0) (static RAM).** *See also* **cache** compared to DRAM, 319-320 explained, [319](#page--1-0) hits/misse[s, 320](#page--1-0) [Leve](#page--1-0)l 1 cache, 320 Level 2 cache, 320 Level 3 cache, 321 **SSD (soli[d-state dr](#page--1-0)ive)** [a](#page--1-0)pplications, 501 [de](#page--1-0)finition of, 498 [Flash](#page--1-0)-based SSDs, 498 [parti](#page--1-0)tion alignment, 500-501 [SLC](#page--1-0) (single-level cell) versus MLC (multilevel cell), 499 [SSD](#page--1-0) awareness in [W](#page--1-0)indows 7, 500 TR[IM co](#page--1-0)mmand, 500 virtua[l SSD \(RA](#page--1-0)Mdisk), 498

**SSE (Streaming SIMD Extension[s\), 63](#page--1-0)-64 SSFDC (solid state floppy disk [card\)](#page--1-0), 496 SSIDs[, 823](#page--1-0) Stabilant 2[2a, 7](#page--1-0)34, 996**

**staggered pin grid array (SPGA), 73 standard parallel ports, 726 standard recording, 462 standby power supply, 911 Standby state (APM), 892 star topology, 815-816, 821 StarBand, 776 start bits, [719](#page--1-0) start-s[top c](#page--1-0)ommunicatio[ns, 780](#page--1-0) startup p[roces](#page--1-0)s, troub[lesho](#page--1-0)oting, 685 [Static Column](#page--1-0) memory, 324-325 [s](#page--1-0)tatic contrast ratio, 648 [s](#page--1-0)tatic electricity, 1001 static RAM.** *See* **[SRA](#page--1-0)M static-filled sound, tro[ubles](#page--1-0)hooting, 684-685 status LE[Ds \(broadb](#page--1-0)and devi[ces\), 7](#page--1-0)88 ste[pper m](#page--1-0)otors, 471 steppers, 70 stereophonic sound cards.** *See* **so[und cards](#page--1-0) stop bits, 781 [S](#page--1-0)TOP errors, 1008 S[TP \(sh](#page--1-0)ielded twisted pair) cables, 806 Streaming SIMD Extensions (SSE), 63-64 striping disks, 417-418 [stuck](#page--1-0) keyswitches, troubleshooting, 746 stuck pixels, 663 subcode bytes, 526-527 subpixels, 650 [substrate](#page--1-0) material, 423 Super Audio CD (SA-CD), 569-570 Supe[r Den](#page--1-0)sity (SD) disks[, 540](#page--1-0) [Sup](#page--1-0)er I/O chips, 174, 214 S[uper](#page-30-0) [Vide](#page-31-0)o CDs, 568 [S](#page--1-0)uper-IPS (in-place swi[tchin](#page--1-0)g), 650**

**Superchips, 262 superparamagnetic limit, 468 superscalar architecture, 61-62, 90 SuperSpeed USB (USB 3.0), 701-702 [sup](#page--1-0)ertiling, 639 Supervisor [Passw](#page--1-0)ord setting (Security menu), 301 supervisor passwords, 300 surge protectors, 909-910 surprise removal, 714 [sur](#page--1-0)round sound, 687-688 Suspend state (APM), 893 Susp[end T](#page--1-0)o RAM (S3) state, 898 swabs, [997](#page--1-0) Sw[an Floppy](#page--1-0) Drive feature (BIOS Se[tup\),](#page--1-0) 306 sw[itches](#page--1-0)** addr[ess st](#page--1-0)oring, 816 choosing, [831](#page--1-0) compared to hubs, 816-818 dual-speeds, 818 front panel AC switches, 855-857 f[ront p](#page--1-0)anel motherboardcontrolled, 854 inte[gral AC sw](#page--1-0)itches, 855 [ma](#page--1-0)naged/unmanaged, 816 placement of, 818-819 ports, 818 **switching power supply, 834, [881-](#page--1-0)883, 886-887 Symante[c Nor](#page--1-0)ton Ghost, 491 Symmetri[cal DS](#page--1-0)L (SDSL), 771 Sy[nc sector](#page--1-0) field, 454 synchronous DRAM (SDRAM), 326-327 [Synch](#page--1-0)ronous Graphics RAM (SGRAM), [613](#page--1-0) synthetic b[enchm](#page--1-0)arks, 49 SYS[mark](#page--1-0) ratings, 52-54**

Index

system assembly cables, 927, 954 cases, 919-920, 938-942 cover assembly, 954 documentation of physical configuration, 932 ESD (electrostatic discharge) protection, 930-931 expansion cards, 954 explained, 917-919, 928-929 hardware resources, 928 HDDs (hard disk drives) choosing, 925 drive configuration, 948 drive installation, 948-950 heatsinks, 927, 932-937 input devices, 925-926 memory modules, 937 miscellaneous hardware, 928 motherboards **BIOS. 922** cables, 946-947 chipsets, 921-922 Desktop Form Factors website, 921 explained, 921 integrated adapters, 924 memory, 923 mounting in case, 938-942 ports, 923-924 **UEFI** (Unified Extensible Firmware Interface), 922 operating system installation, 956-957 power supply connecting, 944-945 modular power supplies, 942-944 preparation, 929-930 processors, 920-921, 932-937 required tools, 929-930 software resources, 928 sound cards, 926-927

troubleshooting, 957-958 video adapters, 926 installation. 952-953 removing, 954 system benchmarks, 49 system boot process. See boot process **System Fan Control setting** (Fan Control Configuration menu), 299 **System Information for Windows** (SIW), 1015 system interface (video) **AGP** (Accelerated Graphics Port). 616-617 explained, 616 PCIe (PCI Express), 617-618 **System Management** (SMBIOS), 296 **System Management Mode**  $(SMM)$ , 60-61 system passwords, 300 system resources, 238 conflicts, 246-248 DMA (direct memory access) channels, 243 I/O port addresses bus-based device port addresses, 244-246 chipset-based device port addresses, 243 motherboard-based device port addresses, 243 IRQs (interrupt request channels), 238-239 8-bit ISA bus interrupts, 240 16-bit ISA/EISA/MCA bus interrupts, 240-241 Advanced Programmable **Interrupt Controller** (APIC), 242 conflicts, 243

edge-triggered interrupt sensing, 239 interrupt sharing, 239 maskable interrupts, 239 PCI interrupts, 242 PCI IRQ Steering, 239 System Restore, 994 system startup, 954-956

#### Т

T-1 connections, 778 T-3 connections, 778 tables, GPT (GUID Partition Table), 415-417 tailgates, 374 TAO (Track-at-Once) recording, 565 tape drives, 516 TCP/IP, 825-826 Technical Committee T13, 370 telephony connectors, 223 temperature acclimation (HDDs), 479 temperature probes, 992 terminal emulation, 781 tessellation (DirectX), 637 testing burn-in testing, 974 cables, 745 manufacturing tests, 309 monitors, 659-662 NICs (network interface) cards), 830 power supply back probing, 903-904 digital infrared thermometers, 904 DMMs (digital multimeters), 901-904 variable voltage transformers, 905

processors, 72, 84 test equipment DMMs (digital multimeters), 985, 988-989 electric screwdrivers, 992 electrical testing equipment, 987 logic probes, 989-990 loopback connector, 988 memory testers, 991-992 outlet [teste](#page--1-0)rs, 990 video adapters, 659 **text[ure m](#page--1-0)apping, 633, 635 TF ([thin film](#page--1-0)) heads, 427 TFT (thin fil[m t](#page--1-1)ransistor) array[s,](#page--1-0) 650-6[51](#page--1-0) TFX[12V p](#page--1-0)ower supply, 848 TH[D \(to](#page--1-0)tal harmonic distortion), 6[68, 686](#page--1-0) theater [surr](#page--1-0)ound sound, 687-6[88](#page--1-0) thermal recalibration (servo mechanisms), 474 thermal [resis](#page--1-0)tance, 136 thermal shock, 896 thermally advantaged chassis** cooling [fans, 138](#page--1-0)-139 maximum heatsink inlet [te](#page--1-0)mperatures, 139 sp[ecific](#page--1-0)ations, 140 **t[herm](#page--1-0)ometers** digital infrared [therm](#page--1-0)ometers, 904 infrared thermometers, 992-993 **thi[ck Et](#page--1-0)hernet coaxial c[able](#page--1-0)s, 805 Thicknet, 805 thin Ethernet coaxial cables, 805 thin [film](#page--1-0) (TF) heads, 427 thin-film [media, 46](#page--1-0)8 thin film transistor (TFT) arrays, 650-651 thin form factor (TFX12V) power supply, 848**

**ThinkPad UltraNav keyboards, 748 Thinnet, 805 Third SATA Master setting (Drive Configuration menu), 294 third-party memory modules, 353 [Tho](#page--1-0)mas, Thampy, 110 threads, 67 thumb flash memory devices, [493](#page--1-0) Thunderbolt Technology, 717-719 Tim[eIt, 7](#page--1-0)13 timeline of computer history, 5-9 TLB (translation lookaside buffer), 60 TMDS (Transition Minimized Differential Signaling), 621 Token-Ring, 794-795, 814 tools.** *See specifi[c too](#page--1-0)ls* **topologies** bus, 814 definition of, 813 point-to[-poin](#page--1-0)t, 822 [relationsh](#page--1-0)ip between network types and topologies, 813 ring, 814-815 star, 815-816, 821 **t[orroid](#page--1-0)s, 1002 Tor[x dri](#page--1-0)vers, 984 total harmonic distortion (THD), 668, 686 [To](#page--1-0)tal Memory setting (Memory [Conf](#page--1-0)iguration menu), 288 [t](#page--1-0)ouch pads, 759 [tow](#page--1-0)er cases, 920 TPI (tracks per inch), 452 track following systems, 472 track pads, 759 Track-at-[Once](#page--1-0) (TAO) [r](#page--1-0)ecording, 565 [tra](#page--1-0)ckballs, 749, 760**

**TrackPoint pointing device, 755-758 tracks.** *See also* **sectors** CDs, 522-523 definition of, 453, 512 densities, 452 DVDs, 542-543 HDDs, 450 **tracks per inch (TPI), 452 [tra](#page-27-0)ilers (sectors), 454 tr[ansceiver](#page--1-0)s (DSL), 770 [tra](#page--1-0)nsfer modes, SATA (Serial [AT](#page-47-0)A), 393-394 transfer rates** CD [drive](#page--1-0)s, 585 [HDD](#page--1-0)s (hard disk drives), 447, [484-4](#page--1-0)86 SATA (Serial ATA) transfer rates, 389 **transformers, 905 [tran](#page-89-0)sient response (power supply), 88[5](#page--1-0) transistors** Graphene-based transistors, 13 invention of, 11-12 [M](#page--1-0)OSFETs (Metal Oxide Semiconductor Field Effect Transistors), 12 Pentium Pro processors, 93 PMOS transi[stors](#page--1-0), 12 [silico](#page--1-0)n transistors, 13 **transition cells, 424 Transition Minimized [Diff](#page--1-0)erential Signaling (TMDS), 6[21](#page--1-0) transl[atio](#page--1-0)n** CH[S bi](#page--1-0)t-shift translation, [40](#page--1-0)4-406 LBA-assist translation, 408-410 TLB (translation lookaside buffer), 60

**Transmission Control Protocol/Internet Protocol (TCP/IP), 825-826 tray load mechanism (CD/DVD drives), 591 TRIM command, 500 triodes, 11 troubleshooting.** *See also* **[diagn](#page--1-0)ostic software; error messages; testing** 3TB drives, 1015 [adapt](#page--1-0)er cards, 1007, 1017 basic guidelines, 1003 BD (Blu-ray), 598-599 boot process, 1006, 1013-1014 bootable CDs, 598 [bo](#page--1-0)otstrap approach, 1004-1006 [broadband](#page--1-0) service [interru](#page--1-0)ptions, 786 [bro](#page-102-0)[adba](#page-103-0)nd signal lights, 788 [CD/DVD drives,](#page--1-0) 1015-1016 [d](#page-102-0)isc read failures, 595-598 di[sc write failu](#page--1-0)res, 596-59[7](#page--1-0) DVD errors, 546-547 [fir](#page--1-0)mware, 600-601 proble[ms b](#page--1-0)urning discs with [Window](#page--1-0)s built-in r[ecord](#page-99-0)[ing,](#page-102-0) 597-598 slo[w driv](#page-100-0)[e sp](#page-101-0)eeds, 597 [CMO](#page-50-0)[S bat](#page-51-0)teries, 916 [em](#page-104-0)[ergen](#page-105-0)cy flash BIOS recovery, 273-275 ESD (electrostatic discharge), [930](#page-101-0)[-931](#page-102-0) Fatal E[xcep](#page-101-0)tion errors, 1008 fr[ozen](#page--1-0)/locked systems, 1012-1017 HDDs (hard disk drives), 1013-1016 IRQs (interrupt request chann[els\) co](#page--1-0)nflicts, 243

keyboards, 745, 1009 cleaning, 746-747 connectors, 746 defective cables, 745 keyboard disassembly, 746 stuck keyswitches, 746 [known](#page--1-0)-good spare [techn](#page--1-0)ique, 1004 [main](#page--1-1)tenance tools, 982 2[.5-inc](#page--1-0)h ATA drive cables and a[dapte](#page--1-0)rs, 986 3.5-[inch](#page--1-0) drive enclosure, 986 cleaning materials, 985 [d](#page--1-0)ata transfer cables and [adap](#page--1-0)ters, 985 DMMs (digital multimeters), [985](#page--1-0), 988-989 electric sc[rewdr](#page--1-0)ivers, 98[5, 99](#page--1-0)2 electrical testing equipment, 987 ESD (electrostatic discharge) protection kits, 986 files, 985 flashlights, 985 hemostats, 985 [infr](#page--1-0)ared thermometers, 992-993 lit[hium](#page--1-0) coin cell batteries, 986 [lo](#page--1-0)gic probes, 989-990 [lo](#page--1-0)opback connector, 988 markers/pens, 985 memory testers, 991-992 needle-nose pliers, 985 [n](#page--1-0)ut drivers, 983 [nylon c](#page--1-0)able-ties, 985 outlet [teste](#page--1-1)rs, 990 [part](#page--1-0)s grabbers, 983, 993 P[OST cards](#page--1-0), 985 PS/[2 Y ad](#page--1-0)apter, 986 [sa](#page--1-0)fety, 986-987

screwdrivers, 983 spare parts, 986 temperature probes, 992 Torx drivers, 984 tweezers, 983 USB/FireWire cable [ad](#page--1-0)apter, 986 [vi](#page--1-0)ses/clamps, 985 Win[dows](#page--1-0) 2000/XP bootable [C](#page--1-0)D, 985 Windows 98/98SE or Me Startup floppy, 985 wire cutters, 985 [wir](#page--1-0)e strippers, 985 memory ECC (error correcting code), 350 h[ard fa](#page--1-0)ils, 345 [pa](#page--1-0)rity checking, 347-349 [soft](#page--1-0) errors, 345-347 mice, 754-755 microphones, 689 [M](#page--1-0)issing operating system error [m](#page--1-0)essage, 1013-1014 mod[ems, 1008](#page--1-0)-1009 [monitor](#page--1-0)s, 660-665, 1010 bad pixels, 663-664 [d](#page--1-0)ead pixels, 663 monitor adjustments, [662](#page--1-0)-663 [mo](#page--1-0)nitor repairs, 665 [monito](#page--1-0)r testing, 661-662 [stuck](#page--1-0) pixels, 663 [moth](#page--1-0)erboard installation, 1017 POST (power on self test), 255, 358, 985 a[udio](#page--1-0) error codes, 961-968 c[heckpoint](#page--1-0) codes, 961-962 [ex](#page--1-0)plained, 959-961 fatal err[ors, 96](#page--1-0)0 onscree[n mes](#page--1-0)sages, 962-972 troubleshooting, 1006-1007

power supply, 899-900, 1007 diagnostic procedures, 900 with DMMs. *See* DMMs (digital multimeters) inadequate cooling, 901 overloaded power supply, [900-901](#page--1-0) processors, [141-](#page--1-0)142 bugs, 84 reprogrammable mic[rocod](#page--1-0)e, 84 upgrades, 1011-1012 RAM (random access memory), [358,](#page--1-0) 1014-1016 with diagnostics, 358 error messages, 359 [m](#page--1-0)emory defect isolation [proce](#page--1-0)dures, 361-363 with module testers, 359 with POST (Power On Self [Test\),](#page--1-0) 358 [step-b](#page--1-0)y-step procedure, 359-361 r[einstallatio](#page--1-0)n versus replace[ment](#page--1-0), 1003-1004 resource conflicts, 246-248 software, 1006 sound cards, 682, 1009-1010 advanced features, 685 Chipset Setup options, 685 [low volu](#page--1-0)me, 683 [no sound](#page--1-0), 682-683 problems playing specific file [formats, 6](#page--1-0)84 scra[tchy](#page--1-0) sound, 684-685 sound f[rom o](#page--1-0)nly one [s](#page--1-0)peaker, 683-684 [startu](#page--1-0)p problems, 685 STOP errors, 1008 [syst](#page--1-0)em assembly, 957-958

USB [\(Universa](#page--1-0)l Serial Bus), 1016

video adapters, 658-660, 1010-1011 Windows shutdown, 1008 wireless input devices, 763 **TRS-80 Model 1 computers, 33 Trusted Platform Module setting (P[eripheral](#page--1-0) Configuration menu), 292 tubes, 11 tunnel era[sure,](#page--1-0) 509 turning off/o[n sy](#page--1-0)stems** electrical costs, 896-897 S3 (Suspend To RAM) [state,](#page-70-0) [898](#page-81-0) S4 (Hibernate) state, 898 thermal shock, 896 **T[V dis](#page--1-0)play interfaces, 632 tweezers, 983 twi[sted-pair](#page--1-0) cables** building, 80[8-812](#page--1-0) cable [dista](#page--1-0)nce limitations, [812](#page--1-0)-813 Cate[gory 3](#page--1-0) cable, 807 Category 5 cable, 807 Category 5e cable, 807 [Cat](#page--1-0)egory 6 cable, 807 Category 6a cable, 807 crossover cables, 809-810 gr[oundi](#page--1-0)ng loops, 806 ST[P \(shi](#page--1-0)elded twisted pair), 806 wiri[ng st](#page--1-0)andards, 808-809 **Type [II PC](#page--1-0) Card adapters, 505 Type s[etting](#page--1-0) (Drive Co[nfiguratio](#page--1-0)n menu), 294 Type[matic](#page--1-0) Delay (Msec) feature (BIOS Setup), [306](#page--1-0) type[matic fun](#page--1-0)ctions, 739 Typematic [Rate f](#page--1-0)eature (BIOS Setup), 306 Typemati[c Rat](#page--1-0)e Setting feature (BIOS Setup), 306**

#### **U**

**u-pipes, 91 UART (Universal Asynchronous Receiver/Transmitter) chip, 723 UDF (Universal Disk Format), 566, 577-578 UDMA (Ultra-DMA), 373-376 Udpixel, 664 UEFI (Unified Extensible Firmware Int[erface](#page--1-0)), 280-282, 922 [U](#page-82-0)HA (Ultra High Aperture), 651 UL (U[nderwrite](#page--1-0)rs Laboratories)** power supply safety certifications, 888 surge protector standards, 909 **[U](#page--1-0)Li Electronics chipsets, 203 Ultimate Boo[t CD,](#page--1-0) 395, 974 Ultra-DMA, 387, 590-591 Ultra High Aperture (UHA), 651 UM[A \(un](#page--1-0)ified memory architecture[\), 605](#page--1-0) unbuffere[d DIM](#page--1-0)Ms (dual inline me[mory mod](#page--1-0)ules), 338-340 [Un](#page--1-0)[derw](#page-94-0)[rite](#page-95-0)rs Laboratories (UL).** *See* **UL (Un[derwr](#page--1-0)iters Laboratories) [Unico](#page--1-0)mp, 737 Unified Extensible Firmware Inter[face \(UEF](#page--1-0)I), 280-282, 922 unified memory architecture (UMA), 605 uninterruptible power supply.** *See* **UPS UNIVAC (Universal Automatic Co[mputer\), 10](#page--1-0) Universal Asynchronous Receiver/Transmitter (UART) chip, 723 Universal Automatic Computer (UNIVAC), 10**

**Universal Disk Format (UDF), 566, 577-578 universal power supplies, 884 Universal Serial Bus.** *See* **USB (Universal Serial Bus) Unlock Intel(R) QST setting (Fan Control Configuration menu), 299 unlocking [cores,](#page--1-0) 129-130 unmanaged switches, 816 unrecoverable errors, 456 unshielded twisted pair cables.** *See* **UTP cables uplink ports, 818 U[PS \(uninte](#page--1-0)rruptible power suppl[y\), 91](#page--1-0)1-913 USB (U[niver](#page--1-0)sal Serial Bus)** adapters, 706-707, 986 BIOS Setup settings, 298-299 [C](#page--1-0)D/DVD drives, 591 compared to IEEE 1394 (FireWire), 711-714 connectors, 698-701 [mini](#page--1-0) plugs and sockets, 699 M[ini/Micro](#page--1-0) A/B [co](#page-95-0)nnectors, 700 Series A/B connectors, 700 [explain](#page--1-0)ed, 692-693 [functio](#page--1-0)ns, 694 hot-pluggin[g, 714](#page--1-0)-716 hubs, 692-694 ke[yboa](#page--1-1)rds, 743-744 legacy sup[port,](#page--1-1) 739, 744 [maxi](#page--1-0)mum cable lengths, 696 [m](#page--1-0)ice interfaces, 754 [power u](#page--1-0)sage, 695 speed of, 712-714 [troub](#page--1-0)leshooting, 1016 [USB 1.1/2.](#page--1-0)0, 693-696 USB 2.0, 6[97](#page--1-0) [USB 3](#page--1-0).0, 701-702 [USB](#page--1-0)-based audio processors, 678 [USB](#page--1-0) flash drives, 501-[502](#page--1-0)

USB IF (USB Implementer's Forum), 697 USB On-The-Go, 704 Windows USB support, 705-706 WUSB (Wireless USB), 704-705 **USB 2.0 Legacy Support setting (USB Configuration menu), 298 [USB](#page--1-0) 2.0 setting (USB Co[nfigu](#page--1-0)ration menu), 298 USB Boot s[etting \(Bo](#page--1-0)ot menu), [304](#page--1-0) USB Configuration menu ([BIOS](#page--1-0) Setup), 298-2[99](#page--1-0) USB EHCI Controller setting (USB Co[nfigu](#page--1-0)ration menu), 298 USB Function setting (USB Configuration menu), 298 USB Legacy setting (USB [Co](#page--1-0)nfiguration menu), 298 USB Mass Storage Emulation Type setting ([Boot](#page--1-0) menu), 304 USB Ports setting (USB Configu[ratio](#page--1-0)n menu), 298 USB ZIP Emulation Type setting (USB Co[nfigu](#page--1-0)ration menu), 2[98](#page--1-0) USB-IF (USB Implementer's Forum), 697 Use Automatic Mode setting (Drive [Config](#page--1-0)uration menu), 294 Use Maximum [Mult](#page--1-0)iplier setting (BIOS Maintenance menu), 284 [U](#page--1-0)ser access Level setting (Security menu), 301 user-created bootable media, upgrading flash ROM from, 271-272 User Password [settin](#page--1-0)g (Security menu), 301 user [pass](#page--1-0)words, 300 user-supported diagnostic software, 974**

**utilities.** *See specific utilities* **UTP (unshielded twisted pair) cables, 806** building, 808-812 cable distance limitations, 812-813 Category 3 cable, 807 Category 5 cable, 807 Category 5e cable, 807 [Cat](#page--1-0)egory 6 cable, 807 Category 6a cable, 807 crossover cables, 809-810 wi[ring s](#page--1-0)tandards, 808-809

# **V**

**V-Li[nk archite](#page--1-0)cture, 178 v-pip[es, 91](#page--1-0) V.90 modem standard, 783 V.92 modem standard, 783-784 vacuum cleaners, 746, 997 vacuum tubes, 11 variab[le vo](#page--1-0)ltage transformers, 905 VCD (Vi[deo C](#page--1-0)D), 568 VDSL (V[ery High-](#page--1-0)Data-Rate D[SL\), 771](#page--1-0) [vend](#page--1-0)or-unique commands (ATA), 395 [vertic](#page--1-0)al blanking interval, 646 ver[tical](#page-72-0) frequency, 646-648 vertical recording, 441 vertical scan frequency, 654 vertices, 634 Very High-Data-Rate DSL (VDSL), 77[1](#page--1-0) VES[A \(Video E](#page--1-0)lectronic Standards As[sociat](#page--1-0)ion), 231, 620 VGA (Vid[eo Gr](#page--1-0)aphics Array), 619-620, 656**

vertical VRAM (Video RAM) Index **1079**

**VIA Technologies** chipsets, 178, 204, 213 ITX motherboards, 164-165 Mini-ITX motherboards, 164-165 **video adapters.** *See also* **3D graphics accelerators** [BIOS Setu](#page--1-0)p settings, 297-298 chip[sets](#page--1-0) identifying, 611-612 video processor, 611 choosing, 926 components, 609-610 DAC [\(digital-to](#page--1-0)-analog converter), 615 [definition](#page--1-0) of, 29, 604 expl[ained](#page--1-0), 604 heterogeneous adapters, 657 [homoge](#page--1-0)neous adapters, 657 installation, 952-953 [int](#page--1-0)egrated video/motherboard [chipse](#page--1-0)ts, 605 chipsets with integrated vide[o for](#page--1-0) 64-bit AMD proc[essor](#page--1-0)s, 608 [grap](#page--1-0)hics chip market share, 606 Intel chipset integrated video, 606-607 third-party chipsets with [in](#page--1-0)tegrated video for Intel processors, 607 [o](#page--1-0)nboard BIOS, 265 processors with integrated [vide](#page--1-0)o, 609 removing, 954 testing, 659 t[roubl](#page--1-0)eshooting, 658-659, [101](#page--1-0)0-1011 types of, 604-605 UMA (unified memory

architecture), 605

video BIOS, 610 video drivers, 660 video RAM DDR SDRAM, 613 GDDR2 SDRAM, 613 GDDR3 SDRAM, 613 GDDR4 SDRAM, 613 [G](#page--1-0)DDR5 SDRAM, 613 RAM calculations, 614-615 [SGR](#page--1-0)AM, 613 s[peed,](#page--1-0) 614 vi[deo m](#page--1-0)emory bus [width](#page--1-0), 615 V[RAM,](#page--1-0) 612 WR[AM, 612](#page--1-0) **[video](#page--1-0) BIOS, 610 [Vid](#page--1-0)eo CD (VCD), 568 Video Configuration menu (BIOS [Set](#page--1-0)up), 297-298 [vide](#page--1-0)o display interface** [A](#page--1-0)GP (Accelerated Graphics Port), 616-617 [digita](#page-72-0)l display interfaces DisplayPort, 627-631 DVI (Digital Video Interface), 621-624 explained, 620-621 HDMI (High Definition Multimedia Interface), [624-6](#page--1-0)27 explained, 616-618 [PCIe \(PCI](#page--1-0) Express), 617-618 [TV displ](#page--1-0)ay interfaces, 632 VGA (Video Graphics Array), 619-620 **[vi](#page--1-0)deo drivers, 660 [Video E](#page--1-0)lectronic Standards Assoc[iation \(VE](#page--1-0)SA), 231, 620 Video Gr[aphic](#page--1-0)s Array (VGA), 619-620 video monitors.** *See* **mo[nitors](#page--1-0)**

**video RAM (random access memory), 612** DDR SDRAM, 613 GDDR2 SDRAM, 613 GDDR3 SDRAM, 613 GDDR4 SDRAM, 613 GDDR5 SDRAM, 613 RAM calculations, 614-615 [SGR](#page--1-0)AM, 613 s[peed,](#page--1-0) 614 vi[deo m](#page--1-0)emory bus width, 615 V[RAM,](#page--1-0) 612 [WRAM](#page--1-0), 612 **Video [Repost se](#page--1-0)tting (Power menu), 302 View Event Log setting (Event Logging me[nu\), 2](#page--1-0)96 [v](#page--1-0)iewable image size (monitors), 640 virgin CDs, 532 virtual PC environmnts, 673 virtual real mode, 88 virt[ual S](#page--1-0)SD (RAMdisk), 498 virtualization, 673 [Viru](#page--1-0)s Warning feature (BIOS [S](#page-36-0)etup), 305 viruses, 26[9, 98](#page--1-0)5 visi[ble s](#page--1-0)urface determ[inatio](#page--1-0)n, 635 [Vista](#page--1-0)/Win7 Codec Packages, 573 VL-Bus, 231 voice-coil actuators, 471-473 [vol](#page--1-0)atile storage, 316 voltage regulator module (VRM), 8[66-86](#page--1-0)7 voltage settin[gs \(pr](#page-77-0)ocessors), 132 volume** sou[nd cards,](#page--1-0) 678 [spea](#page--1-0)ker volume control, 686-687 troubleshooting, 683 **VRAM (Video [RAM\)](#page--1-0), 612**

- **VRM (voltage regulator module), 866-867**
- **VT Technology setting (Security menu), 301**

### **W**

**wafers, 69-71 wait states, 50, 320 Wake on LAN connectors, 222 Wake on LAN from S5 setting (Power menu), 302 Wake on Modem Ring setting (Power menu), 302 [Wake](#page--1-0) on PCI PME setting (Power menu), 303 Wake on PS/2 Mouse from S3 s[ettin](#page--1-0)g (Power menu), 303 Wake on Ring connectors, 222 W[ANs \(](#page--1-0)wide area networks), 790 war driving, 822 WASAPI (Windows Audio Session API (WASAPI) API, 671 Watchdo[g Tim](#page--1-0)er setting (Chipset Configurati[on m](#page--1-1)enu), 290 watts, 686 [wav](#page--1-0)eform audio, 669-670 wavetable adapters, 679 WD10[03 co](#page--1-0)mmands, 394 wear leveling, 474 WECA ([Wirele](#page--1-0)ss Ethernet Compatibility Alliance), 797 we[dge servo](#page--1-0) mechanisms, 475 WEP [\(wire](#page--1-0)d equivalent priva[cy\), 8](#page--1-0)23 [Weste](#page--1-0)rn Digital** ATA. *See* ATA (AT Attachment) WD1003[/WD1](#page--1-0)006 (IBM [AT\)](#page--1-0) 512-byt[e sect](#page--1-0)or format, 455 **White Book standard (Video CD), 568**

**white-box systems, 25-26 Wi-Fi (Wireless Fidelity)** 802.11a standard, 794, 799 802.11b standard, 794, 798 802.11g standard, 795, 799-800 802.11n standard, 794, 800-801 ac[cess po](#page--1-0)ints, 819 DHCP support, 824 ex[plained, 79](#page--1-0)7 NI[Cs \(networ](#page--1-0)k interface c[ards\), 820](#page--1-0) poi[nt-to-point top](#page--1-0)ology, 822 [secu](#page--1-0)rity, 822-824 [signal](#page--1-0) boosters, 821 [s](#page--1-0)pecialized antennas, 821 star topology, 821 users per access point, 824-825 Wi-Fi Alli[ance,](#page--1-0) 797 [wir](#page--1-0)eless bridges, 821 [wirele](#page--1-0)ss repeaters, 821 WPA ([Wi-F](#page--1-2)i Protected [Ac](#page--1-0)cess), 823 **wide area [networks](#page--1-0) (WANs), 790 Wi[ldBlu](#page--1-0)e, 775-776 Wi[MAX \(](#page--1-0)Worldwide Inte[roper](#page--1-0)ability for Microwave Access), 773 [WI](#page--1-0)N.COM file, 980 Winchester dr[ives,](#page--1-0) 446 [Wind](#page--1-0)ow RAM (WRAM), 612 Windows 7** 3D gaming audio standards, 672-673 [boo](#page--1-0)t process, 981-982 c[ore au](#page--1-0)dio APIs, 671-672 EAX (e[nviro](#page--1-0)nmental audio extensions), 673 legacy audio support, 673 networking with, 832 [OpenAL](#page--1-0), 672 S[SD \(solid-](#page--1-0)state drive) awareness, 500

USB support, 706 USB/DVD Download Tool, 957 **Windows 9x** 104-key keyboards, 731-732 boot process, 980 capacity limitations, 484 [driv](#page--1-0)e limitations, 414 USB suppor[t, 705](#page--1-0) **Windows 2000** 104-[key keybo](#page--1-0)ards, 731-732 [boo](#page--1-0)t process, 980-981 **Window[s Au](#page--1-0)dio Session API (W[ASAPI](#page--1-0)) API, 671 [Windo](#page--1-0)ws executable upgrades (flash ROM), 269-270 Windo[ws Me](#page--1-0)** [104-key](#page--1-0) keyboards, 731-732 boot process, 980 [driv](#page--1-0)e limitations, 414 **Windows Memory Diagnostic, [358, 992](#page--1-0) Windows NT** boot [process,](#page--1-0) 980-981 [driv](#page--1-0)e limitations, 414 **Wind[ows](#page--1-0) Server 2003 Resource Kit Tools, 713 Windows Vista** 3D gaming audio standards, [672-67](#page--1-0)3 bo[ot pr](#page--1-0)ocess, 981-982 core audio APIs, 671-672 EAX (environmental audio extensions), 673 legacy audio support, 673 networking with, 832 [OpenAL](#page--1-0), 672 U[SB suppo](#page--1-0)rt, 706 **Windows XP** [104](#page--1-0)-key keyboards, 731-732 boot p[roces](#page--1-0)s, 980-981 US[B sup](#page--1-0)port, 706 Video Decoder Checkup [U](#page--1-0)tility, 573

wire cutters, 985 wire strippers, 985 wired equivalent privacy (WEP), 823 wireless bridges, 821 wireless broadband, 773 **Wireless Ethernet Compatibility** Alliance (WECA), 797 Wireless Fidelity. See Wi-Fi wireless input devices Bluetooth. 762 IR (infrared), 761 power management, 762 troubleshooting, 763 **Wireless Internet Service** Provider (WISP), 773 wireless networks Bluetooth, 802, 822 explained, 797 topologies point-to-point, 822 star, 821 Wi-Fi (Wireless Fidelity) 802.11a standard, 794, 799 802.11b standard, 794, 798 802.11g standard, 795, 799-800 802.11n standard, 794, 800-801 access points, 819 DHCP support, 824 explained, 797 NICs (network interface cards). 820 security, 822-824 signal boosters, 821 specialized antennas, 821 users per access point, 824-825 wireless bridges, 821 wireless repeaters, 821 wireless repeaters, 821

Wireless USB (WUSB), 704-705 Wireless-A, 794, 799 Wireless-G, 795, 799-800 Wireless-N, 794, 800-801 **WISP (Wireless Internet Service)** Provider), 773 working power, 887 world clock I/O sound card connectors, 676 Worldwide Interoperability for Microwave Access (WiMAX), 773 WORM (write once, read many), 531 WPA (Wi-Fi Protected Access), 823 WRAM (Window RAM), 612 wrap plugs, 988 writable CDs. See CD-R discs; **CD-RW** discs Write Multiple command (ATA), 395 write once, read many (WORM), 531 write process, 424-425 write protection flash ROM, 269 floppy disks, 515 write-back cache, 359, 714 write-through cache, 60, 714 WTX motherboards, 152 WUSB (Wireless USB), 704-705

## X

XD Technology setting (Security menu), 301 xD-Picture Card, 497 xDSL. See DSL (digital subscriber line)

Xebec 1210/1220 (IBM XT) 512-byte sector format, 455 XLR input/output sound card connectors, 676 XT motherboards, 144-145

## Y

Y2K boards, 265 year-2000 compliance, 278 Yellow Book (CD-ROM) standard, 563-564 yields, 72

## Z

Z-80 processors, 33 Z-CLV (zoned CLV) technology, 588 ZBR (zoned-bit recording), 461-464 zero insertion force (ZIF) sockets, 72, 76 Zero Link technology, 556 Ziegler, J. F., 345 ZIF (zero insertion force) sockets, 72.76 Zilog Z-80 processors, 33 Zip drives, 505 **ZIP Emulation Type setting (Boot** menu). 304 zoned CLV (Z-CLV) technology, 588 zoned-bit recording (ZBR), 461-464 zones, 462